### JEAN-SÉBASTIEN NÉRON

## Réalisation d'une antenne à faisceaux multiples en ondes millimétriques

Thèse présentée

à la Faculté des études supérieures de l'Université Laval dans le cadre du programme de doctorat en génie électrique pour l'obtention du grade de Philosophiae Doctor (Ph.D.)

Département de génie électrique et de génie informatique Faculté des sciences et de génie UNIVERSITÉ LAVAL QUÉBEC

2007

╱

©Jean-Sébastien Néron, 2007

## Résumé

Les communications numériques à haut débit exigent toujours plus de fiabilité et de performance et ce dans un environnement souvent hostile. Le développement de technologies toujours de plus en plus performantes pour les communications sans fil est donc de mise et nos intérêts sont particulièrement orientés vers la transmission par voie hertzienne de l'information à haut débit. Il existe plusieurs solutions qui peuvent être envisagées pour parer aux multiples problèmes rencontrés au niveau du lien radio, particulièrement la propagation par trajets multiples, l'interférence entre usagers et autres. L'antenne intelligente ou adaptative s'avère d'une utilité évidente lorsque vient le temps de faire une discrimination spatiale des signaux reçus.

L'antenne intelligente est essentiellement une antenne réseau qui, par le biais d'une boucle de rétroaction, asservit son diagramme de rayonnement en temps réel et ce en optimisant un ou des critères tels que le rapport signal à bruit, le rapport signal à interférence, etc. Plusieurs facteurs affectent la performance de cette antenne adaptative et plus particulièrement l'espacement des antennes formant le réseau, la technique de traitement de signal utilisée, la corrélation des données ainsi que les interférences toujours présentes dans un environnement à large bande. La bande EHF (Extremely High Frequency) est particulièrement convoitée pour ce type d'application et réfère dans ce cas-ci aux fréquences au-dessus de 30 GHz. Pour cette partie du spectre électromagnétique où les caractéristiques de propagation sont particulièrement difficiles, des largeurs de bande considérables sont toutefois disponibles. Les travaux dont il est question ici font partie intégrante d'un projet qui consiste en la conception et la réalisation d'une antenne intelligente à bande de fréquences étendue fonctionnant en ondes millimétriques. Celle-ci sera très certainement un élément fondamental d'un système de communications robuste aux perturbations, interférences et autres. Ainsi, le système dans son ensemble pourra assurer un service de qualité à de multiples usagers tout en maintenant un rapport coût vs rendement optimal. L'ensemble des développements et technologies de pointe est considéré lors de la conception afin de développer un produit pouvant servir à des applications telles que les réseaux locaux sans fil, la distribution vidéo et les radars.

*Résumé* iii

Notre projet a consisté à concevoir et à mettre au point la partie radiofréquence de l'antenne comprenant les éléments rayonnants formant le réseau ainsi que le répartiteur de faisceaux. Une revue de la littérature scientifique nous a permis de constater que très peu de réalisations de ce genre à l'aide de lignes microruban en ondes millimétriques existent à ce jour. Une méthode de modélisation analytique de la matrice de Butler est d'abord proposée et une étude de sensibilité de cette matrice a été menée afin de mieux comprendre l'effet des imperfections des coupleurs hybrides formant le réseau sur la performance finale de l'antenne. Plusieurs composants microruban (coupleurs hybrides, coupleurs 0 dB, éléments rayonnants et autres) ont aussi été réalisés et testés individuellement pour parvenir à la réalisation du répartiteur de faisceaux ainsi que l'antenne à faisceaux multiples. Le répartiteur de faisceaux est une matrice de Butler et c'est sous ses formes  $4 \times 4$  et  $8 \times 8$  qu'elle a été réalisée et testée. En terminant, un survol des technologies alternatives est fait en vue d'améliorer les prototypes obtenus.

## Abstract

There is a growing need for broadband wireless communications and the requirements in terms of reliability as well as performance are high. These systems have to deal with a hostile propagation environment and this context makes the development of the latest technologies of wireless communications on the highest priorities of the designers. Multipath propagation, inter-user interférence, and imperfections of the communication equipment are among the most severe perturbations encountered throughout the signal path. A smart antenna is certainly a key component of such a system and its ability to adapt its spatial response is definitively a good solution, which can be used to mitigate all these impairments.

The smart antenna (also known as intelligent or adaptive array) is an antenna array which, by way of a feedback loop, adapts its radiation pattern in real time in order to optimize a criteria such as the signal to noise ratio, the signal to interférence ratio or the minimum mean squared error of the received signal. The performance of this antenna is affected by the correlation between the signals at the antenna elements, the algorithm used for the adaptation, and the unavoidable interference usually present in such a broadband environment. The EHF (Extremely High Frequency) band is under the current scope of possible frequencies that may be used for the 4<sup>*th*</sup> generation of wireless communication systems. The EHF band frequencies exceed 30 GHz and this means wavelengths in the order of a few millimeters. Large frequency bandwidths are available for this band at the expense of a significantly more difncult propagation.

An ambitious project which consists in the design and realization of a wideband millimeter-wave smart antenna is currently underway and the work presented hère is a part of it. This antenna will definitely be a fundamental element of a communication system achieving a good performance even though the wireless link is affected by ail kinds of channel induced perturbations. The achieved system will be able to provide an improved link quality to its multiple users by using the latest technological enhancements. Possible applications of this concept include wireless local area networks and video distribution.

*Abstract* **<sup>V</sup>**

The RF section of this smart antenna comprising the antenna elements used to make the array, the array itself as well as the beamforming network has been designed and physically realized. As concluded after an intensive literature survey, realizations of this kind at millimeter waves are scarce and a lot a work has to be done to build components for this application. An analytical modeling method applicable to the Butler matrix as well as other beamforming networks has been derived and described. This tool was then used to conduct a sensitivity analysis of the Butler matrix and see how the performance of its constituting components is modifying the properties of the generated beams. Many microstrip components such as hybrid couplers, 0 dB couplers, and antennas operating at 36 GHz were designed and realized. Finally, two variations of the  $4 \times 4$ Butler matrix and one  $8 \times 8$  Butler matrix were designed and realized. An overview of possible alternatives which should be considered in order to improve the performance of the obtained networks is also made.

## Avant-propos

Je profite de l'occasion qui m'est donnée ici pour remercier mon directeur, le professeur Gilles-Y. Delisle pour m'avoir éclairé et soutenu tout au long du déroulement de ces travaux. Son expertise dans le domaine des antennes ainsi que son professionnalisme ont été bénéfiques. Il a su me donner toute la latitude et les moyens nécessaires afin que je puisse mener le projet à terme et je lui en suis grandement reconnaissant. Je remercie aussi par la présente mon co-directeur, le professeur Dominic Grenier, pour sa contribution : le temps et les ressources qu'il a su me consacrer ont été très profitables au bon déroulement quotidien de mes activités de recherche. L'équipe technique du département de génie électrique et génie informatique a aussi été d'une grande aide et j'en suis reconnaissant. Je souligne en même temps l'implication particulière de Marco Béland pour l'usinage des multiples pièces nécessaires aux mesures. Je tiens aussi à remercier les professeurs Sébastien Roy et Jean-Yves Chouinard pour leur apport scientifique, logistique et moral.

Les discussions de toutes natures entretenues avec mes confrères de travail dont Simon Mathieu, Simon Savary, Hugo, Hugues, Mihai et Philippe ont été plus qu'enrichissantes et cette fraternité a su rendre encore plus agréable mon séjour au LRTS.

J'exprime ici toute ma gratitude envers mes parents et beaux-parents qui n'ont reculé devant rien pour nous aider lorsque nécessaire.

Enfin, je tiens à remercier sincèrement mon épouse Mélanie qui a su m'accompagner dans cette grande aventure qu'est le doctorat. Son implication familiale, ses multiples encouragements ainsi que ses petites attentions quotidiennes ont su me réconforter tout au long de mon cheminement.

*Je dédie cette thèse à Mélanie et Antoine, les deux êtres les plus chers à mes yeux.* 

 $\sim$ 

# Table des matières

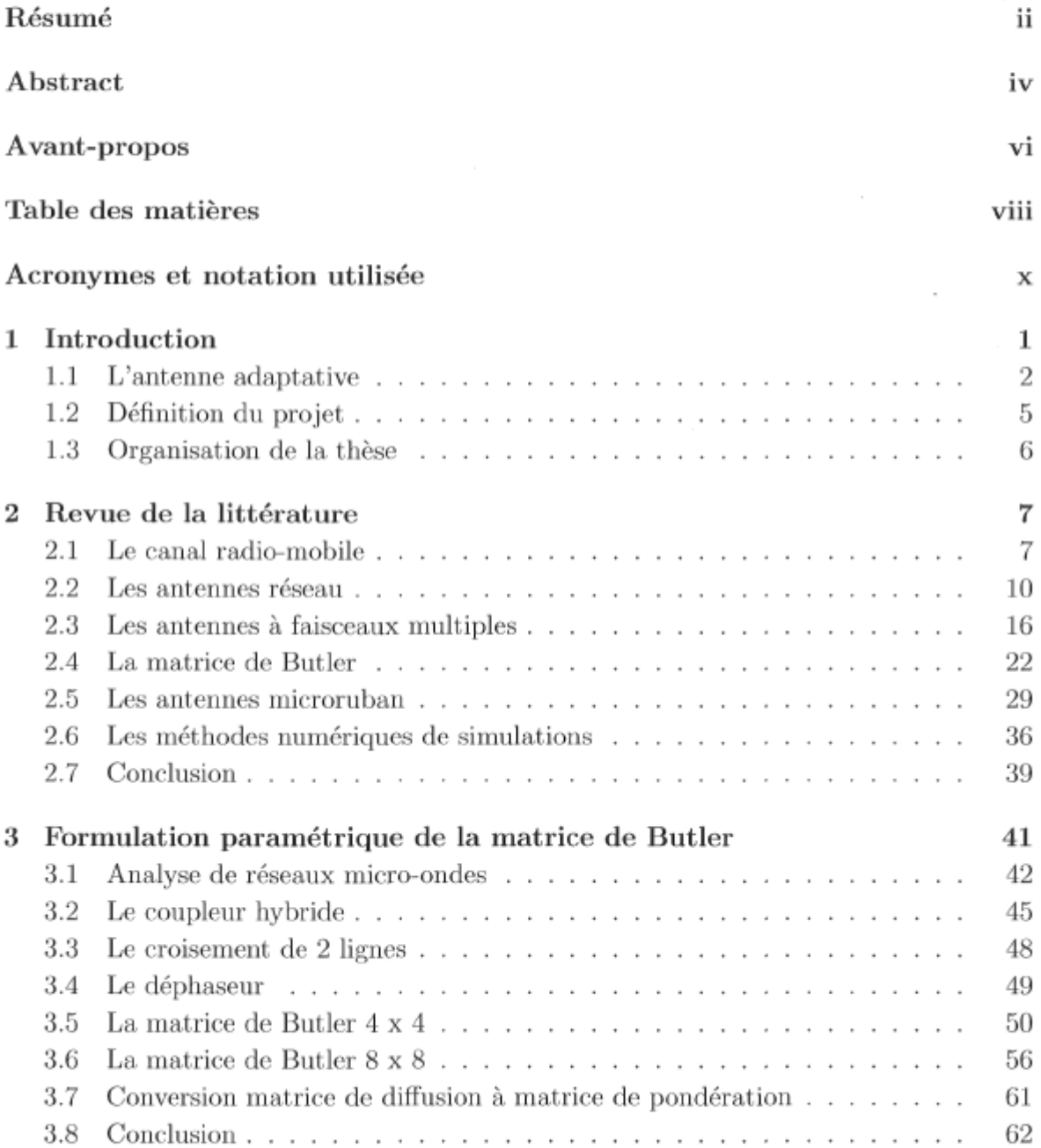

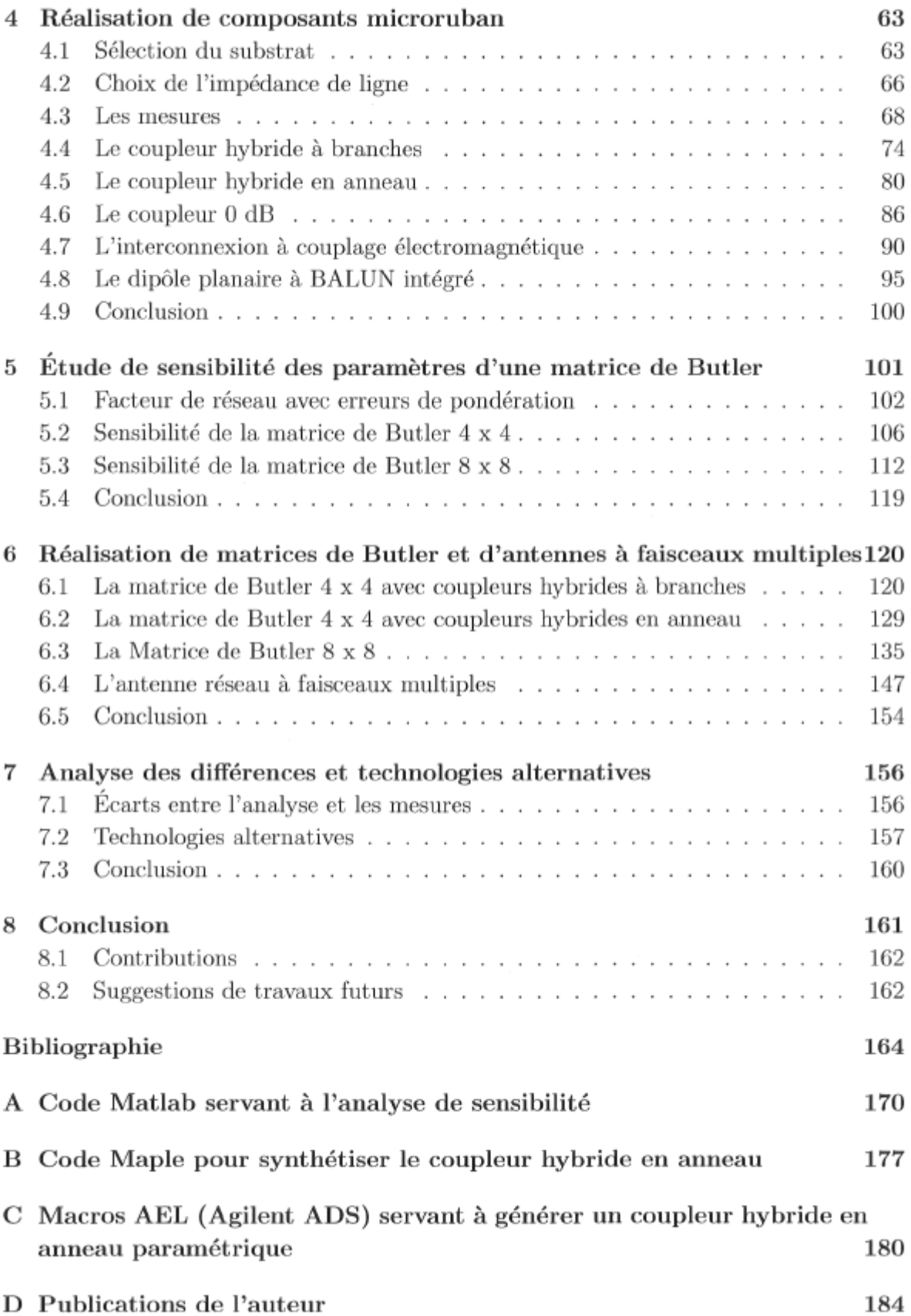

## Acronymes et notation utilisée

EHF Extremely High Frequency CI Circuit Imprimé (ou intégré) RF Radio-Fréquence c Vitesse de la lumière dans le vide ( $\approx 3 \times 10^8$  m/s)  $\epsilon$  Permittivité (F/m)  $\epsilon_0$  Permittivité du vide (8.854 × 10<sup>-12</sup> F/m) *er* Permittivité relative  $(\epsilon/\epsilon_0)$  $\mu$  Perméabilité (H/m)  $\mu_0$  Perméabilité du vide  $(4\pi \times 10^{-7} \text{ H/m})$ *fir* Perméabilité relative  $(\mu/\mu_0)$ *UJ* Fréquence angulaire Re *{y}* Partie réelle de *y*  Im *{y}* Partie imaginaire de *y y\** valeur complexe conjuguée de *y x(t)* Signal quelconque dans le domaine temporel *x* Signal analytique de *x(t)*   $\log x$  Logarithme en base 10 de x x Vecteur R Matrice  $\mathbf{R}^T$  Transposée de R *R H* Transposée conjuguée de R A.B Produit élément par élément des matrices A et B I Matrice identité  $I_n$  Matrice identité de dimensions  $n \times n$  $\theta$  Angle mesuré par rapport à l'axe  $\hat{z}$ *4>* Angle mesuré par rapport à l'axe x dans le plan xy  $\psi_r$  Angle d'incidence par rapport à l'axe d'un réseau linéaire  $\psi_x$  Angle d'incidence par rapport à l'axe  $\hat{x}$  d'un réseau planaire  $\psi_y$  Angle d'incidence par rapport à l'axe  $\hat{y}$  d'un réseau planaire

## Chapitre 1

## Introduction

Le domaine des télécommunications sans fil est en pleine effervescence. La mobilité étant un critère des plus importants de nos jours, beaucoup de ressources sont consacrées au perfectionnement des technologies existantes et à la mise au point d'alternatives toujours plus performantes. L'utilisateur des réseaux de données sans fil par exemple est en constante quête de vitesse de transfert ainsi que de fiabilité. D'autres applications requièrent plus de sécurité ou des niveaux de puissance très faibles. Nos intérêts sont donc particulièrement orientés vers la transmission par voie hertzienne de l'information à haut débit.

L'utilisation actuelle du spectre électromagnétique dans les bandes de fréquences allouées autour de 2.4 et 5.4 GHz est toujours croissante et l'interférence entre usagers augmente inévitablement. Les réseaux sans fil des prochaines générations comme ceux élaborés autour de la norme 802.16 de l'IEEE par exemple prévoient l'utilisation d'autres bandes à des fréquences beaucoup plus élevées. La bande EHF (Extremely High Frequency) est particulièrement convoitée pour ce type d'application et réfère dans ce cas-ci aux fréquences au-dessus de 30 GHz. Pour cette partie du spectre électromagnétique où les caractéristiques de propagation sont particulièrement difficiles, des largeurs de bande considérables sont disponibles et la longueur d'onde est millimétrique.

### 1.1 L'antenne adaptative

L'antenne adaptative ou intelligente est essentiellement une antenne réseau qui, par le biais d'une boucle de rétroaction, asservit son diagramme de rayonnement en temps réel et ce en optimisant un ou des critères tels que le rapport signal à bruit, le rapport signal à interférences etc. Plusieurs facteurs affectent la performance de cette antenne et plus particulièrement l'espacement des antennes formant le réseau, la technique de traitement de signal utilisée, la corrélation des données ainsi que les interférences toujours présentes dans un environnement à large bande.

#### 1.1.1 Fonctionnement

La figure 1.1 montre le concept d'antenne adaptative. Son fonctionnement est tel que les signaux *xn* en provenance des *N* antennes sont pondérés par les coefficients complexes *wn* et combinés formant ainsi le signal de sortie *y* c'est à dire

$$
y = \sum_{n=1}^{N} w_n x_n.
$$
 (1.1)

Exprimé autrement, les signaux d'entrée forment le vecteur  $\mathbf{x} = \begin{bmatrix} x_1 & x_2 & \cdots & x_N \end{bmatrix}^T$ tandis que les coefficients  $w_n$  forment le vecteur  $\mathbf{w} = \begin{bmatrix} w_1 & w_2 & \cdots & w_N \end{bmatrix}$ du réseau s'obtient de l'équation suivante : *T*  . La sortie

$$
y = \mathbf{w}^T \mathbf{x}.\tag{1.2}
$$

Dans le cas où par exemple le critère d'optimalité est l'erreur quadratique moyenne minimale (MMSE), ce signal est par la suite comparé à une référence  $r$  donnant ainsi lieu à un signal d'erreur e. Ce signal d'erreur est soumis à l'algorithme de traitement de signal pour une mise à jour de la réponse du réseau. Mise au carré et moyennée, l'erreur devient

$$
E\{e^2\} = E\{(y-r)^2\},\tag{1.3}
$$

où *E{v}* est l'espérance mathématique de *v.* L'algorithme devra donc minimiser cette erreur quadratique moyenne en changeant la pondération en temps réel donnant ainsi lieu à une réponse en angle  $(\Omega)$  de l'antenne  $C_R(t, \Omega)$  évoluant dans le temps  $(t)$ .

Les autres critères d'optimalité du réseau consistent en la maximisation du rapport signal à interférence (SIR) et la minimisation de la variance de la puissance de sortie.

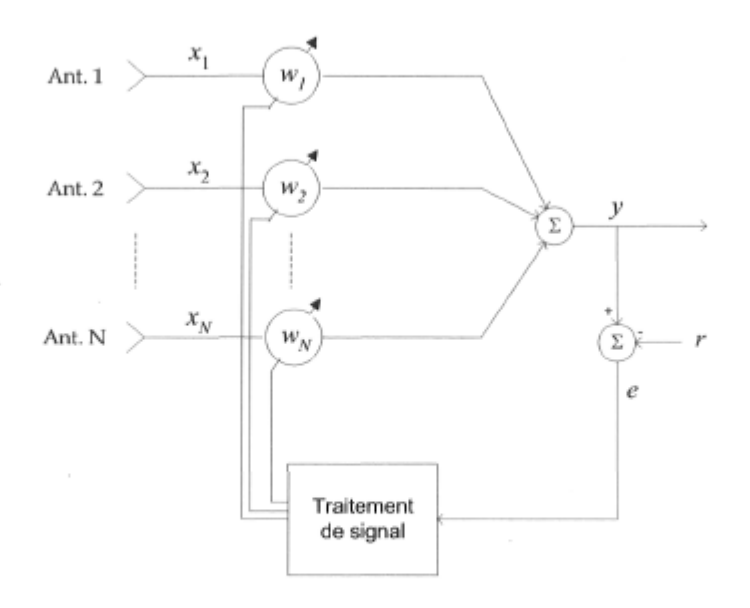

FlG. 1.1 - Antenne adaptative dont le critère d'optimisation est l'erreur quadratique moyenne minimale.

### 1.1.2 Adaptation à large bande

Le canal radio-mobile intérieur est reconnu pour être sélectif en fréquences et ce phénomène est causé par la propagation par trajets multiples. Les signaux à large bande transmis dans un tel milieu sont grandement affectés par la réponse en fréquence du canal. Cette distortion du signal nécessite une égalisation au récepteur ou une modulation multiporteuses comme le OFDM (Orthogonal Frequency Division Multiplexing). Enfin, toujours parce **qu'il** y a propagation par trajets multiples, les signaux parvenant au récepteur se recombinent de manière constructive ou destructive, ce qui provoque le phénomène d'évanouissement rencontré. Celui-ci est normalement amoindri par la diversité que procure l'antenne moyennant un espacement suffisant entre les éléments rayonnants faisant en sorte de dé-corréler les signaux du vecteur d'entrée x.

Introduire l'égalisation dans la structure même de l'antenne réseau implique un traitement spatio-temporel des signaux, ce qui ajoute beaucoup à la complexité de calcul et au coût de réalisation du réseau. La figure 1.2 montre une antenne adaptative à bande de fréquences étendue construite à partir de lignes à retard temporel. Derrière chaque antenne se retrouve un filtre à réponse impulsionnelle finie (FIR) de dimension *K* agissant comme égaliseur dans le domaine temporel. Pour parvenir à la solution optimale, l'algorithme doit ajuster *les N x K* coefficients complexes.

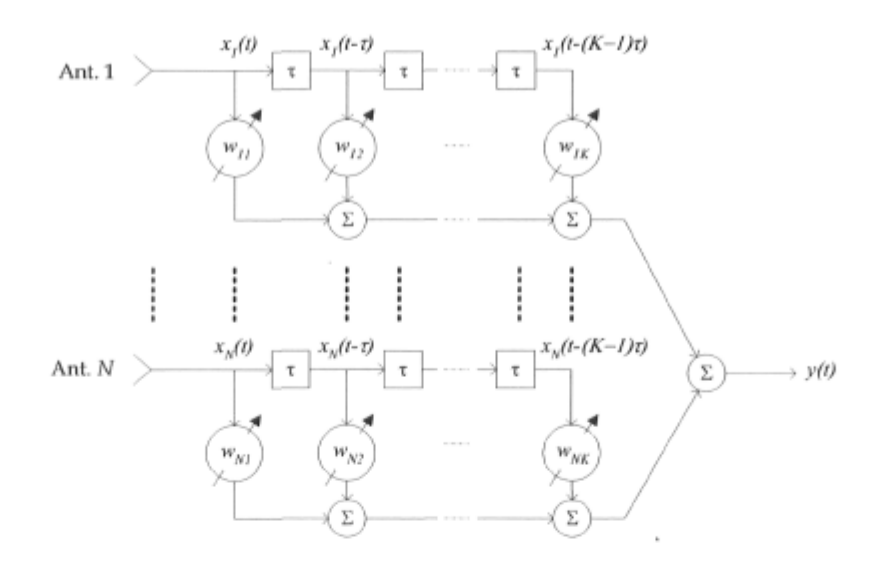

FlG. 1.2 - Antenne réseau à bande de fréquences étendue.

### 1.1.3 Adaptation partielle

Pour des raisons pratiques, on peut faire un compromis au point de vue de l'adaptabilité de l'antenne en mettant moins de coefficients de pondération complexes ou degrés de liberté sous contrôle de l'algorithme. La réponse ainsi obtenue n'est plus optimale mais cette simplification peut s'avérer très profitable au point de vue de la complexité de calcul et en conséquence les temps de réponse du système sont améliorés. Tel que discuté en [1] de multiples stratégies peuvent être utilisées afin de réduire le nombre de degrés de liberté pris en charge par l'algorithme de calcul. Une première approche consiste à soumettre seulement une partie des antennes au contrôle de l'algorithme. Une autre alternative consiste à regrouper les éléments rayonnants en sous réseaux et à effectuer le traitement de signal pour les sous réseaux seulement. Enfin, une dernière option est de générer *M* faisceaux à partir des *N* signaux des antennes (M < *N)* et de mettre la pondération de ces faisceaux sous contrôle de l'unité de traitement de signal.

Cette dernière approche consiste en un traitement du signal dans le domaine des faisceaux. Le sous-système servant à générer les faisceaux est le répartiteur de faisceaux (beamforming network en anglais). La figure 1.3 montre une antenne adaptative avec traitement de signal dans le domaine des faisceaux.

Toujours d'après [1], en faisant une adaptation partielle dans le domaine des faisceaux, l'ouverture de l'antenne est utilisée au complet et donc on peut atteindre le gain optimal de l'antenne. En adaptant seulement qu'en partie l'antenne dans ce domaine, on peut réduire substantiellement les coûts et l'effort de calcul car une partie des coef-

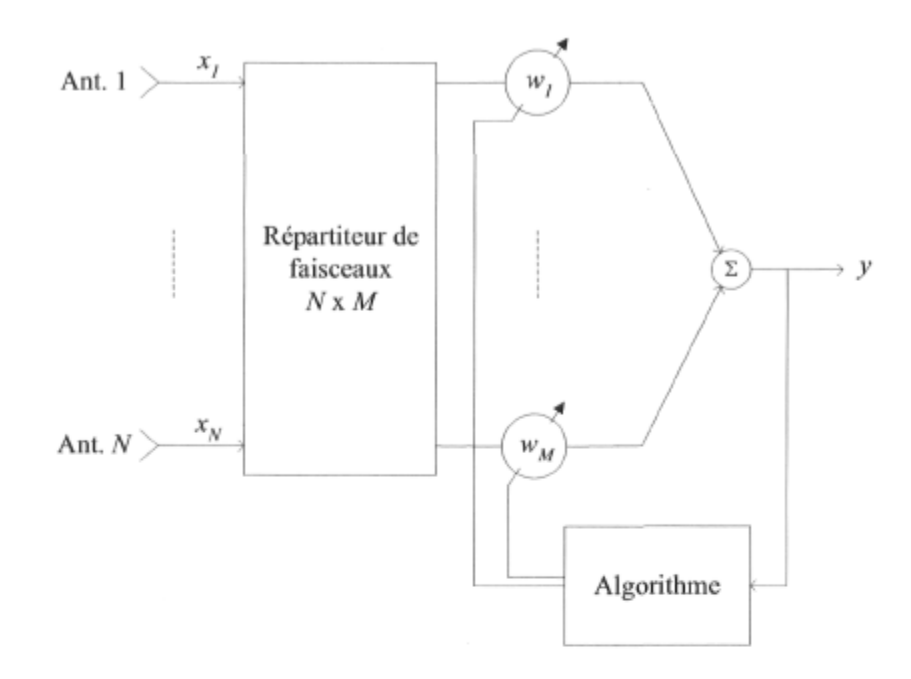

FlG. 1.3 - Antenne adaptative à traitement de signal dans le domaine des faisceaux.

ficients de pondération est utilisée. Les temps d'adaptation sont aussi plus courts et la convergence de l'algorithme est atteinte plus facilement.

### **1.1.4 La commutation de faisceaux**

La commutation de faisceaux est une pratique courante dans les systèmes de communications actuels. Cette forme de réseau est une des plus simples du point de vue du traitement de signal et de la complexité du circuit. Comme c'était le cas précédemment, un ensemble de M faisceaux est d'abord formé à partir des signaux des N antennes. Par le biais d'un commutateur, un seul des faisceaux est relié au reste du système (récepteur ou transmetteur), ce qui constitue une des formes les plus élémentaires d'antenne intelligente. Cette stratégie est bien sûr sous-optimale mais constitue une nette amélioration par rapport à l'antenne conventionnelle.

### 1.2 Définition du projet

Ce projet d'études consiste en la conception et la réalisation d'une antenne à faisceaux multiples qui sera très certainement un élément fondamental d'un système de communications robuste aux perturbations, interférences et autres. Nous devons concevoir et mettre en œuvre la partie radio-fréquence de l'antenne (antennes et répartiteur de faisceaux) et les objectifs sont les suivants :

- La conception doit être pour une fréquence d'opération de 36 GHz.
- L'antenne réalisée doit fonctionner sur une largeur de bande d'au moins 400 MHz.
- Les dimensions du prototype et les coûts de fabrication doivent être minimaux.

Ce projet fait intervenir les notions fondamentales de la conception des antennes ainsi que l'utilisation d'équipement de mesures et de simulations spécialisés. Suite à une revue approfondie de la littérature, on constate qu'il existe à ce jour très peu de réalisations de ce genre, ce qui positionne le projet dans un contexte propice à l'innovation où il reste encore du travail à faire du point de vue algorithmique et intégration au niveau système. De toute évidence cette plate-forme d'essai sera un outil stratégique pour ce type d'application, ce qui permettra entre autres la création ainsi que la validation de nouveaux algorithmes de formation de voie.

### 1.2.1 Financement du projet

Les travaux dont il est question ici ont été financés par le Conseil de recherches en sciences naturelles et en génie (CRSNG) du Canada ainsi que par le Fonds québécois de recherche sur la nature et les technologies (FQRNT).

### 1.3 Organisation de la thèse

Au cours des prochaines lignes, la revue de la littérature est d'abord faite. L'état de l'art en ce qui concerne entre autres les antennes réseau ainsi que les répartiteurs de faisceaux y est abordé. Les réalisations de répartiteurs de faisceaux basés sur la matrice de Butler sont ensuite introduites. Au chapitre 3, une formulation paramétrique de la matrice de Butler est donnée afin de bien modéliser le circuit en présence d'imperfections des composants comme les coupleurs hybrides. Le chapitre 4 décrit les démarches de conception ainsi que de modélisation des principaux composants planaires nécessaires à la réalisation de matrices de Butler microruban. Les mesures et une interprétation des résultats sont aussi données pour chacun d'eux. On retrouve au chapitre suivant une étude de sensibilité de la matrice de Butler face aux imperfections de ses éléments constitutifs. La mise au point de répartiteurs de faisceaux et d'une antenne à faisceaux multiples avec mesures à l'appui font l'objet du chapitre 6. Enfin, le dernier chapitre fait état des différences observées entre l'analyse de sensibilité et les mesures pour terminer par un survol des technologies alternatives.

## Chapitre 2

## Revue de la littérature

### 2.1 Le canal radio-mobile

La propagation des signaux en bande EHF est grandement affectée par les multiples obstacles rencontrés en cours de route. Le feuillage, le bois, le béton et la plupart des matériaux contribuent à l'atténuation du signal. Le niveau d'humidité et les particules en suspension dans l'air affectent elles aussi la qualité de la liaison sans fil. L'utilisation de ces fréquences pour des liaisons point à point à l'extérieur est donc pensable seulement s'il y a un bon dégagement de la ligne de vue, ce qui est difficilement réalisable. L'emploi de cette plage de fréquences à l'intérieur est aussi à considérer et comme les signaux s'atténuent rapidement, la couverture d'un réseau sans fil excède rarement les dimensions de la pièce dans laquelle il est déployé. Ce type de réseau est donc composé de picocellules.

#### 2.1.1 La description du canal

La propagation des signaux se fait généralement via de multiples trajets. Parmi ceux-ci il peut y avoir le parcours direct soit celui en ligne de vue. Les *K* signaux en provenance du transmetteur et parvenant au récepteur ont parcouru des distances différentes et ont un angle de départ $\Omega_{T_k}$ et d'arrivée $\Omega_{R_k}$  distincts. Les longueurs de parcours entraînent inévitablement des retards

$$
\tau_k = \frac{d_k}{v_p},\tag{2.1}
$$

où *dk* est la distance du trajet *k* et *vp* est la vitesse de l'onde dans le milieu (environ  $3 \times 10^8$  m/s dans l'air).

La réponse impulsionnelle spatiale du canal  $[2]$  en fonction du temps  $(t)$ , des retards de propagation  $\tau_k$  et des angles au transmetteur  $\Omega_{T_k}$  ainsi qu'au récepteur  $\Omega_{R_k}$  est la suivante :

$$
\Phi(t,\tau,\Omega_T,\Omega_R) = \sum_{k=1}^K \beta_k \,\delta(t-\tau_k) \,\delta(\Omega_T - \Omega_{T_k}) \,\delta(\Omega_R - \Omega_{R_k}),\tag{2.2}
$$

où *Pk* est le niveau du signal du trajet *k.* Ici l'angle *Çl* sous entend les coordonnées *6*  et  $\phi$  du système de coordonnées global. Il va de soi qu'étant donné la nature du canal, cette réponse fluctue dans le temps et donc une évolution des coefficients  $\tau_k$ ,  $\Omega_{T_k}$  et  $\Omega_{R_k}$ est inévitable. Cette variation, incluant l'effet Doppler, peut être entre autres due au mouvement du mobile et des diffuseurs localisés dans l'environnement immédiat. On retrouve dans [3] et [4] un bon survol des modèles disponibles à ce jour.

Connaissant l'orientation des antennes dans le système de coordonnées global, nous pouvons déduire la réponse de celles-ci en angle  $C_T(t, \Omega_T)$  et  $C_R(t, \Omega_R)$ . Ici la dépendance temporelle des diagrammes de rayonnement a été introduite afin de tenir compte de la modification des propriétés des antennes dans le temps s'il y a lieu ou tout simplement pour tenir compte de l'orientation de celles-ci par rapport au système de coordonnées global. À partir de la réponse spatiale du canal et des caractéristiques des antennes nous avons la réponse impulsionnelle (ou profil de retard) du canal suivante :

$$
h(t,\tau) = \int \int C_T(t,\Omega_T) \, \Phi(t,\tau,\Omega_T,\Omega_R) \, C_R(t,\Omega_R) d\Omega_T d\Omega_R. \tag{2.3}
$$

À partir de la réponse spatiale obtenue en (2.2) et de l'équation précédente, le profil de retard du canal devient donc

$$
h(t,\tau) = \int \int C_T(t,\Omega_T) \sum_{k=1}^K \beta_k \delta(t-\tau_k) \delta(\Omega_T - \Omega_{T_k}) \delta(\Omega_R - \Omega_{R_k}) C_R(t,\Omega_R) d\Omega_T d\Omega_R
$$
  

$$
= \sum_{k=1}^K \beta_k \delta(t-\tau_k) \int C_T(t,\Omega_T) \delta(\Omega_{T_k} - \Omega_T) d\Omega_T \int C_R(t,\Omega_R) \delta(\Omega_{R_k} - \Omega_R) d\Omega_R.
$$
\n(2.4)

Étant donnée la symétrie de la fonction delta *(S(x) = S(—x)),* nous pouvons conclure grâce à l'équation précédente que les antennes agissent comme un filtre spatial sur la réponse du canal. Les 2 intégrales sont en fait une simple convolution de la réponse en angle du canal avec celles des antennes. Enfin, après simplifications, on obtient

$$
h(t,\tau) = \sum_{k=1}^{K} \beta_k C_T(t,\Omega_{T_k}) C_R(t,\Omega_{R_k}) \delta(t-\tau_k)
$$
\n(2.5)

$$
= \sum_{k=1}^{K} \alpha_k e^{j\theta_k} \delta(t - \tau_k), \qquad (2.6)
$$

$$
\alpha_k = |\beta_k C_T(t, \Omega_{T_k}) C_R(t, \Omega_{R_k})|.
$$
\n(2.7)

Ici les $\alpha_k$ et les  $\theta_k$  sont respectivement les modules et phases de chacun des coefficients du canal.

Le profil de retard en puissance (PDP) est tout simplement le module de *h(t)* élevé au carré

$$
PDP = |h(t)|^2 \tag{2.8}
$$

$$
= \sum_{k=1}^{K} |\alpha_k|^2 \delta(t - \tau_k). \tag{2.9}
$$

#### 2.1.2 Les statistiques du canal

Les coefficients complexes  $\beta_k$ , les retards et les angles affectant les multiples trajets du canal sont tous aléatoires. En ayant en main les principales statistiques du profil de retard, on peut mieux comprendre son effet sur la qualité de la liaison. Les prochaines lignes montrent comment obtenir les moments d'ordre 1 et 2 du PDP pour une réalisation du canal dans le temps.

L'étalement moyen (moment d'ordre 1) du retard du PDP est

$$
\overline{\tau} = \frac{\sum_{k=1}^{K} \alpha_k^2 (\tau_k - \tau_0)}{\sum_{k=1}^{K} \alpha_k^2},
$$
\n(2.10)

 $\tau_0$  est le temps d'arrivée du premier trajet soit celui le plus court. Ensuite l'écart type de l'étalement du retard du PDP s'obtient comme suit :

$$
\sigma_{\tau} = \sqrt{\frac{\sum_{k=1}^{K} \alpha_k^2 (\tau_k - \tau_0)^2}{\sum_{k=1}^{K} \alpha_k^2}} - \overline{\tau}^2.
$$
\n(2.11)

L'écart type de l'étalement du retard en dit long sur la nature du canal et surtout sur le niveau d'interférence intersymbole affectant la communication. Cette altération du signal, fait en sorte que le canal est sélectif en fréquence, ce qui limite les taux de transmission de données atteignables. L'égalisation au récepteur consiste à compenser cette réponse imparfaite par le biais d'un filtre, ce qui améliore le rendement du système. Nous verrons plus loin une autre technique permettant de minimiser l'effet de cette interférence.

### 2.1.3 Le canal radio-mobile intérieur

Le nombre de trajets coexistant entre le transmetteur et le récepteur d'un système de communications radio-mobile intérieur est élevé et leur angle d'arrivée est généralement réparti uniformément autour du récepteur [5]. La géométrie du milieu fait en sorte que les signaux arrivent en grappes tel que démontré par les mesures données en [5,6].

À l'intérieur d'édifices à bureaux, on peut s'attendre à un étalement du retard du PDP n'excédant pas 200 ns et un écart type de l'étalement du retard  $\sigma<sub>\tau</sub>$  de 50 ns au maximum [6]. Dans des usines, l'écart type est plus de l'ordre des 30-300 ns. On retrouve en [7] un bon survol des propriétés des différents canaux mesurés à ce jour.

L'équation (2.5) montre bien comment les antennes affectent les différents trajets du canal. D'ailleurs, des travaux reposant essentiellement sur une campagne de mesures à l'intérieur d'édifices à bureaux [8] ont révélé qu'avec des antennes ayant une ouverture de faisceau de l'ordre de 25 degrés au transmetteur et au récepteur d'un lien sans fil à 19 GHz, on peut fort probablement isoler un seul trajet. Ceci a pour effet immédiat d'éliminer l'étalement temporel causé par la propagation par trajets multiples et du même coup mettre à contribution le gain des antennes afin de rehausser le niveau du signal reçu. Ces mesures confirment que la réponse des antennes  $C_T(t, \Omega)$  et  $C_R(t, \Omega)$ peut effectivement réduire ou même éliminer l'interférence intersymbole affectant le lien sans fil. Le filtrage spatial que procure les antennes fait en sorte de favoriser un nombre minimal de réflexions et ainsi contribuer à une réduction considérable de l'écart type du retard du PDP. La prochaine section aborde justement l'aspect antenne du système et montre brièvement comment celles-ci peuvent s'adapter au milieu.

### 2.2 Les antennes réseau

Cette section sur les groupements d'antennes ou antennes réseau se veut un bref rappel de la théorie exposée dans les principaux ouvrages de référence sur le sujet [9,10].

Pour des raisons pratiques, seule l'application à des réseaux linéaires et planaires à espacement uniforme sera considérée dans cette revue de la littérature.

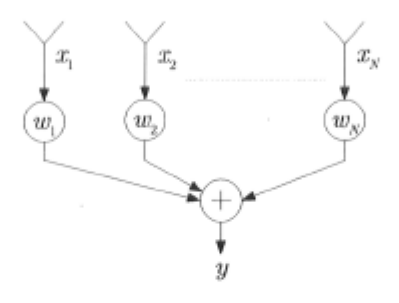

FlG. 2.1 - Antenne réseau générique.

Pour démontrer les principes de l'antenne réseau, on l'analyse généralement en réception et comme toute antenne est réciproque, le fonctionnement en transmission est similaire. Tel qu'illustré à la figure 2.1, on peut interconnecter plusieurs antennes réparties dans l'espace et faire une combinaison pondérée des signaux reçus, ce qui forme un dispositif connu sous l'appellation d'antenne réseau. Cette configuration offre une panoplie d'avantages comme la possibilité de faire un balayage électronique d'un faisceau et la synthèse d'un diagramme de rayonnement particulier en jouant sur la pondération des signaux des antennes. De plus, puisqu'il s'agit d'un contrôle électronique du diagramme de rayonnement, on peut balayer un faisceau très rapidement, ce qui serait impensable à réaliser avec les antennes orientées mécaniquement affectées par l'usure et les contraintes mécaniques (joints rotatifs, positionneurs et autres). Ce type de structure permet d'obtenir des performances comparables à celles d'antennes conventionnelles de grandes dimensions au détriment d'une plus grande complexité du réseau d'alimentation.

#### 2.2.1 Le réseau linéaire à espacement uniforme

Soit un réseau linéaire à espacement uniforme tel qu'illustré à la figure 2.2 où sont disposés A^ éléments rayonnants isotropes excités par un front d'onde plan en provenance de la source située en champ lointain. Le champ capté par l'antenne 2 est le même que celui capté par l'antenne 1 mais décalé dans le temps et ainsi de suite pour les autres antennes.

On peut généraliser pour l'antenne *n* comme suit :

$$
x_n(t) = x_1(t - [n-1]\tau) \quad n = 1...N. \tag{2.12}
$$

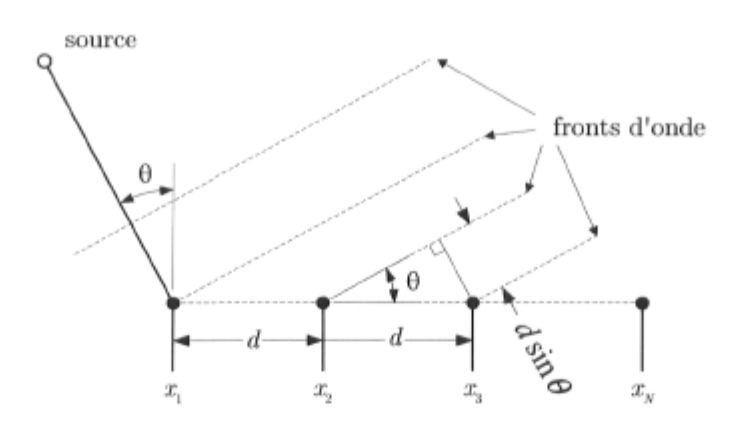

FlG. 2.2 - Réseau linéaire à espacement uniforme.

Ce délai interélément se traduit par un déphasage et donc en notation phaseur le signal à l'antenne *n* est

$$
x_n = x_1 e^{-j[n-1]\omega \tau}
$$
  
=  $x_1 e^{-j[n-1]\psi}$  (2.13)

où  $\psi = \beta d \sin \theta$  est le déphasage interélément, *d* est la distance séparant les antennes et  $\beta = 2\pi/\lambda$  est la constante de phase (rad/m).

Ainsi, on a le vecteur des entrées

$$
\mathbf{x} = \begin{bmatrix} x_1 & x_2 & \dots & x_N \end{bmatrix}^T
$$
  
=  $x_1 \begin{bmatrix} 1 & e^{-j\psi} & \dots & e^{-j(N-1)\psi} \end{bmatrix}^T$   
=  $x_1 \mathbf{d}(\psi)$ , (2.14)

où  $\mathbf{d}(\psi)$  est le vecteur de réponse du réseau.

En appliquant une pondération complexe aux signaux des antennes tel que montré sur la figure 2.1 et en combinant ensuite les signaux résultants, on obtient le signal

$$
y = \sum_{n=1}^{N} w_n x_n
$$
  
\n
$$
= \mathbf{w}^T \mathbf{x}
$$
  
\n
$$
= x_1 \mathbf{w}^T \mathbf{d}(\psi),
$$
  
\n
$$
\text{où le vecteur de pondération complexe } \mathbf{w} = \begin{bmatrix} w_1 & w_2 & \dots & w_N \end{bmatrix}^T.
$$
\n(2.15)

Le terme multipliant  $x_1$  dans  $(2.15)$  est le *facteur de réseau* :

$$
f_r(\psi) = \mathbf{w}^T \mathbf{d}(\psi) \tag{2.16}
$$

et dans le cas particulier où la pondération est à amplitude uniforme et à phase progressive soit

$$
\mathbf{w} = \begin{bmatrix} 1 & e^{j\alpha} & e^{j2\alpha} & \dots & e^{j(N-1)\alpha} \end{bmatrix}^T, \tag{2.17}
$$

le facteur de réseau devient :

$$
f_r(\psi) = f_r(u) = \begin{bmatrix} 1 & e^{j\alpha} & e^{j2\alpha} & \dots & e^{j(N-1)\alpha} \end{bmatrix} \begin{bmatrix} 1 \\ e^{-j\psi} \\ e^{-j2\psi} \\ \vdots \\ e^{-j(N-1)\psi} \end{bmatrix}
$$
  
= 1 + e^{-j(\psi-\alpha)} + e^{-j2(\psi-\alpha)} + \dots + e^{-j(N-1)(\psi-\alpha)}. (2.18)

La dernière ligne de l'équation précédente est une progression géométrique qui se réduit à l'expression suivante :

$$
f_r(u) = \frac{1 - e^{-jNu}}{1 - e^{-ju}}
$$
  
= 
$$
\frac{e^{-j\frac{N}{2}u} \left(e^{j\frac{N}{2}u} - e^{-j\frac{N}{2}u}\right)}{e^{-j\frac{1}{2}u} \left(e^{j\frac{1}{2}u} - e^{-j\frac{1}{2}u}\right)}
$$
  
= 
$$
e^{-j\frac{N-1}{2}u} \frac{\sin\left(\frac{Nu}{2}\right)}{\sin\left(\frac{u}{2}\right)},
$$
 (2.19)

où  $u = \psi - \alpha$ .

Le module du facteur de réseau est :

$$
|f_r(u)| = \frac{\sin\left(\frac{Nu}{2}\right)}{\sin\left(\frac{u}{2}\right)}\,. \tag{2.20}
$$

Le déphasage introduit par le terme  $e^{-j\frac{N-1}{2}u}$  de (2.19) vient du fait que le point de référence est la première antenne du réseau et si nous prenons le centre du réseau comme référence, ce qui sera le cas à partir de maintenant, ce déphasage est nul et donc

$$
f_r(u) = \frac{\sin\left(\frac{Nu}{2}\right)}{\sin\left(\frac{u}{2}\right)}\tag{2.21}
$$

Pour faire en sorte que la valeur maximale du facteur de réseau soit unitaire, on normalise ce dernier comme suit :

$$
F_r(u) = \frac{\sin\left(\frac{Nu}{2}\right)}{N\sin\left(\frac{u}{2}\right)}\,. \tag{2.22}
$$

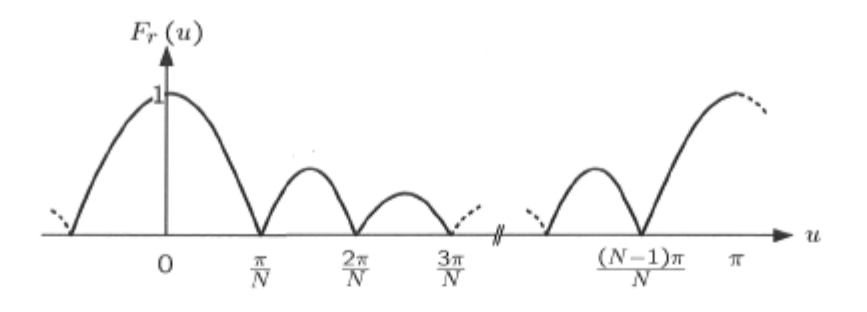

FIG. 2.3 – Facteur de réseau normalisé pour un réseau de N antennes,  $u = \psi - \alpha$ .

La figure 2.3 montre l'évolution du facteur de réseau normalisé en fonction de *u.* On peut remarquer sur cette courbe que *Fr(u)* est à son maximum à l'origine et périodique (période *n).* On y remarque aussi que l'emplacement des zéros de la réponse est aux multiples de  $\pi/N$ . On obtient les zéros du facteur de réseau lorsque le numérateur de  $(2.22)$  est nul soit sin  $\left(\frac{Nu}{2}\right) = 0$ .

Les extremums du facteur de réseau s'obtiennent lorsque sa dérivée est nulle soit :

$$
\frac{\partial}{\partial u} f_r(u) = 0
$$
  

$$
\frac{\partial}{\partial u} \frac{\sin\left(\frac{Nu}{2}\right)}{\sin\left(\frac{u}{2}\right)} = 0,
$$
 (2.23)

ce qui, après calculs se réduit à trouver la valeur de *u0* faisant en sorte que l'équation  $N \tan(u_0/2) = \tan(Nu_0/2)$  soit respectée. La solution analytique de cette équation n'est pas simple et on doit se tourner vers les méthodes numériques pour y arriver.

Si on ne considère que la première période de *FT)* on peut voir que ce dernier est à son maximum lorsque  $u = \psi - \alpha = 0$  et en conséquence, si on veut un maximum du facteur de réseau en direction *9max,* il faut une progression de phase du vecteur de pondération

$$
\alpha = \psi_{max}
$$
  
=  $\beta d \sin(\theta_{max})$ . (2.24)

Si tous les éléments rayonnants sont identiques et orientés selon le même angle *p* par rapport à l'axe du réseau, la réponse de l'antenne réseau tenant compte du diagramme de rayonnement des antennes  $f_e(\psi_e)$ , est tout simplement :

$$
f_a \left( \psi_a \right) = f_r \left( \psi_a \right) f_e \left( \psi_e \right) \,. \tag{2.25}
$$

L'angle *ipa* correspond à l'angle mesuré par rapport à la normale du réseau tandis que l'angle  $\psi_e$  est quand à lui l'angle résultant  $\psi_a - \rho$  dans le système de coordonnées locales des éléments rayonnants.

#### 2.2.2 Le réseau planaire rectangulaire

Le réseau linéaire permet de contrôler le diagramme de rayonnement dans une direction seulement soit dans le plan comprenant l'axe du réseau, ce qui implique que la largeur du faisceau dans le plan perpendiculaire à cet axe est seulement limitée par la largeur de faisceau de chacun des éléments rayonnants dans ce même plan. Le réseau planaire, pour sa part, permet le contrôle selon deux directions soient l'élévation et l'azimut. En plus d'offrir une meilleure agilité du diagramme de rayonnement dans toutes les directions, le réseau planaire offre la possibilité de former un faisceau plus étroit au besoin et par le fait même augmente la directivité de l'antenne réseau dans son ensemble.

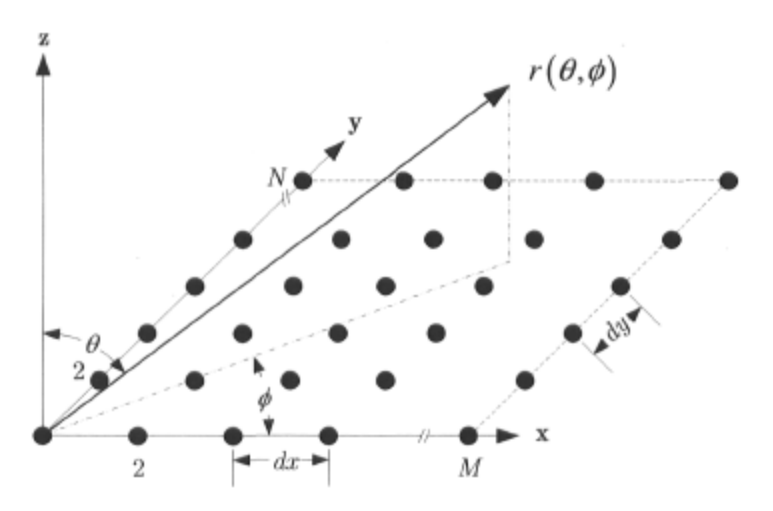

FlG. 2.4 - Réseau planaire rectangulaire dans le plan XY.

Pour le réseau planaire représenté à la figure 2.4, le vecteur position de chacun des éléments rayonnants par rapport à l'origine est :

$$
\mathbf{r}_{mn} = x_{mn} \hat{\mathbf{x}} + y_{mn} \hat{\mathbf{y}} \tag{2.26}
$$

Pour une source en direction  $r(\theta, \phi)$  située en champ lointain, on peut déduire le déphasage que subit le signal de l'élément *mn* par rapport au centre de phase du réseau, soit pour un élément rayonnant situé à l'origine du système de coordonnées,

comme suit :

$$
\psi_{mn} = \beta (\mathbf{r}_{mn} \cdot \hat{\mathbf{r}})
$$
  
=  $\beta (x_m \sin \theta \cos \phi + y_n \sin \theta \sin \phi)$  (2.27)

Le produit scalaire qu'on retrouve à l'équation précédente est la projection du vecteur position de l'élément *mn* sur le vecteur de direction unitaire de la source f. Ainsi, le facteur de réseau est :

$$
F_r(\theta, \phi) = \sum_{m=1}^{M} \sum_{n=1}^{N} w_{mn} e^{j\psi_{mn}}
$$
  
= 
$$
\sum_{m=1}^{M} \sum_{n=1}^{N} w_{mn} e^{j\beta(x_m \sin \theta \cos \phi + y_n \sin \theta \sin \phi)}.
$$
 (2.28)

Si on applique une alimentation dont la phase progresse linéairement d'un élément à l'autre selon l'axe x et qu'on fait de même pour l'axe y, on a

$$
w_{mn} = e^{j(m\alpha_x + n\alpha_y)}\tag{2.29}
$$

et le diagramme de rayonnement peut être vu comme étant le produit de 2 diagrammes indépendants variant en fonction de l'angle que fait la source par rapport à l'axe x et y respectivement c'est à dire :

$$
F_r(\theta, \phi) = \sum_{m=1}^{M} \sum_{n=1}^{N} e^{j(m\alpha_x + m\alpha_y)} e^{j\beta(x_{mn}\sin\theta\cos\phi + y_{mp}\sin\theta\sin\phi)}
$$
  

$$
= \sum_{m=1}^{M} e^{jm\alpha_x} e^{j\beta x_m\sin\theta\cos\phi} \sum_{n=1}^{N} e^{jn\alpha_y} e^{j\beta y_n\sin\theta\sin\phi}
$$
  

$$
= F_r(\psi_x) F_r(\psi_y).
$$
 (2.30)

### 2.3 Les antennes à faisceaux multiples

Comme il a été démontré à la section précédente, il est possible de contrôler le diagramme de rayonnement de l'antenne réseau en faisant varier le vecteur de pondération w. Cette approche permet de générer un seul faisceau dont les propriétés peuvent changer dans le temps selon les besoins de l'application en modifiant la pondération en conséquence.

### 2.3.1 La formation de faisceaux multiples

Dans le cas où une multitude de faisceaux (ou réponses spatiales) simultanés s'avère nécessaire, il faut appliquer plusieurs vecteurs de pondération Wk aux antennes tel que démontré à la figure 2.5. Pour ce circuit, les  $N$  antennes sont reliées au réseau de formation de faisceaux multiples qui génère les *K* faisceaux. La relation entre les signaux des antennes et les faisceaux générés est donc

$$
\mathbf{y} = \mathbf{W}^T \mathbf{x},\tag{2.31}
$$

ou

$$
\mathbf{W} = \begin{bmatrix} \mathbf{w}_1 & \mathbf{w}_2 & \dots & \mathbf{w}_K \end{bmatrix}
$$
  
= 
$$
\begin{bmatrix} w_{11} & w_{12} & \dots & w_{1K} \\ w_{21} & w_{22} & \dots & w_{2K} \\ \vdots & \vdots & \vdots & \vdots \\ w_{N1} & w_{N2} & \dots & w_{NK} \end{bmatrix}
$$
 (2.32)

La formation de faisceaux multiples peut être sans pertes si seulement si les faisceaux sont orthogonaux, c'est à dire que les lobes secondaires de chacun des faisceaux ne viennent pas affecter le lobe principal des autres faisceaux. On peut générer la matrice de pondération selon différentes approches et le circuit réalisant cette fonction est le répartiteur de faisceaux *(Beam Forming Network).* 

### 2.3.2 La formation de faisceaux multiples en 2D

Les répartiteurs de faisceaux sont normalement unidimensionnels et sont donc, de par leur nature, aptes à générer les faisceaux d'un réseau linéaire seulement. On peut en combiner plusieurs afin de permettre la formation de faisceaux en 2D tel que montré à la figure 2.6. Pour ce réseau, les répartiteurs horizontaux forment les faisceaux selon l'axe x du système de coordonnées montré tandis que les répartiteurs verticaux forment les faisceaux selon l'axe y. Le facteur de réseau résultant est le produit des facteurs de réseaux respectifs tel que démontré plus tôt en (2.30).

La réalisation d'une antenne réseau planaire et de son répartiteur de faisceaux se fait généralement selon deux approches [11]. La première, entièrement planaire, est du type tuile. Cette disposition du circuit montrée à la figure 2.7(a) est telle que les antennes sont dans le même plan que le circuit d'alimentation. Dans ce cas, les antennes doivent donc avoir un rayonnement transversal et celles du type plaque se prêtent bien

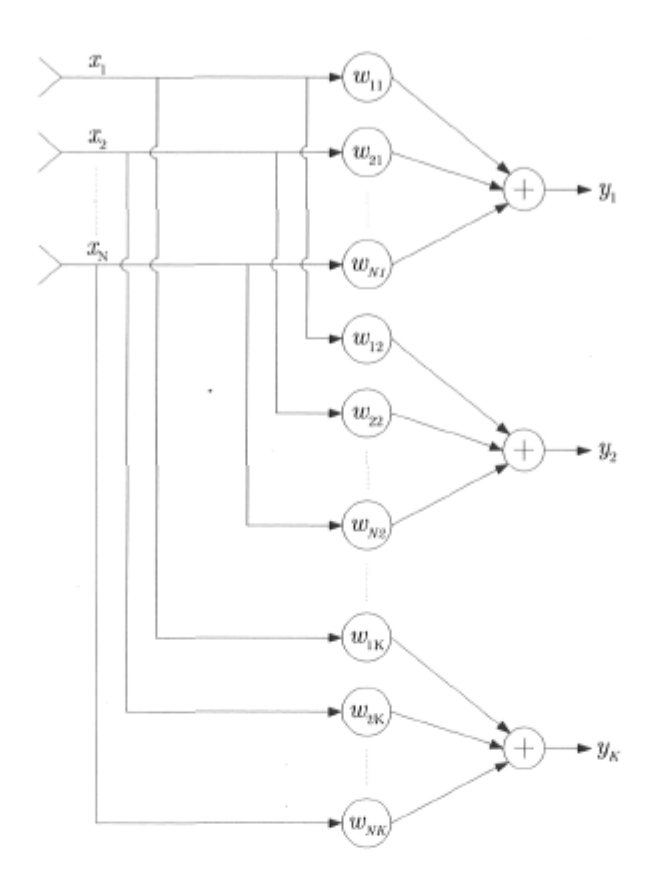

FiG. 2.5 - Répartiteur de faisceaux produisant les *K* faisceaux à partir des signaux des *N* antennes.

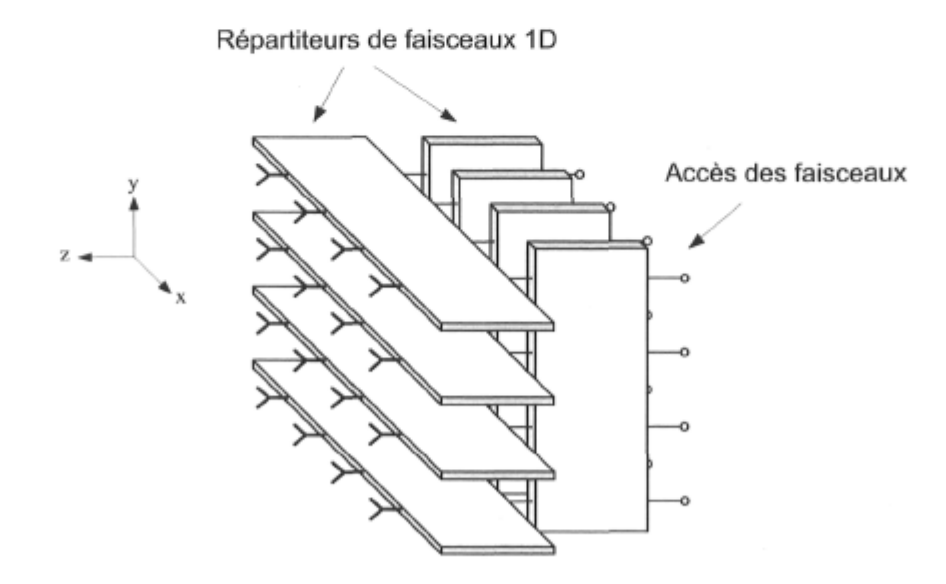

FiG. 2.6 *-* Répartiteur de faisceaux 2D construit à partir de répartiteurs ID.

à ce genre d'utilisation. Cette disposition du circuit implique une superposition de multiples couches de conducteurs et donc les vias sont utilisés abondamment. On peut difficilement réparer un circuit réalisé selon cette approche étant donné son aspect monolithique. De plus, des problèmes de dissipation thermique surgissent lorsque des puissances assez élevées sont en jeu.

Antennes

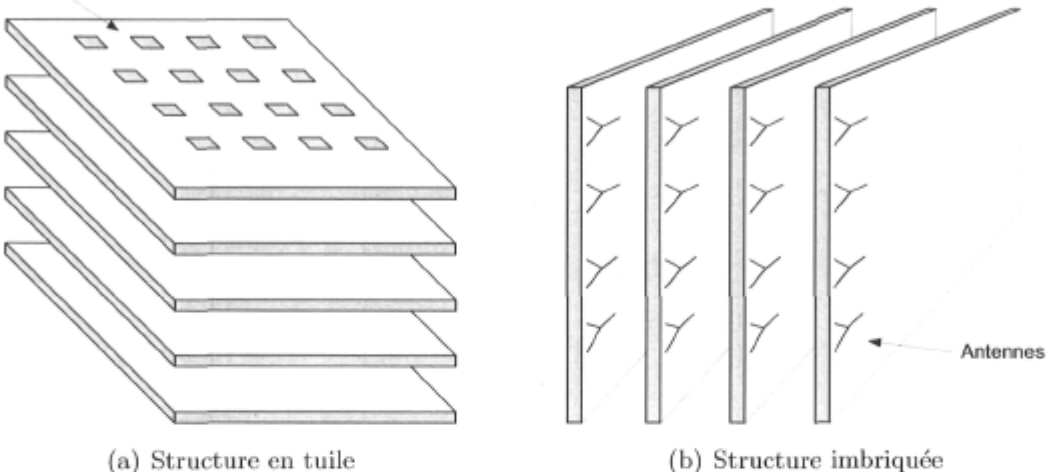

FiG. 2.7 - Les deux formes d'antennes réseau bidimensionnelles.

Les principaux avantages de cette disposition sont :

- dimensions et poids restreints,
- polarisations verticale, horizontale et circulaire facilement réalisables.

Parmi les inconvénients de cette structure on a :

- construction multicouches complexe et dispendieuse,
- difficultés d'intégration avec d'autres éléments du système (récepteur, transmetteur etc.),
- dissipation thermique inefficace.

L'autre arrangement est du type imbriqué tel que montré à la figure 2.7(b). Dans ce cas, le plan contenant les antennes est perpendiculaire au reste du circuit et on utilise des antennes dont le rayonnement est longitudinal c'est à dire que leur réponse est maximale dans le plan du circuit imprimé sur lequel elles reposent.

Cette disposition du circuit a les avantages suivants :

- conception modulaire permettant le remplacement de sous-systèmes,
- facilité d'intégration avec d'autres éléments du système,
- bonne dissipation thermique (plus de surface).

En contre partie, les principaux inconvénients sont :

- dimensions importantes étant donné le déploiement en profondeur du réseau,

- polarisations autres que celle dans le plan du CI des antennes difficiles,
- complexité mécanique importante,
- interconnexions entre les divers sous-systèmes à prévoir.

#### 2.3.3 Les répartiteurs de faisceaux RF

La répartition des faisceaux peut se faire à l'étage RF d'un système de communications comme elle peut se faire à plus basses fréquences soit à l'étage IF s'il y a lieu ou en bande de base. En réception par exemple, lorsque les fréquences sont assez basses pour le permettre, les signaux des antennes peuvent être échantillonnés, ce qui fait en sorte que la formation des faisceaux puisse se faire de façon complètement numérique. La versatilité du traitement numérique des signaux est irréfutable et ses avantages sont nombreux. L'algorithme peut être modifié en tout temps et donc les propriétés du réseau aussi. Cette liberté a un prix : le traitement numérique des signaux en temps réel exige beaucoup de puissance de calcul et implique une consommation électrique élevée. De plus, l'échantillonnage doit se faire pour chacune des antennes et donc requiert un échantillonneur à haute vitesse et même une chaîne de conversion RF-IF ou RF-DC par antenne lorsque les fréquences du signal RF sont très élevées. On voit donc que cette approche devient rapidement onéreuse et requiert beaucoup d'espace surtout lorsque les dimensions du réseau deviennent considérables. On retrouve dans la littérature de multiples répartiteurs de faisceaux RF. Au chapitre 10 de [12] et en [13] on retrouve une très bonne revue des principaux types qui ont su faire leurs preuves au fil du temps. Les répartiteurs peuvent être regroupés en deux catégories soit ceux à lentille et ceux fonctionnant à l'aide d'un circuit électronique.

Les répartiteurs à lentilles exploitent les propriétés quasi-optiques des ondes électromagnétiques. En se servant de la géométrie optique, on peut synthétiser une lentille agissant comme collimateur du rayonnement des accès des faisceaux. Ceci fait donc en sorte que le front d'onde émis par les antennes du réseau linéaire auquel elle est reliée soit planaire. En modifiant la position des accès des faisceaux sur la périphérie de la lentille on peut changer l'inclinaison du front d'onde et donc la direction du faisceau généré. La lentille de Rotman [14] en est une dont l'utilisation est très répandue (voir figure 2.8(a)). Sa réalisation microruban telle que montrée à la figure 2.8(b) repose sur deux plans conducteurs parallèles dont la périphérie est formée de 2 arcs pour lesquels les paramètres sont judicieusement calculés.

De multiples circuits permettent la répartition électronique des faisceaux. Comme c'était le cas pour les lentilles, ces réseaux font en sorte qu'un ensemble de K déphasages interéléments soit possible et donc K faisceaux peuvent être générés simultanément. La

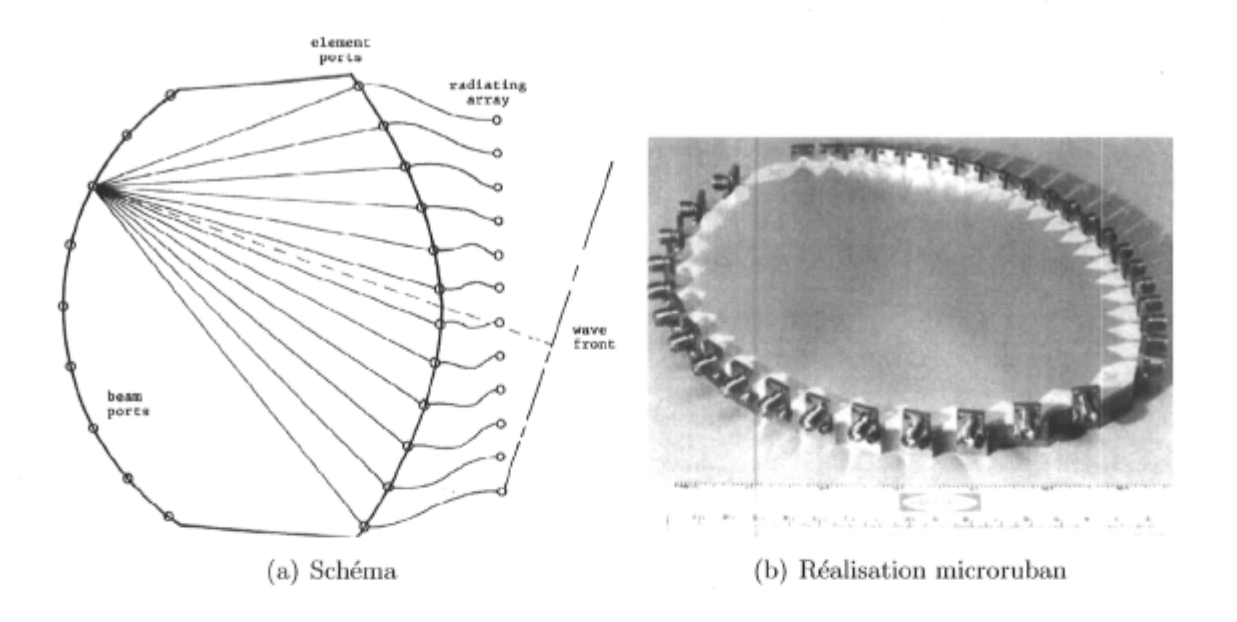

FlG. 2.8 - La lentille de Rotman (figures reproduites à partir de [12]).

matrice de Blass [15] est un de ces circuits (voir figure 2.9). Ce réseau est formé de coupleurs directionnels et de longueurs de lignes de longueurs prédéterminées. Le niveau de couplage de chacun des coupleurs est soigneusement choisi afin de faire en sorte que la distribution des amplitudes soit adéquate pour tous les faisceaux. Etant donné la directivité des coupleurs, le faisceau 1 (accès *yi)* est complètement découplé des autres. Le reste des faisceaux a cependant un niveau non négligeable de couplage entre eux. Enfin, la matrice de Nolen [16] et la matrice de Butler [17] sont d'autres exemples de circuits permettant la formation de faisceaux. D'ailleurs, la prochaine section aborde en détail cette dernière matrice.

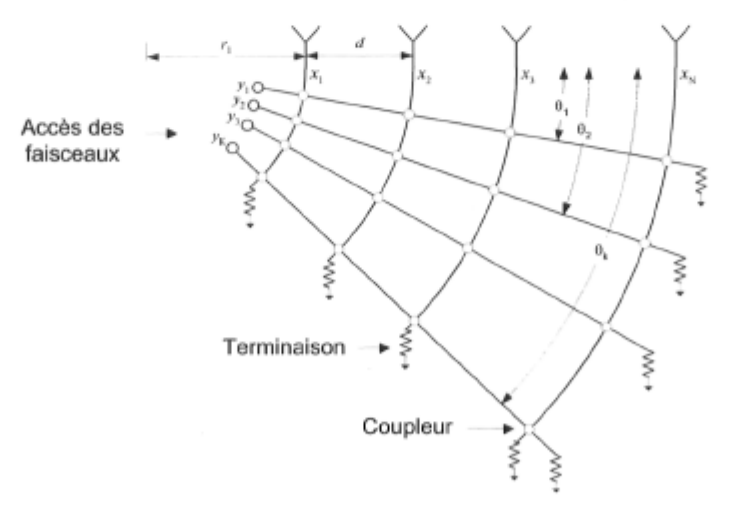

FlG. 2.9 - La matrice de Blass.

### 2.4 La matrice de Butler

La matrice de Butler a été introduite en 1961 par M. Jesse L. Butler [17-19] et est un répartiteur de faisceaux unidimensionnel. Elle permet la formation de faisceaux orthogonaux dans l'espace l . Ce réseau micro-ondes a d'une part les signaux des *N = 2<sup>n</sup>*  $(n = 2, 3, ...)$  antennes d'un réseau linéaire à espacement uniforme et de l'autre les *K = N* signaux correspondants dans le domaine des faisceaux. En théorie, ce circuit est sans pertes et sa réalisation entièrement passive est tout à fait réciproque, ce qui implique que ses propriétés sont les mêmes en transmission qu'en réception. On le retrouve en de multiples déclinaisons utilisant des coupleurs hybrides à 90° et 180° respectivement. La version couramment utilisée est celle utilisant le premier type de coupleurs et nous nous en tiendrons à celle-ci seulement pour les prochaines lignes.

#### 2.4.1 Analyse

Lorsqu'on applique un signal quelconque à un des accès des faisceaux, la matrice redistribue ce même signal aux antennes avec un des déphasages interéléments suivants :

$$
\alpha_k = \frac{k\pi}{N},\tag{2.35}
$$

où  $k = -(N-1)\ldots, -3, -1, 1, 3, \ldots, (N-1)$ . Ces valeurs de déphasages font en sorte que la matrice de pondération est orthogonale et donc que les différents faisceaux sont orthogonaux. Puisque la matrice est reliée à un réseau linéaire à espacement uniforme, on peut aisément déduire la direction *ip* du maximum des faisceaux comme suit d'après  $(2.24):$ 

$$
\cos \psi_k = -\frac{\alpha_k}{\beta d} \n= -\frac{k\lambda}{2Nd}.
$$
\n(2.36)

La construction de ce type de réseau micro-ondes implique l'utilisation de  $n\frac{N}{2}$  coupleurs hybrides et peut se faire de façon systématique [20-22]. En vue d'alléger ce

<sup>1</sup>Deux faisceaux  $F_i$  et  $F_j$  sont dits orthogonaux dans l'espace s'ils respectent la relation suivante :

$$
\int_{-\pi}^{\pi} F_i(\psi) F_j^*(\psi) d\psi = \delta_{ij}, \quad \psi = \beta d \sin \psi_r,
$$
\n(2.33)

$$
\delta_{ij} = \begin{cases} 1 \text{ pour } i = j \\ 0 \text{ pour } i \neq j \end{cases}
$$
 (2.34)

document, nous nous contentons ici d'en donner le résultat final pour les cas où *N =* 4 et  $N = 8$ .

Pour mieux illustrer les propos qui suivent, la figure 2.10 montre une matrice de Butler  $4 \times 4$  dont la construction repose sur 4 coupleurs hybrides et 2 déphaseurs fixes. Les quatre accès des faisceaux identifiés 1L,2L,1R et 2R sont respectivement les premier et deuxième faisceaux à gauche ainsi que les premier et deuxième faisceaux à droite de l'axe normal au réseau d'antennes.

Ainsi, pour *N* = 4 comme c'est le cas de l'exemple dont il est question ici, et un espacement interéléments  $d = \frac{\lambda}{2}$ ,  $\cos \psi_k = -\frac{k}{N}$ . Le tableau 2.1 regroupe les principales propriétés de la matrice.

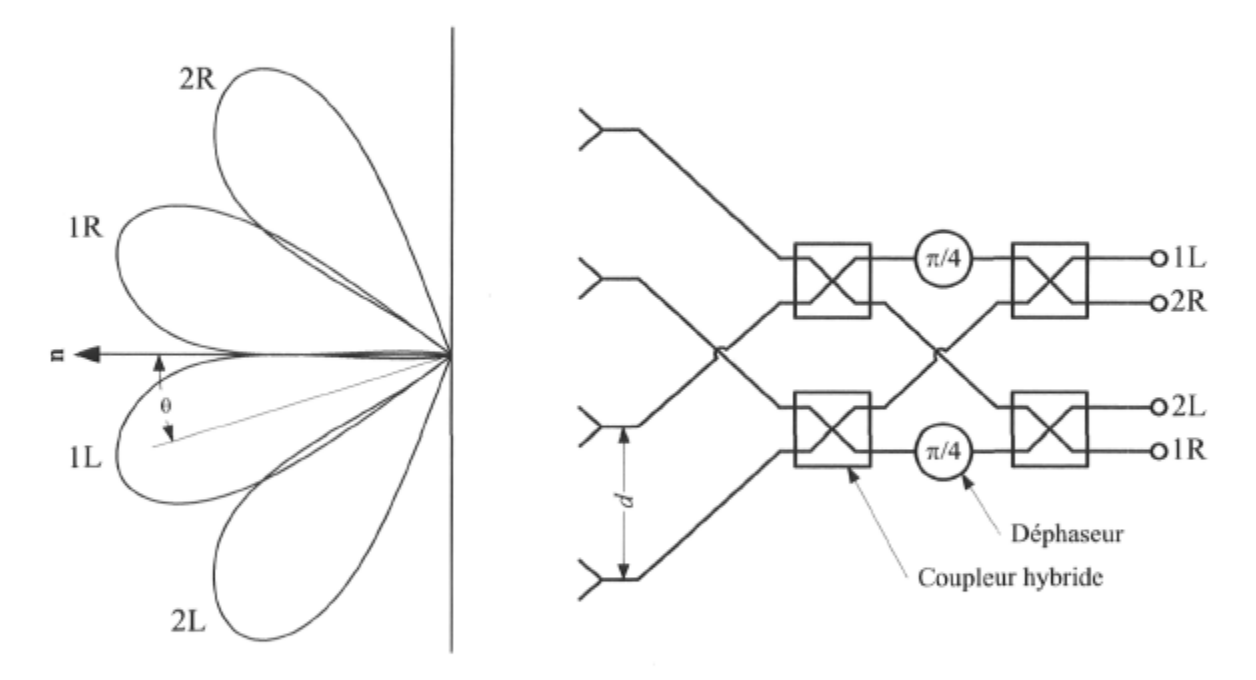

FIG. 2.10 - Matrice de Butler  $4 \times 4$  reliée à un réseau linéaire à espacement uniforme.

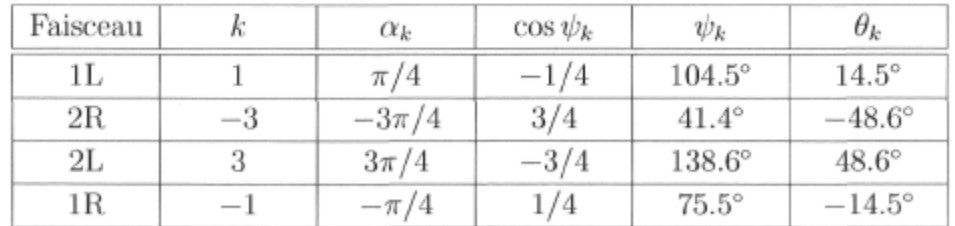

TAB.  $2.1$  – Sommaire des propriétés de la matrice de Butler  $4 \times 4$  pour un espacement interéléments uniforme  $d = \lambda/2$ ;  $\theta_k = \psi_k - \pi/2$  est l'angle d'incidence par rapport à l'axe normal à celui du réseau.

La figure (2.11) montre le facteur de réseau qu'on obtient d'un réseau linéaire relié à une matrice de Butler  $4 \times 4$ . Sur ces diagrammes, on remarque une symétrie par rapport à l'horizontale des courbes qui est tout à fait normale puisque la réponse d'un réseau linéaire dans l'espace est en fait une révolution sur 360° autour de l'axe du réseau de la réponse dans la partie supérieure du diagramme.

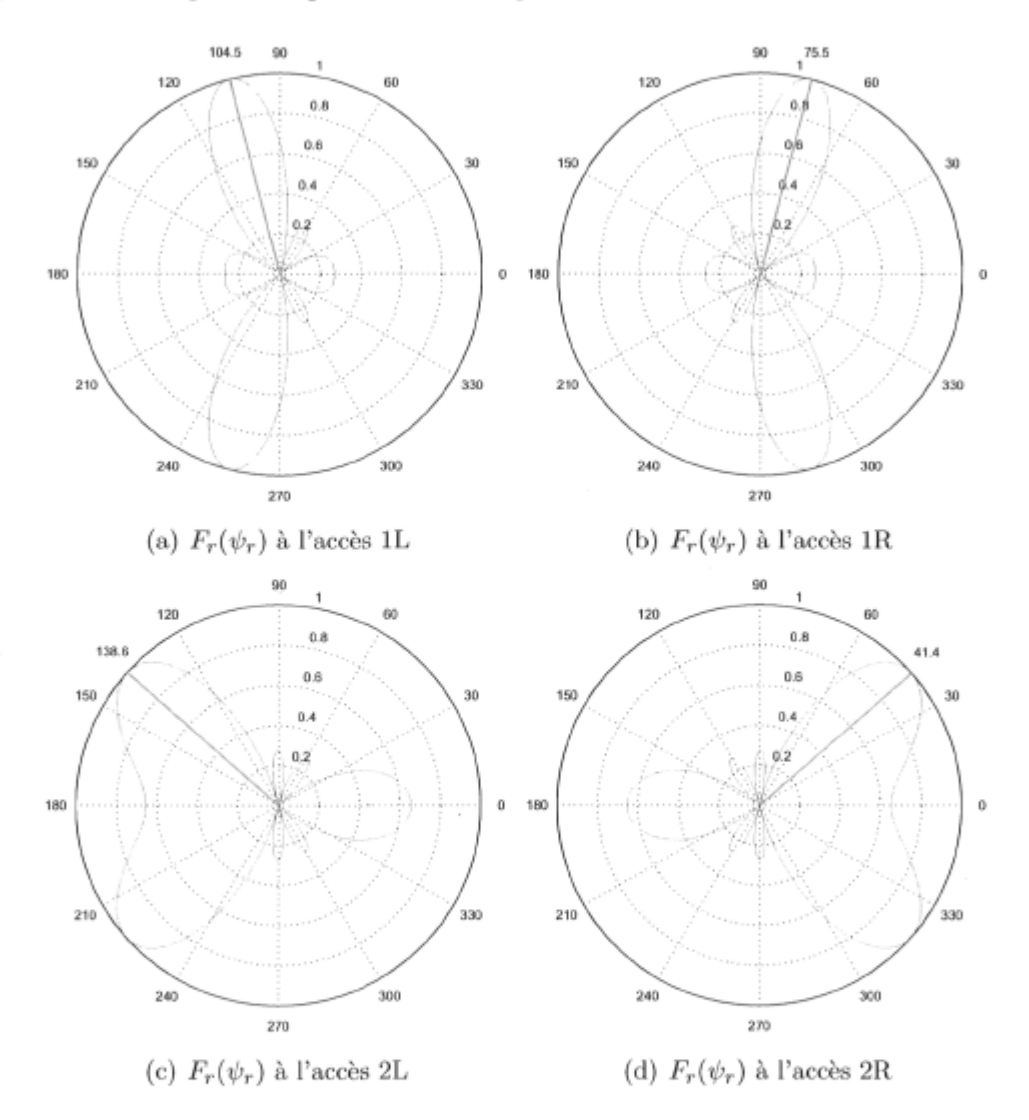

FlG. 2.11 - Facteur de réseau (normalisé) pour un réseau linéaire de 4 antennes à espacement uniforme $d=\lambda/2$ relié à une matrice de Butler  $4\times 4.$ 

Enfin le facteur de réseau normalisé, lorsque la matrice de Butler  $8 \times 8$  est reliée à un réseau linéaire à espacement uniforme  $d = \lambda/2$ , est tracé pour les 8 accès des faisceaux à la figure 2.12.

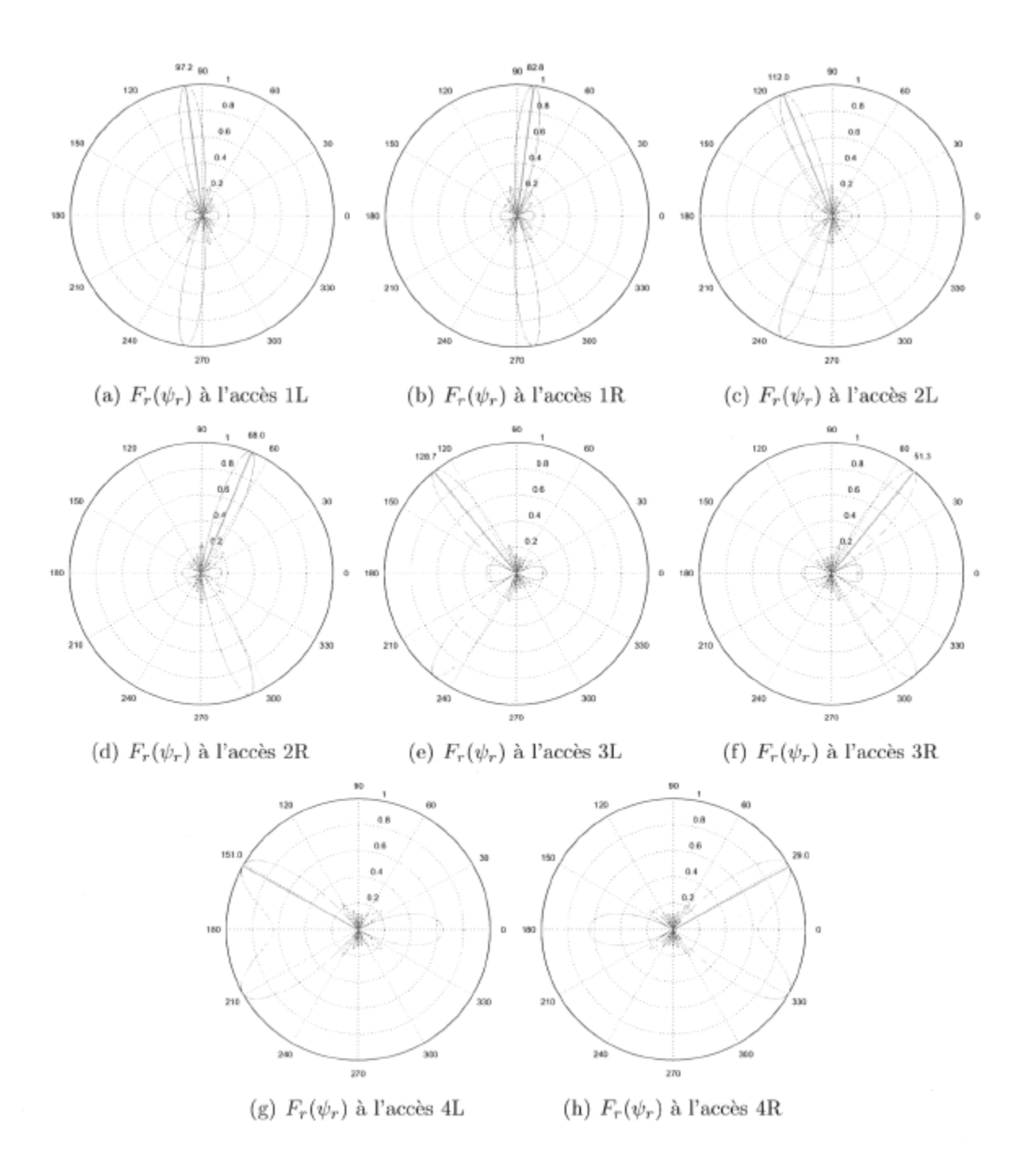

FiG. 2.12 - Facteur de réseau (normalisé) pour un réseau linéaire de 8 antennes à espacement uniforme $d=\lambda/2$ relié à une matrice de Butler $8\times8.$ 

### 2.4.2 Les réalisations de la matrice de Butler

Les publications dont l'objet est la matrice de Butler sous toutes ses formes abondent. On dénombre de multiples réalisations planaires utilisant les divers types de lignes de transmission comme les câbles coaxiaux, les guides d'ondes, les lignes à fentes, les guides d'ondes coplanaires (CPW), les lignes à ruban et les lignes microruban. Une combinaison des divers types est possible et les réalisations multicouches sont souvent nécessaires lorsque les dimensions de la matrice excèdent  $4 \times 4$  car le nombre de croisements de lignes entrant en jeu devient rapidement très élevé. Un recensement des réalisations documentées dans la littérature scientifique a été effectué et le tableau 2.2 fait un sommaire de quelques unes d'entre elles.

| Réf.   | Fréquence        | ${\bf N} \times {\bf N}$ | Lignes          | Pertes           | Note                      |
|--------|------------------|--------------------------|-----------------|------------------|---------------------------|
| $[23]$ | 920 MHz          | $4 \times 4$             | Lignes à ruban  | $0.3$ dB         | Supraconducteurs          |
| $[24]$ | $1.55$ GHz       | $8 \times 8$             | Microruban      | $0.2$ dB         | Supraconducteurs          |
| $[24]$ | $1.55$ GHz       | $64 \times 64$           | Microruban      | $0.6$ dB         | Supraconducteurs, 2D      |
| $[25]$ | $1.8\text{ GHz}$ | $4 \times 4$             | Microruban      | $0.7$ dB         | Couches épaisses          |
| [26]   | $1.9\text{ GHz}$ | $8 \times 8$             | Microruban      | $2.8\;\text{dB}$ |                           |
| $[27]$ | 2 GHz            | $8 \times 8$             | Microruban      | $0.5$ dB         | Supraconducteurs          |
| $[28]$ | $2.4/5.8$ GHz    | $4 \times 4$             | Microruban      | $1.5 \text{ dB}$ | Matrice bibande           |
| [29]   | $5.8\text{ GHz}$ | $4 \times 4$             | <b>CPW</b>      | $2.0 \text{ dB}$ |                           |
| [30]   | $5.8\text{ GHz}$ | $4 \times 4$             | Lignes à fentes | $2.0 \text{ dB}$ |                           |
| $[31]$ | $10 \text{ GHz}$ | $4 \times 4$             | Microruban      | $2.9 \text{ dB}$ | Polarisation double       |
| [32]   | $2-18$ GHz       | $8 \times 8$             | Lignes à ruban  | $7.0 \text{ dB}$ | Largeur de bande= $160\%$ |
| $[33]$ | $20 \text{ GHz}$ | $4 \times 4$             | Microruban      | ND               | Sans croisement           |
| [34]   | $41.5$ GHz       | $4 \times 4$             | Microruban      | $2.3 \text{ dB}$ | Sans croisement           |
| $[35]$ | $41.5$ GHz       | $4 \times 4$             | Microruban      | $2.7 \text{ dB}$ | Avec coupleurs 0 dB       |
| [35]   | 41.5 GHz         | $8 \times 8$             | Microruban      | $6.6\;dB$        | Sans coupleur 0 dB        |

TAB. 2.2 - Survol des réalisations de la matrice de Butler.

Comme on peut le voir, la plupart des travaux ont été faits à des fréquences en dessous de 10 GHz et les avancements dans cette plage plafonnent. Deux réalisations méritent une mention spéciale car elles ont un avenir prometteur dans le contexte actuel des communications sans fil. Il s'agit premièrement d'une matrice bibande [28] voire tribande car elle fonctionne à 2.4, 5.25 et 5.8 GHz, ce qui correspond aux bandes de fréquences des réseaux locaux sans fil du type Wi-Fi et WiMAX entre autres. Dans le même ordre d'idées, la réalisation à bande de fréquences étendue décrite en [32] pourrait elle aussi être utilisée dans le même contexte et son rendement à plus basses fréquences est tout à fait satisfaisant en termes de pertes (1.5 dB à 2 GHz), ce qui constitue un
bon compromis entre les réalisations à supraconducteurs ou à guides d'ondes et celles plus conventionnelles utilisant le cuivre comme matériau conducteur.

Les réalisations planaires en ondes millimétriques se font très rares et les performances obtenues sont souvent tributaires des pertes et phénomènes d'ordre supérieur tel que le couplage et les ondes de surface entrant en jeu à des fréquences aussi élevées. La connectique est une difficulté majeure à ces fréquences et une bonne partie de la dégradation de performance observée provient des multiples erreurs de mesures.

Certaines réalisations de la matrice de Butler  $4 \times 4$  se font sans croisement. La topologie de circuit originale provient de [33] et est illustrée à la figure 2.13(a). Cette structure est telle que les accès des antennes se trouvent au coeur de la matrice, ce qui rend difficile l'ajout de connecteurs ou d'autres composants (amplificateurs, filtres etc.) aux accès des antennes. Cette approche fait en sorte qu'un certain niveau de couplage entre les antennes et la matrice de Butler est observé expérimentalement. Une des solutions consiste à utiliser des antennes à couplage par ouverture et de les disposer du côté opposé au réseau d'alimentation sur le circuit imprimé tel que montré à la figure  $2.13(b)$ .

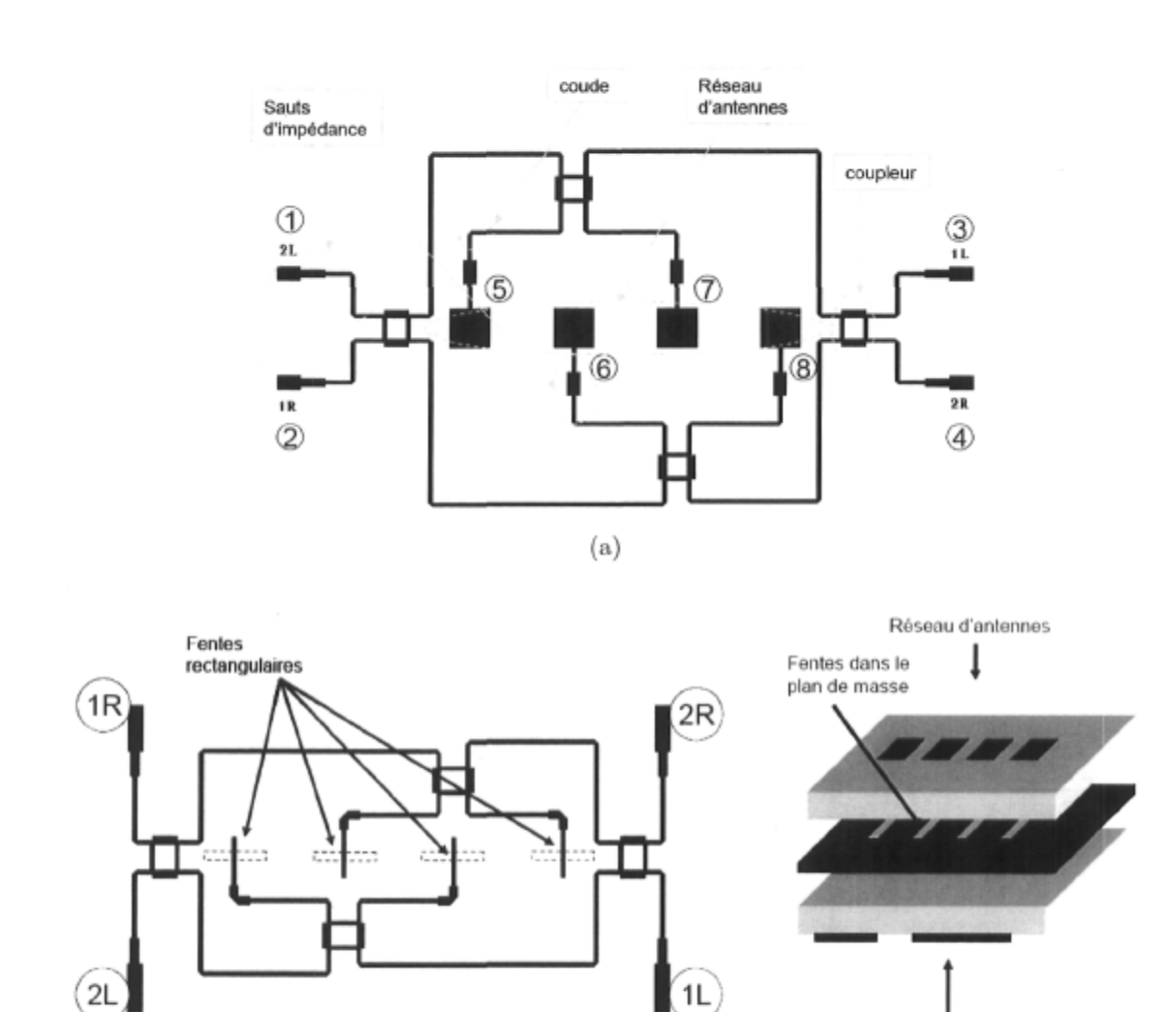

FIG. 2.13 - Matrices de Butler  $4 \times 4$  sans croisement a) avec antennes plaquées alimentées par ligne microruban et b) avec antennes plaquées à couplage par ouverture reproduites à partir de [35].

(b)

Circuit de la matrice

## 2.5 Les antennes microruban

Avec l'apparition du sans-fil dans les produits de consommation et aussi des antennes réseau pourvues de nombreux éléments rayonnants, la nécessité d'avoir une antenne planaire de petit format et peu coûteuse s'est fait ressentir. Les développements en ce qui concerne les antennes imprimées sont nombreux et parmi ceux-ci on retrouve les antennes du type plaque, les antennes à ouverture et celles du type dipôle. Un bref survol des technologies disponibles sera fait en commençant par l'antenne plaque.

#### 2.5.1 L'antenne plaquée microruban

L'antenne plaquée microruban est particulièrement souhaitable pour les applications où l'espace est restreint et lorsqu'un rayonnement transversal est nécessaire. Ses principaux avantages sont :

- profil bas (l'épaisseur de l'antenne est l'épaisseur du substrat uniquement)
- peut se conformer à une surface lorsque le substrat est mou
- poids et coût faibles
- répétabilité de la fabrication (fabrication par photolithographie)
- possibilité d'intégrer le circuit RF et l'antenne sur un même substrat

Les principaux inconvénients de ce type d'antenne sont :

- faible largeur de bande
- rayonnement indésirable des lignes d'alimentation
- les pertes des lignes microruban diminuent l'efficacité de rayonnement.

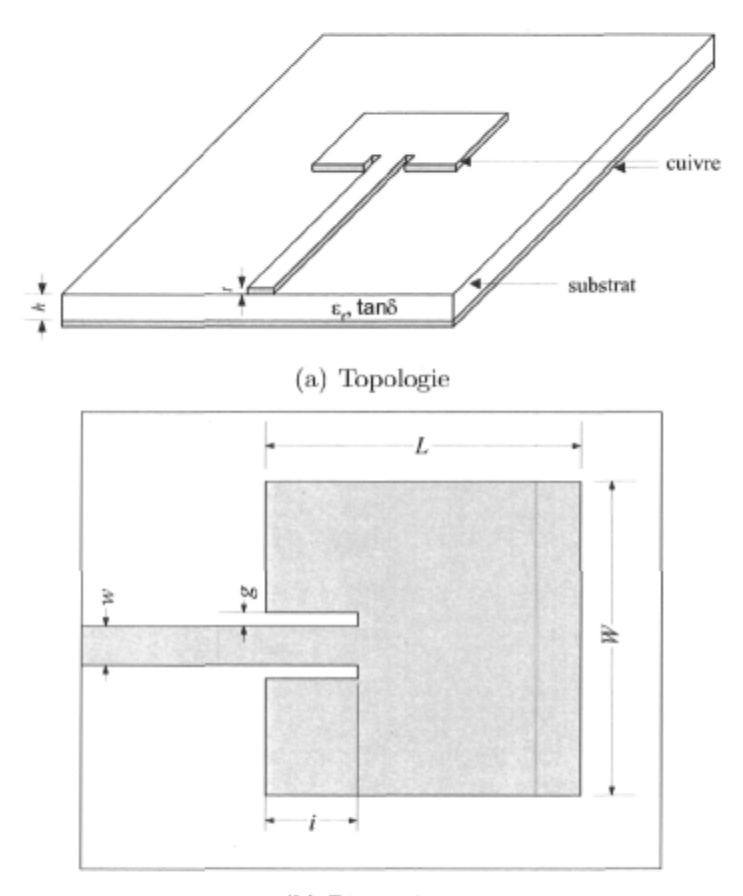

#### (b) Dimensions

FlG. 2.14 - Antenne plaquée microruban.

On peut voir à la figure 2.14 une antenne plaquée microruban alimentée par une ligne de transmission microruban d'impédance *ZQ* (largeur *w).* La plaque est de dimensions *W* x *L* où *L* est environ une demie longueur d'onde (à la fréquence de résonance) d'une ligne microruban de largeur *W* sur le substrat utilisé ici. Nous avons présenté une réalisation de ce type d'antenne fonctionnant à 36 GHz en [36].

On retrouve dans la littérature différents modèles analytiques pour mieux comprendre le fonctionnement de l'antenne plaquée microruban et parmi ceux-ci, on a le modèle «ligne de transmission» et le modèle «cavité résonante». Des méthodes

numériques sont aussi appliquées à l'analyse de telles antennes et pour cette revue de la littérature, la méthode des moments sera introduite ici.

#### **Le modèl e «ligne de transmission»**

L'antenne plaquée microruban rectangulaire peut être vue comme une prolongation de longueur *L* et de largeur *W* de la ligne d'alimentation. Lorsque le signal en provenance de l'alimentation rencontre la discontinuité créée au point d'alimentation de la plaque par le changement de largeur des lignes, un rayonnement d'énergie électromagnétique se produit (voir figure 2.15). De même, à une longueur *L* plus loin, la ligne se termine abruptement en un circuit ouvert, ce qui constitue une autre source de rayonnement. On

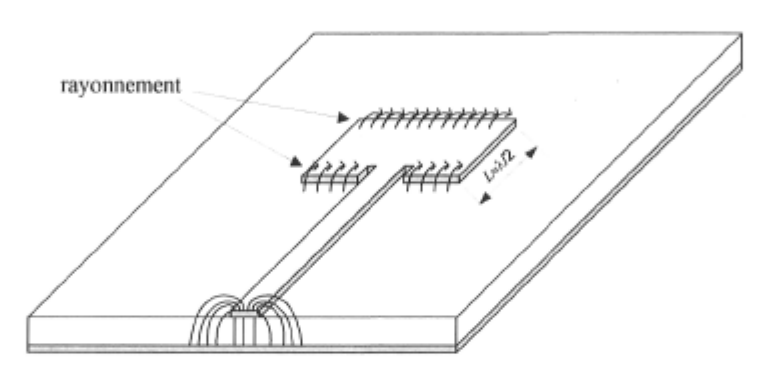

FlG. 2.15 - Lignes de champ électrique d'une antenne plaquée microruban.

voit à la figure 2.16 le circuit équivalent de l'antenne pour une profondeur d'insertion (dénotée *i* sur la figure 2.14(b)) nulle. Les extrémités ont un effet capacitif dû à l'effet de bord et cette contribution est représentée par la capacité *C.* L'énergie dissipée par rayonnement et par les pertes est modélisée par la conductance *G.* Pour une longueur *L* légèrement inférieure à  $\lambda/2$ , la transformation d'impédance due à la ligne de transmission fait en sorte que les susceptances s'annulent au point d'entrée et l'admittance résultante est réelle. C'est d'ailleurs pour cette situation qu'il y a résonance de l'antenne et fonctionnement optimal.

Pour raffiner le modèle, on doit introduire le couplage entre les deux extrémités rayonnantes et tenir compte de la profondeur d'insertion qui permet d'ajuster l'impédance d'entrée de la plaque. Cette version plus élaborée est illustrée à la figure 2.17 où *Ym* est l'admittance mutuelle entre les deux extrémités. Plus de détails sont donnés sur ce modèle dans les principaux ouvrages de référence [9,10,37,38].

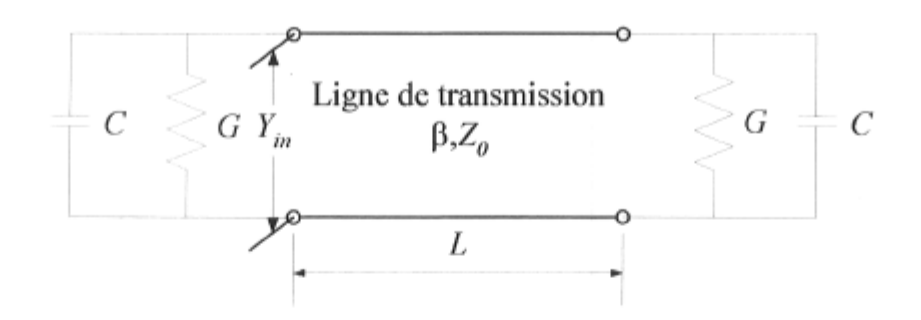

FlG. 2.16 - Modèle ligne de transmission.

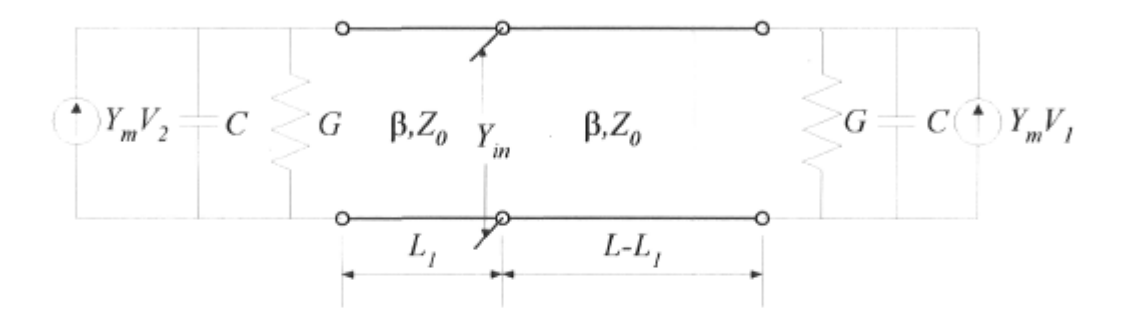

FlG. 2.17 - Modèle ligne de transmission avec couplage et insertion.

#### **Le modèle «cavité rayonnante»**

Le modèle précédant est approprié pour les antennes microruban rectangulaires seulement tandis que le modèle «cavité résonante» (voir figure 2.18) est utilisable pour toutes sortes de géométries [39]. Son utilisation repose sur les présomptions suivantes :

- 1. Sachant que la hauteur du substrat est minimale par rapport à la longueur d'onde dans celui-ci, on peut assumer que le champ électrique en dessous de la plaque est orienté selon l'axe  $\hat{\mathbf{z}}$  seulement  $(E = E_z \hat{\mathbf{z}})$ . Le champ magnétique dans la région comprise entre le plan de masse et la plaque est donc orienté dans le plan XY  $(H_z = 0).$
- 2. Sachant encore une fois que la hauteur du substrat est relativement petite par rapport à la longueur d'onde, on peut assumer qu'il n'y a pas de variation en élévation du champ compris entre la plaque et le plan de masse.
- 3. Le courant sur la plaque ne doit pas avoir de composantes normales aux cotés de celle-ci, ce qui implique que le champ magnétique tangentiel est nul  $(\hat{\mathbf{n}} \times \mathbf{H} = 0)$ .

La région comprise entre la plaque et le plan de masse peut donc être considérée comme étant une cavité délimitée en haut et en bas par ces 2 plans conducteurs formant un mur électrique tandis que les côtés sont un mur magnétique. La répartition des

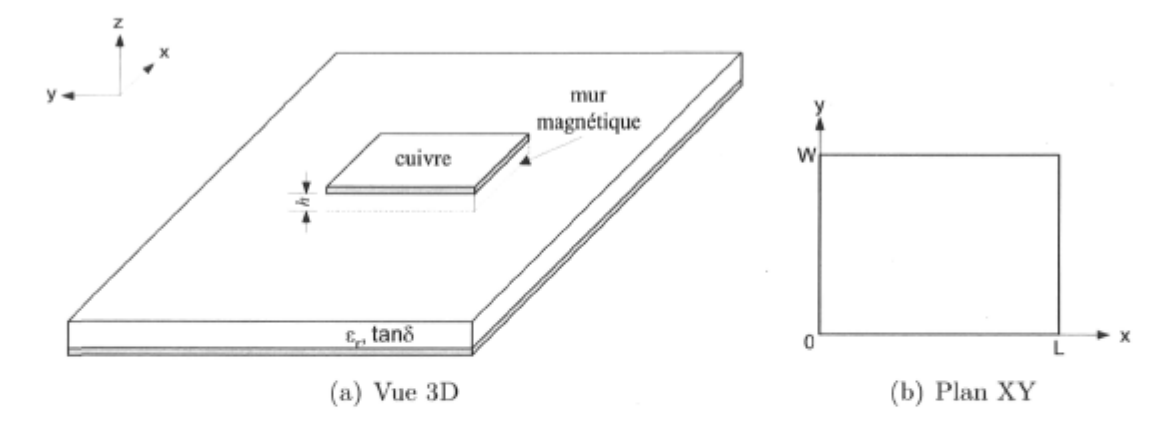

FlG. 2.18 - Modèle cavité résonante de l'antenne microruban. La cavité est délimitée par les 2 plans conducteurs à  $z=0$  et  $z=h$  ainsi que par les murs magnétiques à  $x=0$ ,  $x=L$ ,  $y=0$  et  $y=N$ .

champs à l'intérieur de cette région est donc celle d'une cavité et nous pouvons assumer que cette même distribution est conservée dans la structure microruban, ce qui nous permet d'obtenir le diagramme de rayonnement de ce type d'antenne.

Comme c'est le cas pour une cavité conventionnelle délimitée entièrement par des murs électriques, le champ *E* peut être considéré comme une superposition de modes

$$
E_{mn} = \Phi_{mn}\hat{\mathbf{z}}.\tag{2.37}
$$

Pour une plaque rectangulaire, les modes sont

$$
\Phi_{mn} = \cos \frac{m\pi x}{L} \cos \frac{n\pi y}{W} \tag{2.38}
$$

et leur fréquence de résonance est

$$
f_{mn} = \frac{1}{2\pi\sqrt{\mu\epsilon_{\text{eff}}}}\sqrt{\left(\frac{m}{L}\right)^2 + \left(\frac{n}{W}\right)^2}.
$$
 (Hz) (2.39)

Ici  $\epsilon_{\text{eff}}$  est la permittivité effective de la ligne microruban. Les modes pour la plupart des géométries usuelles ont aussi été dérivés et les résultats sont entre autres donnés dans [39].

Le mode dominant de cette cavité est celui dont la fréquence de résonance est la plus basse et dans le cas où  $L > W$  c'est le  $\Phi_{10}$ . Lorsque c'est le seul mode excité, les lignes de champ *E* aux extrémités rayonnantes *(x =* 0 et *x = L)* sont en sens opposé tel que montré à la figure 2.15 ( $E_{10} = \cos \frac{\pi x}{L}\hat{z}$ ). On utilise généralement ce type d'antenne autour de cette fréquence de résonance afin d'avoir une impédance d'entrée réelle pour des dimensions minimales ainsi qu'une efficacité optimale à la fréquence d'opération désirée.

En utilisant le principe de Huygen aux surfaces externes de la cavité on a une source de courant magnétique équivalente

$$
\mathbf{M_s} = 2\hat{\mathbf{n}} \times E_z \hat{\mathbf{z}},\tag{2.40}
$$

ce qui nous permet de déduire le diagramme de rayonnement. Lorsque seul le mode  $\Phi_{10}$ est excité, les 2 murs magnétiques situés à  $x = 0$  et à  $x = L$  sont les 2 seuls contribuant au rayonnement de l'antenne. Les champs générés par ces 2 sources nous permettent donc de déduire le diagramme de rayonnement dans les plans E et H.

Le diagramme dans le plan E  $(\phi = 0^{\circ})$  est [9]

$$
F_E(\theta) = \cos\left(\frac{\beta L}{2}\sin\theta\right) \tag{2.41}
$$

tandis que dans le plan H  $(\phi = 90^{\circ})$  le diagramme est

$$
F_H(\theta) = \cos \theta \frac{\sin \left(\frac{\beta W}{2} \sin \theta\right)}{\frac{\beta W}{2} \sin \theta}.
$$
\n(2.42)

#### **Les antennes microruban à couplage par ouverture**

Pour une grande majorité des applications à plus basses fréquences, l'antenne plaquée microruban avec alimentation par ligne microruban est amplement suffisante. Sa simplicité d'analyse et de réalisation en fait la candidate idéale pour une utilisation à faibles coûts et dimensions réduites. Toutefois, lorsqu'on s'élève en fréquence, cet élément rayonnant n'est pas toujours aussi souhaitable puisqu'il y a apparition de couplage électromagnétique entre l'alimentation et la plaque. On pourra entre autres remarquer l'effet de ce couplage sur la symétrie du diagramme de rayonnement et même constater une dégradation de la réponse de l'antenne pour certaines directions d'observation.

Pour contourner le phénomène de couplage dû à l'alimentation, il a été proposé en [40] de disposer le réseau d'alimentation ainsi que l'antenne plaquée (et leur substrat respectif) de part et d'autre d'un plan de masse. La figure 2.19 démontre ce concept grandement utilisé depuis la parution de cet article. En pratiquant une ouverture appropriée dans le plan de masse sous la plaque microruban rectangulaire, le réseau d'alimentation transfère par couplage l'énergie nécessaire au fonctionnement de cette dernière.

Ce type d'antenne ajoute d'autres degrés de liberté au concepteur tel que le choix d'un substrat optimal pour la plaque microruban et un autre tout aussi optimal pour le réseau d'alimentation. On sait très bien que pour avoir une antenne d'une grande largeur de bande, il faut un substrat de constante diélectrique faible tandis que pour minimiser le rayonnement et les dimensions du réseau d'alimentation, une permittivité élevée est de mise. Lorsqu'on utilise un seul substrat comme c'est le cas pour le type d'antenne décrit dans les sections précédentes, il faut faire des compromis en termes de choix du diélectrique et les performances de l'antenne sont souvent non optimales. On retrouve dans [37,38,41] plus de détails concernant ce type d'antenne prometteur et on peut s'y référer pour une analyse plus approfondie de son fonctionnement.

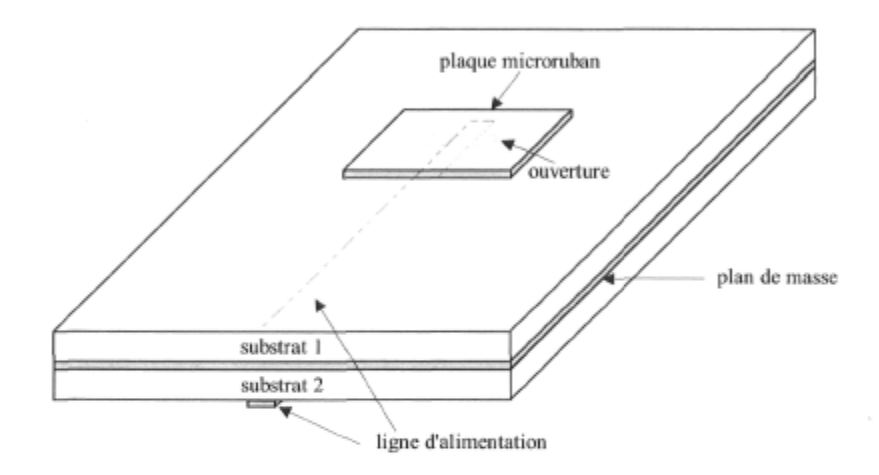

FlG. 2.19 - Antenne microruban avec alimentation à couplage par ouverture.

#### 2.5.2 Le dipôle planaire à BALUN intégré

Jusqu'ici, les éléments rayonnants présentés ont un rayonnement transversal. Pour la réalisation de réseaux dont la structure est du type imbriqué par exemple, un rayonnement longitudinal est nécessaire et le dipôle planaire à BALUN intégré [42] est donc un candidat intéressant. En plus de procurer une réponse quasi-omnidirectionnelle, celuici a une grande largeur de bande. La figure 2.20 montre le concept et les principales dimensions y sont données.

Le dipôle a une longueur correspondant à une demie longueur d'onde à la fréquence centrale d'opération de l'antenne. Il est réalisé sur le plan de masse du circuit d'alimentation. D'ailleurs, ce plan sert à la ligne d'alimentation microruban (largeur *Wf* et impédance caractéristique *Z0).* Pour avoir un bon rayonnement du dipôle, son alimentation se doit d'être balancée et comme la ligne microruban est non-balancée, il faut

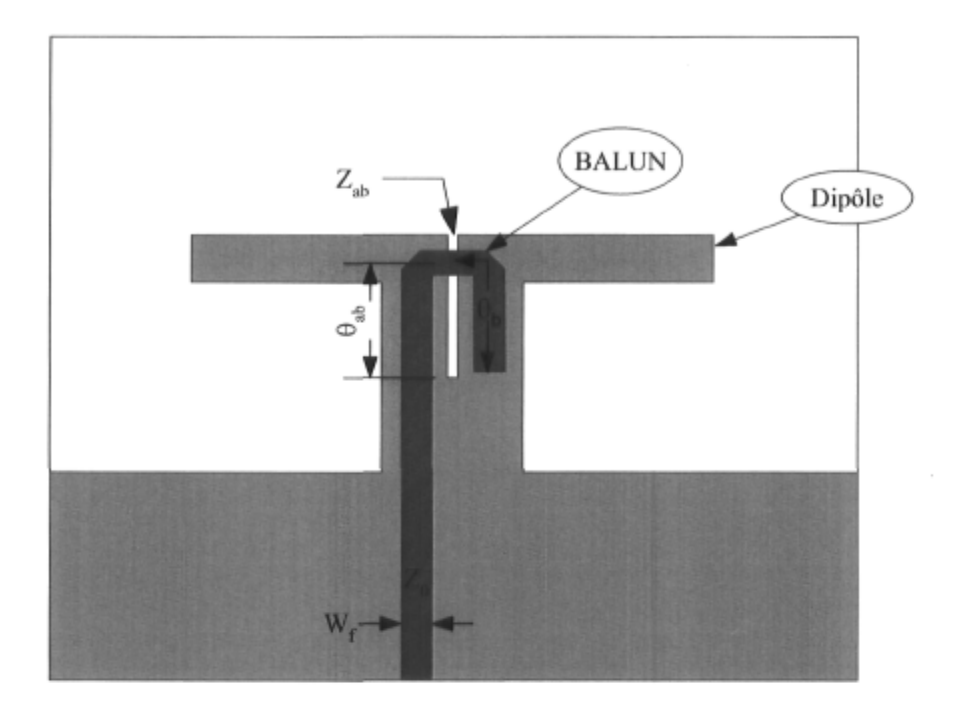

FlG. 2.20 - Dipole planaire à BALUN intégré [42].

y raccorder un BALUN (Balanced to Unbalanced) afin de balancer le signal soumis à l'antenne.

On peut s'en remettre au modèle donné dans la référence afin d'obtenir un ensemble de dimensions initiales pour la conception. Il va de soi qu'une structure de ce genre nécessite une modélisation plus complète tenant compte du couplage et des autres effets parasites entrant en jeu. Les méthodes numériques sont donc une des seules façons d'avoir un modèle représentatif du dispositif. On retrouve en [43] une réalisation de cette antenne pour une utilisation entre 9 et 12 GHz. La modélisation de cette structure a été faite par la méthode des différences finies dans le domaine temporel (FDTD) et les mesures ont démontré la validité des simulations. La prochaine section traite d'ailleurs des méthodes numériques de simulations électromagnétiques.

## 2.6 Les méthodes numériques de simulations

Bien qu'assez rigoureux pour certaines applications, les modèles analytiques se compliquent beaucoup si on veut tenir compte des différents phénomènes tels que le couplage, l'excitation d'une onde de surface et autres. De plus ils sont appropriés pour certaines géométries connues seulement et leur domaine de validité est souvent restreint.

Avec l'avènement des ressources de calculs numériques telles qu'on les connaît aujourd'hui, des méthodes numériques de simulation électromagnétique sont désormais disponibles. Ces dernières permettent de modéliser un dispositif particulier en tenant compte de tous les phénomènes électromagnétiques en jeu. Ainsi, la précision de cette méthode de modélisation des plus rigoureuses est proportionnelle à l'effort de calcul qu'on y déploie.

#### 2.6.1 La méthode des moments

Une méthode grandement utilisée pour simuler les antennes microruban et autres circuit planaires est la méthode des moments (MOM) [44]. On trouve dans [9] une explication détaillée de cette méthode et pour alléger le contenu de ce document, les détails sont volontairement omis. Pour notre application, nous utilisons des logiciels commerciaux tels que Agilent Momentum<sup>MC</sup> [45] afin de simuler les éléments rayonnants planaires et leur réseau d'alimentation. Un exemple de maillage utilisé dans notre cas pour la modélisation d'une antenne plaquée microruban est montré à la figure 2.21. Nous pouvons y constater que les dimensions des mailles est ajustée plus finement aux rebords et discontinuités afin d'améliorer la précision du calcul. Le calcul consiste d'abord à obtenir les courants en tout points de la structure et de cette répartition peuvent être déduits la matrice de diffusion et les diagrammes de rayonnement entre autres.

Une des limitations de la méthode des moments dans sa version originale est que l'étendue du substrat est considérée infinie, ce qui ne cause généralement pas de problèmes si la conception est telle que les dimensions du substrat excèdent amplement le circuit qui s'y dépose. Cependant, lorsque nous voulons tenir compte des dimensions finies du substrat ou plus particulièrement lorsqu'il faut par exemple simuler une antenne dont le rayonnement est longitudinal (dans l'axe du CI), la MOM s'avère inappropriée à moins d'utiliser une version améliorée comme c'est le cas pour le logiciel IE3D<sup>MC</sup> [46]. Dans ce cas et aussi lorsque la structure à simuler est tridimensionnelle, d'autres méthodes telles que la FDTD ainsi que la méthode des éléments finis sont de loin préférables.

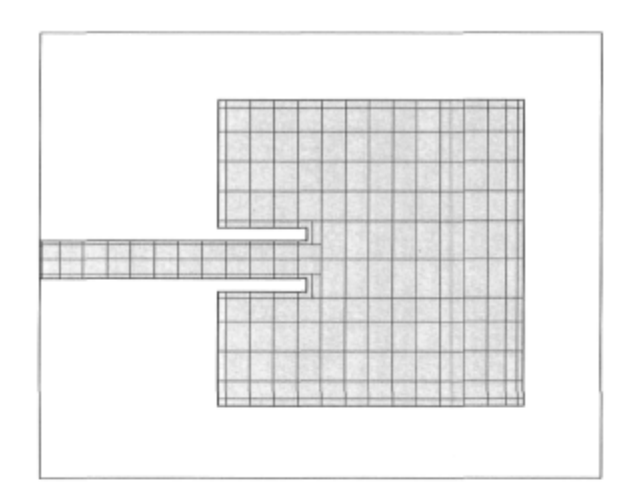

FlG. 2.21 - Exemple de maillage utilisé pour les simulations par la méthode des moments d'une antenne plaquée microruban.

#### 2.6.2 La méthode FDTD

Avec la FDTD, la structure à simuler est elle aussi discrétisée et la réponse du circuit à une impulsion (souvent gaussienne) est obtenue dans le temps à l'aide de l'algorithme de Yee [47]. En faisant une transformée de Fourier de la réponse temporelle ainsi calculée, nous obtenons les propriétés du réseau dans le domaine des fréquences et encore une fois on peut en déduire la matrice de diffusion et les diagrammes de rayonnement. Les logiciels commerciaux basés sur cette méthode sont nombreux et parmi ceux-ci on retrouve SEMCAD<sup>MC</sup> [48]. C'est d'ailleurs cette application qui sera utilisée dans le cadre de ces travaux lorsque nécessaire.

La modélisation numérique des circuits est très performante si on prend bien soin de s'assurer de la stabilité de l'algorithme et si la résolution des calculs est suffisante. Comme c'est le cas pour la plupart des situations où des simulations entrent en jeu, le concepteur doit utiliser les outils avec discernement et contre-vérifier les résultats obtenus par des mesures lorsque nécessaire.

Enfin, ce type de modélisation est strictement numérique et il est très difficile de voir l'effet des multiples paramètres entrant en jeu dans la conception. 11 est donc utile d'avoir à portée de main le modèle analytique correspondant afin de mieux étudier la performance du réseau et aussi de lancer les simulations avec un ensemble de valeurs initiales se rapprochant des valeurs finales le plus possible. Les simulations numériques peuvent d'ailleurs servir à raffiner les modèles lorsque c'est nécessaire. Les équations empiriques de Kirschning et Jansen [49] permettant de calculer la permittivité effective d'une ligne microruban en sont un exemple. Nous verrons au prochain chapitre comment nous pouvons faire une modélisation paramétrique d'un réseau aussi complexe que la matrice de Butler. Celle-ci nous permettra ensuite de comprendre rapidement l'effet des différents paramètres des composants entrant dans sa conception sur la performance finale du réseau.

## 2.7 Conclusion

Les antennes réseau sont d'une versatilité incontestée lorsque vient le temps de synthétiser un diagramme de rayonnement et ce domaine est connu depuis fort longtemps. C'est d'ailleurs cette approche qui sera utilisée pour la réalisation de l'antenne à faisceaux multiples de ce projet. Les répartiteurs de faisceaux du type circuit sont souvent dérivés des matrices de Blass, Nolen ou Butler. Cette dernière a su traverser le temps parce que sa conception est relativement simple et son efficacité à générer des faisceaux orthogonaux a été démontrée. Puisqu'on n'a qu'un seul coupleur hybride à concevoir au lieu d'une multitude de coupleurs comme c'est le cas des matrices de Blass et Nolen, cette configuration s'avère un bon choix si on veut minimiser l'effort de conception. De plus, parce que le nombre de composants nécessaires à sa réalisation est de loin inférieur aux autres solutions et aussi parce que les faisceaux générés sont orthogonaux, ce réseau est normalement moins propice aux pertes.

En ce qui concerne les éléments rayonnants, de multiples topologies s'offrent à nous et l'approche planaire suscite un grand intérêt car elle permet de réduire les dimensions du circuit en plus de se prêter à une intégration efficace avec le reste du réseau d'alimentation. Les modèles analytiques s'avèrent d'une très grande utilité lorsque vient le temps de mettre au point les antennes et une modélisation numérique s'impose si on veut tenir compte de tous les phénomènes d'ordre supérieur non modélisés par l'approche analytique. Même si nous avons introduit l'antenne plaquée microruban ainsi que les principaux modèles qui s'y rattachent, celle-ci demeure une antenne à bande étroite à moins d'y faire certaines altérations afin d'en diminuer le facteur de qualité.

L'antenne du type dipôle planaire à balun intégré est celle qui convient le plus à notre application où un rayonnement longitudinal ainsi qu'une grande largeur de bande sont désirés. Les réalisations de ce type d'antenne qu'on peut retrouver dans la littérature n'excèdent pas 12 GHz, ce qui implique un certain niveau d'incertitude au point de vue de la modélisation et de la performance atteignable. De plus, puisqu'il s'agit d'une structure tri-dimensionnelle, nous devons utiliser une méthode numérique autre que la méthode des moments pour bien la modéliser. La FDTD a su démontrer sa fiabilité à plus basses fréquences : nous verrons plus loin si c'est toujours le cas à 36 GHz.

Enfin, il existe plusieurs réalisations d'antennes réseau reposant sur l'utilisation de la matrice de Butler et la plupart d'entre elles sont soit réalisées à l'aide de guides d'ondes ou bien à l'aide de technologies imprimées mais à des fréquences excédant rarement 5 GHz. Lorsque vient le temps de conjuguer les bienfaits des technologies planaires aux possibilités de la matrice de Butler en ondes millimétriques, beaucoup de travail reste à accomplir et c'est en partie ce qui sera fait au cours des prochains chapitres. Une modélisation analytique de la matrice de Butler sera d'abord faite au prochain chapitre afin de mieux comprendre l'effet des diverses imperfections des coupleurs hybrides et déphaseurs sur le fonctionnement de l'antenne réseau.

# Chapitre 3

# Formulation paramétrique de la matrice de Butler

Tel que vu précédemment, la matrice de Butler est un des circuits permettant la formation de faisceaux dans l'espace. Son utilisation est très répandue et on l'utilise pour les applications militaires, l'aviation, l'astronomie, l'aérospatiale, les réseaux locaux sans fil et bien d'autres. Son traitement des signaux analogiques permet d'avoir un nombre élevé d'antennes, procurant ainsi de multiples avantages tels que directivité et discrimination spatiale, tout en maintenant une complexité de traitement raisonnable.

Pour bien comprendre le fonctionnement d'un réseau élaboré comme une matrice de Butler, il faut d'abord être en mesure de le modéliser. Pour ce faire, on peut aisément utiliser les divers environnements de simulations micro-ondes ou bien utiliser des méthodes analytiques plus complexes et propres au problème à résoudre. Ces dernières permettent de mieux voir l'effet de chacun des paramètres en jeu tout en simplifiant considérablement le calcul.

Comme il n'y pas de modèle analytique convenable développé à ce jour, nous allons au cours de ce chapitre en dériver un. Dans un premier temps, un survol des principaux outils d'analyse de réseaux micro-ondes est fait. Ensuite, une formulation à l'aide de matrices de chaîne de chacun des composants formant la matrice de Butler est donnée. Enfin nous montrerons comment, en combinant correctement les matrices de chaîne des composants la constituant, nous obtenons la fonction de transfert de la matrice de Butler en format  $4 \times 4$  et  $8 \times 8$  respectivement.

## 3.1 Analyse de réseaux micro-ondes

#### 3.1.1 La matrice de diffusion

Un réseau micro-ondes peut être caractérisé complètement par sa matrice de diffusion S. Cette description permet d'obtenir le niveau des ondes de tension incidente et réfléchie à tous les accès du dispositif. La figure 3.1 illustre la convention utilisée afin de décrire ces ondes pour un réseau quelconque à *N* accès. Ainsi, les tensions sortant des accès  $b_i$  s'obtiennent à partir des tensions incidentes  $a_j$  comme suit :

$$
\mathbf{b} = \mathbf{S}\mathbf{a},\tag{3.1}
$$

 $b_1 \cdots b_N \mid \text{eta} = \mid a_1 \cdots a_N \mid$ utilisée en électronique micro-ondes et la p les résultats sous ce format. . Cette forme bien connue est généralement upart des instruments de mesures affichent

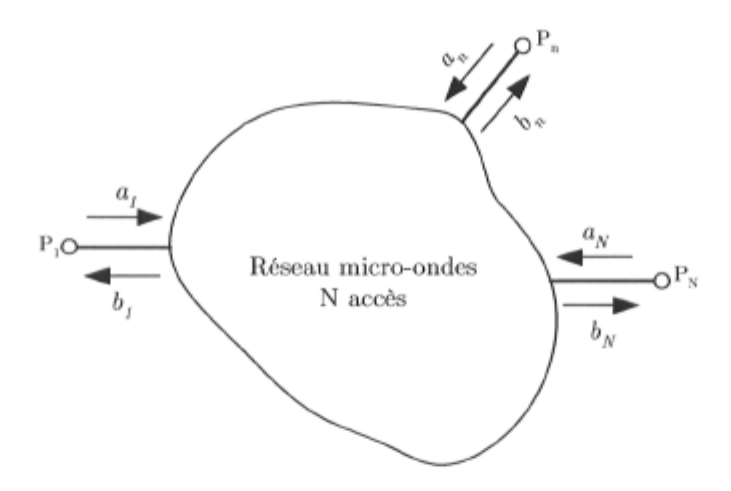

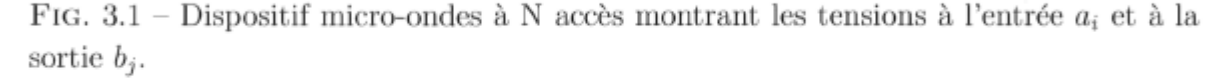

On peut extraire certaines propriétés intéressantes d'un réseau micro-ondes à partir de sa matrice de diffusion. Entre autres, on peut savoir s'il est réciproque et s'il est sans pertes [50,51]. Un réseau micro-ondes est dit réciproque s'il a la même fonction de transfert pour un signal qui se propage de l'entrée à la sortie qu'en sens inverse soit de la sortie à l'entrée. Concrètement, pour un dispositif quelconque, cela se vérifie par le fait que la transposée de sa matrice de diffusion donne la matrice de diffusion c'est à dire que

$$
\mathbf{S} = \mathbf{S}^T \,. \tag{3.2}
$$

En plus d'être réciproque, un réseau micro-ondes est sans pertes si sa matrice de diffusion est unitaire, c'est à dire que le produit de la transposée conjuguée de la matrice de diffusion  $({\bf S}^H)$  et de la matrice de diffusion est unitaire :

$$
\mathbf{S}^H \mathbf{S} = \mathbf{I} \tag{3.3}
$$

En d'autres mots cette affirmation signifie que toute la puissance appliquée aux accès du réseau en ressort par ses accès et qu'en conséquence aucune puissance n'y est dissipée.

#### 3.1.2 Les graphes de fluence

L'analyse du fonctionnement d'un réseau micro-ondes peut aussi se faire par le biais du graphe de fluence [50,51]. Celui-ci nous permet d'évaluer graphiquement la fonction de transfert du dispositif. La figure 3.2 montre le graphe de fluence d'un réseau à 2 accès. Les coefficients inscrits sur les branches sont ceux reliant les tensions incidentes *(ai)* et réfléchies *(bj)* qu'on retrouve aux divers noeuds. Les signaux en provenance des branches s'additionnent au noeud d'arrivée. Afin d'alléger le graphe, les branches dont le coefficient est unitaire sont dépourvus d'étiquette. Cet outil de modélisation visuel est

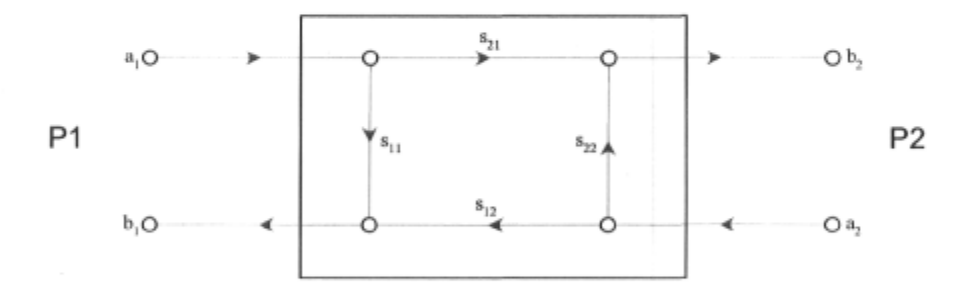

FlG. 3.2 - Graphe de fluence du réseau micro-ondes à 2 accès.

très pratique et l'analyse via les règles de simplification élémentaires est triviale surtout lorsque la complexité du réseau est minimale. Les règles de Mason [50-52] peuvent être appliquées afin d'en venir à une résolution systématique de la fonction de transfert du réseau.

#### 3.1.3 La matrice de chaîne

Cette matrice (aussi connue sous l'appellation paramètres T ou *Wave-Amplitude Transmission Matrix)* relie les ondes de tension incidente et réfléchie à l'entrée d'un dispositif à celles se retrouvant à sa sortie. Lorsqu'on veut obtenir la réponse de plusieurs réseaux en chaîne, cette matrice s'avère la plus appropriée puisque la réponse totale du système est simplement le produit des matrices de chaîne respectives de chacun des composants.

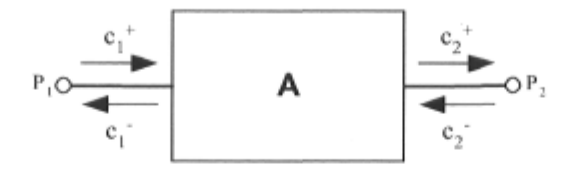

FiG. 3.3 - Matrice de chaîne d'un dispositif micro-ondes à 2 accès et notation utilisée pour désigner les ondes de tension se propageant vers la droite *(cf, cf)* ainsi que celles se propageant vers la gauche  $(c_1^-, c_2^-)$ .

•La figure 3.3 montre un dispositif à 2 accès et les signaux utilisés pour sa description. La convention utilisée ici montre les ondes se propageant vers la droite avec un signe  $+$ en exposant tandis que celles se propageant en sens contraire ont un signe - en exposant. Les tensions incidente et réfléchie en entrée (accès 1) sont donc obtenues comme suit :

$$
\begin{bmatrix} c_1^+ \\ c_1^- \end{bmatrix} = \mathbf{A} \begin{bmatrix} c_2^+ \\ c_2^- \end{bmatrix} . \tag{3.4}
$$

La mise en cascade de 2 dispositifs est simplement le produit des matrices respectives  $A_1$  et  $A_2$  :

$$
\mathbf{A} = \mathbf{A}_1 \mathbf{A}_2 \tag{3.5}
$$

tel que démontré à la figure 3.4.

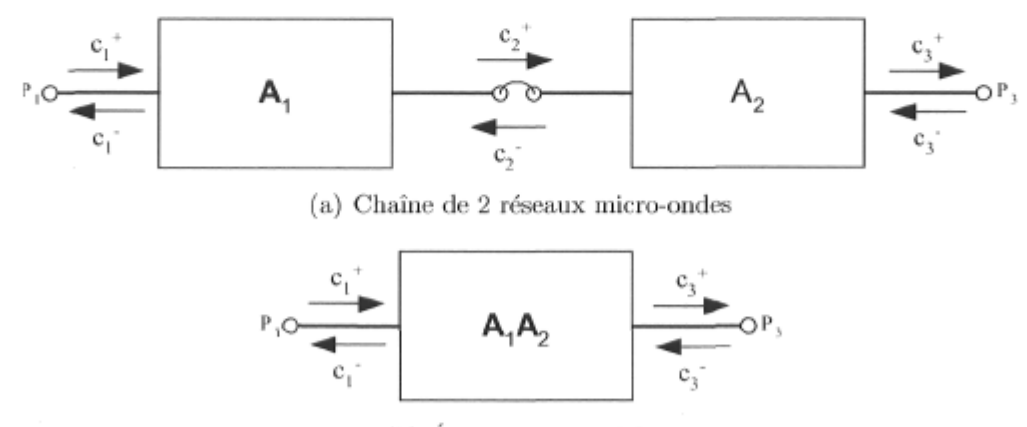

(b) Équivalent simplifié

FiG. 3.4 - Mise en chaîne de 2 dispositifs micro-ondes à 2 accès.

#### 3.1.4 Conversion matrice de diffusion à matrice de chaîne

Le passage de la matrice de diffusion à la matrice de chaîne pour un réseau microondes est fort simple puisque les ondes incidentes et réfléchies sont équivalentes dans les 2 cas. Pour un dispositif à 2 accès, les correspondances sont

$$
a_1 = c_1^+ \tag{3.6}
$$

$$
b_1 = c_1^- \tag{3.7}
$$

$$
a_2 = c_2^- \tag{3.8}
$$

$$
b_2 = c_2^+.
$$
\n(3.9)

En développant (3.1), nous avons le système d'équations suivant :

$$
b_1 = s_{11}a_1 + s_{12}a_2 \tag{3.10}
$$

$$
b_2 = s_{21}a_1 + s_{22}a_2. \tag{3.11}
$$

En appliquant les correspondances et après quelques manipulations mathématiques nous obtenons

$$
\mathbf{A} = \frac{1}{s_{21}} \begin{bmatrix} 1 & -s_{22} \\ s_{11} & -\det \mathbf{S} \end{bmatrix}, \qquad (3.12)
$$

$$
\det \mathbf{S} = s_{11}s_{22} - s_{12}s_{21}.\tag{3.13}
$$

Avec la même démarche, on peut convertir de la matrice de chaîne à la matrice de diffusion comme suit :

$$
\mathbf{S} = \frac{1}{a_{11}} \begin{bmatrix} a_{21} & \det \mathbf{A} \\ 1 & -a_{12} \end{bmatrix}, \qquad (3.14)
$$

$$
\det \mathbf{A} = a_{11}a_{22} - a_{12}a_{21}.\tag{3.15}
$$

Une généralisation pour la conversion des paramètres de réseaux ayant  $N$  accès n'a malheureusement pas encore été démontrée : la seule approche connue de l'auteur consiste à résoudre le système d'équations manuellement ou à l'aide d'outils de calcul symbolique comme c'était le cas ici.

## 3.2 Le coupleur hybride

Le coupleur hybride est un dispositif bien connu pour sa fonction de transfert qui fait en sorte que lorsqu'un signal est appliqué à un de ses accès, on le retrouve séparé en 2 composantes (I et Q) de puissances égales et déphasées entre elles de 90 degrés. En utilisant la notation donnée à la figure 3.5(a), la description de ce composant peut être faite à l'aide de sa matrice de diffusion

$$
\mathbf{S}_{\mathbf{H}} = \begin{bmatrix} \Gamma & I & Q & \rho \\ I & \Gamma & \rho & Q \\ Q & \rho & \Gamma & I \\ \rho & Q & I & \Gamma \end{bmatrix} . \tag{3.16}
$$

Ici I et Q sont les coefficients (complexes) de transmission pour les branches en phase  $(s_{21} = s_{12} = s_{43} = s_{34})$  et en quadrature  $(s_{31} = s_{13} = s_{42} = s_{24})$  respectivement. L'isolation entre les accès adjacents du coupleur est  $1/\rho$  et  $\Gamma$  est le coefficient de réflexion aux 4 accès.

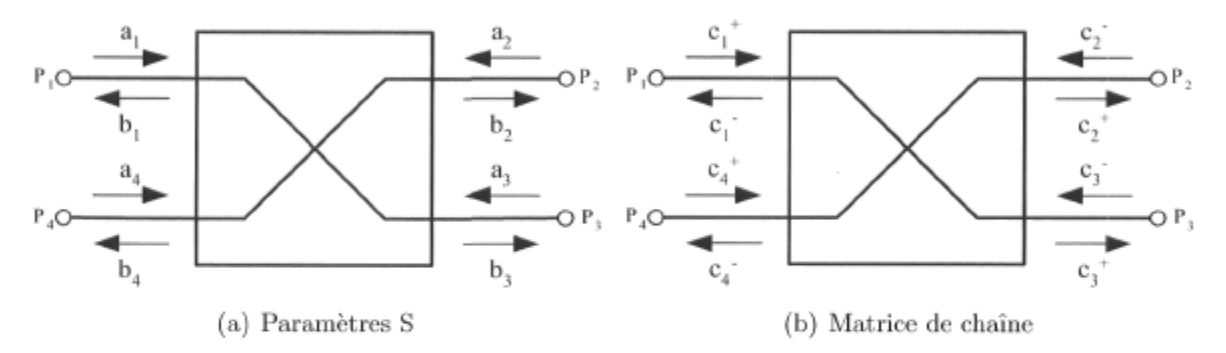

FIG . 3.5 - Coupleur hybride et signaux utilisés pour l'analyse.

On retrouve à la figure 3.6 le graphe de fluence du coupleur hybride, élément fondamental de la matrice de Butler. On y voit très rapidement la contribution de chacun

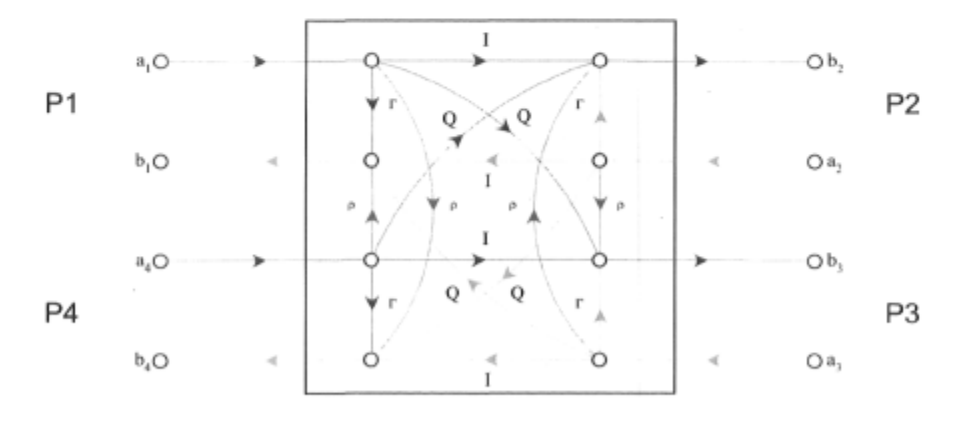

FlG. 3.6 - Graphe de fluence du coupleur hybride.

des paramètres aux divers noeuds et ce au détriment d'un nombre relativement élevé de lignes et croisements.

Dans le même ordre d'idées, les ondes de tension à chacun des accès du coupleur hybride peuvent s'obtenir à partir de sa matrice de chaîne :

$$
\begin{bmatrix} c_1^+ \\ c_1^- \\ c_4^+ \\ c_4^- \end{bmatrix} = \mathbf{A}_{\mathbf{H}} \begin{bmatrix} c_2^+ \\ c_2^- \\ c_3^+ \\ c_3^- \end{bmatrix} . \tag{3.17}
$$

La matrice de chaîne de ce coupleur peut être vue comme étant une matrice idéale à laquelle on ajoute la contribution due à l'adaptation imparfaite et l'isolation finie. On obtient après quelques manipulations :

$$
\mathbf{A}_{\mathbf{H}} = \mathbf{A}_{\text{ideal}} + \mathbf{A}_{\rho \Gamma} \tag{3.18}
$$

$$
\mathbf{A}_{\text{ideal}} = \begin{bmatrix} I/\beta & 0 & -Q/\beta & 0 \\ 0 & I & 0 & Q \\ -Q/\beta & 0 & I/\beta & 0 \\ 0 & Q & 0 & I \end{bmatrix}, \quad \beta = I^2 - Q^2 \quad \text{et} \tag{3.19}
$$

$$
\mathbf{A}_{\rho\Gamma} = \begin{bmatrix} 0 & -\Gamma I + \rho Q & 0 & Q\Gamma - \rho I \\ \frac{1}{\beta} & -\rho Q + \Gamma I & -\Gamma I^2 - I \rho^2 + 2\Gamma Q \rho & \rho I - Q\Gamma & -2\rho I\Gamma + Q\rho^2 + Q\Gamma^2 \\ 0 & Q\Gamma - \rho I & 0 & -\Gamma I + \rho Q \\ \rho I - Q\Gamma & -2\rho I\Gamma + Q\rho^2 + Q\Gamma^2 & -\rho Q + \Gamma I & -I\Gamma^2 - I \rho^2 + 2\Gamma Q \rho \end{bmatrix} .
$$
 (3.20)

En théorie,  $\rho$  ainsi que  $\Gamma$  sont nuls et donc  $\mathbf{A}_{\mathbf{H}} = \mathbf{A}_{\text{ideal}}$ . Nous verrons que ce n'est pas tout à fait le cas expérimentalement même s'il demeure possible d'avoir une valeur relativement faible. Si en plus la balance de gain ainsi que la balance de phase sont parfaites, nous avons  $I = 1/\sqrt{2}$ ,  $Q = Ie^{-j\frac{\pi}{2}} = -j/\sqrt{2}$  et donc  $Q^2 = -I^2$ . Dans ce cas,  $\beta = 1$  et la matrice  $A_H$  devient

$$
\mathbf{A}_H = \frac{1}{\sqrt{2}} \begin{bmatrix} 1 & 0 & j & 0 \\ 0 & 1 & 0 & -j \\ j & 0 & 1 & 0 \\ 0 & -j & 0 & 1 \end{bmatrix} . \tag{3.21}
$$

Comme on peut le constater, la matrice de chaîne du coupleur hybride se complique considérablement si l'adaptation et l'isolation sont imparfaites et c'est pourquoi nous assumerons que  $\Gamma = \rho = 0$  pour le reste de l'analyse de sensibilité.

### 3.2.1 Pertes, balance de gain et balance de phase

En comparant les composantes en phase et en quadrature du coupleur hybride via le rapport

$$
r = \left| \frac{Q}{I} \right| \tag{3.22}
$$

nous pouvons en évaluer les principales caractéristiques. La balance de gain

$$
b_g = r^2 \tag{3.23}
$$

est le ratio (en puissance) des modules des composantes I et Q. Un coupleur parfait a une balance de gain unitaire. Les pertes d'insertion sont :

$$
L_{H_{dB}} = 10 \log L_H
$$
  
= -10 log (|I|^2 + |Q|^2). (3.24)

En tenant compte de ces imperfections, nous obtenons à partir de (3.23) et (3.24)

$$
|I|^2 = A \tag{3.25}
$$

$$
|Q|^2 = Ab_g,\tag{3.26}
$$

$$
A = L_H^{-1} \frac{1}{(1 + b_g)}.
$$
\n(3.27)

La différence de phase entre les composantes Q et I devrait idéalement être  $\pi/2$  et l'erreur résiduelle est connue sous le nom de balance de phase *bp* c'est à dire

$$
\angle \frac{Q}{I} = -\frac{\pi}{2} - b_p. \tag{3.28}
$$

## 3.3 Le croisement de 2 lignes

Pour un croisement de 2 lignes idéal, tel que montré à la figure 3.7, les ondes de tension aux quatre accès s'obtiennent comme suit :

$$
\begin{bmatrix} c_1^+ \\ c_1^- \\ c_4^+ \\ c_4^- \end{bmatrix} = \mathbf{A}_{\mathbf{X}} \begin{bmatrix} c_2^+ \\ c_2^- \\ c_3^+ \\ c_3^- \end{bmatrix} . \tag{3.29}
$$

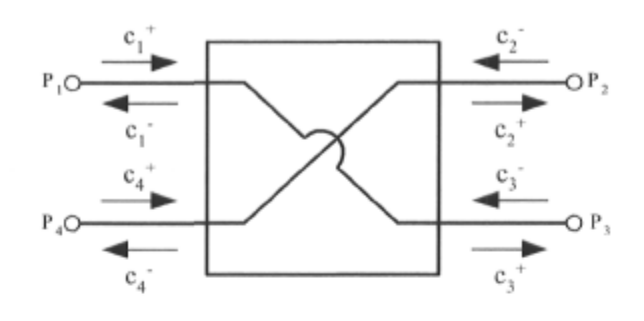

FlG. 3.7 - Définition des signaux pour un croisement entre 2 lignes.

La matrice de chaîne s'obtient par observation seulement ce qui donne

$$
\mathbf{A}_{\mathbf{X}} = \begin{bmatrix} 0 & 0 & 1 & 0 \\ 0 & 0 & 0 & 1 \\ 1 & 0 & 0 & 0 \\ 0 & 1 & 0 & 0 \end{bmatrix} . \tag{3.30}
$$

## 3.4 Le déphaseur

Pour un déphaseur adapté et sans pertes (voir figure 3.8), la matrice de diffusion est

$$
\mathbf{S}_{\phi} = \begin{bmatrix} 0 & e^{-j\phi} \\ e^{-j\phi} & 0 \end{bmatrix}, \tag{3.31}
$$

où *4>* est la valeur du déphasage introduit. La matrice de chaîne correspondante est donc

$$
\mathbf{A}_{\phi} = \begin{bmatrix} e^{j\phi} & 0\\ 0 & e^{-j\phi} \end{bmatrix},
$$
\n(3.32)

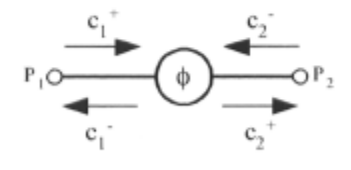

FlG. 3.8 - Déphaseur montrant les signaux entrants et sortants.

## 3.5 La matrice de Butler  $4 \times 4$

La figure 3.9 montre le graphe de fluence d'une matrice de Butler  $4 \times 4$ . À la gauche du graphe sont représentés les accès des antennes et à la droite les accès des faisceaux correspondants.

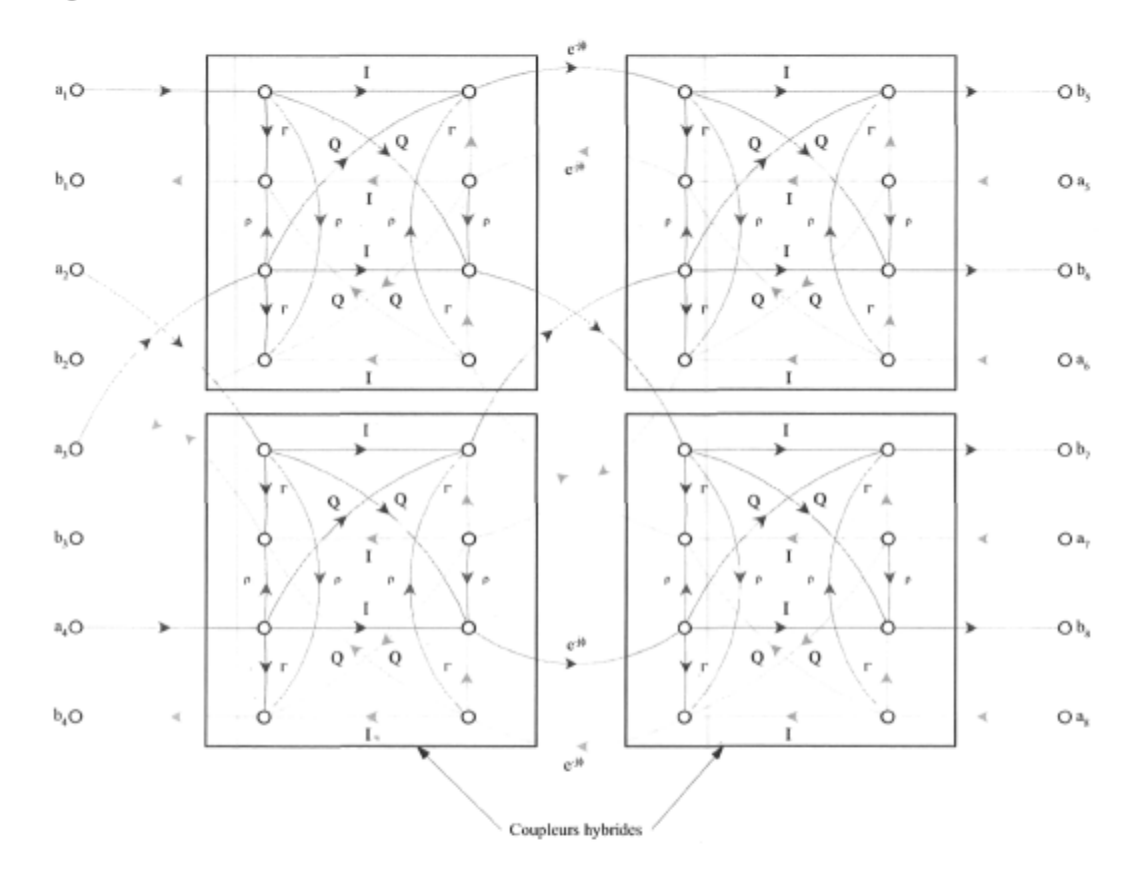

FIG. 3.9 – Graphe de fluence de la matrice de Butler  $4 \times 4$ ,  $\phi = \pi/4$ .

On voit que la complexité de la représentation augmente très rapidement et ce même pour un réseau aussi simple que la matrice de Butler  $4 \times 4$ . Il faut, de toute évidence, trouver une approche alternative et c'est ce qui explique entre autres pourquoi nous délaissons ici l'analyse par le graphe de fluence.

La matrice de chaîne pour la matrice de Butler  $4 \times 4$  relie les ondes aux accès des antennes et aux accès des faisceaux comme suit :

$$
\begin{bmatrix}\nC_1^+ \\
C_1^- \\
C_2^+ \\
C_2^- \\
C_3^+ \\
C_3^- \\
C_4^+\n\end{bmatrix} = \mathbf{A}_{4 \times 4} \begin{bmatrix}\nC_5^+ \\
C_5^- \\
C_6^+ \\
C_6^- \\
C_7^+ \\
C_7^+ \\
C_8^+\n\end{bmatrix},
$$
\n(3.33)

 $\mathbf{A}_{4\times 4}$ étant la matrice de chaîne de ce réseau micro-ondes. Pour obtenir cette matrice, le circuit a été subdivisé en 4 parties distinctes avec pour matrice de chaîne  $A_1, A_2,$  $A_3$  et  $A_4$  respectivement tel que montré à la figure 3.10. La matrice de chaîne complète

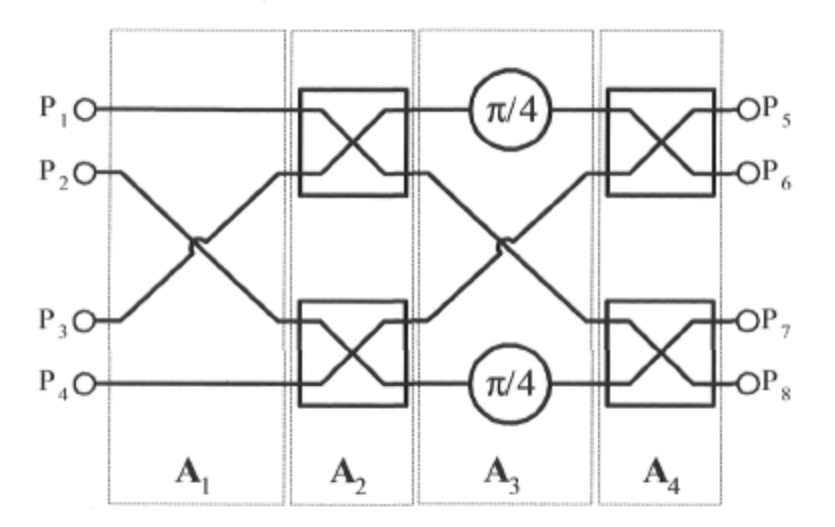

FIG. 3.10 - La matrice de Butler  $4 \times 4$  et sa subdivision en matrices de chaîne élémentaires.

s'obtient à partir du produit matriciel des matrices intermédiaires comme suit :

$$
\mathbf{A}_{4 \times 4} = \mathbf{A}_1 \mathbf{A}_2 \mathbf{A}_3 \mathbf{A}_4. \tag{3.34}
$$

Pour la première colonne, soit celle comprenant les branchements des accès des antennes aux coupleur hybrides on a :

$$
\mathbf{A_1} = \text{Diag} \left( \mathbf{I}_2, \mathbf{A}_{\mathbf{X}}, \mathbf{I}_2 \right), \tag{3.35}
$$

 $I_n$  est la matrice identité de dimension *n* et  $A_X$  est exprimée en (3.30). La matrice de chaîne pour les deux colonnes comprenant les coupleurs hybrides est :

$$
\mathbf{A_2} = \mathbf{A_4} = \text{Diag} \left( \mathbf{A_H}, \mathbf{A_H} \right),\tag{3.36}
$$

 $A_H$  étant exprimée en  $(3.18)$ .

Enfin, pour la colonne incluant les déphaseurs et reliant les 2 colonnes de coupleurs hybrides on a

$$
\mathbf{A_3} = \text{Diag}\left(\mathbf{A}_{\frac{\pi}{4}}, \mathbf{A_X}, \mathbf{A}_{\frac{\pi}{4}}\right),\tag{3.37}
$$

 ${\bf A}_{\frac{\pi}{4}}$  est la matrice de chaîne du déphaseur telle que donnée en (3.32) ayant comme valeur de déphasage  $\phi = \frac{\pi}{4}$ .

Dans le cas où les 4 coupleurs hybrides ont une adaptation et une isolation parfaite,  $\Gamma = \rho = 0$ , les accès normalement reliés aux antennes n'ont aucune interaction entre eux et c'en est ainsi pour les accès des faisceaux. Après calculs, la matrice de chaîne se réduit à :

$$
\mathbf{A}_{4\times4} = \begin{bmatrix}\nI^2 e^{j\phi} & 0 & -I Q e^{j\phi} & 0 & -I Q & 0 & Q^2 & 0 \\
0 & \beta^2 I^2 e^{-j\phi} & 0 & \beta^2 I Q e^{-j\phi} & 0 & \beta^2 I Q & 0 & \beta^2 Q^2 \\
-I Q & 0 & I^2 & 0 & Q^2 e^{j\phi} & 0 & -I Q e^{j\phi} & 0 \\
0 & \beta^2 I Q & 0 & \beta^2 I^2 & 0 & \beta^2 Q^2 e^{-j\phi} & 0 & \beta^2 I Q e^{-j\phi} \\
-I Q e^{j\phi} & 0 & Q^2 e^{j\phi} & 0 & I^2 & 0 & -I Q & 0 \\
0 & \beta^2 I Q e^{-j\phi} & 0 & \beta^2 Q^2 e^{-j\phi} & 0 & \beta^2 I^2 & 0 & \beta^2 I Q \\
Q^2 & 0 & -I Q & 0 & -I Q e^{j\phi} & 0 & I^2 e^{j\phi} & 0 \\
0 & \beta^2 Q^2 & 0 & \beta^2 I Q & 0 & \beta^2 I Q e^{-j\phi} & 0 & \beta^2 I^2 e^{-j\phi}\n\end{bmatrix},
$$
\n(3.38)

 $\phi = \pi/4.$ 

Si on est en réception et que tous les accès sont correctement terminés (aucune onde incidente aux accès des faisceaux et pas de réflexion aux accès des antennes), les signaux appliqués aux accès de la matrice ne le sont que du côté des antennes seulement (à gauche). Ainsi, les vecteurs d'entrée et de sortie ont leurs composants dont l'exposant est négatif nulles c'est à dire  $C_k^- = 0$ ,  $k = 1...8$ . La relation entre les signaux aux accès des antennes et ceux aux accès des faisceaux peut donc s'écrire comme suit :

$$
\begin{bmatrix} C_1^+ \\ C_2^+ \\ C_3^+ \\ C_4^+ \end{bmatrix} = \frac{1}{\beta^2} \begin{bmatrix} I^2 e^{j\phi} & -I Q e^{j\phi} & -I Q & Q^2 \\ -I Q & I^2 & Q^2 e^{j\phi} & -I Q e^{j\phi} \\ -I Q e^{j\phi} & Q^2 e^{j\phi} & I^2 & -I Q \\ Q^2 & -I Q & -I Q e^{j\phi} & I^2 e^{j\phi} \end{bmatrix} \begin{bmatrix} C_5^+ \\ C_6^+ \\ C_7^+ \\ C_8^+ \end{bmatrix} .
$$
 (3.39)

Si on est en transmission et qu'encore une fois les accès sont terminés correctement, c'est qu'on applique les signaux aux accès des faisceaux seulement (à droite). Dans ce cas, les vecteurs d'entrée et de sortie ont leurs composants dont l'exposant est positif nulles c'est à dire  $C_k^+ = 0$ ,  $k = 1...8$ . Comme il a été fait en mode réception, le système d'équations reliant les signaux des antennes à ceux présents aux accès des faisceaux se réduit à :

$$
\begin{bmatrix} C_1^- \ C_2^- \ C_3^- \ C_4^- \end{bmatrix} = \begin{bmatrix} I^2 e^{-j\phi} & I Q e^{-j\phi} & I Q & Q^2 \\ I Q & I^2 & Q^2 e^{-j\phi} & I Q e^{-j\phi} \\ I Q e^{-j\phi} & Q^2 e^{-j\phi} & I^2 & I Q \\ Q^2 & I Q & I Q e^{-j\phi} & I^2 e^{-j\phi} \end{bmatrix} \begin{bmatrix} C_5^- \ C_6^- \ C_6^- \ C_7^- \ C_7^- \ C_8^- \end{bmatrix} .
$$
 (3.40)

Si on a des coupleurs hybrides idéaux dont l'expression est donnée en (3.21), on obtient

$$
\begin{bmatrix}\nC_1^- \\
C_2^- \\
C_3^- \\
C_4^- \n\end{bmatrix} = \frac{1}{2} \begin{bmatrix}\ne^{j\frac{\pi}{4}} & e^{-j\frac{3\pi}{4}} & e^{j\pi} & e^{j\pi} \\
e^{j\frac{\pi}{2}} & 1 & e^{-j\frac{5\pi}{4}} & e^{j\frac{3\pi}{4}} \\
e^{j\frac{3\pi}{4}} & e^{-j\frac{5\pi}{4}} & 1 & e^{j\frac{\pi}{2}} \\
e^{j\pi} & e^{j\pi} & e^{-j\frac{3\pi}{4}} & e^{j\frac{\pi}{4}}\n\end{bmatrix} \begin{bmatrix}\nC_5^- \\
C_6^- \\
C_7^- \\
C_8^-\n\end{bmatrix} .
$$
\n(3.41)

#### 3.5.1 Matrice de pondération équivalente et facteur de réseau

La matrice de Butler  $4 \times 4$  produit 4 vecteurs de pondération différents qui permettent de produire les 4 facteurs de réseau tels que :

$$
\mathbf{f}_{\mathbf{r}}(\psi) = \begin{bmatrix} f_{r_{1L}}(\psi) & f_{r_{2R}}(\psi) & f_{r_{2L}}(\psi) & f_{r_{1R}}(\psi) \end{bmatrix}^{T}
$$
\n
$$
= \mathbf{w}^{T} \mathbf{d}(\psi)
$$
\n(3.42)

$$
= \begin{bmatrix} \mathbf{w}_{1\mathbf{L}} & \mathbf{w}_{2\mathbf{R}} & \mathbf{w}_{2\mathbf{L}} & \mathbf{w}_{1\mathbf{R}} \end{bmatrix}^T \mathbf{d}(\psi). \tag{3.43}
$$

On se rappelera d'après le chapitre 2 que  $\psi = \beta d \sin \theta$  où  $\theta$  est l'angle par rapport à la normale à l'axe du réseau. Ainsi, à partir de (3.40) nous pouvons déduire le vecteur de pondération pour chacun des accès des faisceaux comme suit<sup>1</sup> :

$$
\mathbf{w}_{1L} = \begin{bmatrix} \frac{C_4^-}{C_5^-} & \frac{C_3^-}{C_5^-} & \frac{C_2^-}{C_5^-} & \frac{C_1^-}{C_5^-} \end{bmatrix}^T \Big|_{C_6^- = C_7^- = C_8^- = 0} \tag{3.44a}
$$

$$
\mathbf{w}_{2R} = \begin{bmatrix} \frac{C_4^-}{C_6^-} & \frac{C_3^-}{C_6^-} & \frac{C_2^-}{C_6^-} & \frac{C_1^-}{C_6^-} \end{bmatrix}^T \Big|_{C_5^- = C_7^- = C_8^- = 0} \tag{3.44b}
$$

$$
\mathbf{w}_{2L} = \begin{bmatrix} \frac{C_4^-}{C_7^-} & \frac{C_3^-}{C_7^-} & \frac{C_2^-}{C_7^-} & \frac{C_1^-}{C_7^-} \end{bmatrix}^T \Big|_{C_5^- = C_6^- = C_8^- = 0} \tag{3.44c}
$$

$$
\mathbf{w}_{1R} = \begin{bmatrix} \frac{C_4^-}{C_8^-} & \frac{C_3^-}{C_8^-} & \frac{C_2^-}{C_8^-} & \frac{C_1^-}{C_8^-} \end{bmatrix}^T \Big|_{C_5^- = C_6^- = C_7^- = 0} \tag{3.44d}
$$

 $N$ ote : Afin de respecter la convention utilisée à la figure 2.2, l'antenne 1 du réseau linéaire est celle reliée à l'accès 4 de la matrice etc.

et dans ce cas, exprimé sous forme matricielle

$$
\mathbf{W} = \begin{bmatrix} Q^2 & IQ & IQe^{-j\phi} & I^2e^{-j\phi} \\ IQe^{-j\phi} & Q^2e^{-j\phi} & I^2 & IQ \\ IQ & I^2 & Q^2e^{-j\phi} & IQe^{-j\phi} \\ I^2e^{-j\phi} & IQe^{-j\phi} & IQ & Q^2 \end{bmatrix} .
$$
(3.45)

Étant donné que ce réseau micro-ondes est symétrique, les paires de vecteurs  $\mathbf{w_{1L}}, \mathbf{w_{1R}}$ et W2L, W2R subissent simplement une rotation de 180° entre elles c'est à dire

$$
\mathbf{w}_{1\mathbf{L}} = \mathbf{J}\mathbf{w}_{1\mathbf{R}} \tag{3.46}
$$

el

$$
\mathbf{w}_{2\mathbf{R}} = \mathbf{J}\mathbf{w}_{2\mathbf{L}}.\tag{3.47}
$$

Ici la matrice de rotation

$$
\mathbf{J} = \begin{bmatrix} 0 & \dots & 0 & 1 \\ 0 & \dots & 1 & 0 \\ \vdots & & \vdots & \vdots \\ 1 & \dots & 0 & 0 \end{bmatrix}
$$
 (3.48)

est de dimensions  $4 \times 4$ . Ainsi, la matrice W peut s'exprimer comme suit :

$$
\mathbf{W} = \begin{bmatrix} \mathbf{w}_{1\mathbf{L}} & \mathbf{w}_{2\mathbf{R}} & \mathbf{J}\mathbf{w}_{2\mathbf{R}} & \mathbf{J}\mathbf{w}_{1\mathbf{L}} \end{bmatrix} \tag{3.49}
$$

$$
= \left[ \begin{array}{cc} \mathbf{W}_{\mathbf{A}} & \mathbf{J} \mathbf{W}_{\mathbf{A}} \mathbf{J} \end{array} \right], \tag{3.50}
$$

$$
\mathbf{W}_{\mathbf{A}} = \begin{bmatrix} \mathbf{w}_{1\mathbf{L}} & \mathbf{w}_{2\mathbf{R}} \end{bmatrix} . \tag{3.51}
$$

Ceci démontre que la matrice de pondération peut être spécifiée à l'aide d'une matrice 4 x 2 seulement, ce qui permet d'alléger la représentation en éliminant l'information redondante.

## 3.5.2 Cas idéal

Avec des coupleurs hybrides idéaux ( $\Gamma = \rho = b_p = 0$ ,  $L_H = b_g = 1$ ) et sachant que les déphaseurs introduisent un déphasage  $\phi = \pi/4$ , à partir de  $(3.45)$  la matrice de pondération peut s'exprimer comme suit :

$$
\mathbf{W} = \frac{1}{2} \begin{bmatrix} e^{-j\pi} & e^{-j\frac{\pi}{2}} & e^{-j\frac{3\pi}{4}} & e^{-j\frac{\pi}{4}} \\ e^{-j\frac{3\pi}{4}} & e^{-j\frac{5\pi}{4}} & 1 & e^{-j\frac{\pi}{2}} \\ e^{-j\frac{\pi}{2}} & 1 & e^{-j\frac{5\pi}{4}} & e^{-j\frac{3\pi}{4}} \end{bmatrix} . \tag{3.52}
$$

Si on déroule la phase afin de bien suivre la progression d'une ligne à l'autre (en maintenant les sauts de phase d'une ligne à l'autre dans l'intervale  $[-\pi, \pi]$ ) la matrice de pondération devient

$$
\mathbf{W} = \frac{1}{2} \begin{bmatrix} e^{-j\frac{4\pi}{4}} & e^{-j\frac{2\pi}{4}} & e^{-j\frac{11\pi}{4}} & e^{-j\frac{\pi}{4}} \\ e^{-j\frac{3\pi}{4}} & e^{-j\frac{5\pi}{4}} & e^{-j\frac{8\pi}{4}} & e^{-j\frac{2\pi}{4}} \\ e^{-j\frac{2\pi}{4}} & e^{-j\frac{8\pi}{4}} & e^{-j\frac{5\pi}{4}} & e^{-j\frac{3\pi}{4}} \end{bmatrix} . \tag{3.53}
$$

La matrice **W** démontre explicitement la progression de phase  $\alpha_k$  pour les faisceaux 1L, 2R, 2L et 1R qui est de  $\pi/4$ ,  $-3\pi/4$ ,  $3\pi/4$  et  $-\pi/4$  respectivement. Sachant que le vecteur de réponse du réseau  $\mathbf{d}(\psi) = \begin{bmatrix} 1 & e^{-j\psi} & e^{-j2\psi} & e^{-j3\psi} \end{bmatrix}^T$ , on peut déduire le facteur de réseau pour les 4 faisceaux tel que

$$
\begin{split}\n\mathbf{f}_{\mathbf{r}}(\psi) &= \mathbf{W}^{T} \mathbf{d}(\psi) \\
&= \left( \mathbf{d}(\psi)^{T} \mathbf{W} \right)^{T} \\
&= \left( \left[ \begin{array}{cccc} 1 & e^{-j\psi} & e^{-j2\psi} & e^{-j3\psi} \end{array} \right] \left[ \begin{array}{ccc} e^{-j\frac{4\pi}{4}} & e^{-j\frac{2\pi}{4}} & e^{-j\frac{5\pi}{4}} & e^{-j\frac{5\pi}{4}} \\ e^{-j\frac{3\pi}{4}} & e^{-j\frac{5\pi}{4}} & e^{-j\frac{8\pi}{4}} & e^{-j\frac{2\pi}{4}} \\ e^{-j\frac{2\pi}{4}} & e^{-j\frac{8\pi}{4}} & e^{-j\frac{8\pi}{4}} & e^{-j\frac{3\pi}{4}} \\ e^{-j\frac{\pi}{4}} & e^{-j\frac{2\pi}{4}} & e^{-j\frac{2\pi}{4}} & e^{-j\frac{4\pi}{4}} \end{array} \right] \right)^{T} \\
&= \frac{1}{2} \left[ \begin{array}{c} -\sum_{n=1}^{4} e^{-j(n-1)(\psi - \pi/4)} \\ e^{-j\sum_{n=1}^{4} e^{-j(n-1)(\psi + 3\pi/4)}} \\ e^{-j\frac{11\pi}{4}} \sum_{n=1}^{4} e^{-j(n-1)(\psi + 3\pi/4)} \\ e^{-j\frac{\pi}{4}} \sum_{n=1}^{4} e^{-j(n-1)(\psi + \pi/4)} \end{array} \right].\n\end{split} \tag{3.54}
$$

Le module du facteur de réseau pour chacun des faisceaux est celui d'un réseau linéaire à alimentation uniforme et à phase progressive. Lorsque normalisé, il peut donc s'exprimer sous la forme

$$
F_{r_k}(\psi) = \frac{\sin\left(2(\psi - \alpha_k)\right)}{4\sin\left(\frac{(\psi - \alpha_k)}{2}\right)}.\tag{3.55}
$$

telle que donnée en (2.22).

#### 3.5.3 Coupleurs hybrides et déphaseurs imparfaits

Si les déphaseurs ne donnent pas exactement la valeur prescrite au départ, on peut s'attendre à un certain effet sur la performance du réseau et on peut en tenir compte

dans l'analyse en posant la valeur actuelle du déphaseur comme étant la valeur idéale à laquelle on ajoute une erreur  $\delta_{\phi}$  comme suit :

$$
\phi \to \phi + \delta_{\phi}.\tag{3.56}
$$

En tenant compte des imperfections des coupleurs hybrides ainsi que des déphaseurs, on obtient à partir de (3.45)

$$
\hat{\mathbf{W}} = \mathbf{M}.\mathbf{W},\tag{3.57}
$$

$$
|\mathbf{M}| = \frac{1}{L_H^2} \frac{2}{1+r^2} \begin{bmatrix} r^2 & r & r & 1\\ r & r^2 & 1 & r\\ r & 1 & r^2 & r\\ 1 & r & r & r^2 \end{bmatrix} \quad \text{et}
$$
 (3.58)

$$
\angle \mathbf{M} = -\begin{bmatrix} 2b_p & b_p & b_p + \delta_\phi & \delta_\phi \\ b_p + \delta_\phi & 2b_p + \delta_\phi & 0 & b_p \\ b_p & 0 & 2b_p + \delta_\phi & b_p + \delta_\phi \\ \delta_\phi & b_p + \delta_\phi & b_p & 2b_p \end{bmatrix} . \tag{3.59}
$$

Ici M. W signifie le produit élément par élément de M et W. On voit directement l'effet des pertes des coupleurs hybrides  $L_H$  affectant tous les coefficients de  $\hat{W}$ .

## 3.6 La matrice de Butler  $8 \times 8$

i,

Comme il a été fait pour la matrice de Butler  $4 \times 4$ , la matrice de Butler  $8 \times 8$  a été scindée en matrices de chaîne intermédiaires, tel que montré à la figure 3.11, afin d'en faciliter l'analyse. La réponse finale est le produit matriciel

$$
\mathbf{A}_{8\times8} = \mathbf{A}_1 \mathbf{A}_2 \dots \mathbf{A}_{10}.\tag{3.60}
$$

Les matrices intermédiaires sont données par les équations suivantes :

$$
\mathbf{A_1} = \text{Diag} \left( \mathbf{I_6}, \mathbf{A_X}, \mathbf{I_6} \right) \tag{3.61}
$$

$$
\mathbf{A_2} = \text{Diag} \left( \mathbf{I_4}, \mathbf{A_X}, \mathbf{A_X}, \mathbf{I_4} \right) \tag{3.62}
$$

$$
\mathbf{A_3} = \mathbf{A_5} = \mathbf{A_7} = \text{Diag} \left( \mathbf{I_2}, \mathbf{A_X}, \mathbf{A_X}, \mathbf{A_X}, \mathbf{I_2} \right) \tag{3.63}
$$

$$
\mathbf{A}_4 = \mathbf{A}_8 = \mathbf{A}_{10} = \text{Diag} \left( \mathbf{A}_H, \mathbf{A}_H, \mathbf{A}_H, \mathbf{A}_H \right) \tag{3.64}
$$

$$
\mathbf{A}_{6} = \text{Diag}\left(\mathbf{A}_{\phi_{2}}, \mathbf{A}_{\phi_{2}}, \mathbf{A}_{\mathbf{X}}, \mathbf{A}_{\mathbf{X}} \mathbf{A}_{\phi_{2}}, \mathbf{A}_{\phi_{2}}\right) \tag{3.65}
$$

$$
\mathbf{A}_{9} = \text{Diag}\left(\mathbf{A}_{\phi_{3}}, \mathbf{A}_{\mathbf{X}}, \mathbf{A}_{\phi_{1}}, \mathbf{A}_{\phi_{1}}, \mathbf{A}_{\mathbf{X}}, \mathbf{A}_{\phi_{3}}\right),\tag{3.66}
$$

 $\phi_1=\pi/8,$   $\phi_2=\pi/4$  et  $\phi_3=3\pi/8.$ 

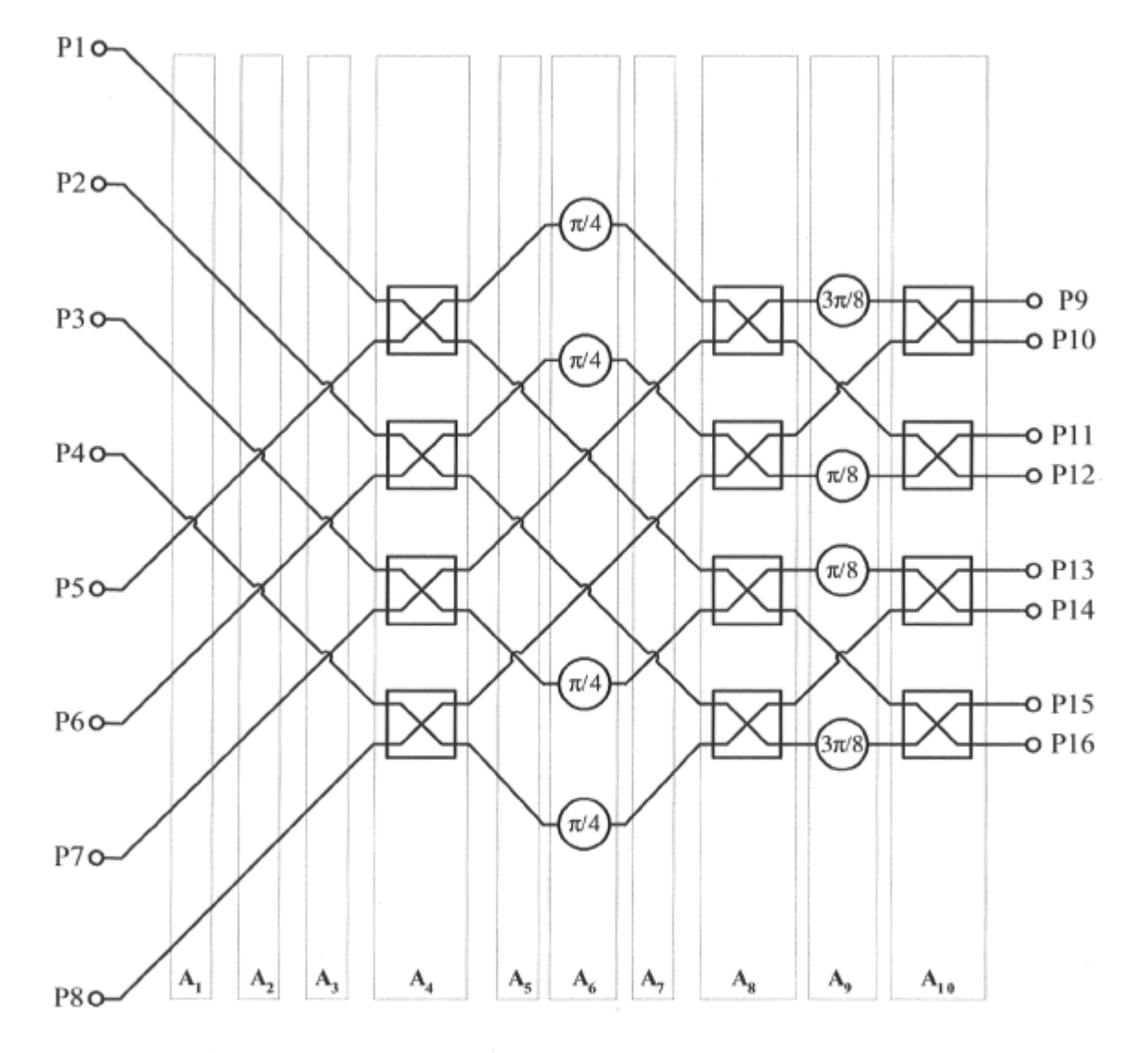

FIG. 3.11 - La matrice de Butler  $8 \times 8$  et sa subdivision en matrices de chaîne élémentaires.

#### 3.6.1 Matrice de pondération équivalente et facteur de réseau

Encore une fois, si les coupleurs hybrides utilisés ont une isolation et une adaptation parfaites, la matrice de chaîne  $A_{8\times8}$  s'obtient aisément. De cette matrice nous pouvons déduire rapidement la matrice de pondération W. Celle-ci est la juxtaposition verticale des vecteurs de pondération de chacun des faisceaux. En mettant à profit les propriétés de symétrie de cette matrice comme il a été démontré pour la matrice de Butler  $4 \times 4$ , on peut l'exprimer à l'aide d'une seule matrice  $8 \times 4$  comme suit :

$$
\mathbf{W} = \begin{bmatrix} \mathbf{w}_{1L} & \mathbf{w}_{4R} & \mathbf{w}_{3L} & \mathbf{w}_{2R} & \mathbf{w}_{2L} & \mathbf{w}_{3R} & \mathbf{w}_{4L} & \mathbf{w}_{1R} \end{bmatrix} \tag{3.67}
$$

$$
= \begin{bmatrix} \mathbf{W}_{A} & \mathbf{J} \mathbf{W}_{A} \mathbf{J} \end{bmatrix}, \tag{3.68}
$$

$$
\mathbf{W}_{\mathbf{A}} = \begin{bmatrix} Q^3 & IQ^2 & IQ^2e^{-j\phi_1} & I^2Qe^{-j\phi_1} \\ IQ^2e^{-j\phi_3} & Q^3e^{-j\phi_3} & I^2Q & IQ^2 \\ IQ^2e^{-j\phi_2} & I^2Qe^{-j\phi_2} & Q^3e^{-j(\phi_1+\phi_2)} & IQ^2e^{-j(\phi_1+\phi_2)} \\ I^2Qe^{-j(\phi_3+\phi_2)} & IQ^2e^{-j(\phi_3+\phi_2)} & IQ^2e^{-j\phi_2} & Q^3e^{-j\phi_2} \\ IQ^2 & I^2Q & I^2Qe^{-j\phi_1} & I^3e^{-j\phi_1} \\ I^2Qe^{-j\phi_3} & IQ^2e^{-j\phi_3} & I^3 & I^2Q \\ I^2Qe^{-j\phi_2} & I^3e^{-j\phi_2} & IQ^2e^{-j(\phi_1+\phi_2)} & I^2Qe^{-j(\phi_1+\phi_2)} \\ I^3e^{-j(\phi_3+\phi_2)} & I^2Qe^{-j(\phi_3+\phi_2)} & I^2Qe^{-j\phi_2} & IQ^2e^{-j\phi_2} \end{bmatrix}.
$$
(3.69)

Encore une fois, il est important de noter que, d'après la convention utilisée à la figure 2.2, l'ordre des antennes d'un réseau linéaire est inversé par rapport à l'ordre des accès des antennes et donc l'antenne 1 est reliée à l'accès 8 de la matrice et ainsi de suite.

#### 3.6.2 Cas idéal

Avec des déphaseurs idéaux, on a d'après l'équation précédente

$$
\mathbf{W}_{\mathbf{A}} = \begin{bmatrix} Q^3 & IQ^2 & IQ^2e^{-j\frac{\pi}{8}} & I^2Qe^{-j\frac{\pi}{8}} \\ IQ^2e^{-j\frac{3\pi}{8}} & Q^3e^{-j\frac{3\pi}{8}} & I^2Q & IQ^2 \\ IQ^2e^{-j\frac{2\pi}{8}} & I^2Qe^{-j\frac{2\pi}{8}} & Q^3e^{-j\frac{3\pi}{8}} & IQ^2e^{-j\frac{3\pi}{8}} \\ I^2Qe^{-j\frac{5\pi}{8}} & IQ^2e^{-j\frac{5\pi}{8}} & IQ^2e^{-j\frac{2\pi}{8}} & Q^3e^{-j\frac{2\pi}{8}} \\ IQ^2 & I^2Q & I^2Qe^{-j\frac{\pi}{8}} & I^3e^{-j\frac{\pi}{8}} \\ I^2Qe^{-j\frac{3\pi}{8}} & IQ^2e^{-j\frac{3\pi}{8}} & I^3 & I^2Q \\ I^2Qe^{-j\frac{2\pi}{8}} & I^3e^{-j\frac{2\pi}{8}} & IQ^2e^{-j\frac{3\pi}{8}} & I^2Qe^{-j\frac{3\pi}{8}} \\ I^3e^{-j\frac{5\pi}{8}} & I^2Qe^{-j\frac{5\pi}{8}} & I^2Qe^{-j\frac{2\pi}{8}} & IQ^2e^{-j\frac{2\pi}{8}} \end{bmatrix}.
$$
 (3.70)

Si en plus les coupleurs hybrides sont idéaux, on obtient à partir de la matrice de pondération dérivée en (3.70)

$$
\mathbf{W}_{\mathbf{A}} = 2^{-\frac{3}{2}} \begin{bmatrix} e^{-j\frac{12\pi}{8}} & e^{-j\frac{5\pi}{8}} & e^{-j\frac{5\pi}{8}} & e^{-j\frac{5\pi}{8}} \\ e^{-j\frac{11\pi}{8}} & e^{-j\frac{15\pi}{8}} & e^{-j\frac{4\pi}{8}} & e^{-j\frac{8\pi}{8}} \\ e^{-j\frac{19\pi}{8}} & e^{-j\frac{6\pi}{8}} & e^{-j\frac{15\pi}{8}} & e^{-j\frac{11\pi}{8}} \end{bmatrix}
$$

$$
\mathbf{W}_{\mathbf{A}} = 2^{-\frac{3}{2}} \begin{bmatrix} e^{-j\frac{9\pi}{8}} & e^{-j\frac{13\pi}{8}} & e^{-j\frac{16\pi}{8}} & e^{-j\frac{14\pi}{8}} \\ e^{-j\frac{8\pi}{8}} & e^{-j\frac{4\pi}{8}} & e^{-j\frac{5\pi}{8}} & e^{-j\frac{5\pi}{8}} \end{bmatrix} \begin{bmatrix} 3.71 \end{bmatrix}
$$

$$
e^{-j\frac{7\pi}{8}} & e^{-j\frac{11\pi}{8}} & 1 & e^{-j\frac{4\pi}{8}} \\ e^{-j\frac{6\pi}{8}} & e^{-j\frac{2\pi}{8}} & e^{-j\frac{11\pi}{8}} & e^{-j\frac{7\pi}{8}} \end{bmatrix}.
$$

En déroulant la phase comme il a été fait pour la matrice de Butler  $4 \times 4$  afin de bien suivre la progression d'une ligne à l'autre, la matrice de pondération devient

 $\sim$ 

 $\sim$ 

$$
\mathbf{W}_{\mathbf{A}} = 2^{-\frac{3}{2}} \begin{bmatrix} e^{-j\frac{12\pi}{8}} & e^{-j\frac{5\pi}{8}} & e^{-j\frac{5\pi}{8}} & e^{-j\frac{5\pi}{8}} \\ e^{-j\frac{11\pi}{8}} & e^{-j\frac{15\pi}{8}} & e^{-j\frac{4\pi}{8}} & e^{-j\frac{8\pi}{8}} \\ e^{-j\frac{10\pi}{8}} & e^{-j\frac{22\pi}{8}} & e^{j\frac{\pi}{8}} & e^{-j\frac{11\pi}{8}} \\ e^{-j\frac{9\pi}{8}} & e^{-j\frac{29\pi}{8}} & e^{j\frac{6\pi}{8}} & e^{-j\frac{14\pi}{8}} \\ e^{-j\frac{8\pi}{8}} & e^{-j\frac{35\pi}{8}} & e^{j\frac{11\pi}{8}} & e^{-j\frac{17\pi}{8}} \\ e^{-j\frac{7\pi}{8}} & e^{-j\frac{43\pi}{8}} & e^{j\frac{16\pi}{8}} & e^{-j\frac{20\pi}{8}} \\ e^{-j\frac{5\pi}{8}} & e^{-j\frac{50\pi}{8}} & e^{j\frac{21\pi}{8}} & e^{-j\frac{23\pi}{8}} \\ e^{-j\frac{5\pi}{8}} & e^{-j\frac{5\pi}{8}} & e^{j\frac{26\pi}{8}} & e^{-j\frac{26\pi}{8}} \end{bmatrix}.
$$
 (3.72)

 $\overline{\phantom{a}}$ 

Encore une fois, on voit clairement la progression de phase  $\alpha_k$  pour les 4 vecteurs de pondération 1L, 4R, 3L, 2R qui est de  $\pi/8$ ,  $-7\pi/8$ ,  $5\pi/8$  et  $-3\pi/8$  respectivement. Les vecteurs de pondération pour les faisceaux opposés (IR, 4L,3R,2L) ont une progression de phase de signe contraire.

Le vecteur de réponse du réseau étant  $\mathbf{d}(\psi) = \begin{pmatrix} 1 & e^{-j\psi} & \cdots & e^{-j7\psi} \end{pmatrix}$ , le facteur de réseau pour chacun des 8 faisceaux est donc

$$
\mathbf{f}_{\mathbf{r}}(\psi) = \mathbf{W}_{\mathbf{A}}{}^{T} \mathbf{d}(\psi)
$$
\n
$$
= \left(\mathbf{d}(\psi)^{T} \mathbf{W}_{\mathbf{A}}\right)^{T}
$$
\n
$$
= 2^{-\frac{3}{2}} \begin{bmatrix}\n\mathbf{1} & e^{-j\psi} & \cdots & e^{-j7\psi} \\
\mathbf{1} & e^{-j\psi} & \cdots & e^{-j7\psi}\n\end{bmatrix}\n\begin{bmatrix}\ne^{-j\frac{12\pi}{8}} & e^{-j\frac{8\pi}{8}} & e^{-j\frac{6\pi}{8}} & e^{-j\frac{6\pi}{8}} \\
e^{-j\frac{11\pi}{8}} & e^{-j\frac{6\pi}{8}} & e^{-j\frac{8\pi}{8}} & e^{-j\frac{8\pi}{8}} \\
e^{-j\frac{9\pi}{8}} & e^{-j\frac{29\pi}{8}} & e^{j\frac{8\pi}{8}} & e^{-j\frac{11\pi}{8}} \\
e^{-j\frac{9\pi}{8}} & e^{-j\frac{29\pi}{8}} & e^{j\frac{11\pi}{8}} & e^{-j\frac{11\pi}{8}} \\
e^{-j\frac{7\pi}{8}} & e^{-j\frac{38\pi}{8}} & e^{j\frac{11\pi}{8}} & e^{-j\frac{11\pi}{8}} \\
e^{-j\frac{7\pi}{8}} & e^{-j\frac{6\pi}{8}} & e^{j\frac{11\pi}{8}} & e^{-j\frac{20\pi}{8}} \\
e^{-j\frac{6\pi}{8}} & e^{-j\frac{6\pi}{8}} & e^{-j\frac{20\pi}{8}} & e^{-j\frac{20\pi}{8}} \\
e^{-j\frac{6\pi}{8}} & e^{-j\frac{6\pi}{8}} & e^{-j\frac{20\pi}{8}} & e^{-j\frac{20\pi}{8}} \\
e^{-j\frac{6\pi}{8}} & e^{-j\frac{6\pi}{8}} & e^{-j\frac{20\pi}{8}} & e^{-j\frac{20\pi}{8}} \\
e^{-j\frac{6\pi}{8}} & e^{-j\frac{6\pi}{8}} & e^{-j\frac{20\pi}{8}}\n\end{bmatrix}
$$
\n
$$
= 2^{-\frac{3}{2}} \begin{bmatrix}\ne^{j\frac{\pi}{8}} \sum_{n=1}^{8} e^{-j(n-1
$$

ce qui nous ramène à la forme bien connue pour le réseau linéaire à espacement constant et à alimentation uniforme.

## 3.6.3 Coupleurs hybrides et déphaseurs imparfaits

Encore une fois, si les coupleurs hybrides et les déphaseurs ne sont pas parfaits, on doit en tenir compte dans la modélisation. Ainsi, pour les déphaseurs en erreur, il suffit de remplacer la valeur de déphasage idéale par celle tenant compte de l'erreur soit

$$
\phi_1 \rightarrow \frac{\pi}{8} + \delta_{\phi_1} \tag{3.74}
$$

$$
\phi_2 \rightarrow \frac{\pi}{4} + \delta_{\phi_2} \tag{3.75}
$$

$$
\phi_3 \rightarrow \frac{3\pi}{8} + \delta_{\phi_3}.\tag{3.76}
$$

Avec ces imperfections et celles des coupleurs hybrides, on obtient à partir de (3.70)

$$
\tilde{\mathbf{W}} = \mathbf{M}.\mathbf{W},\tag{3.77}
$$

ZM

$$
|\mathbf{M}| = \frac{1}{L_H^3} \left(\frac{2}{1+r^2}\right)^{\frac{3}{2}} \begin{bmatrix} r^3 & r^2 & r^2 & r \\ r^2 & r & r & r^2 \\ r^2 & r & r^3 & r^2 \\ r^2 & r & r & 1 \\ r^2 & r & r & 1 \end{bmatrix} \quad \text{et} \quad (3.78)
$$
\n
$$
\begin{bmatrix} 3b_p & 2b_p & 2b_p + \delta_{\phi_1} & b_p + \delta_{\phi_1} \\ 2b_p + \delta_{\phi_2} & 3b_p + \delta_{\phi_2} & b_p + \delta_{\phi_1} + \delta_{\phi_2} & 2b_p + \delta_{\phi_1} + \delta_{\phi_2} \\ 2b_p + \delta_{\phi_2} & b_p + \delta_{\phi_2} & 3b_p + \delta_{\phi_1} + \delta_{\phi_2} & 2b_p + \delta_{\phi_1} + \delta_{\phi_2} \\ 2b_p + \delta_{\phi_2} & b_p + \delta_{\phi_2} & 3b_p + \delta_{\phi_1} + \delta_{\phi_2} & 2b_p + \delta_{\phi_1} + \delta_{\phi_2} \\ 2b_p + \delta_{\phi_2} + \delta_{\phi_3} & 2b_p + \delta_{\phi_3} & 2b_p + \delta_{\phi_2} & 3b_p + \delta_{\phi_2} \\ 2b_p + \delta_{\phi_2} + \delta_{\phi_3} & 2b_p + \delta_{\phi_3} & 2b_p + \delta_{\phi_2} & 3b_p + \delta_{\phi_2} \\ 2b_p + \delta_{\phi_3} & 2b_p + \delta_{\phi_3} & 2b_p + \delta_{\phi_3} & \delta_{\phi_3} \end{bmatrix} . \quad (3.79)
$$

$$
\begin{bmatrix}\n b_p + \delta_{\phi_3} & 2b_p + \delta_{\phi_3} & 0 & b_p \\
 b_p + \delta_{\phi_2} & \delta_{\phi_2} & 2b_p + \delta_{\phi_1} + \delta_{\phi_2} & b_p + \delta_{\phi_1} + \delta_{\phi_2} \\
 \delta_{\phi_2} + \delta_{\phi_3} & b_p + \delta_{\phi_2} + \delta_{\phi_3} & b_p + \delta_{\phi_2} & 2b_p + \delta_{\phi_2}\n\end{bmatrix}
$$

## 3.7 Conversion matrice de diffusion à matrice de pondération

Nous avons vu précédemment comment convertir d'une matrice de chaîne A à une matrice de pondération W lorsque les accès du réseau sont terminés correctement. La conversion d'une matrice de chaîne A à une matrice de diffusion S ou l'inverse ne se fait pas systématiquement et s'avère très compliquée lorsque les dimensions de la matrice dépassent 2. Ainsi, nous devons trouver une approche alternative afin de rendre possible la comparaison entre la modélisation et les mesures. Une des solutions consiste à convertir la matrice de diffusion des mesures en une matrice de pondération équivalente. Pour ce faire, nous avons utilisé la démarche suivante.

D'abord, comme les accès sont correctement terminés pour la mesure de la matrice de diffusion, on peut déduire en mode transmission que les coefficients  $C_k^+ = 0, k = 1...4$ comme c'était le cas lors de la modélisation faite au chapitre 3. Ainsi, d'après (3.40) et (3.45) on a :

$$
\begin{bmatrix}\nC_1^- \\
C_2^- \\
C_3^- \\
C_4^- \\
C_4^-\n\end{bmatrix} = \begin{bmatrix}\nw_{41} & w_{42} & w_{43} & w_{44} \\
w_{31} & w_{32} & w_{33} & w_{34} \\
w_{21} & w_{22} & w_{23} & w_{24} \\
w_{11} & w_{12} & w_{13} & w_{14}\n\end{bmatrix} \begin{bmatrix}\nC_5^- \\
C_6^- \\
C_7^- \\
C_8^-\n\end{bmatrix}.
$$
\n(3.80)

Ensuite, en faisant les correspondances entre les signaux de la matrice de chaîne et ceux de la matrice de diffusion  $(C_1^- = b_1, C_2^- = b_2$  etc.) on a :

$$
\begin{bmatrix}\nb_1 \\
b_2 \\
b_3 \\
b_4\n\end{bmatrix} = \begin{bmatrix}\nw_{41} & w_{42} & w_{43} & w_{44} \\
w_{31} & w_{32} & w_{33} & w_{34} \\
w_{21} & w_{22} & w_{23} & w_{24} \\
w_{11} & w_{12} & w_{13} & w_{14}\n\end{bmatrix}\n\begin{bmatrix}\na_5 \\
a_6 \\
a_7 \\
a_8\n\end{bmatrix}
$$
\n(3.81)\n
$$
= \begin{bmatrix}\ns_{51} & s_{52} & s_{53} & s_{54} \\
s_{61} & s_{62} & s_{63} & s_{64} \\
s_{71} & s_{72} & s_{73} & s_{74} \\
s_{81} & s_{82} & s_{83} & s_{84}\n\end{bmatrix}\n\begin{bmatrix}\na_5 \\
a_6 \\
a_6 \\
a_7 \\
a_8\n\end{bmatrix}.
$$
\n(3.82)

La correspondance entre le matrice de diffusion ainsi que la matrice de pondération est maintenant démontrée et on peut généraliser pour une matrice de Butler de dimensions  $N \times N$  comme suit :

$$
w_{ij} = s_{(2N+1-i)j}.\tag{3.83}
$$

## 3.8 Conclusion

Nous avons fait un survol des principales techniques de modélisation de réseaux micro-ondes pouvant se prêter rapidement à l'analyse de la matrice de Butler ainsi que ses constituants. La représentation à l'aide de graphes de fluence est rapidement inutilisable, ce qui nous porte à introduire d'autres approches. La matrice de diffusion est bien connue des concepteurs micro-ondes mais n'est pas suffisante. La conversion de la matrice de diffusion des composants en matrice de chaîne est relativement simple pour les réseaux dont le nombre d'accès n'excède pas 4. Une fois sous ce format, nous pouvons déduire, par simple produit matriciel, les paramètres du réseau au complet.

Par souci de simplicité, nous avons pris pour acquis que l'isolation ainsi que l'adaptation des coupleurs hybrides sont suffisamment bonnes pour être considérées parfaites. La modélisation à l'aide des matrices de chaîne est en mesure de tenir compte de la complexité supplémentaire engendrée si on tient compte de ces deux paramètres. Il faudrait cependant trouver une façon de revenir à une forme plus standard afin de pouvoir comparer les résultats obtenus avec ceux des simulations ainsi que des mesures généralement donnés sont forme de matrice de diffusion.
## Chapitre 4

# Réalisation de composants microruban

Le prochain chapitre donne la démarche de conception et de fabrication de composants microruban nécessaires à la réalisation d'une antenne à faisceaux multiples et dont le fonctionnement repose sur l'utilisation d'une matrice de Butler. Les mesures des composants ainsi obtenus ont aussi été faites et les principaux résultats sont donnés. Nos travaux ont donné lieu à plusieurs publications. Ainsi, la majeure partie de ces composants soit le coupleur hybride à branches, le coupleur 0 dB et l'interconnexion verticale à couplage électromagnétique a été documentée en [53,54]. La démarche de conception, d'optimisation ainsi que les mesures du coupleur hybride en anneau ont été données en [55]. Le dipôle planaire à balun intégré a pour sa part été présenté en [56].

## 4.1 Sélection du substrat

La conception des composants présentés dans ce chapitre repose sur un seul substrat micro-ondes. Celui-ci doit donc avoir de bonnes propriétés pour les dispositifs imprimés tels que les coupleurs hybrides et les diverses lignes de transmission tout en favorisant le rayonnement des antennes. Les principaux paramètres à considérer lors de sa sélection sont sa permittivité, sa tangente de pertes et son épaisseur.

#### 4.1.1 Permittivité

Le substrat est un milieu diélectrique et il peut donc être caractérisé par sa permittivité (F/m). On spécifie généralement sa permittivité relative

$$
\epsilon_r = \frac{\epsilon}{\epsilon_0},\tag{4.1}
$$

 $\epsilon_0 \approx 8.854 \times 10^{-12}$  (F/m) étant la permittivité du vide.

Pour les lignes microruban, il est préférable d'avoir une permittivité élevée afin de minimiser leur rayonnement et donc réduire les pertes ainsi que l'interférence indésirable. Les antennes microruban, pour leur part, requièrent une permittivité aussi faible que possible afin de favoriser leur rayonnement.

#### 4.1.2 Pertes

Les pertes du substrat (diélectrique) sont inévitables : nous devons en tenir compte lors de sa sélection et lors de la modélisation du circuit. Ces pertes peuvent être vues comme étant la partie imaginaire de la permittivité complexe du diélectrique soit

$$
\epsilon_c = \epsilon' - j\epsilon''
$$
  
=  $\epsilon' \left(1 - j\frac{\epsilon''}{\epsilon'}\right)$   
=  $\epsilon' \left(1 - j\tan\delta\right)$ . (4.2)

Dans le plan complexe (voir figure 4.1), la permittivité forme un angle dont la valeur peut être déduite de l'équation suivante :

$$
\tan \delta = \frac{\epsilon''}{\epsilon'}.\tag{4.3}
$$

Il va de soi que la valeur tan $\delta$  (souvent appelée facteur de dissipation) se doit d'être la plus faible possible et c'est un des critères importants pour la sélection du substrat. Lorsqu'un manufacturier donne les spécifications d'un substrat, il spécifie généralement la partie réelle de la permittivité  $\epsilon'$  ainsi que le facteur de dissipation.

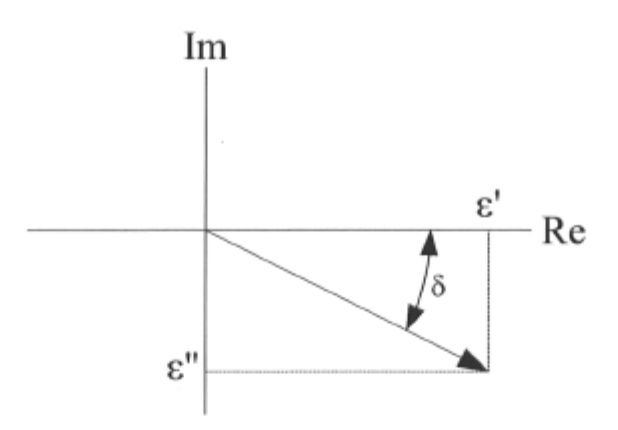

FlG. 4.1 - Permittivité d'un diélectrique représentée dans le plan complexe.

## 4.1.3 Epaisseur

Du point de vue des antennes, il est préférable d'avoir un substrat aussi épais que possible afin de maximiser la largeur de bande et l'efficacité. D'autre part, si le substrat s'avérait trop épais pour la fréquence d'utilisation maximale *fu* (Hz), l'énergie transférée à l'onde de surface (mode TMo) serait non négligeable et il en résulterait une perte de puissance et un rayonnement indésirable. En fait, pour une permittivité relative donnée, l'épaisseur *h* (m) du substrat est dictée par la relation suivante [37,38] :

$$
\frac{h}{\lambda_0} \le \frac{0.3}{2\pi\sqrt{\epsilon_r}},\tag{4.4}
$$

où  $\lambda_0$  est la longueur d'onde dans le vide à la fréquence d'utilisations maximale.

#### 4.1.4 Sélection

Le substrat RT/Duroid 5880 du manufacturier Rogers Corporation a été retenu pour ses caractéristiques convenables à 36 GHz. Le tableau 4.1 regroupe ses principales spécifications.

En utilisant ce substrat, la relation (4.4) est respectée pour des fréquences allant jusqu'à 38 GHz, ce qui est amplement suffisant pour les composants dont il est question dans ce chapitre.

| Paramètre                                     | Symbole       | Valeur                     |
|-----------------------------------------------|---------------|----------------------------|
| Permittivité relative                         | $\epsilon_r$  | 2.2                        |
| Facteur de dissipation                        | $\tan \delta$ | 0.0009                     |
| Epaisseur                                     | h             | $0.254$ mm $(0.010$ po.)   |
| Epaisseur des plans conducteurs (Cu $1/2$ oz) | $\tau$        | $0.0175$ mm $(0.0007$ po.) |
| Conductivité des conducteurs                  | σ             | $5.8 \times 10^7$ S/m      |

TAB. 4.1 - Paramètres du substrat RT/Duroid 5880 et des plans conducteurs utilisés.

#### 4.1.5 Assemblage multicouches

Lorsque la densité du circuit et le nombre de croisements de lignes en justifie l'utilisation, nous avons réalisé les circuits sur un assemblage de deux couches microruban tel qu'illustré à la figure 4.2. Les lignes microruban du dessus et du dessous partagent le même plan de masse et sont maintenues ensemble à l'aide d'un film de liaison Rogers R03001. Ce dernier a une permittivité comparable à celle du Duroid ( $\epsilon_r = 2.28$ ) et un facteur de dissipation de 0.003, ce qui implique une perturbation minimale du circuit. La liaison se fait en pressant l'assemblage à chaud selon les spécifications du manufacturier. Enfin, l'alignement de la structure est critique au bon fonctionnement des circuits réalisés.

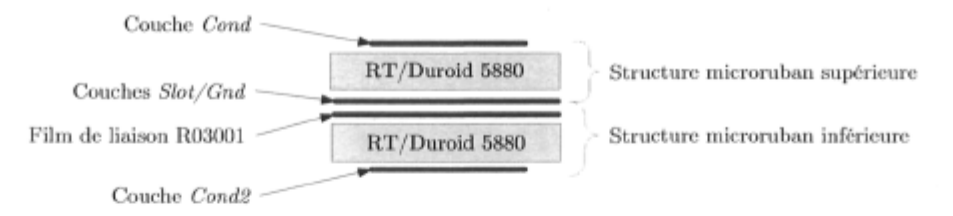

FlG. 4.2 - Assemblage des 2 couches microruban tel que réalisé avec film de liaison Rogers R03001 et substrat Rogers RT/Duroid 5880.

## 4.2 Choix de l'impédance de ligne

La largeur des lignes microruban peut s'obtenir rapidement à l'aide d'utilitaires tels que LineCalc faisant partie de l'environnement logiciel Agilent ADS [45]. Ces applications utilisent des modèles empiriques bien connus [49,57,58] et dont la validité a été démontrée jusqu'à 60 GHz. On peut aussi modéliser ces lignes à l'aide de méthodes numériques telles que la méthode des moments. La figure 4.3 montre l'évolution de l'impédance caractéristique et de la longueur d'onde guidée d'une ligne microruban sur le substrat sélectionné en fonction de la largeur de ligne W.

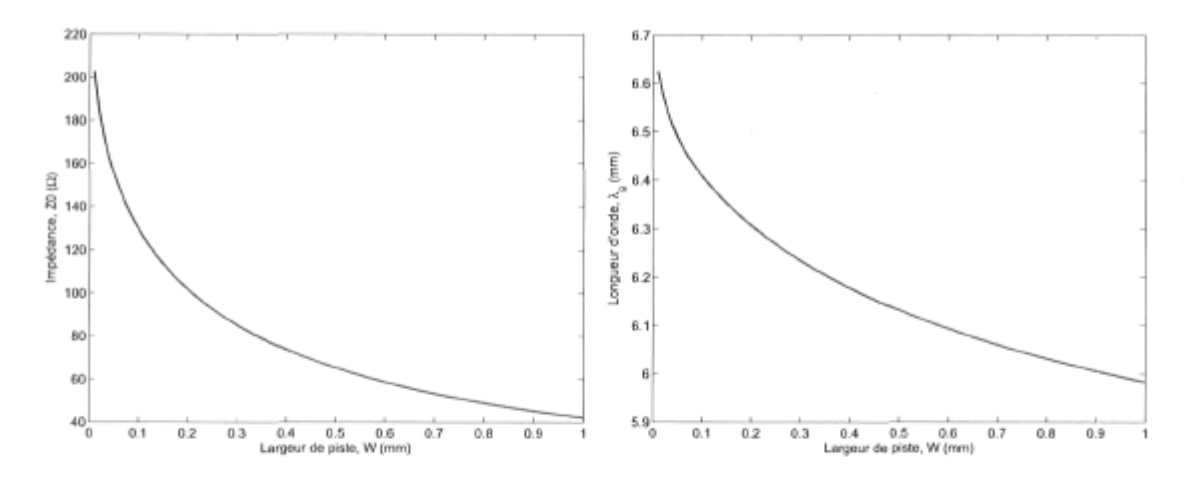

FlG. 4.3 - Évolution a) de l'impédance caractéristique [58] et b) de la longueur d'onde guidée [49] d'une ligne microruban sur le substrat donné au tableau 4.1.

Le tableau 4.2 fait une comparaison des spécifications de lignes obtenues à l'aide des modèles empiriques et contre-vérifiées par la méthode des moments implémentée par le logiciel Agilent Momentum pour le substrat choisi plus haut. Comme on peut le constater, la largeur de piste nécessaire afin d'avoir une impédance de  $50\Omega$  est considérable compte tenu de la longueur d'onde dans la ligne. Pour  $Z_0 = 100\Omega$ , la largeur est moindre et la longueur d'onde est un peu plus grande. Il apparait que notre modélisation par la méthode des moments dévie légèrement de la valeur donnée par les modèles. Comme l'essentiel de la conception repose sur cet outil de modélisation numérique, nous prendrons les valeurs ainsi obtenues au risque d'avoir une conception reposant sur une impédance caractéristique différant légèrement de 100 ohms, ce qui n'a aucune conséquence sur le résultat final.

| Paramètre                          | Modèle analytique | Momentum | Unité |  |  |
|------------------------------------|-------------------|----------|-------|--|--|
| $Z_0 = 50\Omega$                   |                   |          |       |  |  |
| Largeur de ligne $[58]$ (W)        | 0.775             | 0.794    | mm    |  |  |
| Longueur d'onde [49] $(\lambda_q)$ | 6.04              | 6.00     | mm    |  |  |
| Pertes/longueur d'onde [37]        | 0.06              | 0.08     | dВ    |  |  |
| $Z_0 = 100\Omega$                  |                   |          |       |  |  |
| Largeur de ligne $[58]$ (W)        | 0.209             | 0.239    | mm    |  |  |
| Longueur d'onde [49] $(\lambda_q)$ | 6.30              | 6.21     | mm    |  |  |
| Pertes/longueur d'onde [37]        | 0.08              | 0.1      | dВ    |  |  |

TAB. 4.2 - Paramètres des lignes microruban pour le substrat sélectionné.

Les multiples composants présentés ici ont été réalisés avec une impédance de ligne commune de 100 Ohms. Ce choix fait en sorte que les lignes microruban sont plus étroites qu'avec l'impédance standard de 50 Ohms, rendant ainsi possible des topologies de circuit plus intéressantes en termes de performance comme on le verra plus loin. En contre-partie, ces lignes étant moins larges, l'effet de l'erreur de fabrication pourrait se faire ressentir d'avantage. Enfin, pour l'ensemble de la conception, nous nous en remettrons à la largeur de ligne issue des simulations numériques soit 0.239 mm.

#### 4.3 Les mesures

#### 4.3.1 Le montage

Les multiples composants fabriqués dans le cadre de ce projet ont été mesurés à l'aide d'équipement spécialisé et dont les spécifications conviennent pour une utilisation à des fréquences allant jusqu'à 40 GHz. La figure 4.4 montre le montage utilisé afin de caractériser les circuits fabriqués et le tableau 4.3 regroupe le détail des items utilisés.

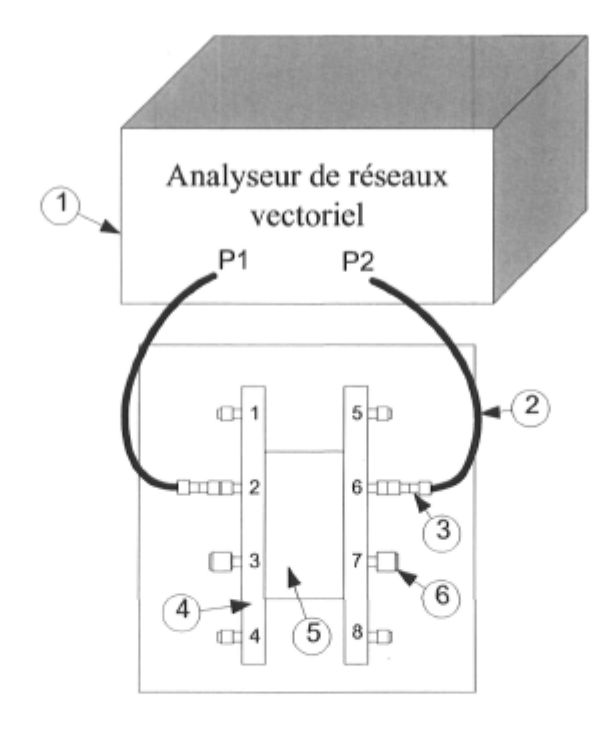

FlG. 4.4 - Montage de mesure des réseaux micro-ondes microruban.

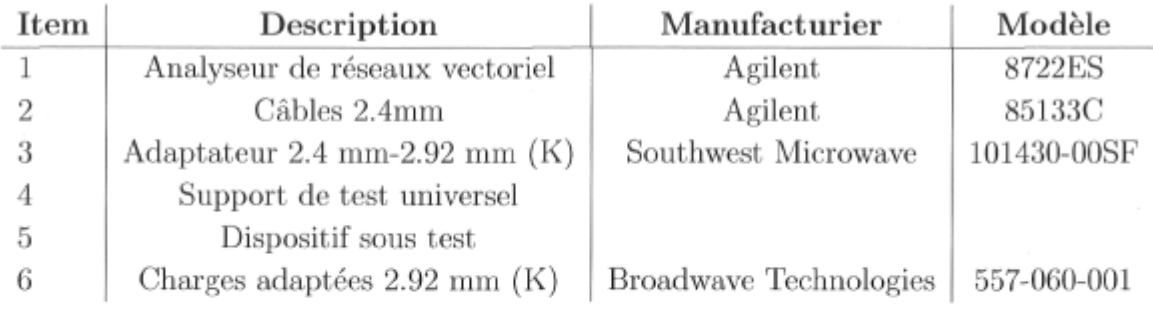

TAB. 4.3 - Liste de l'équipement de mesures utilisé.

#### 4.3.2 Connecteurs

Sauf lors de mention contraire, les composants testés tout au long de ce projet utilisent des connecteurs 2.92 mm dont les spécifications sont données au tableau 4.4. Afin d'en tirer profit au maximum, nous devons préparer minutieusement la transition du connecteur à la ligne microruban et la figure 4.5 montre les dimensions utilisées pour l'usinage telles que suggérées par le manufacturier. Comme on peut le voir, ce connecteur se détache facilement de la tige centrale et on peut ainsi se procurer la tige optimale pour notre conception. Le contact entre la tige et la ligne microruban se fait par pression seulement dans le cas du support de test universel, ce qui élimine la discontinuité variable d'un connecteur à l'autre qu'est la soudure.

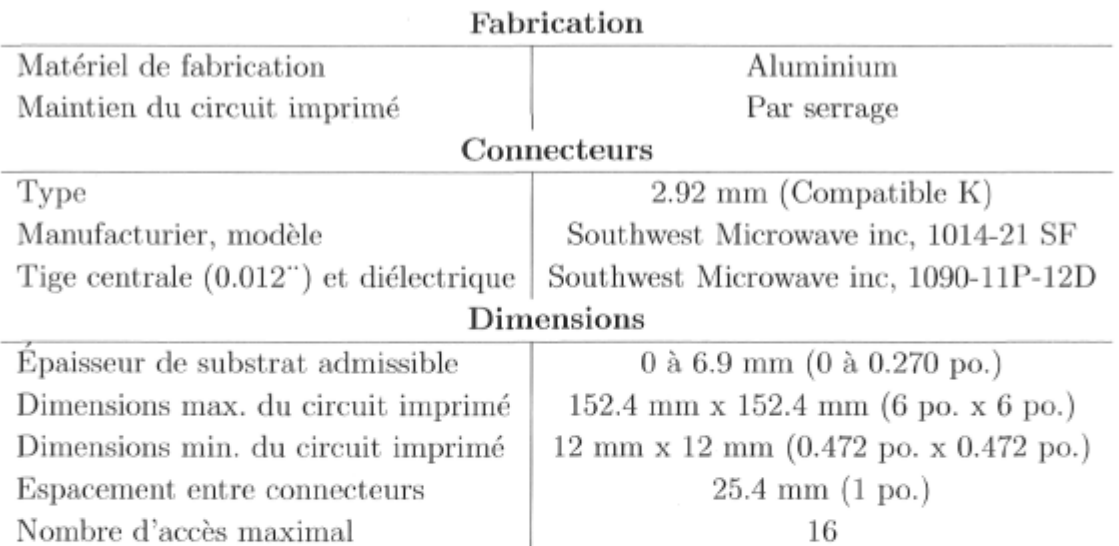

TAB. 4.4 Spécifications techniques du support de test universel.

 $\bar{z}$ 

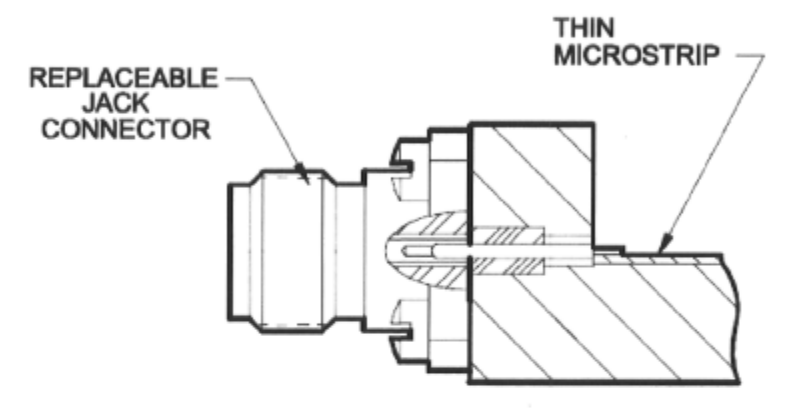

(a) Transition du connecteur à la ligne microruban

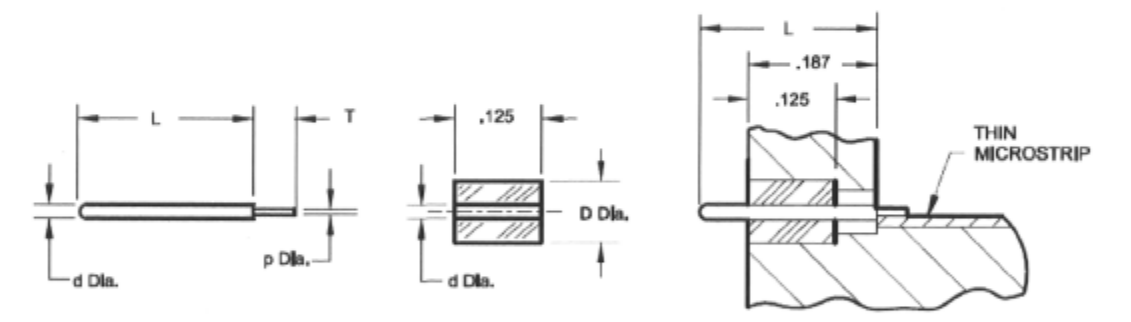

(b) Détail et dimensions (pouces)

FiG. 4.5 - Transition du connecteur 2.92 mm à la ligne microruban. Pour notre application, d = 0.012 po., D=0.039 po., T=0.030 po., p =0.007 po. et L=0.225 po. Illustration reproduite avec permission à partir du catalogue de produits du fabriquant Southwest Microwave inc.

#### 4.3.3 Le support de test universel

Outre l'équipement conventionnel que l'on retrouve pour la plupart des mesures micro-ondes, nous avons un support de test universel à 16 accès (voir figure 4.6) fabriqué pour l'occasion avec l'aide précieuse de M. Marco Béland, technicien en ajustage mécanique au Département de génie électrique et de génie informatique de l'Université Laval. Dans un premier temps, ce support sert à soutenir le circuit imprimé que nous voulons tester car celui-ci est mou et doit donc être supporté afin d'éviter qu'il ne soit endommagé. Il permet aussi de maintenir les connecteurs en place tout en s'assurant que la transition ligne coaxiale à ligne microruban soit faite selon les règles de l'art. Enfin, le support doit faire en sorte qu'il y ait une bonne continuité du plan de masse du circuit à tester et le conducteur externe des connecteurs.

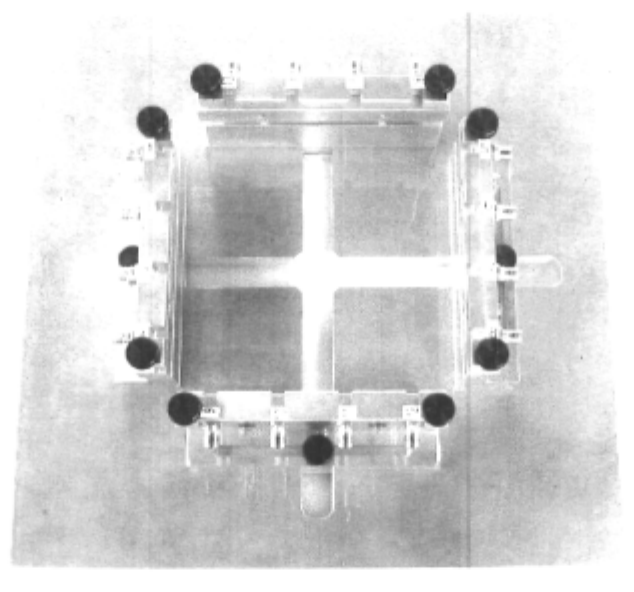

FlG. 4.6 - Support de test universel à 16 accès tel que fabriqué pour la mesure des composants microruban.

Ce support a été mis au point vers la fin de ces travaux à la lumière de l'expérience acquise en cours de route. En fait, pour les mesures qui ont été prises avant sa conception, nous avons fabriqué un support sur mesure pour chacun des composants et installé ces derniers de manière permanente à l'aide d'un adhésif époxy conducteur (Epotek H20E). Il était donc impossible de bien caractériser les connecteurs et les transitions des lignes coaxiales à microruban puisque que cet ensemble varie d'un item à l'autre.

Les tout premiers prototypes utilisaient des connecteurs SSMA du fabriquant MA-COM (modèle 1052-5013-00) tels que montrés à la figure 4.7. D'après les spécifications, ceux-ci sont convenables pour une utilisation jusqu'à 38 GHz. Nos essais nous ont cependant démontré un fonctionnement plus ou moins satisfaisant dans notre cas compte tenu que nous voulions une bonne répétitivité des connexions et un minimum de pertes. Le choix final des connecteurs 2.92 mm de Southwest Microwave s'est révélé nettement supérieur en termes de pertes et de répétitivité malgré encore une certaine variation d'un ensemble connecteur/transition à l'autre. À ces fréquences, il est très normal d'avoir une différence aussi minime soit-elle d'un connecteur à l'autre et nous ne pouvons remettre en cause la qualité des composants finalement choisis. À l'aide d'un étalonnage rigoureux, il est possible de déduire l'effet de chacun des ensembles connecteurs/transition sur les mesures et de corriger les résultats en conséquence.

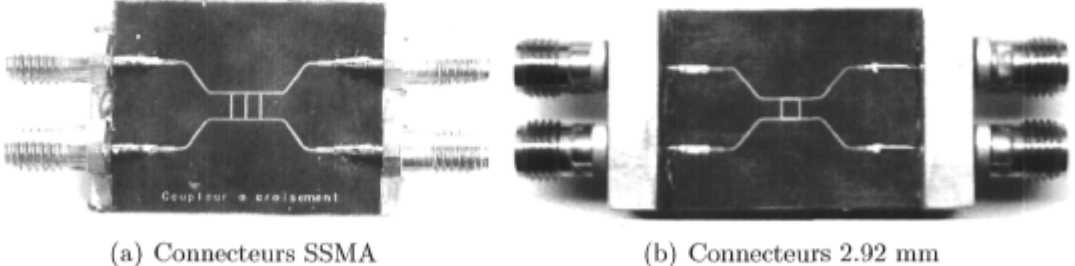

FiG. 4.7 - Prototype du coupleur hybride à branches maintenu sur un support de test conçu sur mesure à l'aide d'un adhésif du type époxy conducteur. La première version (a) utilise des connecteurs SSMA. La deuxième version (b) utilise des connecteurs 2.92mm.

## 4.3.4 Etalonnage

Les erreurs de mesures sont multiples et peuvent être groupées en deux catégories, soient celles de nature aléatoire et celles systématiques. Les premières peuvent être causées par le bruit thermique des instruments de mesure ainsi que du circuit sous test et bien d'autres sources. Elles sont impossibles à éliminer mais on peut minimiser l'incertitude des mesures en prenant certaines précautions et en utilisant un équipement adéquat. Les erreurs systématiques proviennent essentiellement des imperfections des câbles, connecteurs, coupleurs directionnels de l'analyseur de réseaux et autres. Elles sont donc les mêmes d'une mesure à l'autre et on peut soustraire leur contribution via un étalonnage approprié du montage.

L'étalonnage utilisé ici est du type TRL (Thru-Reffect-Line) [59]. Il requiert des étalons facilement réalisables sur circuit imprimé tels que lignes de transmission (Thru, Line) et une ligne terminée en circuit ouvert (Reflect) offrant un coefficient de réflexion élevé. Lorsque bien réussi, cet étalonnage permet d'éliminer les effets indésirables de tout le système de mesures.

#### 4.3.5 Exclusion des lignes d'alimentation

Afin de relier les dispositifs à mesurer aux accès du support de test (connecteurs), des longueurs de lignes supplémentaires ont été ajoutées sur le circuit imprimé. Ces lignes modifient de manière significative la réponse du circuit mesuré et c'est pourquoi nous avons retranché leur contribution des mesures par le biais d'une procédure d'exclusion *(de-embedding)* appropriée utilisant les paramètres des lignes mesurées séparément.

#### 4.3.6 Autres considérations pratiques

Comme notre analyseur de réseaux est doté de seulement deux accès, nous devons combiner les mesures partielles afin de reconstituer la matrice de diffusion complète pour les composants à tester dont le nombre d'accès est supérieur à deux. Avec des charges parfaitement adaptées aux accès non utilisés, la combinaison est triviale mais dans ce cas-ci, les charge vues du circuit sous test n'apparaissent pas parfaites puisqu'elles sont de l'autre côté de l'ensemble connecteur/transition. En fait, avant d'atteindre la charge, l'onde sortant de l'accès à terminer passe d'abord par le connecteur. Les imperfections de ce dernier font en sorte qu'une partie du signal est réfléchie et retourne au dispositif sous test ce qui interfère avec la mesure.

Tel que mentionné dans [60], l'effet des charges auxiliaires imparfaites se fait ressentir surtout lorsque le dispositif à mesurer est bien adapté et a des pertes faibles. L'erreur est plus importante pour un dispositif multilatéral (transmission significative entre plus de 2 accès : coupleurs, diviseurs etc) que pour un dispositif unilatéral qui est plus de nature à favoriser un seul trajet (duplexeurs, triplexeurs et autres). Quelques essais nous ont rapidement démontré la véracité des ces affirmations et c'est pourquoi, lorsque nécessaire, nous avons utilisé une procédure de re-normalisation des paramètres [61] afin de tenir compte de ces charges auxiliaires imparfaites.

Toutes les mesures dont il est question dans ce chapitre ont été prises sur 801 points répartis linéairement dans la plage de fréquences comprise entre 30 et 40 GHz. Ainsi, la résolution en fréquences est de 12.5 MHz.

## 4.4 Le coupleur hybride à branches

L'analyse d'un tel coupleur peut se faire par le biais de la décomposition en modes pair et impair [50,51,62]. La matrice de diffusion issue de cette analyse est

$$
\mathbf{S}_{\mathbf{H}} = -\frac{1}{\sqrt{2}} \begin{bmatrix} 0 & j & 1 & 0 \\ j & 0 & 0 & 1 \\ 1 & 0 & 0 & j \\ 0 & 1 & j & 0 \end{bmatrix} . \tag{4.5}
$$

On peut rapidement y voir que lorsqu'un signal est appliqué à un des accès, les signaux des accès du côté opposé sont effectivement en quadrature de phase.

Tel que montré à la figure 4.8, le coupleur hybride à branches est constitué de lignes d'impédance  $Z_0$  et  $Z_0/\sqrt{2}$ , d'une longueur correspondant au quart de la longueur d'onde dans ces mêmes lignes de transmission.

#### 4.4.1 Conception et simulations

Les largeurs W correspondantes (calculées à l'aide de [58]) sont de 0.209 mm et 0.433 mm respectivement pour  $Z_0 = 100\Omega$ .

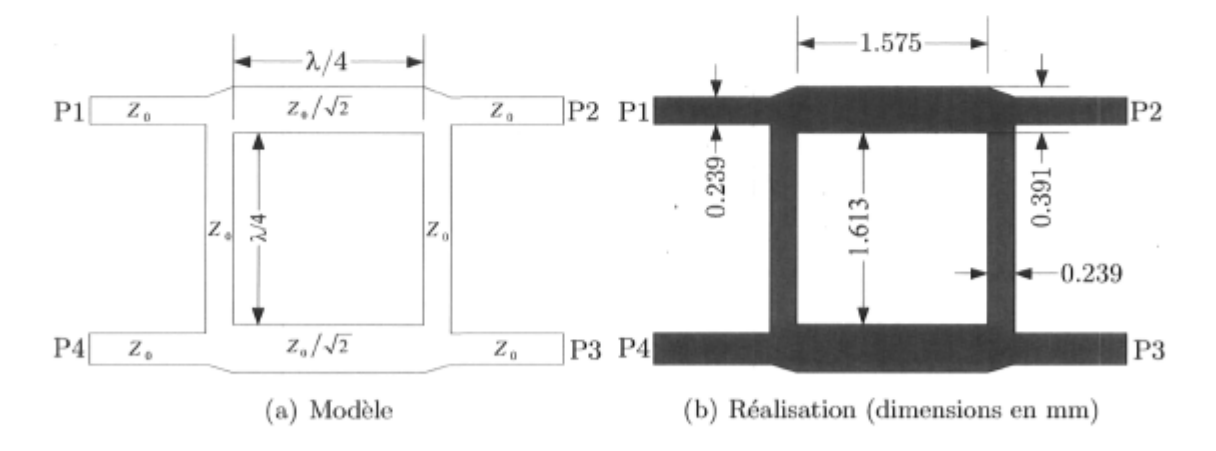

FlG. 4.8 - Coupleur hybride à branches tel qu'il a été réalisé.

La modélisation analytique d'un tel circuit en bande EHF est imprécise et on doit utiliser les méthodes numériques pour bien tenir compte des phénomènes de couplage et de rayonnement qui entrent en jeu. Ainsi, à partir des valeur initiales obtenues précédemment et groupées dans le tableau 4.5, nous avons optimisé les dimensions du coupleur à l'aide de l'engin d'optimisation inclus à même la suite ADS.

Les simulations ont été faites à l'aide de Momentum et elles tiennent compte des pertes du substrat telles que spécifiées par le manufacturier à 10 GHz ainsi que des pertes dues à la métallisation. Les pertes du diélectrique sont substantiellement plus élevées à 36 GHz mais nous n'avons pas les données pour cette fréquence.

|                     |                |              | Impédance   Largeur (mm)   Longueur (mm) |
|---------------------|----------------|--------------|------------------------------------------|
| Lignes horizontales | $Z_0/\sqrt{2}$ | 0.391(0.433) | 1.575(1.540)                             |
| Lignes verticales   | $Z_0$          | 0.239(0.209) | 1.613(1.575)                             |

TAB. 4.5 - Dimensions obtenues après optimisation pour le coupleur hybride à branches et valeurs initiales calculées à l'aide de [49,58] (entre parenthèses).

#### 4.4.2 Mesures

Les figures suivantes montrent la performance de ce coupleur hybride en termes de balance de phase, de balance de gain et aussi de pertes. Afin d'éliminer les fluctuations rapides dues aux incertitudes des mesures hors de notre contrôle (câblage, support de montage, bruit thermique etc.), les données ont été moyennées sur 10 points. Il est pertinent de noter ici que les échelles des figures de ce chapitre ont été choisies afin de faire en sorte d'accentuer les détails des fluctuations.

| Paramètre          | Symbole            | Valeur mesurée (simulée)<br>Unité |                  |                  |         |
|--------------------|--------------------|-----------------------------------|------------------|------------------|---------|
|                    |                    | $f_l = 35.8$                      | $f_c=36$         | $f_u = 36.2$     | GHz     |
| Balance de phase   | $b_p$              | 14.4(0.1)                         | 19.4(0.3)        | 21.2(0.4)        | $\circ$ |
| Balance de gain    | $b_q$              | 2.4(0.7)                          | 1.8(0.7)         | 1.1(0.7)         | dB      |
| Pertes maximales   | $L_H$              | 0.6(0.4)                          | 0.6(0.4)         | 0.6(0.4)         | dB      |
| Coef. de réflexion | $\Gamma_{\rm max}$ | $-10.1$ $(-17.8)$                 | $-8.7$ $(-17.2)$ | $-7.4$ $(-16.7)$ | dB      |
| Isolation minimale | ρ                  | 8.9(15.8)                         | 8.9(15.4)        | 8.6(15)          | dB      |

TAB. 4.6 - Sommaire des caractéristiques obtenues dans le pire cas pour le coupleur hybride à branches pour la bande de fréquences 35.8-36.2 GHz.

#### 4.4.3 Discussion des résultats

Cette topologie de coupleur hybride implique des lignes parallèles et notre analyse nous a révélé la présence d'un niveau non négligeable de couplage entre elles, ce qui

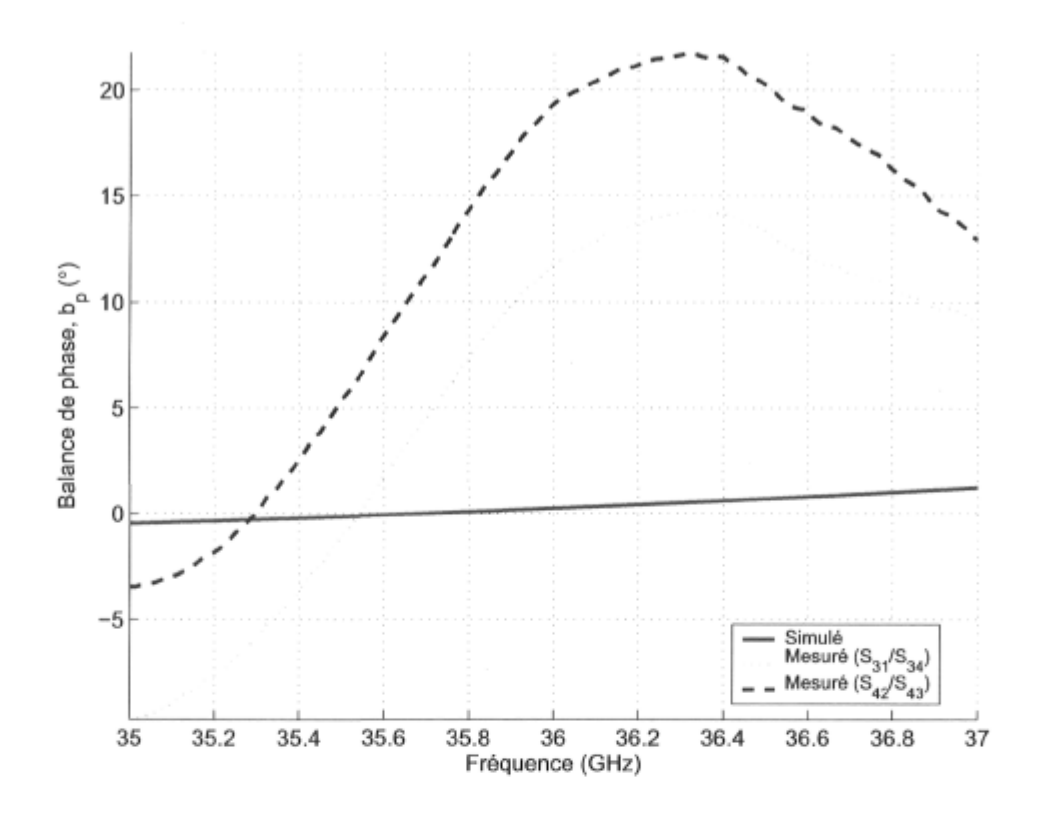

FiG. 4.9 - Balance de phase du coupleur hybride à branches.

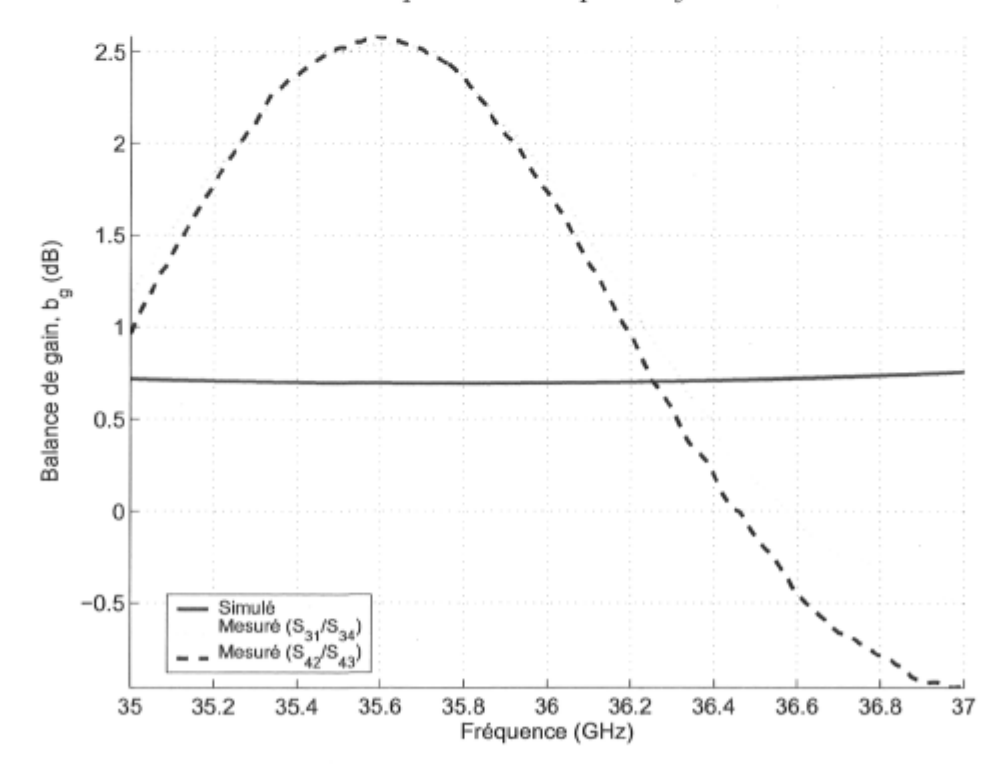

FiG. 4.10 - Balance de gain du coupleur hybride à branches.

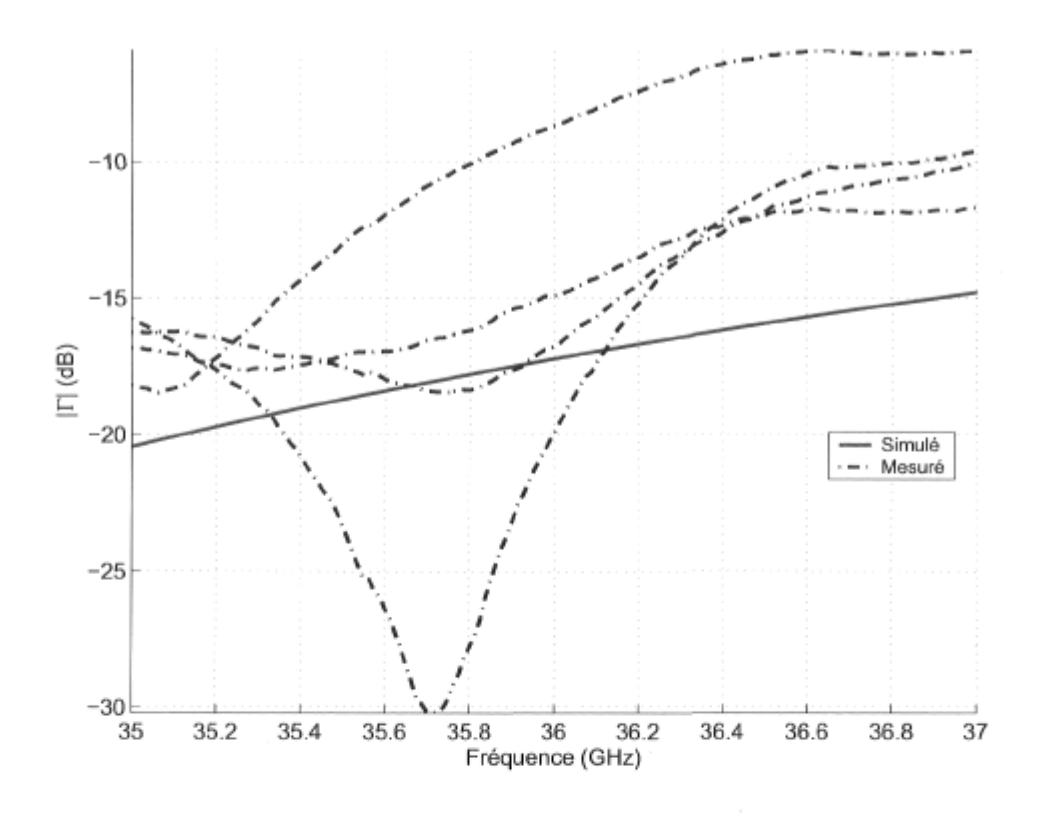

FlG. 4.11 - Coefficient de réflexion aux 4 accès du coupleur hybride à branches.

dégrade sa performance. Les lignes d'alimentation parvenant aux accès sont elles aussi parallèles et nous avons pris connaissance de l'effet après avoir réalisé les composants, c'est pourquoi la performance en termes de balance de gain est médiocre et les pertes sont si élevées comparativement aux simulations.

Comme il y a un couplage important entre les diverses lignes, les démarches de conception et de simulations doivent être adaptées afin d'en tenir compte, ce qui n'a été fait qu'en partie seulement. Les lignes d'alimentation doivent être découplées et des stratégies plus élaborées doivent être adoptées afin de minimiser ce couplage. La figure 4.14 montre une simple amélioration qui fait en sorte que les lignes d'alimentation ne sont plus parallèles mais disposées perpendiculairement. Quelques simulations ont été réalisées démontrant une amélioration sensible de la performance.

Aussi, on ne peut négliger le fait que les circuits réalisés ont une certaine erreur de fabrication, ce qui altère inévitablement leur performance. La figure 4.15 montre l'effet de l'erreur de fabrication sur les dimensions réelles du coupleur hybride à branches. Une inspection au microscope du circuit fabriqué nous a révélé des erreurs de l'ordre de 30 $\mu$ m sur les largeurs de pistes ( $\delta_p = 15\mu$ m) ce qui résulte d'une surexposition du circuit à l'agent de gravure. Cette déviation engendre donc une augmentation de

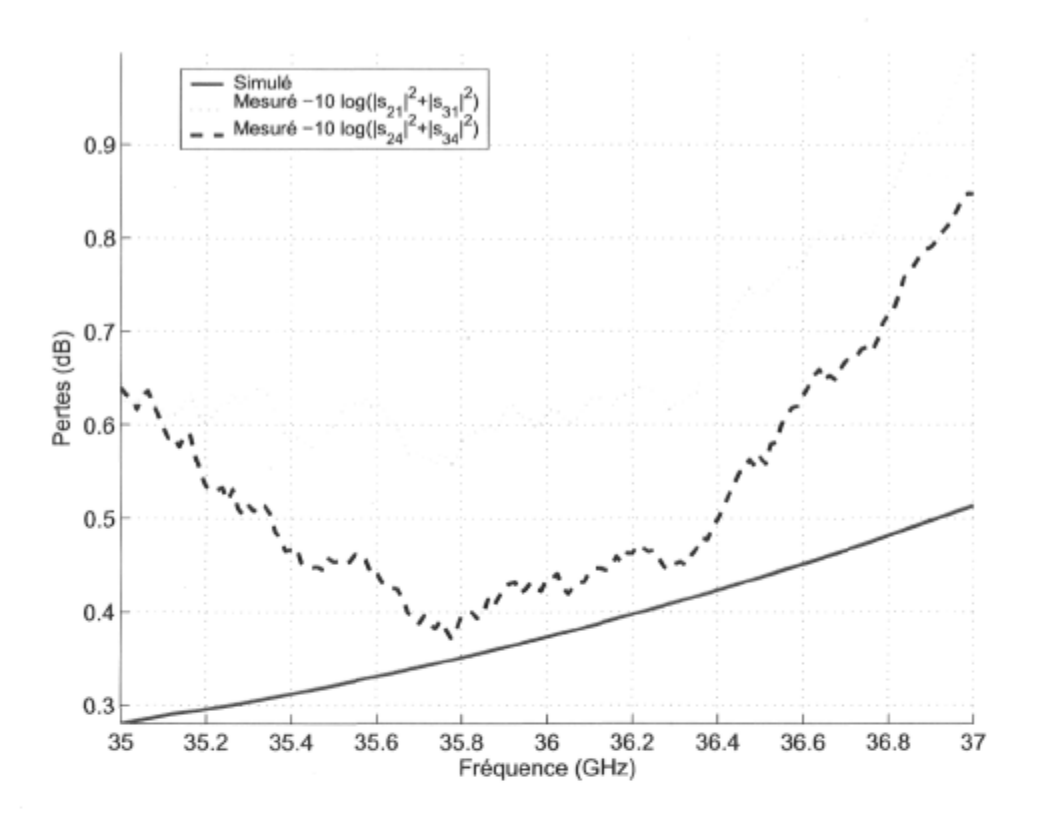

FlG. 4.12 - Pertes du coupleur hybride à branches.

l'impédance des lignes (environ 6 %) et aussi une augmentation de la longueur des branches.

La nouvelle longueur des branches est

$$
\frac{\lambda'}{4} = \frac{\lambda_0}{4} + 2\delta_p,\tag{4.6}
$$

ce qui implique (en assumant que la vitesse de phase demeure constante) que

$$
\frac{v_p}{4f'} = \frac{v_p}{4f_0} + 2\delta_p \tag{4.7}
$$

et donc on trouve la nouvelle fréquence d'opération à partir de

$$
\frac{1}{f'} = \frac{1}{f_0} + \frac{8\delta_p}{v_p}.\tag{4.8}
$$

Ici la vitesse de phase s'obtient de la permittivité effective de la ligne microruban de 100 ohms telle qu'utilisée ici ( $\epsilon_{r_{\text{eff}}} = 1.749$ ) calculée à l'aide [49].

Avec l'erreur  $\delta_p = 15 \mu m$  observée au microscope et à partir de la fréquence de conception initiale, on a  $f' = 35.49$  GHz, ce qui se rapproche de la fréquence pour laquelle le coupleur est optimal. On remarque effectivement qu'en général sur les courbes mesurées il y a un déplacement de la fréquence optimale autour de 35.5 GHz.

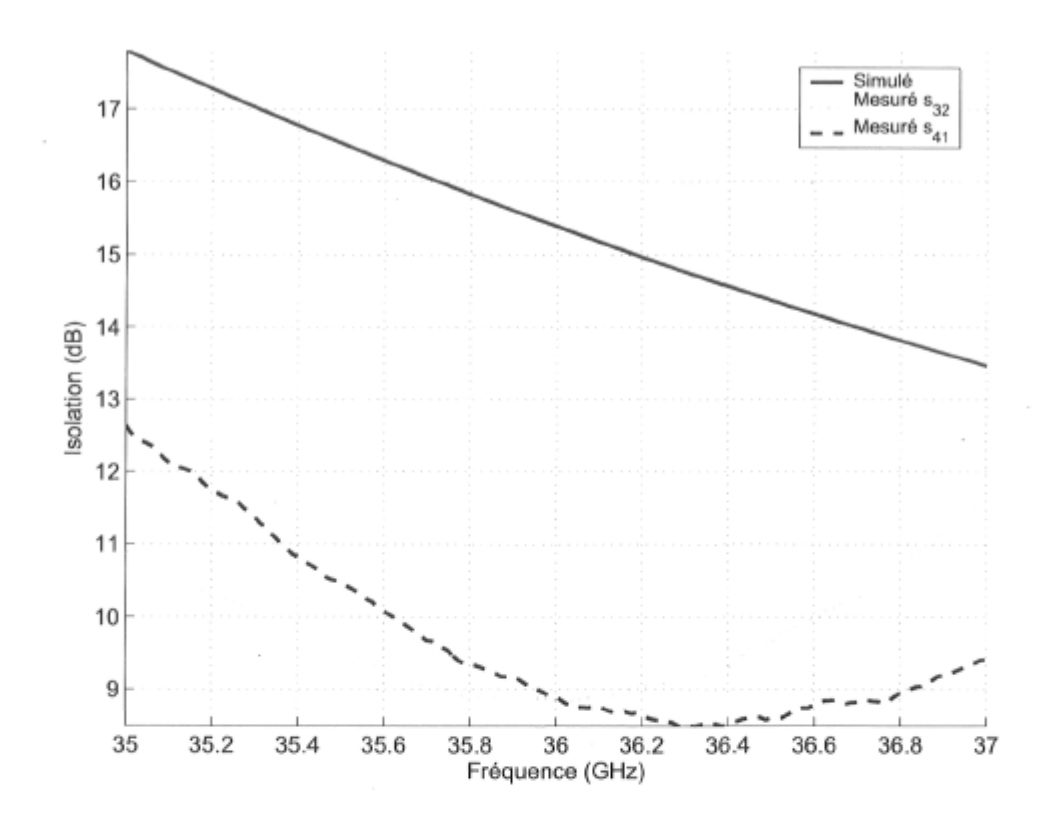

FIG. 4.13 - Isolation entre accès adjacents du coupleur hybride à branches.

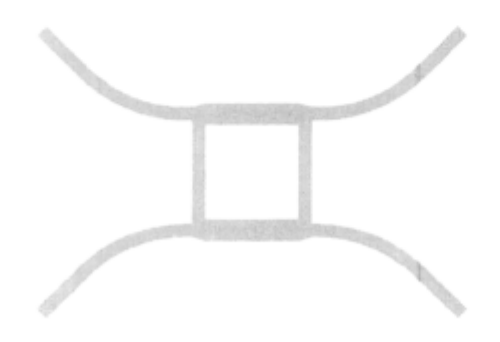

FiG. 4.14 - Modification des lignes d'alimentation du coupleur hybride à branches afin de minimiser le couplage.

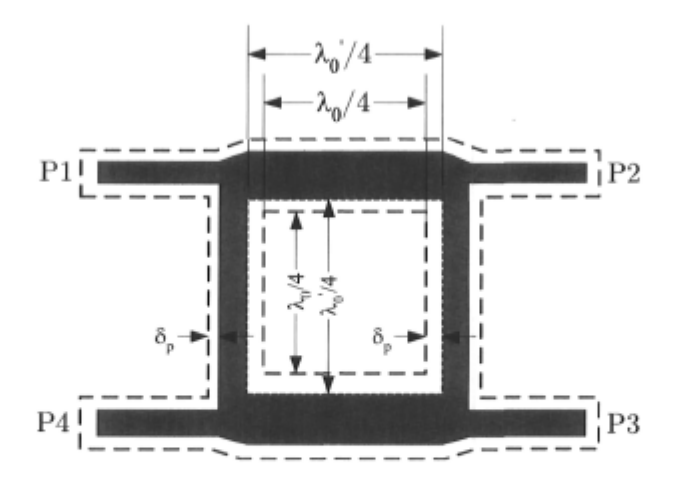

FlG. 4.15 - Effet des erreurs de fabrication sur les dimensions finales du coupleur hybride à branches.

## 4.5 Le coupleur hybride en anneau

Comme nous avons pu le voir précédemment, le coupleur hybride à branches a une performance qui laisse à désirer à des fréquences élevées comme c'est le cas ici. Une géométrie circulaire telle que montrée à la figure 4.16 s'avère moins propice au couplage puisque les branches ne sont plus parallèles et aussi parce que les accès sont à angle et donc les lignes d'alimentation reliées aux accès ne sont plus elles aussi parallèles.

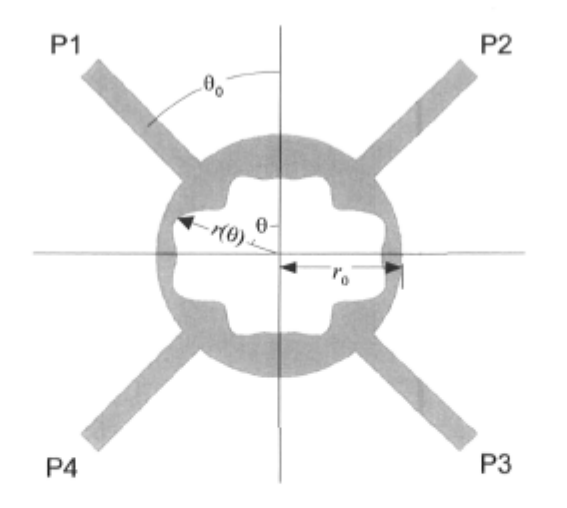

FlG. 4.16 - Le coupleur hybride en anneau.

#### 4.5.1 Conception

Cette topologie [63] est telle que le rayon externe du dispositif est  $r_0$  et le rayon interne varie en fonction de l'angle  $\theta$  et suit l'équation suivante :

$$
r(\theta) = C_0 + C_1 \cos 2\theta + C_2 \cos 4\theta \dots + C_N \cos 2N\theta, \tag{4.9}
$$

où  $N+1$  est le nombre de coeffients du polynôme. Ce rayon interne ajoute des degrés de liberté supplémentaires à la conception et permet d'en arriver à un rendement supérieur moyennant un effort d'optimisation accru. Afin d'obtenir un ensemble de dimensions initiales et de lancer l'optimisation avec un bon point de départ, nous avons déduit les coefficients en nous inspirant de ce que nous avons obtenu auparavant pour le coupleur hybride à branches. La démarche originale utilisée ici est explicitée au cours des prochaines lignes.

En nous référant à la figure 4.16, nous pouvons déduire les équations suivantes :

$$
r_0 - r(\theta = 0) = W_1 \tag{4.10}
$$

$$
r_0 - r(\theta = \pi/2) = W_0, \tag{4.11}
$$

où  $W_0 = 0.239$  mm et  $W_1 = 0.391$  mm sont les largeurs des lignes verticales et horizontales du coupleur à branches nécessaires afin d'avoir les impédances  $Z_0$  et  $Z_0/\sqrt{2}$ respectivement.

Aussi, si on met bout à bout les 4 branches du coupleur à branches, on a une longueur d'onde  $(4 \times \lambda/4)$ , ce qui implique que pour avoir une longueur équivalente, le coupleur en anneau se doit d'avoir une circonférence correspondant à  $\lambda$  et donc un rayon moyen

$$
r_m = \frac{\lambda}{2\pi}.\tag{4.12}
$$

Ici *rm* est le rayon du cercle passant dans le milieu de la branche horizontale soit à  $\theta = 0$ . Ainsi on a

$$
r_0 = r_m + \frac{W_1}{2} \tag{4.13}
$$

$$
= \frac{\lambda}{2\pi} + \frac{W_1}{2}.
$$
\n(4.14)

Cette valeur s'est avérée un bon point de départ comme nous le verrons plus loin.

Maintenant, en posant

 $\lambda$ 

$$
A = r(\theta = 0) = r_0 - W_1 \quad \text{et}
$$
\n<sup>(4.15)</sup>

$$
B = r(\theta = \pi/2) = r_0 - W_0 \tag{4.16}
$$

il ne reste plus qu'a trouver les coefficients du polynôme donné en (4.9) faisant en sorte que le rayon interne respecte les valeurs *A* et *B* aux angles respectifs. Une bonne estimation initiale serait d'utiliser une fonction rectangulaire ayant comme valeur *A* à  $\theta = 0$  et *B* à  $\theta = \pi/2$ , ce qui se réduit à trouver les coefficients de la série Fourier d'une fonction rectangulaire tel qu'on peut le retrouver dans tout bon manuel de référence comme [64]. Nous nous contentons ici de donner le résultat des calculs seulement.

$$
C_0 = \frac{A+B}{2} \tag{4.17}
$$

$$
C_n = \frac{2}{n\pi} (A - B) \sin(\frac{n\pi}{2})
$$
\n(4.18)

Pour cette conception, nous nous en sommes tenus à *N =* 6 et les valeurs obtenues après optimisation sont données au tableau 4.7.

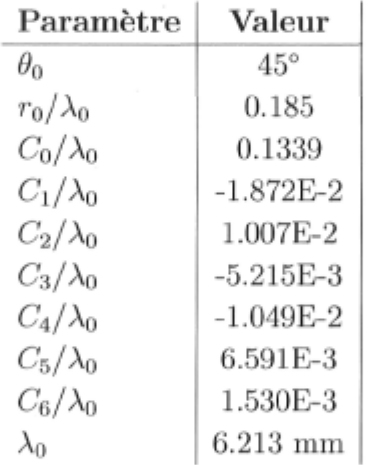

TAB. 4.7 - Dimensions du coupleur hybride en anneau obtenues après optimisation.

On retrouve à l'annexe B le script Maple que nous avons créé et utilisé pour générer les valeurs initiales des paramètres de ce coupleur. La macro «ael» créée et utilisée dans l'environnement «layout» de ADS est donnée à l'annexe C. Cette fonction entièrement paramétrique permet d'optimiser rapidement le composant malgré sa complexité géométrique.

#### 4.5.2 Mesures

Les figures 4.17 à 4.21 montrent les principales caractéristiques simulées et mesurées pour ce coupleur. Les mesures ont été moyennées sur 10 échantillons afin d'éliminer les

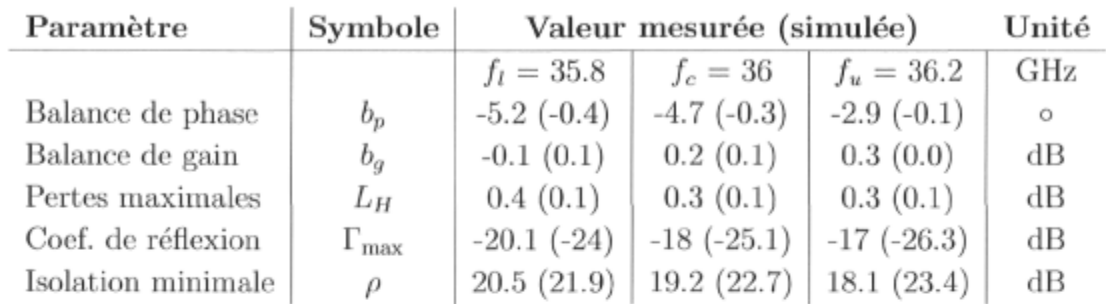

fluctuations indésirables dues aux multiples erreurs qui n'ont malheureusement pu être corrigées par le biais de l'étalonnage.

TAB. 4.8 - Sommaire des caractéristiques obtenues dans le pire cas pour le coupleur hybride en anneau pour la bande de fréquences 35.8-36.2 GHz.

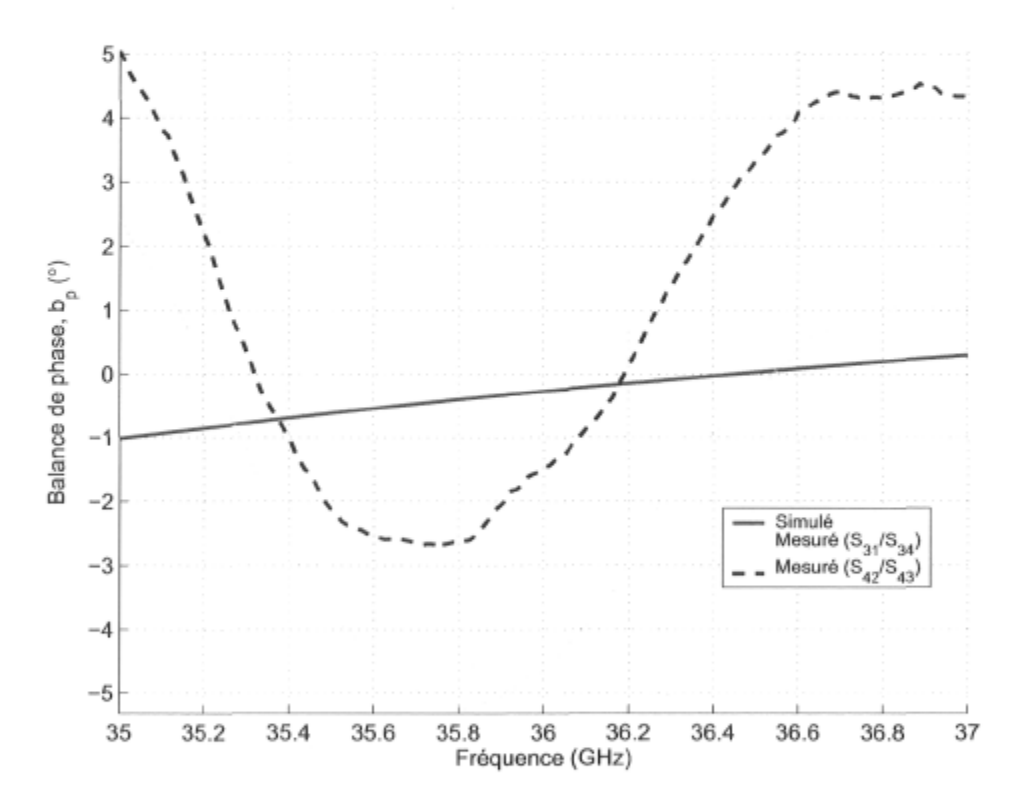

FlG. 4.17 - Balance de phase du coupleur hybride en anneau.

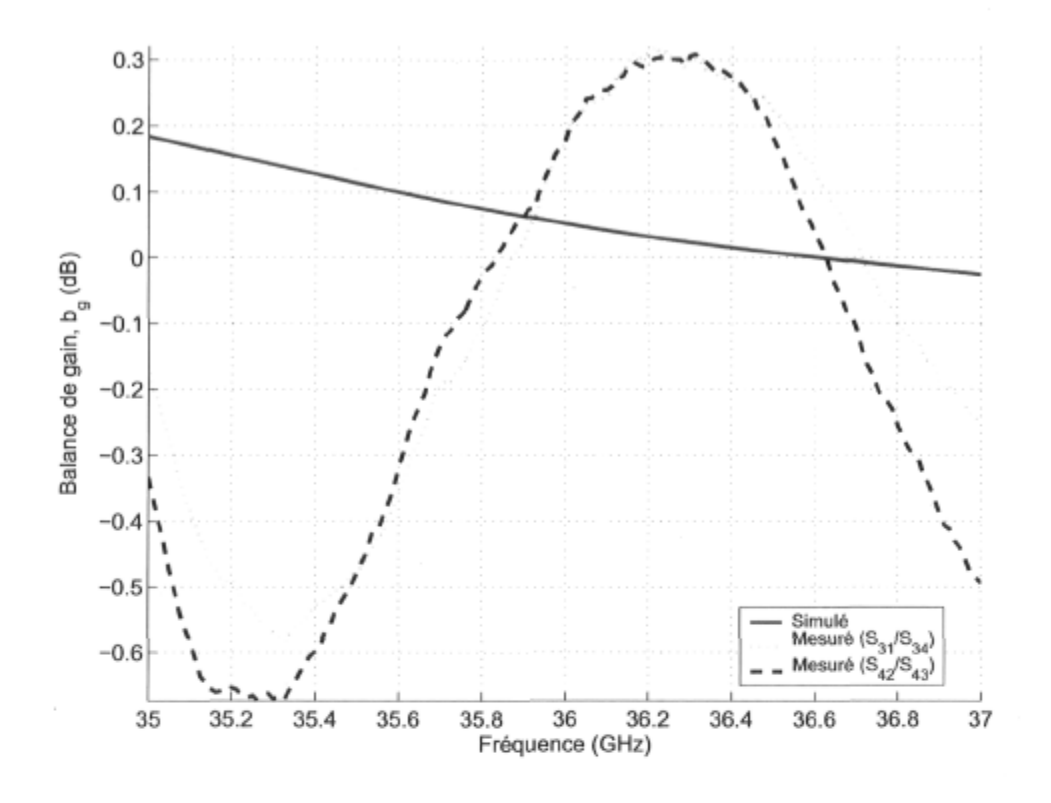

FiG. 4.18 - Balance de gain du coupleur hybride en anneau.

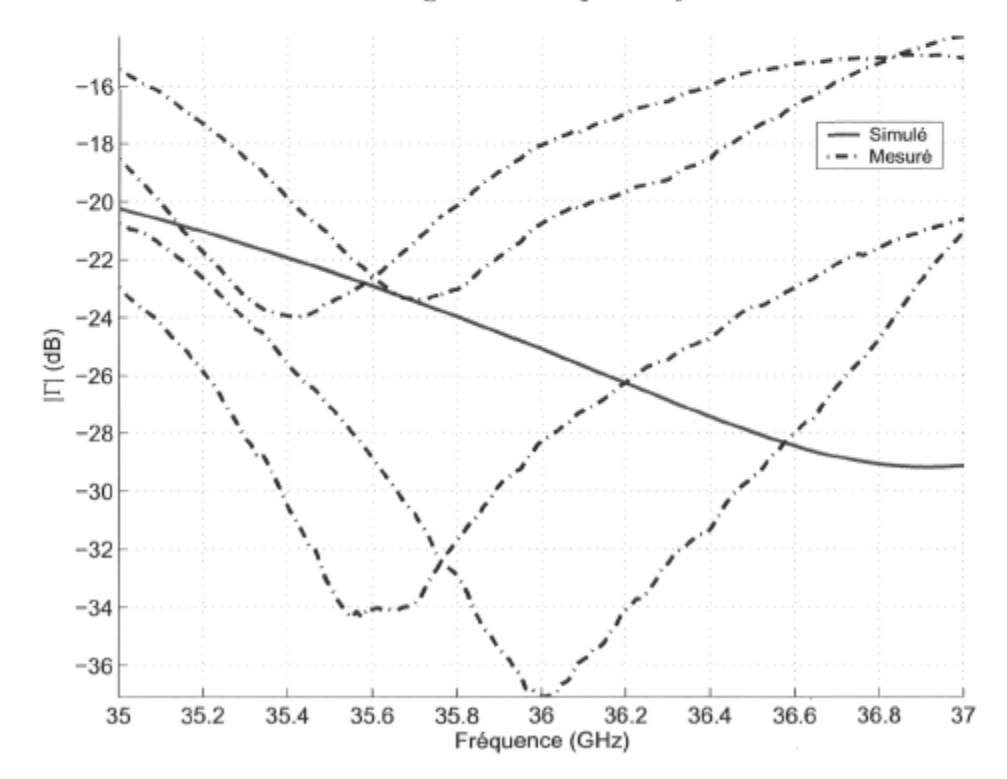

FiG. 4.19 Coefficient de réflexion aux 4 accès du coupleur hybride en anneau.

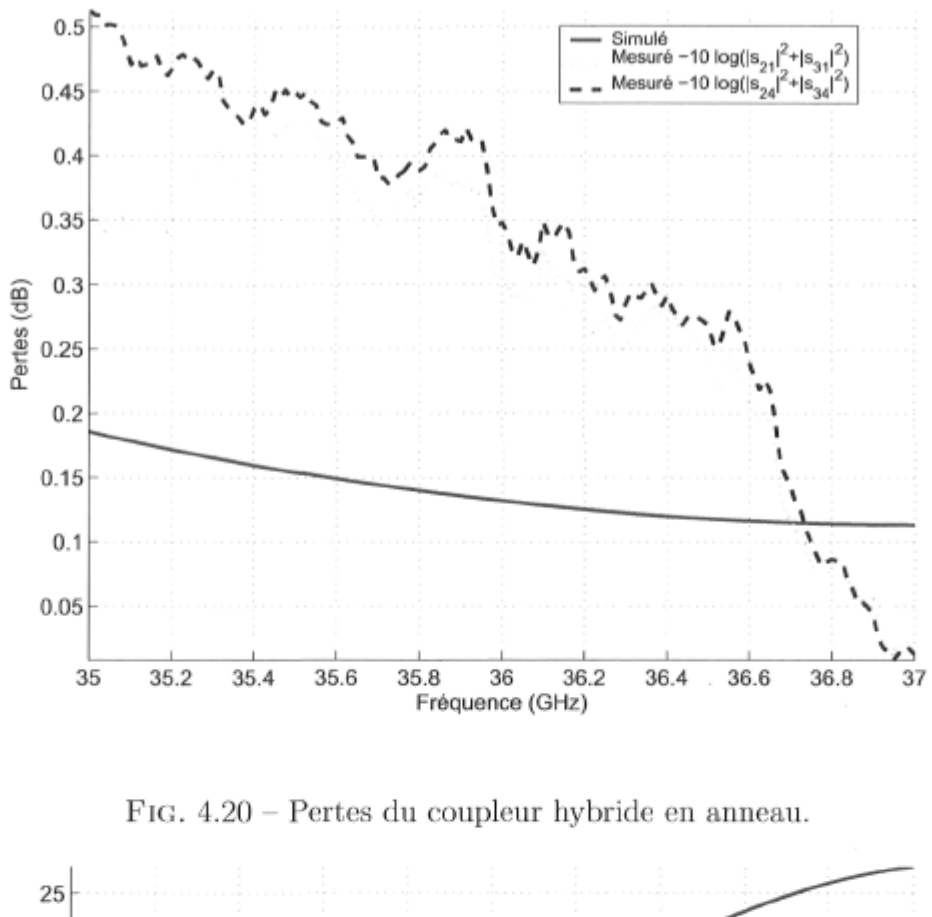

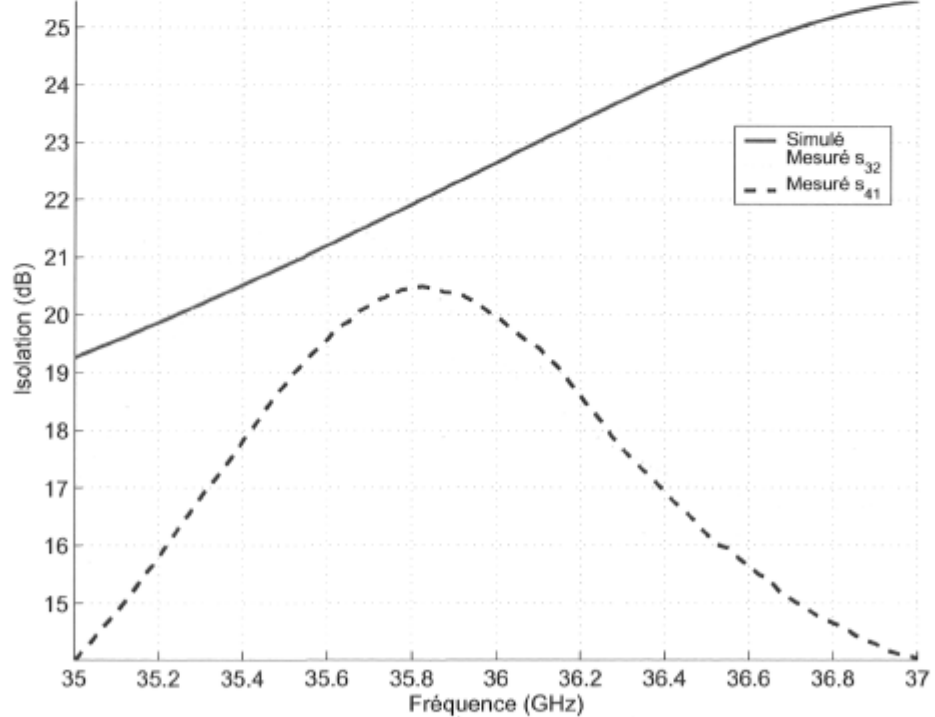

FiG. 4.21 - Isolation entre accès adjacents du coupleur hybride en anneau.

#### 4.5.3 Discussion des résultats

Comme on peut le voir sur les courbes simulées et mesurées ainsi qu'au tableau 4.8, ce coupleur surpasse considérablement le coupleur hybride à branches en termes de performance. Ainsi, la balance de phase est relativement faible et une très bonne balance de gain a été obtenue sur toute la bande de fréquences comprise entre 35.8 et 36.2 GHz. L'adaptation et l'isolation sont elles aussi très bonnes. Les pertes sont plus élevées que celles prévues lors des simulations mais demeurent raisonnables. Enfin, on remarque une variation entre l'allure générale des courbes théoriques et celles expérimentales qui peut être encore une fois attribuée à la précision de l'étalonnage et aux erreurs de fabrication.

## 4.6 Le coupleur 0 dB

Les réalisations planaires sont très intéressantes à plusieurs points de vue mais lorsque vient le temps de croiser deux lignes de transmission, ça se complique. En fait, l'approche traditionnelle consiste en l'utilisation de vias pour faire passer une des deux lignes sous l'autre. Plus on s'élève en fréquence, plus elle est à éviter autant que possible car des pertes non négligeables entrent en jeu. Une des alternatives mises à notre disposition consiste en l'utilisation d'un coupleur 0 dB.

#### 4.6.1 Conception

Ce dispositif consiste en deux coupleurs hybrides cascades tel qu'illustré à la figure 4.22. Encore une fois, l'analyse de ce composant peut se faire via une décomposition en modes pairs et impairs [50,51,62] comme c'était le cas pour le coupleur hybride à branches.

#### 4.6.2 Mesures

En utilisant la notation généralement utilisée dans la littérature [50], le niveau de couplage C relie la puissance délivrée à l'accès 3 lorsque le coupleur est alimenté à l'accès 1 comme suit :

$$
C = 10\log\frac{P_1}{P_3} = -20\log|S_{13}| \quad \text{(dB)}.
$$
 (4.19)

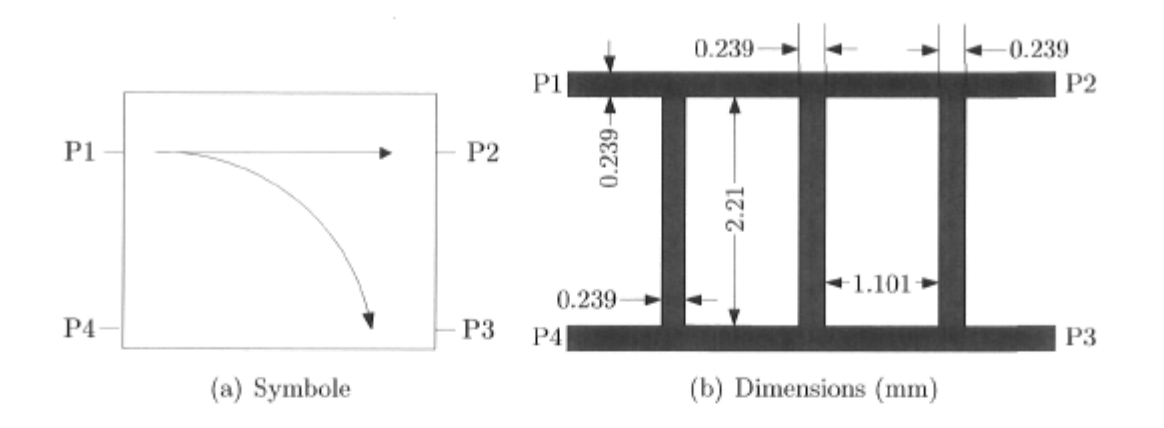

FlG. 4.22 - Topologie du coupleur 0 dB tel que réalisé.

L'isolation est la quantité de signal appliqué à l'entrée qui se retrouve à l'accès isolé :

$$
I = 10\log\frac{P_1}{P_4} = -20\log|S_{14}| \quad \text{(dB)}.
$$
 (4.20)

La directivité est une mesure de la répartition du signal entre les accès 3 et 4 et se définit comme suit :

$$
D = 10 \log \frac{P_3}{P_4} = -20 \log |S_{34}| \quad \text{(dB)}.
$$
 (4.21)

Les propriétés de ce coupleur ont été mesurées à l'aide du support de test universel décrit plus tôt. Les figures 4.23 à 4.26 montrent l'évolution en fréquence des principaux paramètres du coupleur 0 dB. On retrouve au tableau 4.9 les valeurs des principales caractéristiques à 35.8, 36 et 36.2 GHz.

| Paramètre           | Symbole            | Valeur mesurée (simulée) |                   |                | Unité |
|---------------------|--------------------|--------------------------|-------------------|----------------|-------|
|                     |                    | $f_1 = 35.8$             | $f_c = 36$        | $f_u = 36.2$   | GHz   |
| Couplage            | С                  | 0.5(0.4)                 | 0.5(0.4)          | 0.6(0.4)       | dB    |
| Isolation minimale  |                    | 20.2(24.1)               | 16.9(26.2)        | 14.9 (24.7)    | dB    |
| Directivité         | D                  | 20.4(30.8)               | 18.0(26.6)        | 16.8(23.3)     | dB    |
| Coeff. de réflexion | $\Gamma_{\rm max}$ | $-17.3$ $(-30.4)$        | $-17.3$ $(-31.5)$ | $-17.7(-28.8)$ | dВ    |

TAB. 4.9 - Sommaire des caractéristiques du coupleur 0 dB.

#### 4.6.3 Discussion des résultats

Comme on peut le voir, les simulations et les mesures donnent des résultats comparables en termes de couplage. L'isolation est respectable pour ce genre de structure malgré un certain écart entre les valeurs simulées et mesurées. Etant donné que ce composant est encore une fois construit à l'aide de lignes parallèles, il est fort probable qu'un

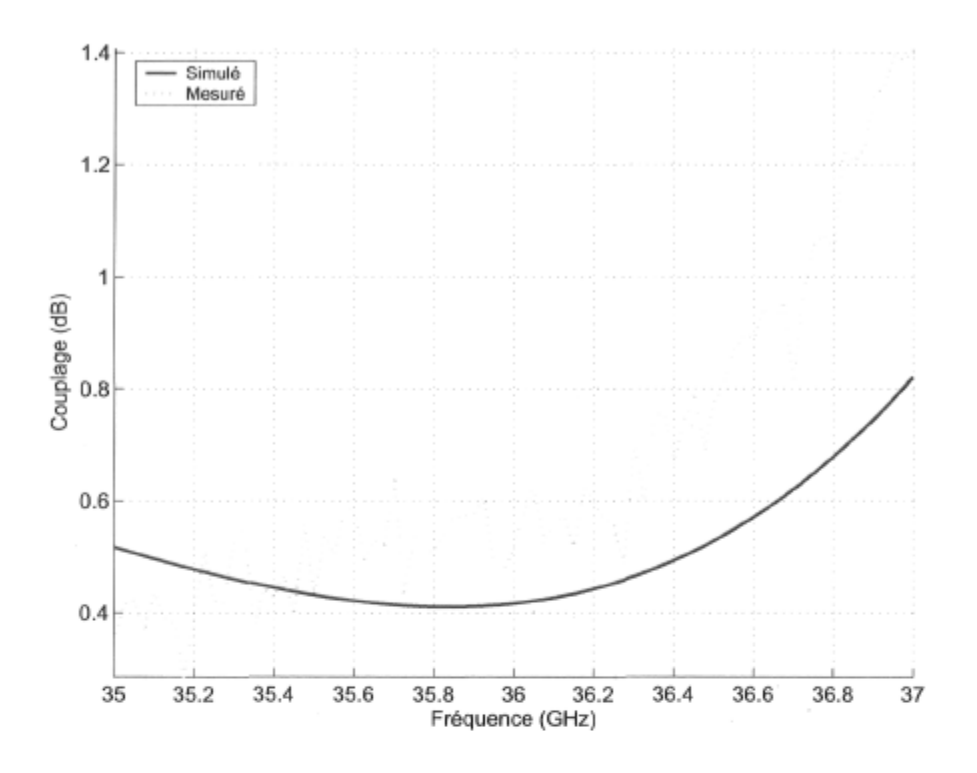

FIG.  $4.23$  - Niveau de couplage du le coupleur 0 dB (données moyennées sur 10 points).

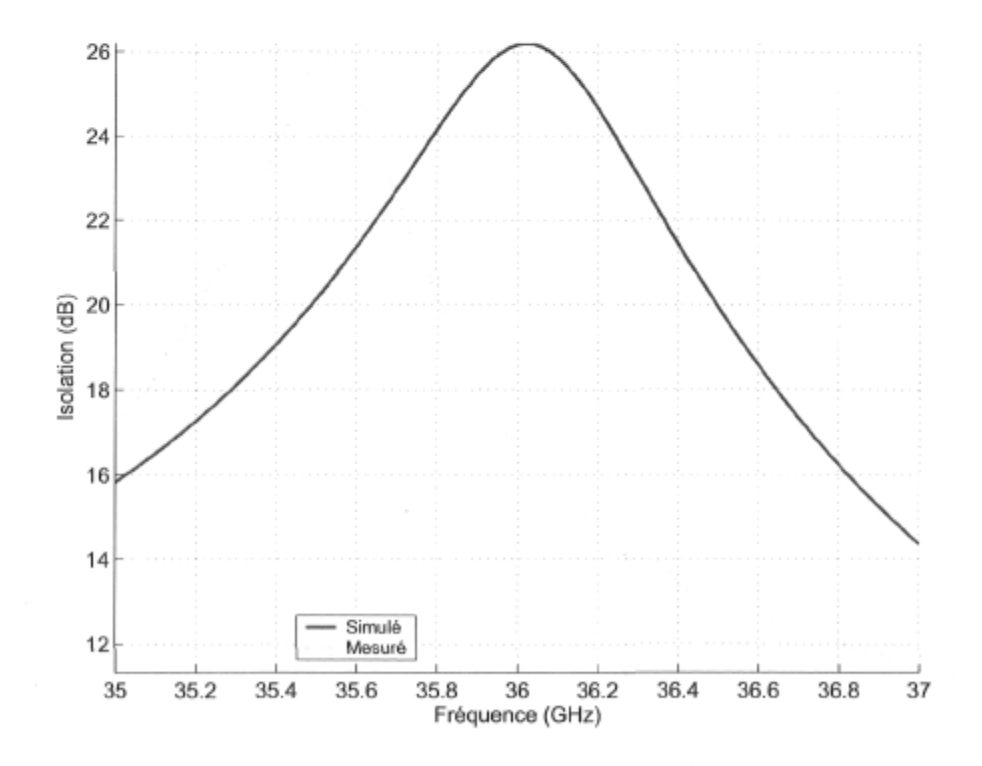

FiG. 4.24 - Isolation obtenue pour le coupleur 0 dB.

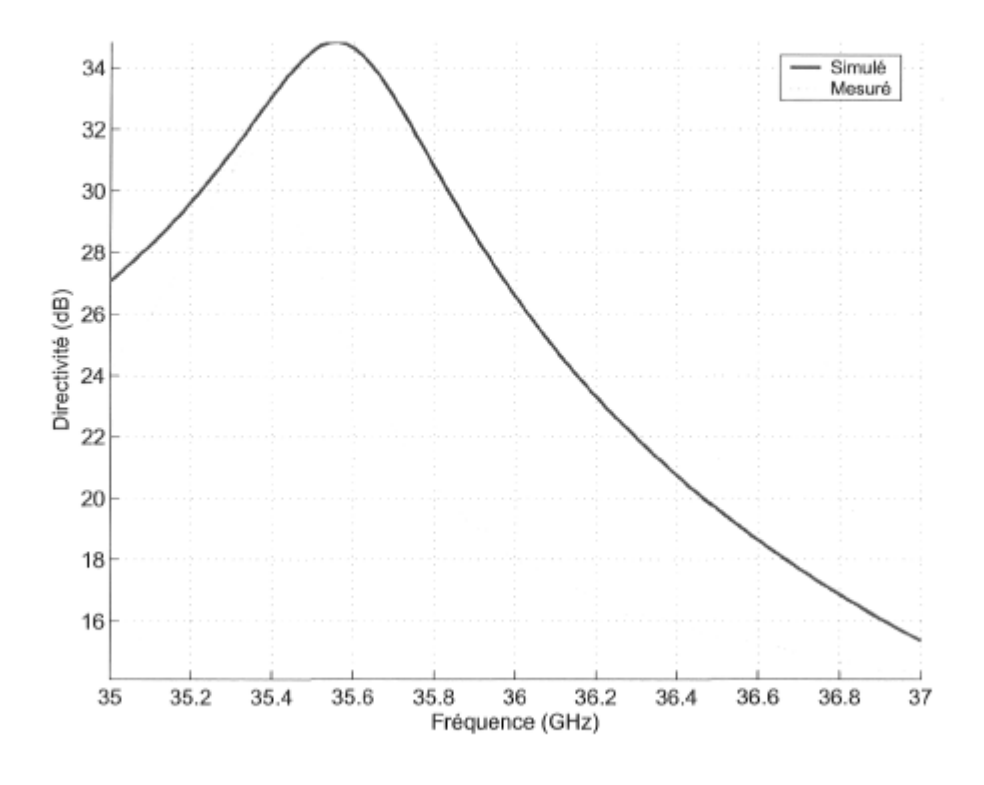

FiG. 4.25 - Directivité simulée et mesurée du coupleur 0 dB.

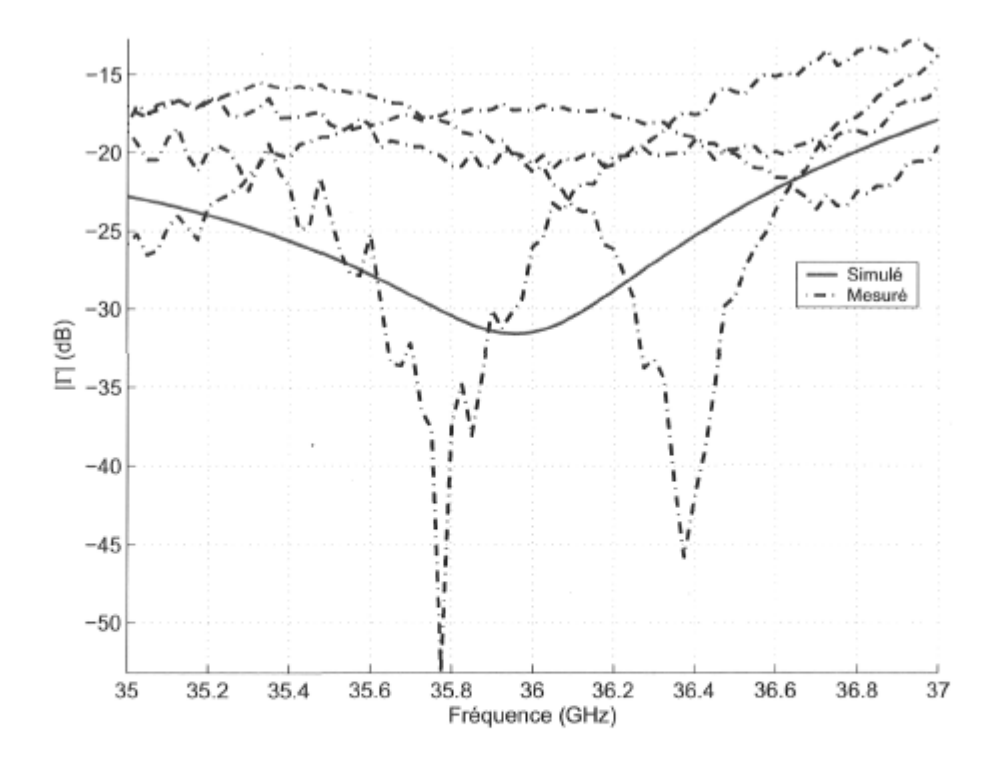

FiG. 4.26 - Adaptation aux 4 accès du coupleur 0 dB.

certain niveau de couplage soit présent entre les lignes d'alimentation puisqu'elles aussi sont parallèles, du même coup affectant l'isolation. On pourrait contourner le problème en utilisant une stratégie comparable à celle proposée plus tôt pour le coupleur hybride à branches ou opter pour une géométrie circulaire. Puisque cette dernière est plus complexe que celle du coupleur hybride en anneau, nous nous en sommes tenus au coupleur 0 dB à branches ; cette étude pourrait faire l'objet de travaux ultérieurs. Enfin, comme c'était le cas pour le coupleur hybride à branches, on remarque que la performance mesurée est optimale autour de 35.4 GHz ce qui est encore une fois causé par les erreurs de fabrication.

## 4.7 L'interconnexion à couplage électromagnétique

Le passage des signaux d'une couche à une autre d'un circuit imprimé se fait généralement à l'aide de vias. Leur utilisation à des fréquences très élevées comme c'est le cas ici est critique et la répétitivité de la transition est tributaire des précisions de la fabrication. En fait, le plus petit diamètre de via que l'on peut faire selon les procédés conventionnels est de l'ordre de 0.254 mm (0.010 po.). Cette dimension est relativement considérable si on considère que la largeur des lignes de 100 ohms telles que choisies pour notre conception est de 0.239 mm. Pour une plus petite dimension de vias, des problèmes d'usinage surgissent : les forêts sont tellement petits qu'ils sont souples et vacillent lors du perçage faisant ainsi des trous ovales. Enfin, le procédé de fabrication des vias par déposition métallique est variable et aussi une source de pertes.

Une stratégie alternative consiste à mettre à profit le couplage électromagnétique qui sévit entre les deux couches conductrices que l'on veut relier. La figure 4.27 montre le concept où l'énergie passe d'une couche à l'autre via une fente pratiquée dans le plan de masse commun aux deux lignes microruban.

#### 4.7.1 Modélisation

La figure 4.28 montre un modèle couramment utilisé [65] pour l'analyse d'un tel composant. L'explication qui suit assume qu'un signal est appliqué à l'accès 1 (PI) et que nous voulons le faire passer sur la couche inférieure jusqu'à l'accès 2 (P2). La structure étant réciproque, le fonctionnement en sens inverse est identique.

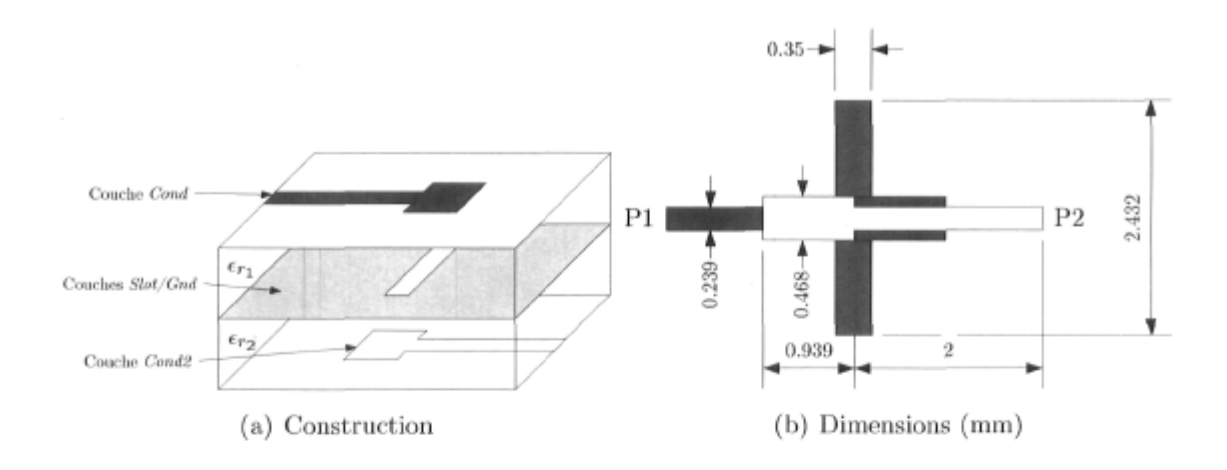

FIG.  $4.27$  – Interconnexion verticale à couplage électromagnétique a) illustration du concept et b) dimensions critiques de la transition. Pour la réalisation dont il est question ici,  $W_f$ =0.239 mm,  $L_f$ =2 mm,  $L_m$ =0.939 mm,  $W_s$ =0.35 mm et  $L_s$ =2.432 mm.

Dans un premier temps, le signal est acheminé au point de couplage par la ligne d'alimentation d'impédance caractéristique  $Z_f$  (longueur  $L_f$  et largeur  $W_f$ ). Le signal parvenu à cet endroit est ensuite couplé à la couche médiane qui est constituée d'une fente dans le plan de masse. Celle-ci équivaut à une ligne à fente d'impédance *Z<sup>s</sup>* courtcircuitée aux extrémités formant ainsi 2 stubs court-circuit de longueur *L<sup>s</sup> /2* en parallèle. Enfin, le signal transmis à la ligne à fente est couplé à la couche inférieure et transféré au deuxième accès. Les lignes d'impédance *Zm* excédant la fente du côté opposé des deux accès agissent comme stub circuit ouvert et servent à adapter l'impédance de la transition.

On peut rapidement obtenir les diverses impédances de lignes à l'aide des modèles existants. Cela se complique lorsque vient le temps de déduire le rapport d'enroulements *n.* À ce jour, nous n'avons toujours pas trouvé de modèle analytique pour l'obtenir : beaucoup de phénomènes entrent en jeu et les méthodes numériques [65-70] telles que la méthode des moments se sont avérées très performantes. D'ailleurs, ici nous avons modélisé la transition à l'aide de la méthode des moments telle qu'implantée dans le logiciel Agilent Momentum.

#### 4.7.2 Mesures

Les transitions réalisées ont les dimensions indiquées sur la figure 4.27. Pour des fins pratiques, nous avons mesuré deux transitions en cascade (voir figure 4.29) afin de faire en sorte que les accès du circuit soient tous les deux sur le dessus, rendant ainsi possible

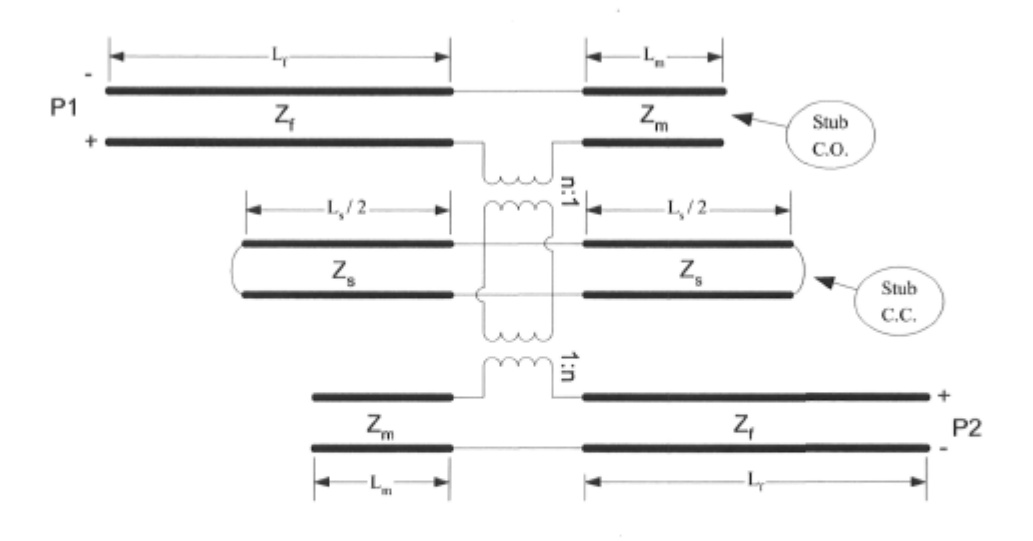

FlG. 4.28 - Modèle équivalent de l'interconnexion à couplage électromagnétique [65].

le branchement aux connecteurs du support de test. Le support de test utilisé est le modèle 3680K fabriqué par Anritsu. Il est doté de connecteurs 2.92 mm (K) et encore une fois toutes les mesures ont d'abord été étalonnées à l'aide de standards microruban rendant ainsi possible la technique TRL tel que discuté plus tôt.

#### 4.7.3 Discussion des résultats

Les figures 4.30 à 4.32 montrent la performance de l'interconnexion en termes de pertes, de déphasage introduit et aussi d'adaptation. L'adaptation à l'entrée s'est avérée meilleure que lors des simulations. Comme on peut le voir, les pertes simulées sur la bande de fréquences comprise entre 35.8 et 36.2 GHz sont fidèles à celles qui ont été mesurées. Le déphasage introduit par la transition est d'environ 16 degrés plus élevé que ce que nous révélaient les simulations. Les variations sont en grande partie attribuables aux erreurs de fabrication. En fait, ce type de circuit est très sensible aux erreurs d'alignement de l'assemblage multicouches et aussi il faut se rappeler que les dimensions obtenues réellement diffèrent de la conception, ce qui a très certainement un effet non négligeable. L'alignement à haute précision des couches multiples implique des procédés beaucoup plus dispendieux, ce qui va à l'encontre des objectifs fixés au départ.

En terminant, il faut se rappeler que la longueur d'onde dans une ligne microruban de 100 ohms est ici de 6.213 mm ce qui signifie qu'une erreur aussi petite que 1 mm sur le positionnement des connecteurs ou sur la découpe du circuit imprimé peut faire varier de 58° la mesure !

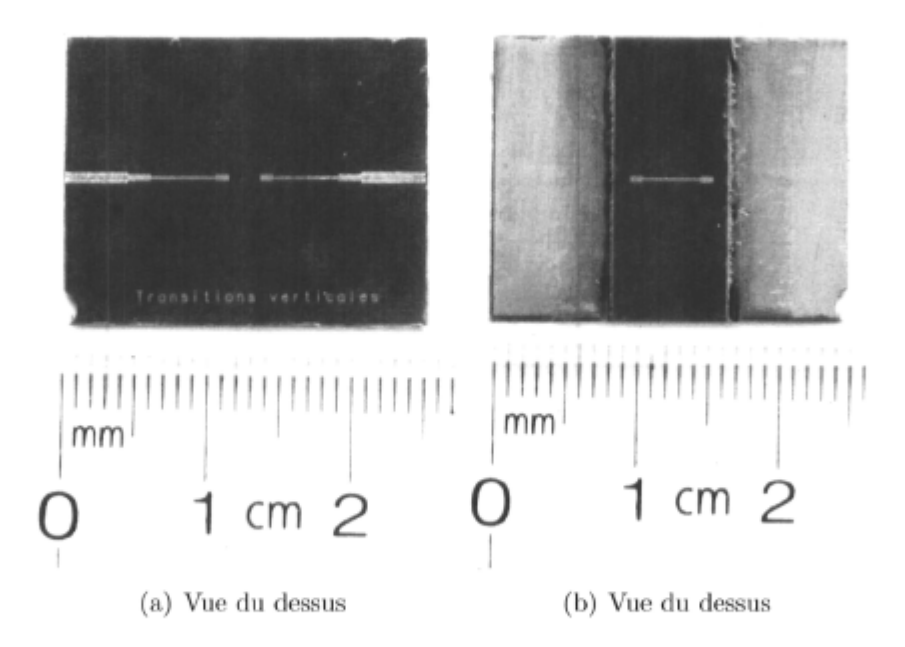

FiG. 4.29 - Photo montrant les 2 interconnexions verticales en cascade. Le substrat inférieur a été enlevé à proximité des connecteurs afin de faire le contact avec le plan de masse du support de test.

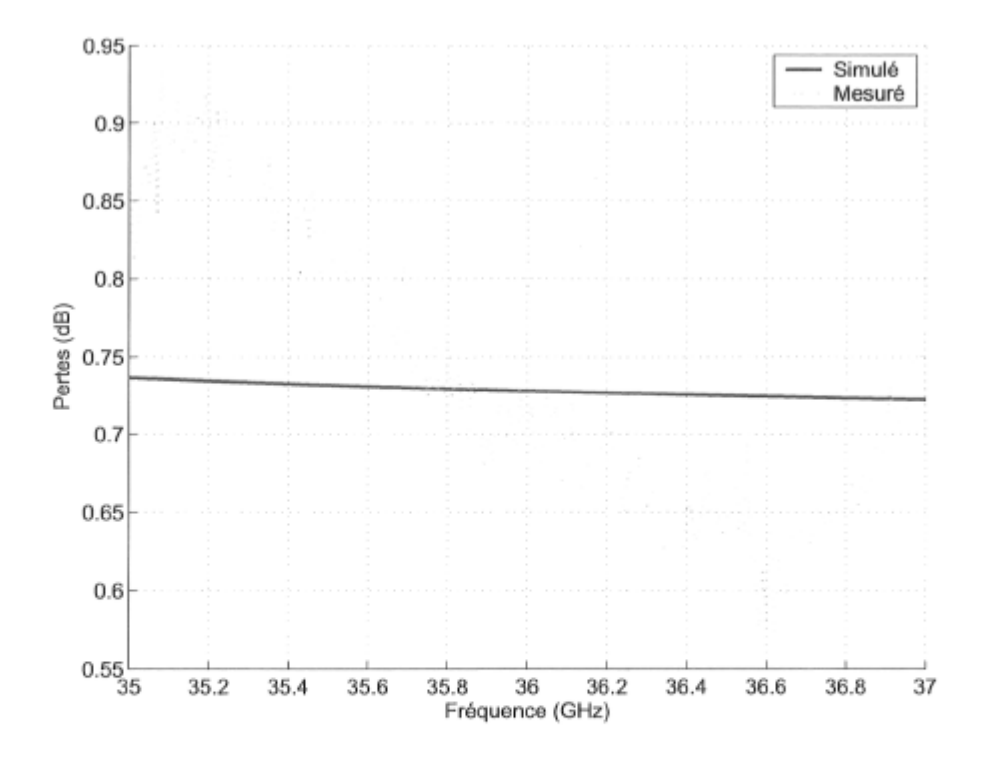

FiG. 4.30 - Pertes engendrées par l'interconnexion verticale.

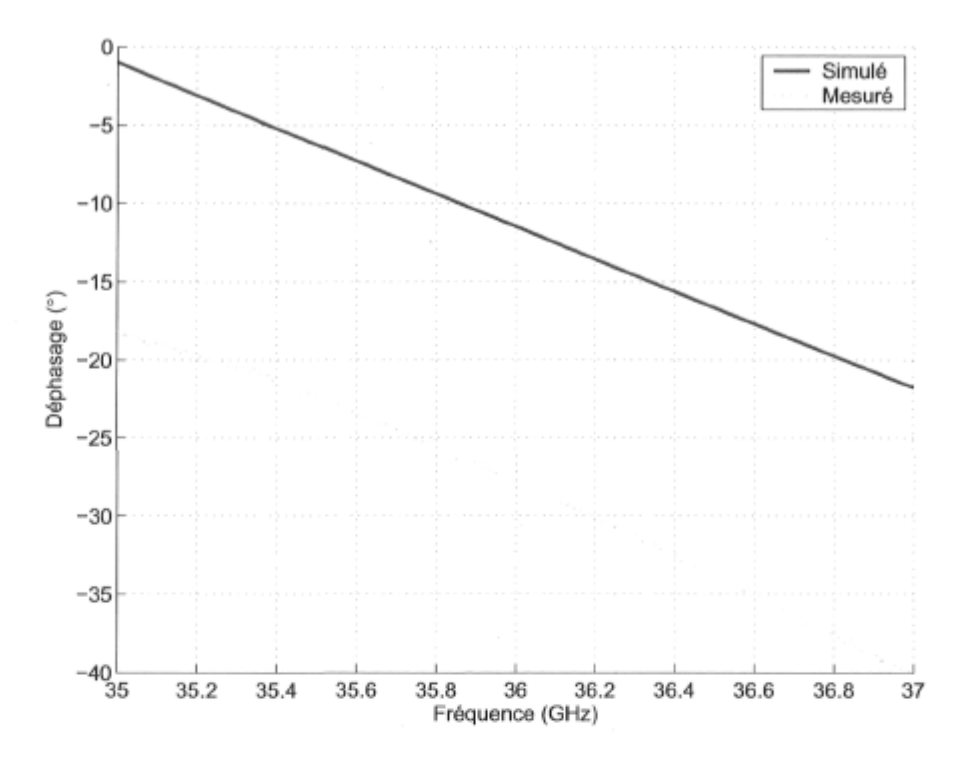

FiG. 4.31 - Déphasage introduit par l'interconnexion verticale.

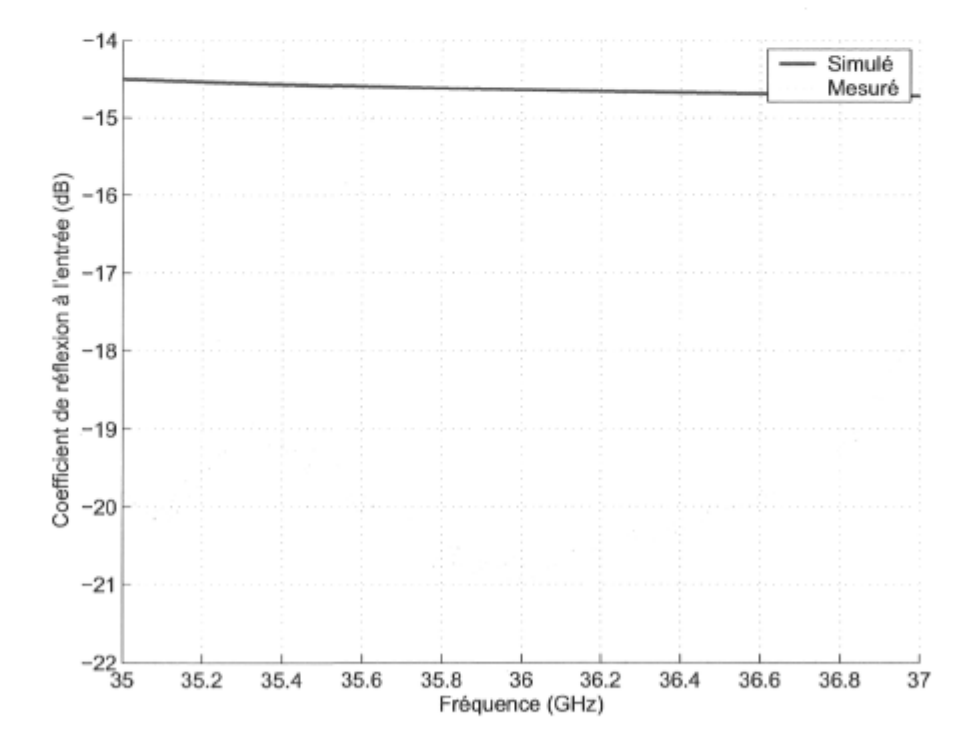

FiG. 4.32 - Coefficient de réflexion à l'entrée de l'interconnexion verticale.

## 4.8 Le dipôle planaire à BALUN intégré

L'antenne du type dipôle est grandement répandue et ses caractéristiques en font un élément rayonnement intéressant. Puisqu'il s'agit d'une structure résonante, la largeur de bande pour laquelle on peut l'utiliser est limitée. Son efficacité est acceptable et on la retrouve en version imprimée [42]. Le rayonnement de cette antenne est longitudinal, c'est-à-dire que le lobe principal est vers l'extrémité du circuit imprimé, ce qui la distingue de la plupart des antennes imprimées disponibles.

#### 4.8.1 Conception

Cette antenne a été conçue pour une utilisation sur le substrat multicouches de la figure 4.2. Rien n'est sur la couche métallique *cond2* et la topologie du circuit est montrée à la figure 4.33. Comme on peut le voir, le dipôle est réalisé sur la couche *gnd* soit celle comprise entre les deux substrats Duroid. La ligne d'alimentation et le BALUN sont disposés sur la couche *cond.* Un réflecteur transversal en aluminium de 1.588 mm (1/16 po.) d'épaisseur a été ajouté dans le plan XZ afin de minimiser le rayonnement de l'antenne du côté de la ligne d'alimentation et d'un éventuel circuit s'y rattachant. L'espacement entre le dipôle et le réflecteur est un quart d'onde à 36 GHz, ce qui procure un gain supérieur à celui d'un simple dipôle.

#### 4.8.2 Modélisation

Le modèle donné par [42] a été utilisé pour générer les dimensions initiales de la conception. Cette antenne est une structure tridimensionnelle relativement complexe avec un substrat dont les dimensions sont finies. La méthode des moments s'applique difficilement à ce genre de construction et la méthode des différences finies dans le domaine temporel FDTD se prête très bien à l'analyse. Nous avons donc utilisé cette dernière méthode par le biais du logiciel SEMCADMC [48]. Les valeurs ont été optimisées manuellement jusqu'à l'obtention d'une performance satisfaisante.

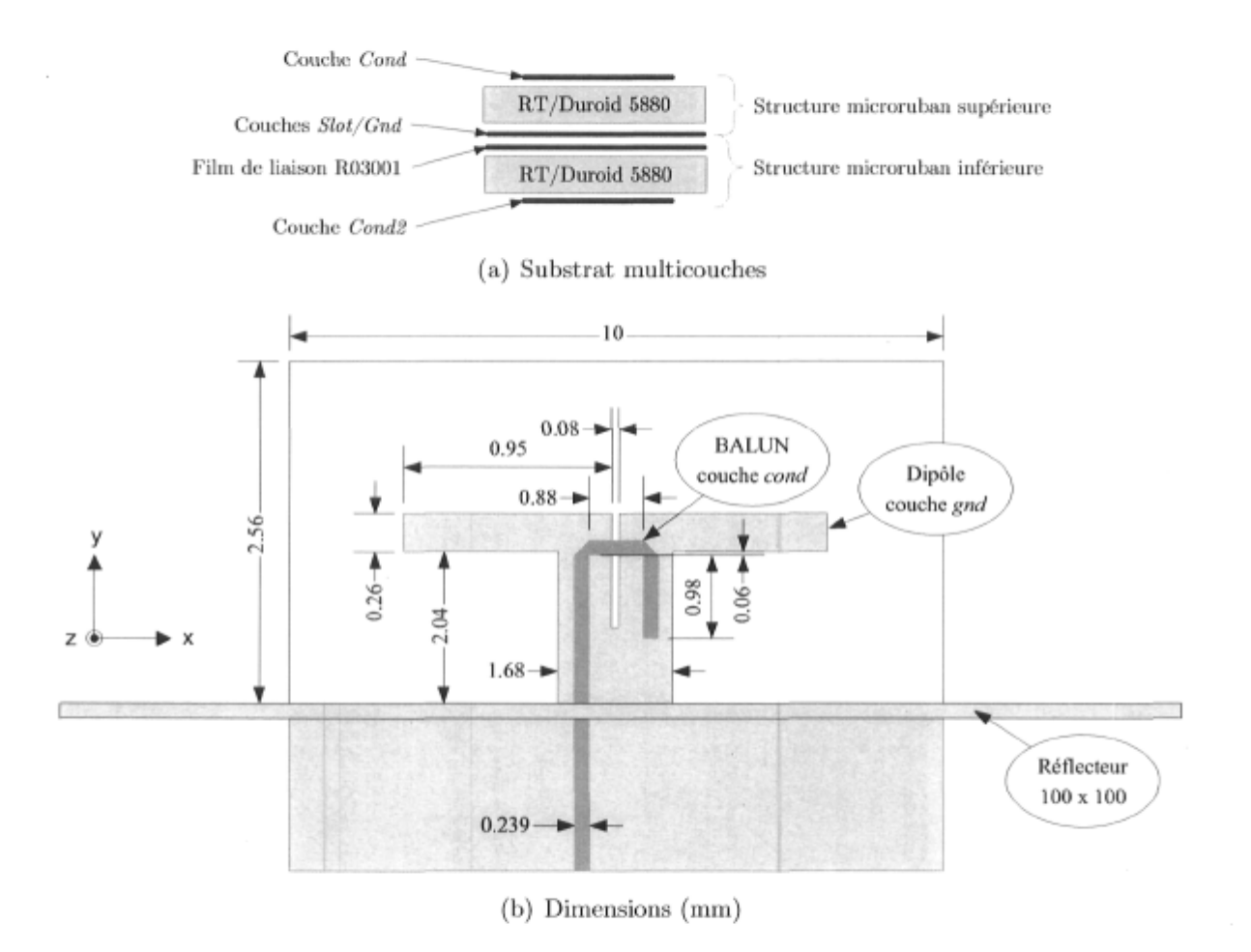

FiG. 4.33 - Dipôle planaire à BALUN intégré tel qu'il a été réalisé.

La figure 4.34 montre le dipôle réalisé et dont la performance a été mesurée. Le circuit imprimé est maintenu sur le support d'aluminium à l'aide d'un adhésif époxy conducteur de marque EPO-TEK (modèle H20E). Les performances en termes de conductivité de celui-ci se sont avérées très bonnes et ce même à des fréquences élevées, ce qui nous assure une bonne continuité du plan de masse au connecteur. D'ailleurs, pour la partie où le circuit jonche le support d'aluminium, le substrat de la couche inférieure a été enlevé, révélant ainsi le plan de masse (couche *gnd)* et faisant en sorte que la transition vers le connecteur soit optimale. Le connecteur utilisé est du type 2.4mm du fabricant Southwest Microwave Inc. Les experts dans le domaine remarqueront probablement sur la photo que la transition du connecteur à la ligne microruban n'est pas parfaite ce qui modifie l'adaptation et les pertes d'insertion. En fait, pour être optimale il aurait fallu faire la transition à même la paroi du support d'aluminium tel qu'illustrée à la figure 4.5 car l'impédance normalement obtenue pour la section passant à travers la paroi est telle que les réflexions sont minimisées.

Les diagrammes de rayonnement (voir figure 4.36) ont été mesurés en chambre anéchoïque en prenant pour référence une antenne du type cornet dont le modèle est GH28-25 et fabriquée par Dorado International. Enfin, l'adaptation à l'entrée a été mesurées sur l'analyseur de réseaux 8722ES de Agilent (voir figure 4.35).

#### 4.8.4 Discussion des résultats

Le tableau 4.10 regroupe les principales caractéristiques obtenues pour cette antenne. Le diagramme simulé dans le plan H (avec BALUN) est assez fidèle à ce que nous avons obtenu réellement. On remarque une belle réponse quasi-omnidirectionnelle dans la partie supérieure du diagramme avec un bon ratio avant arrière. Le diagramme mesuré dans le plan E (avec BALUN) diffère de celui prévu bien que la forme générale lui ressemble. Les diagrammes dans le plan E du dipôle avec BALUN démontrent un lobe secondaire important autour de —75° causé par les imperfections du BALUN. Il semble que celui-ci ne produit pas un signal parfaitement balancé, ce qui se traduit par une déformation importante du diagramme. Le ratio avant arrière dans ce plan en subit les contrecoups ; la dégradation est substantielle. Pour démontrer que c'est bien le BALUN qui perturbe le diagramme, nous avons simulé le dipôle seulement alimenté en son centre par une source ponctuelle. Le diagramme obtenu dans ce cas est symétrique dans les 2 plans et on peut voir que le gain est supérieur d'environ 4 dB. Enfin, la largeur de bande de l'antenne est très satisfaisante bien qu'inférieure aux prédictions.

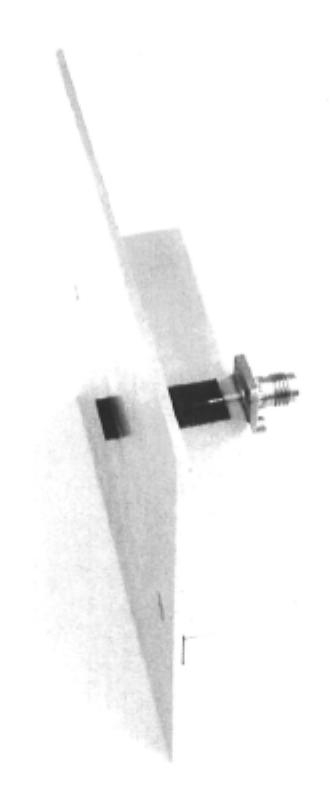

FiG. 4.34 - Photo du dipôle planaire à BALUN intégré réalisé. Le support de montage en aluminium soutient l'antenne, le connecteur et le réflecteur.

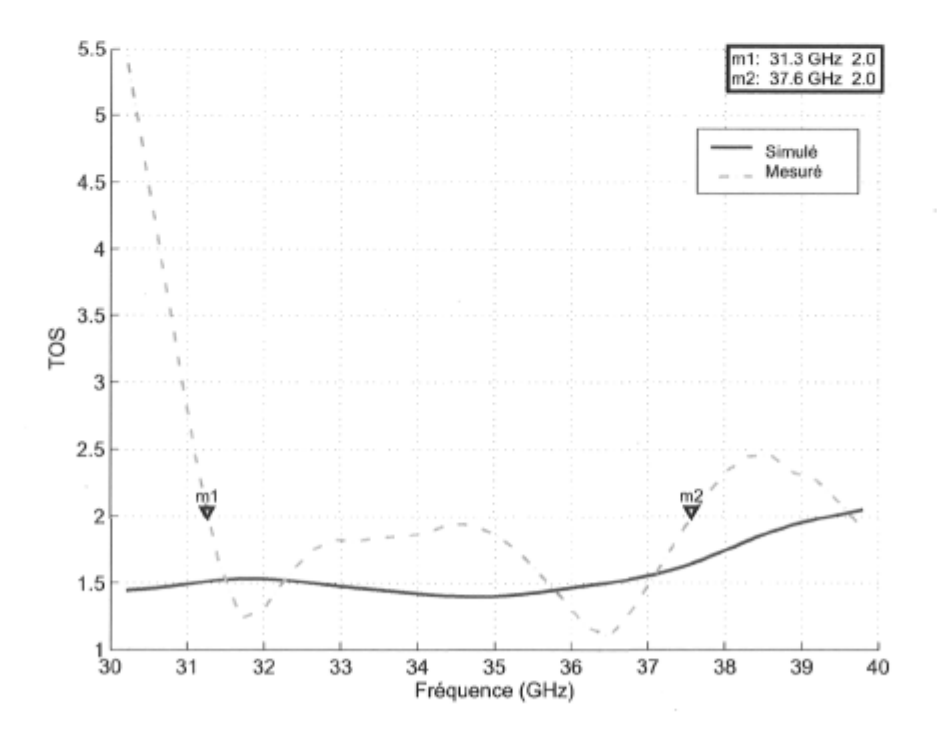

FiG. 4.35 - Taux d'ondes stationnaires à l'entrée du dipôle planaire à BALUN intégré.
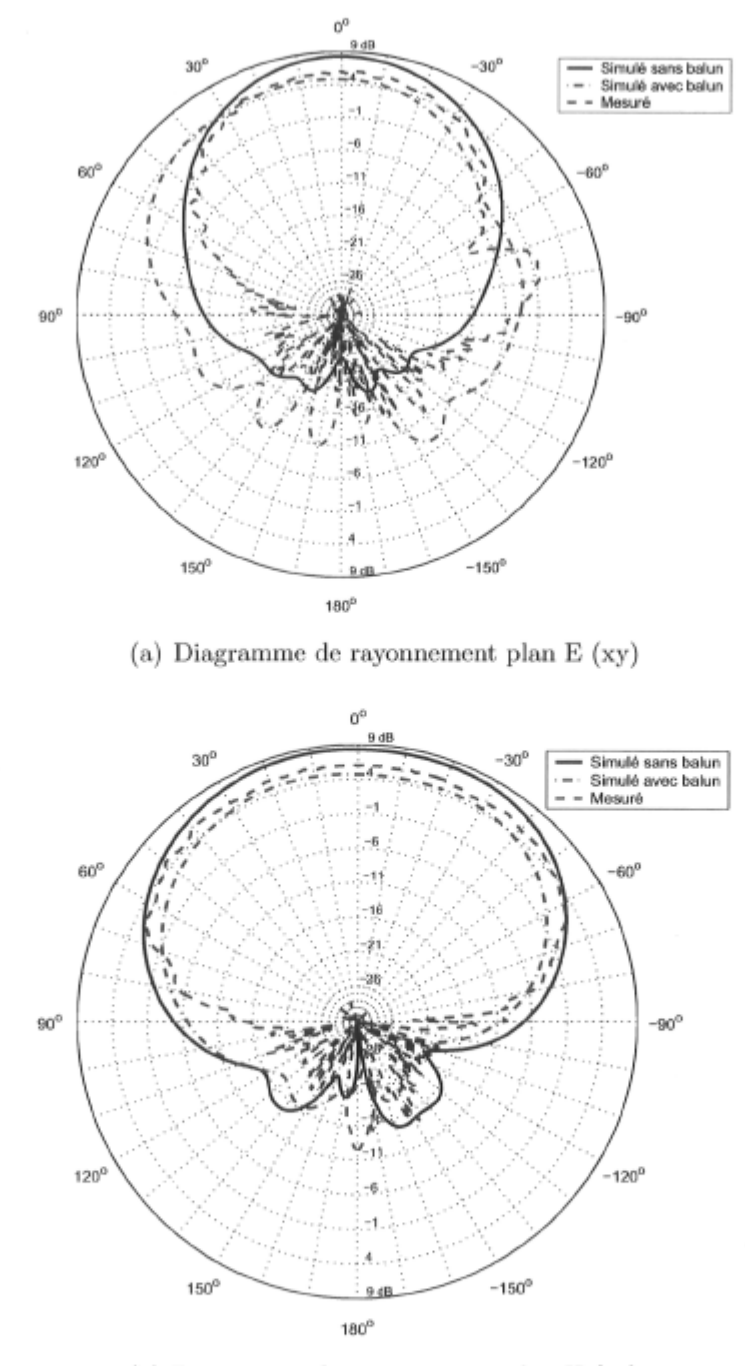

(b) Diagramme de rayonnement plan H (zy)

FIG. 4.36 - Diagrammes de rayonnement obtenus pour le dipôle planaire à BALUN intégré. L'angle mesuré dans les deux plans est par rapport à l'axe y du système de coordonnées montré à la figure 4.33.

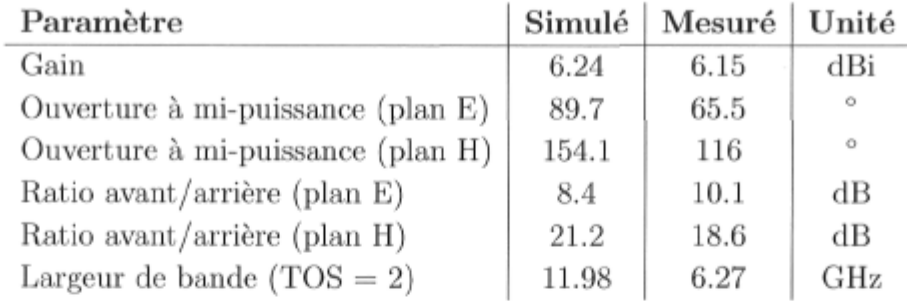

TAB. 4.10 - Sommaire des caractéristiques mesurées et simulées pour le dipôle planaire.

L'antenne a été simulée dans un système d'impédance caractéristique de 100 ohms. Or, afin d'adapter l'impédance de l'antenne réalisée à celle de l'équipement de mesure (50 ohms), nous avons ajouté un transformateur quart d'onde microruban. Ce type d'adaptation est, de par sa nature, à bande étroite et comme on peut le voir sur la figure 4.35, elle est vraiment optimale, voire quasi-parfaite, autour de 36 GHz. Enfin, on ne peut ignorer le fait que la transition du connecteur à la ligne microruban n'est pas parfaite, ce qui contribue fort probablement à la réduction de largeur de bande observée.

## 4.9 Conclusion

Ce chapitre regroupe les étapes de conception, de simulations et de mesures pour de multiples composants réalisés à l'aide de lignes microruban. L'assemblage multicouches utilisant le substrat à faibles pertes de type Duroid est un bon compromis pour la réalisation des divers dispositifs et aussi des antennes. Le support de test universel conçu pour la fin de ces travaux s'est avéré d'une très grande utilité puisque lorsque le nombre d'accès des circuits à tester excède deux, aucune solution comparable n'est disponible sur le marché. En terminant, nous avons conçu et réalisé des circuits avec une performance allant de moyenne à excellente, le tout dépendant beaucoup des tolérances de fabrication et des paramètres tenus en compte lors de la modélisation. Certaines topologies se sont avérées moins sensibles à ces imperfections incontournables de la fabrication et nous nous devons d'opter autant que possible pour des dispositifs moins vulnérables aux erreurs comme le coupleur hybride en anneau (au lieu du coupleur hybride à branches). Nous verrons au prochain chapitre l'effet des erreurs des divers composants dont il était question ici, sur la performance de matrices de Butler. À l'aide de ces travaux l'éventuel concepteur sera donc en mesure de mettre au point ou de se procurer les divers composants en ayant en tête l'effet des divers compromis sur la performance finale de l'antenne à faisceaux multiples.

## Chapitre 5

# Etude de sensibilité des paramètres d'une matrice de Butler

Tel que discuté précédemment, le fonctionnement des antennes réseau repose sur l'utilisation d'une pondération complexe. La performance du réseau est sensiblement affectée par les erreurs de pondération aussi minimes soient-elles. En vue de mieux comprendre et aussi afin de quantifier l'effet de ces erreurs sur les propriétés d'une antenne réseau linéaire reliée à une matrice de Butler, une étude de sensibilité s'avère nécessaire et c'est ce qui sera fait dans les prochaines lignes. Les sources d'erreurs de pondération sont nombreuses et on compte parmi celles-ci les imperfections prévisibles (et répétables) des composants, le positionnement erroné des antennes en plus du bruit thermique. On retrouve dans la littérature [f, 12,71,72] moult analyses de la performance de réseaux linéaires et planaires en présence d'erreurs de pondération aléatoires et décorrélées. L'effet de ces imperfections est analysé pour les divers critères de performance d'une antenne réseau notamment le gain, la direction du faisceau généré et le niveau des lobes secondaires. Les travaux réalisés dans le cadre de cette thèse ont démontré que la plupart du temps, les erreurs de pondération sont en fait grandement corrélées et qu'en conséquence, on ne peut prédire la performance de l'antenne réseau réalisée seulement qu'à l'aide de la théorie disponible à ce jour. C'est dans ce contexte que sera dérivée une analyse de la performance de l'antenne réseau linéaire reliée à une matrice de Butler en présence d'imperfections propres à sa réalisation.

L'organisation de ce chapitre est la suivante. Premièrement, une formulation générale des propriétés d'une antenne réseau linéaire tenant compte des diverses erreurs de pondération sera dérivée. Ensuite, une analyse de la performance de l'antenne à faisceaux commutés construite autour d'une matrice de Butler en présence d'imperfections des composants tels que les coupleurs hybrides et les déphaseurs sera faite.

### 5.1 Facteur de réseau avec erreurs de pondération

Tel que présenté dans la revue de littérature, le facteur de réseau idéal peut s'exprimer sous la forme suivante :

$$
f_r(u) = \sum_{n=1}^{N} w_n e^{-j\beta x_n u}
$$
 (5.1)

$$
= \sum_{n=1}^{N} a_n e^{-j(\beta x_n u - \zeta_n)}
$$
(5.2)

 $u = \sin \theta$ . Ici,  $a_n$  et  $\zeta_n$  sont respectivement le module et la phase du coefficient complexe  $w_n$  et donc  $w_n = a_n e^{i\zeta_n}$ . Si on introduit une erreur d'amplitude  $\Delta_n$  et une erreur de phase  $\delta_n$  à ce dernier, il devient

$$
\hat{w}_n = a_n \left( 1 + \Delta_n \right) e^{j(\zeta_n + \delta_n)} \tag{5.3}
$$

et dans ce cas, le facteur de réseau tenant compte de cette erreur est

$$
\hat{f}_r(u) = \sum_{n=1}^{N} a_n (1 + \Delta_n) e^{j(\zeta_n + \delta_n - \beta x_n u)}.
$$
\n(5.4)

Toujours dans le même ordre d'idées, le module du facteur de réseau (en puissance) est le suivant :

$$
|\hat{f}_r(u)|^2 = \hat{f}_r(u)\hat{f}_r^*(u) \tag{5.5}
$$

$$
= \sum_{n=1}^{N} \sum_{p=1}^{N} a_n a_p (1 + \Delta_n)(1 + \Delta_p) e^{j(\zeta_{np} + \delta_{np} - \beta x_{np} u)}
$$
(5.6)

$$
= \sum_{n=1}^{N} \sum_{p=1}^{N} a_n a_p (1 + \Delta_n)(1 + \Delta_p) \cos(\zeta_{np} + \delta_{np} - \beta x_{np} u), \qquad (5.7)
$$

$$
\zeta_{np} = \zeta_n - \zeta_p \tag{5.8}
$$

$$
\delta_{np} = \delta_n - \delta_p \tag{5.9}
$$

$$
x_{np} = x_n - x_p. \tag{5.10}
$$

La transformation de (5.6) en (5.7) s'est faite en décomposant l'exponentielle en une partie réelle et une partie imaginaire c'est à dire  $e^{j\theta} = \cos\theta + j\sin\theta$ . Dans ce cas particulier, les parties imaginaires s'annulent lors de la sommation.

#### 5.1.1 Direction du gain maximum

Tel que démontré plus tôt en (2.23), on peut obtenir la direction du gain maximal de l'antenne réseau en trouvant dans un premier temps la valeur des angles pour lesquels la dérivée du facteur de réseau (ou de son module) est nulle. C'est à dire

$$
\frac{\partial \hat{f}_r(u)}{\partial u} = \frac{\partial |\hat{f}_r(u)|^2}{\partial u} = 0.
$$
\n(5.11)

La dépendance en angle du module du facteur de réseau a été démontrée en (5.7) et de cette expression on peut facilement calculer la dérivée du facteur de réseau comme suit :

$$
\frac{\partial |\hat{f}_r(u)|^2}{\partial u} = \beta \sum_{n=1}^N \sum_{p=1}^N a_n a_p (1 + \Delta_n)(1 + \Delta_p) x_{np} \sin(\zeta_{np} + \delta_{np} - \beta x_{np} u). \tag{5.12}
$$

On obtient donc la position des extremums du diagramme en solutionnant l'équation

$$
0 = \sum_{n=1}^{N} \sum_{p=1}^{N} a_n a_p (1 + \Delta_n)(1 + \Delta_p) x_{np} \sin(\zeta_{np} + \delta_{np} - \beta x_{np} u).
$$
 (5.13)

La résolution de cette équation nous donne *K* solutions qui correspondent aux valeurs d'angle pour lesquelles le module du facteur de réseau est maximal (faisceau principal et lobes secondaires) ou zéro. Ainsi en classant par ordre décroissant le module du facteur de réseau évalué à ces extrêmes  $|\hat{f}_r(\hat{u}_0)| \geq |\hat{f}_r(\hat{u}_1)| \geq \ldots |\hat{f}_r(\hat{u}_K)|$ , nous obtenons en premier lieu le gain du lobe principal et en deuxième lieu le gain du lobe secondaire dominant et ainsi de suite.

#### 5.1.2 Gain du faisceau

Une pondération imparfaite a pour effet de diminuer le gain du réseau et pour quantifier cet effet, nous le comparons au gain du même réseau avec pondération idéale. Le gain, dans le cas idéal est obtenu pour l'angle  $u_0$  tel que trouvé à l'aide de (2.23) faisant en sorte que le facteur de réseau idéal soit maximal :

$$
G_0 = |f_r(u_0)|.\t\t(5.14)
$$

Avec pondération non-idéale, l'angle pour lequel le module du diagramme est maximal  $f_r(\hat{u}_0)$ , se trouve à l'aide de  $(5.13)$  et le gain correspondant est

$$
G = |f_r(\hat{u}_0)|. \tag{5.15}
$$

#### 5.1.3 Niveau des lobes secondaires

Le niveau des lobes secondaires (SLL) est toujours' en référence au niveau du maxi mum du faisceau et donc

$$
SLL = \frac{|\hat{f}_r(\hat{u}_1)|}{|\hat{f}_r(\hat{u}_0)|} = \frac{|\hat{f}_r(\hat{u}_1)|}{G},\tag{5.16}
$$

*ù\* étant l'angle du lobe secondaire dominant trouvé précédemment. Dans le cas idéal, le niveau des lobes secondaires est

$$
SLL_0 = \frac{|f_r(u_1)|}{|f_r(u_0)|} = \frac{|f_r(u_1)|}{G_0}.
$$
\n(5.17)

## *5.1 A* Réseau linéaire à espacement constant et à alimentation uniforme ainsi qu'à phase progressive (RLECAU)

En prenant pour référence l'antenne 1, la position des éléments rayonnants d'un réseau linéaire dont l'espacement est constant est

$$
x_n = (n-1)d, \quad n = 1...N.
$$
 (5.18)

Si l'alimentation de ce réseau est uniforme ainsi qu'à phase progressive, le vecteur de pondération et le vecteur de réponse du réseau sont donnés respectivement en (2.17) et en (2.14). Dans ce cas, le facteur de réseau se réduit à

$$
\hat{f}_r(u) = \sum_{n=1}^{N} (1 + \Delta_n) e^{j\delta_n} e^{-j(n-1)(\beta du - \alpha)}
$$
(5.19)

et son module devient

$$
|\hat{f}_r(u)|^2 = \sum_{n=1}^{N} \sum_{p=1}^{N} (1 + \Delta_n)(1 + \Delta_p) e^{j(\delta_{np} + (p-n)(\beta du - \alpha))}
$$
(5.20)

$$
= \sum_{n=1}^{N} \sum_{p=1}^{N} (1 + \Delta_n)(1 + \Delta_p) \cos (\delta_{np} + (p - n)(\beta du - \alpha)). \tag{5.21}
$$

En solutionnant (5.13), on obtient pour un RLECAU un extrémum du diagramme de rayonnement lorsque

$$
\sum_{n=1}^{N} \sum_{p=1}^{N} (1 + \Delta_n)(1 + \Delta_p)(p - n) \sin (\delta_{np} + (p - n)(\beta du - \alpha)) = 0,
$$
 (5.22)

$$
-\beta d + \alpha \le \beta du < \beta d + \alpha. \tag{5.23}
$$

La condition donnée en (5.23) implique que la solution doit être dans la région visible du diagramme de rayonnement.

#### 5.1.5 Approximation linéaire

Le maximum du faisceau étant atteint lorsque  $\beta du - \alpha \approx 0$ , pour des erreurs de phase relativement petites, la position du maximum s'obtient en solutionnant (5.22) après avoir remplacé le terme en sinus par son argument seulement comme suit :

$$
\sum_{n=1}^{N} \sum_{p=1}^{N} (1 + \Delta_n)(1 + \Delta_p)(p - n)(\delta_{np} + (p - n)(\beta du - \alpha)) = 0,
$$
 (5.24)

et donc, après quelques manipulations, la position du maximum pour un réseau linéaire à espacement constant et à alimentation uniforme ainsi qu'à phase progressive s'obtient de :

$$
\beta du - \alpha \approx \frac{\sum_{n=1}^{N} \sum_{p=1}^{N} (1 + \Delta_n)(1 + \Delta_p)(n - p)\delta_{np}}{\sum_{n=1}^{N} \sum_{p=1}^{N} (1 + \Delta_n)(1 + \Delta_p)(n - p)^2}
$$
(5.25)

Cette forme simplifiée est bien sûr issue d'une approximation et sa validité pour le cas d'une antenne réseau linéaire reliée à une matrice de Butler sera démontrée prochainement.

#### 5.1.6 Pondération avec erreurs de phase seulement

Pour le cas particulier où seule la phase des coefficients de pondération est affectée par les erreurs, la position du maximum se calcule à l'aide de

$$
\beta du - \alpha = \frac{\sum_{n=1}^{N} \sum_{p=1}^{N} (n-p)\delta_{np}}{\sum_{n=1}^{N} \sum_{p=1}^{N} (n-p)^2}
$$
(5.26)

$$
= \frac{\sum_{n=1}^{N} \sum_{p=1}^{N} (n-p) \delta_{np}}{\frac{1}{6} N^2 (N-1)(N+1)}.
$$
\n(5.27)

En absence d'erreurs de pondération,  $\delta_{np} = 0$  et l'équation précédente se réduit à

$$
\beta du - \alpha = 0. \tag{5.28}
$$

Ainsi,  $\beta du = \beta d \sin \theta_{\text{max}} = \alpha$ , ce qui confirme l'angle trouvé en (2.24).

#### 5.1.7 Discussion sur la position des maximums

Comme démontré dans la revue de littérature, le facteur de réseau  $f_r(\psi)$  pour un réseau linéaire à espacement constant et à alimentation uniforme est périodique (période $=2\pi$ ). Pour une période de cette fonction, on retrouve  $N-1$  maximums dont 1 maximum global correspondant au lobe principal et  $N-2$  maximums locaux correspondant aux lobes secondaires. Le lobe principal atteint son maximum lorsque  $\psi_{\text{max}} \approx \alpha$ et dans le cas où il n'y a pas d'erreur de pondération  $\psi_{\text{max}} = \alpha$ . Les lobes secondaires ont leur maximum pour un angle se rapprochant de

$$
\psi - \alpha \approx \left( n + \frac{1}{2} \right) \frac{2\pi}{N}, \quad n = 1 \dots N - 2. \tag{5.29}
$$

### 5.2 Sensibilité de la matrice de Butler  $4 \times 4$

#### 5.2.1 Direction du maximum

À partir de (5.3),(3.58) ainsi que (3.59) pour le faisceau IL, l'erreur d'amplitude et l'erreur de phase pour chacun des coefficients est :

$$
(1 + \Delta_1) = \frac{r^2}{1 + r^2}, \delta_1 = -2b_p \tag{5.30}
$$

$$
(1 + \Delta_2) = \frac{r}{1 + r^2}, \delta_2 = -b_p - \delta_\phi \tag{5.31}
$$

$$
(1 + \Delta_3) = \frac{r}{1 + r^2}, \delta_3 = -b_p \tag{5.32}
$$

$$
(1 + \Delta_4) = \frac{1}{1 + r^2}, \delta_4 = -\delta_\phi. \tag{5.33}
$$

À l'aide de l'approximation linéaire donnée en (5.25) on peut analytiquement trouver la position du maximum qui dans ce cas-ci donne :

$$
\beta d \sin \theta_{\text{max}} - \alpha = \frac{1}{5} \left( 3b_p - \delta_\phi \right). \tag{5.34}
$$

En procédant ainsi pour les trois autres vecteurs de pondération, on obtient les résultats donnés dans le tableau 5.1. À partir de ces résultats, on constate que l'erreur sur la position des maximums n'est aucunement affectée par la balance de gain des coupleurs hybrides. La figure 5.1 montre l'effet de cette erreur pour un espacement inter-éléments  $d = \lambda/2$ .

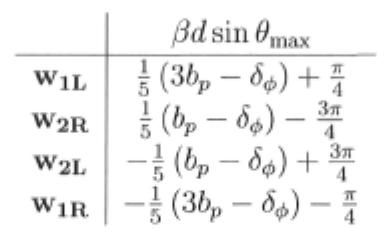

TAB.  $5.1 -$  Angle du maximum des faisceaux pour la matrice de Butler  $4 \times 4$  en fonction de l'erreur de phase *bp.* 

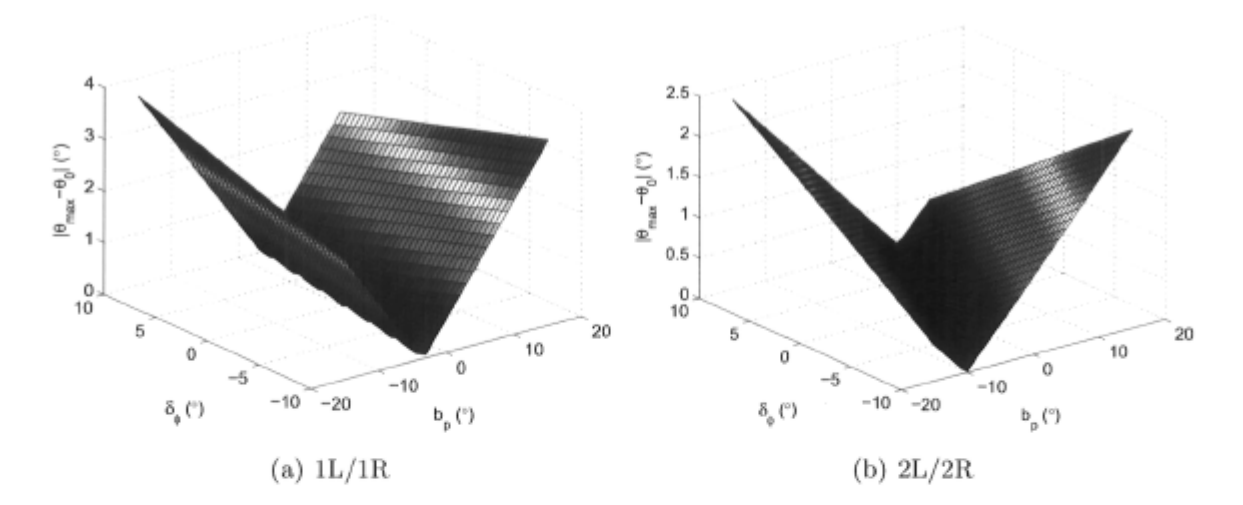

FiG. 5.1 - Effet de la balance de phase du coupleur hybride utilisé par la matrice de Butler  $4 \times 4$  sur la direction des faisceaux générés lorsque reliée à une antenne réseau linéaire à espacement uniforme *d =* À/2.

### 5.2.2 Validation de l'approximation linéaire

L'approximation linéaire donnée en (5.25) simplifie considérablement l'expression servant à trouver la position du maximum du facteur de réseau. En fait, au lieu d'avoir à minimiser une fonction de coût, l'approximation donne directement sous forme fermée la valeur désirée, allégeant de façon significative le calcul et facilitant l'analyse de l'effet combiné des paramètres sur la performance du réseau. La figure 5.2 montre l'erreur de position introduite par cette simplification. Comme on peut le constater dans les deux cas, l'erreur est négligeable pour une valeur de balance de phase comprise entre -15 et 15 degrés, ce qui prouve la validité de l'approximation sur un intervalle d'au moins 30 degrés et ce pour une erreur des déphaseurs δ<sub>ό</sub> comprise entre -10 et 10 degrés. Encore une fois, la balance de gain n'affecte à peu près pas l'erreur et c'est pourquoi ici nous avons montré un cas extrême où  $b_q = -2$  dB.

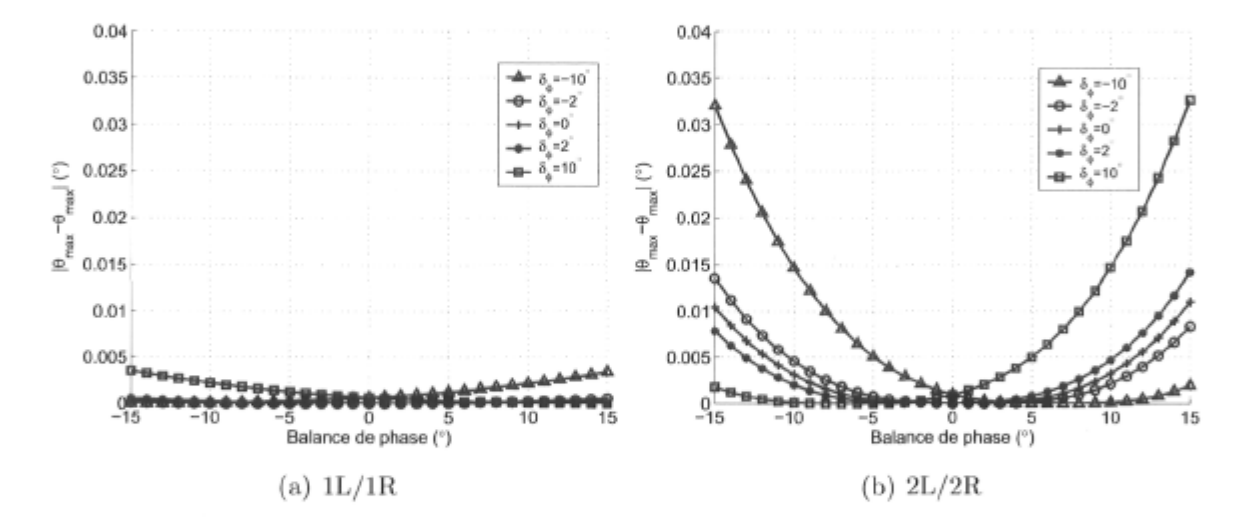

FiG. 5.2 - Module de l'erreur engendrée par l'approximation faite pour obtenir la direction du maximum des faisceaux de la matrice de Butler  $4 \times 4$  ( $b_q = -2$  dB).

#### 5.2.3 Gain du faisceau

Avec en main la position du maximum qui vient tout juste d'être calculée, nous pouvons maintenant obtenir le gain (en puissance) à l'aide de (5.21) et (3.27) :

$$
\frac{G}{2A^4} = (A^4b_g + A^2\sqrt{b_g})\cos u + A^2\sqrt{b_g}\cos 2u - (A^4 - A^2)\cos 3u + \frac{1}{2} \quad , \tag{5.35}
$$

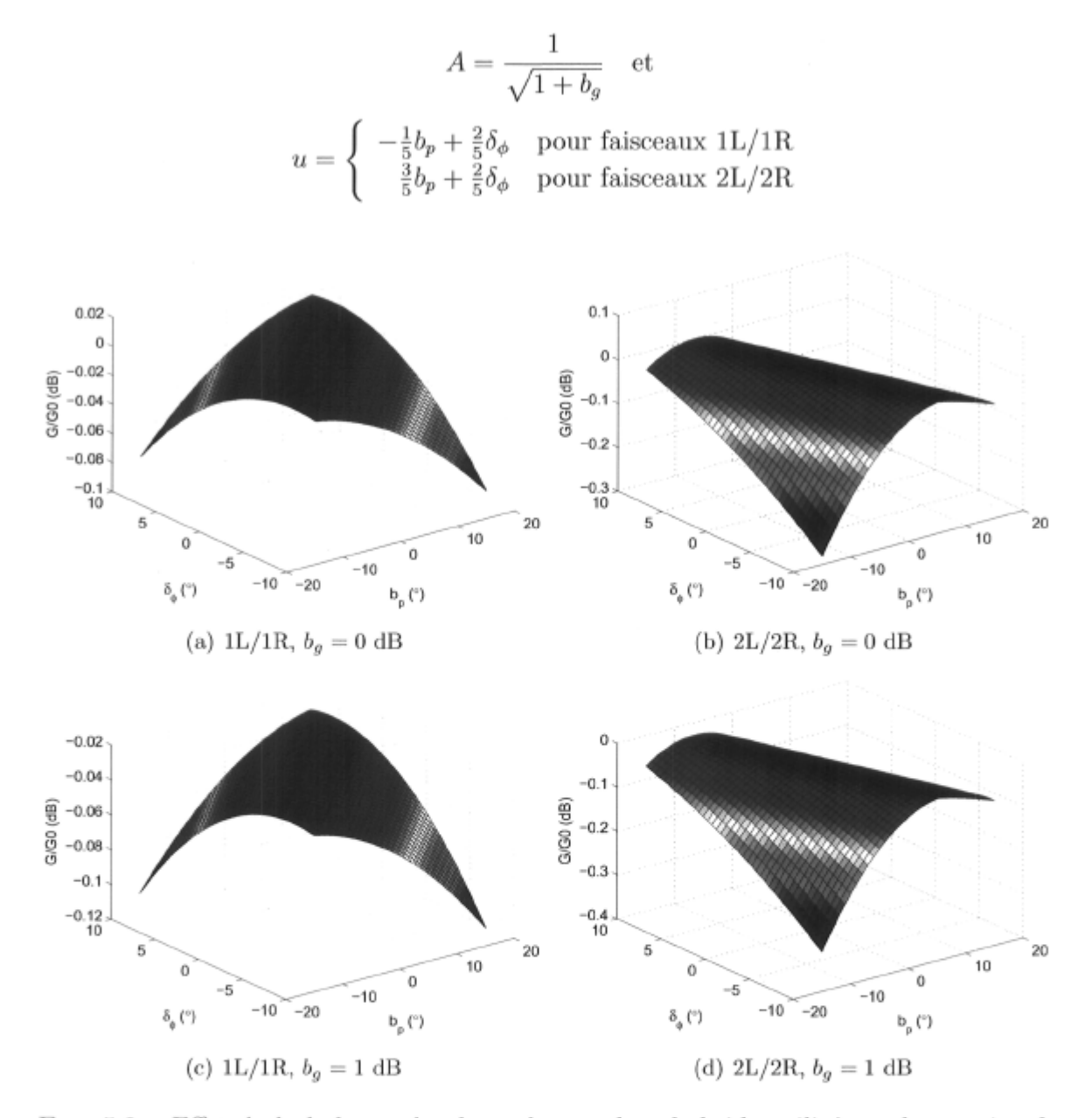

FlG. 5.3 - Effet de la balance de phase du coupleur hybride utilisé par la matrice de Butler  $4 \times 4$  sur le gain des faisceaux générés lorsque reliée à une antenne réseau linéaire à espacement uniforme $d=\lambda/2$   $(L_H=0$  dB).

#### 5.2.4 Niveau des lobes secondaires

On peut difficilement exprimer sous forme analytique le niveau des lobes secondaires en fonction des erreurs de pondération. Tel que décrit précédemment, on peut obtenir, dans le cas idéal, la position des lobes secondaires en solutionnant l'équation  $N\tan(\psi/2) = \tan(N\psi/2)$  mais lorsque l'excitation n'est plus à amplitude constante ainsi qu'à phase progressive, la solution de cette équation ne suffit plus et il faut s'en remettre aux méthodes numériques.

Dans le cas particulier où les déphaseurs sont parfaits,  $\delta_{\phi} = 0$ , nous pouvons approximer le niveau des lobes secondaires à l'aide des équations suivantes :

$$
SLL = p_1|b_p| + p_2 \quad (dB). \tag{5.36}
$$

Pour les faisceaux IL et 1R (erreur < 0.004 dB),

$$
p_1 = -0.001148b_a^2 + 0.08243 \tag{5.37}
$$

$$
p_2 = 0.08911b_a^2 - 11.3. \tag{5.38}
$$

Pour les faisceaux 2L et 2R (erreur < 0.04 dB),

$$
p_1 = -0.002943b_a^2 + 0.2350 \tag{5.39}
$$

$$
p_2 = 0.08799b_g^2 - 11.27,\tag{5.40}
$$

*bg* est la balance de gain en dB et *bp* est la balance de phase en degrés.

La figure 5.4 montre le niveau des lobes secondaires pour les différents faisceaux en fonction de la balance de phase. Comme on peut le constater, ce critère de performance est lui aussi relativement insensible à la balance de gain des coupleurs hybrides. Cependant, le niveau des lobes secondaires dépend grandement de la balance de phase des coupleurs hybrides et les faisceaux 2L/2R sont encore plus affectés, d'où la nécessité d'avoir une bonne balance de phase.

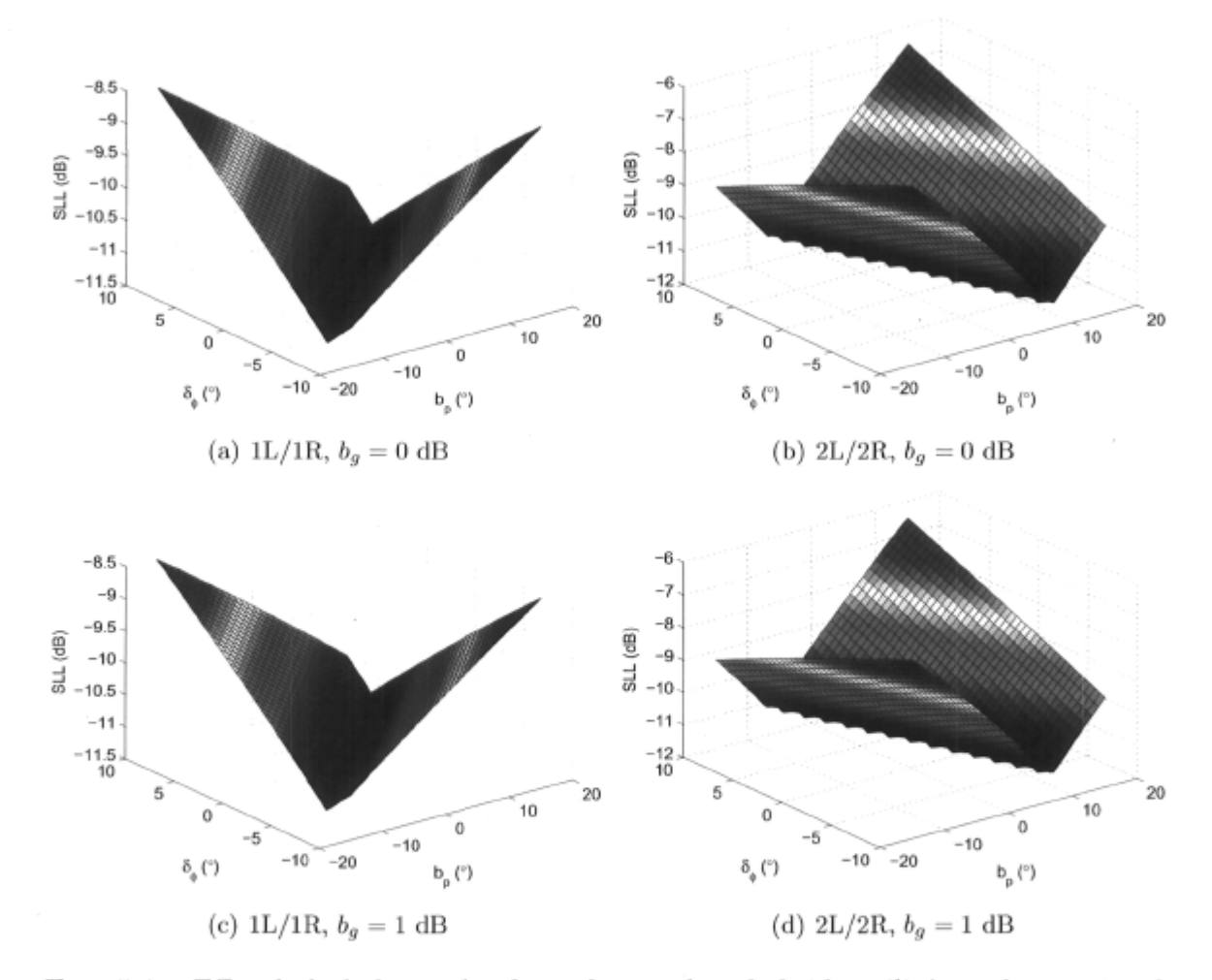

FiG. 5.4 - Effet de la balance de phase du coupleur hybride utilisé par la matrice de Butler  $4 \times 4$  sur le niveau des lobes secondaires des faisceaux générés lorsque reliée à une antenne réseau linéaire à espacement uniforme $d=\lambda/2$   $(\delta_{\phi}=0).$ 

## 5.3 Sensibilité de la matrice de Butler  $8 \times 8$

La modélisation de la matrice de Butler  $8\times 8$  ayant été faite au chapitre précédent, nous pouvons maintenant étudier l'effet des diverses erreurs des composants sur sa performance. La formulation paramétrique obtenue tient compte des erreurs des coupleurs hybrides *LH, bg* et *bp* ainsi que de l'erreur de phase des 3 différents déphaseurs impliqués  $\delta_{\phi_1}, \delta_{\phi_2}$  et  $\delta_{\phi_3}$ . Pour des fins pratiques, une même topologie de déphaseur est généralement utilisée pour les 3 valeurs nécessaires. Nous pouvons donc assumer que les déphaseurs dont la valeur est  $\phi_2$  et  $\phi_3$  sont simplement une version mise à l'échelle (facteur 2 et 3 respectivement) du déphaseur de valeur  $\phi_1$ . Ainsi,

$$
\phi_1 = \frac{\pi}{8} + \delta_\phi, \tag{5.41}
$$

$$
\begin{array}{rcl}\n\phi_2 & = & 2\phi_1 \\
& = & \frac{\pi}{4} + 2\delta_\phi \quad \text{et}\n\end{array}\n\tag{5.42}
$$

$$
\phi_3 = 3\phi_1 \n= \frac{3\pi}{8} + 3\delta_\phi.
$$
\n(5.43)

Cette déduction rapide permet de simplifier grandement la représentation des résultats de l'étude et pourrait dans certains cas s'avérer non représentative de la réalité. L'étude demeure valable même si cette simplification n'a pas lieu.

#### 5.3.1 Direction du maximum

À l'aide de l'approximation donnée en (5.25), nous pouvons aisément obtenir la direction pour laquelle chacun des huit faisceaux est à son maximum. La figure 5.5 montre l'effet des différents paramètres sur la position du maximum des faisceaux et le tableau 5.2 donne l'expression permettant de déduire rapidement cette valeur.

Comme on peut le voir sur la figure 5.5, la direction du maximum des faisceaux dépend grandement des deux paramètres *bp* et *8\$* sans toutefois dépendre de la balance de gain. En classant les faisceaux par ordre décroissant de vulnérabilité, on a les faisceaux 4L/4R, 1L/1R, 3L/3R et 2L/2R. Cette vulnérabilité est facilement observable : il suffit de constater les cas extrêmes où la balance de phase est à son maximum et que l'erreur des déphaseurs est à son minimum (ou vice versa). La déviation du maximum est de  $\pm 5^{\circ}$ ,  $\pm 2.6^{\circ}$ ,  $\pm 1.4^{\circ}$  et  $\pm 0.8^{\circ}$  respectivement. Il est aussi intéressant de constater que dans certains cas ( $b_p < 0$  et  $\delta_{\phi} < 0$  ou  $b_p > 0$  et  $\delta_{\phi} > 0$ ), l'erreur combinée des déphaseurs et la balance de phase peut s'annuler et faire en sorte que la direction du

| Faisceau            | $\beta d \sin\theta_{\rm max}$                                                              |
|---------------------|---------------------------------------------------------------------------------------------|
| $\rm w_{1L}/w_{1R}$ | $\pm\left(\frac{1}{3}b_p-\frac{1}{3}\delta_\phi+\right)$                                    |
| $\rm w_{2L}/w_{2R}$ | $\frac{1}{21}b_p + \frac{1}{7}\delta_{\phi} +$                                              |
| $\rm w_{3L}/w_{3R}$ | $\pm(\frac{1}{7}b_p-\frac{1}{7}\delta_\phi+$                                                |
|                     | $\rm w_{4L}/w_{4R} \mid \pm (-\frac{5}{21}b_p + \frac{1}{3}\delta_{\phi} + \frac{1}{3}c_p)$ |

TAB. 5.2 - Angle du maximum des faisceaux (obtenu par approximation) pour la matrice de Butler 8 x 8 en fonction de l'erreur de phase *bp* et de l'erreur des déphaseurs *SA,-*

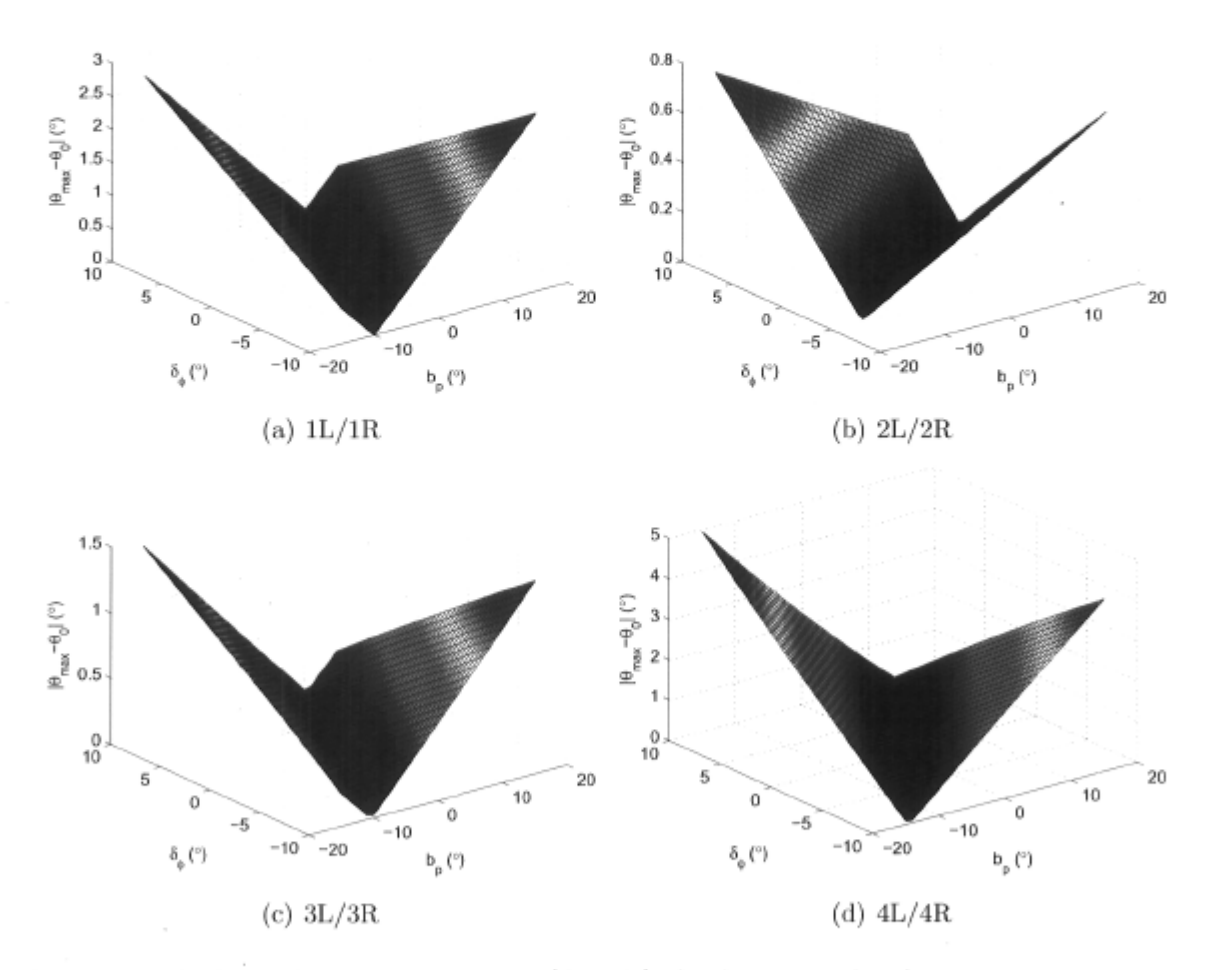

FIG . 5.5 - Valeur absolue de l'erreur (degrés) de direction des faisceaux générés par la matrice de Butler  $8 \times 8$  reliée à une antenne réseau linéaire à espacement uniforme  $d = \lambda/2$  en fonction de la balance de phase des coupleurs hybrides et de l'erreur des déphaseurs.

maximum soit maintenue. Le cas particulier où l'erreur cumulative s'annule se déduit rapidement à partir des valeurs du tableau 5.2. Ainsi, pour les faisceaux 1L/1R, l'erreur est nulle lorsque

$$
\frac{1}{3}b_p - \frac{1}{3}\delta_\phi = 0\tag{5.44}
$$

donc

$$
\frac{b_p}{\delta_\phi} = 1. \tag{5.45}
$$

Il suffit de procéder ainsi pour les autres faisceaux : le ratio  $b_p/\delta_\phi$  faisant en sorte que l'erreur soit nulle est donné au tableau 5.3.

> Faisceau  $\delta_{\phi}/b_p$  $w_{1L}/w_{1R}$  | 1  $w_{2L}/w_{2R}$   $\frac{1}{3}$  $\frac{3}{w_{3L}/w_{3R}}$  1  $\rm w_{4L}/w_{4R}$   $\frac{5}{7}$ **7**

TAB. 5.3 - Ratio  $\delta_{\phi}/b_p$  nécessaire pour avoir une erreur minimale au niveau de la direction du maximum $\theta_{\text{max}},$  du gain des faisceaux.

#### 5.3.2 Validation de l'approximation linéaire

 $\boldsymbol{\theta}$ 

Comme c'était le cas précédemment, la position du maximum du facteur de réseau peut s'obtenir à partir d'une approximation toute simple. La figure 5.6 montre à quel point cette erreur est négligeable et ce pour une balance de phase des coupleurs hybrides comprise entre  $-15^{\circ}$  et  $15^{\circ}$  ainsi qu'une erreur de phase du plus petit déphaseur  $\delta_{\phi}$ comprise entre  $-10^{\circ}$  et  $10^{\circ}$ .

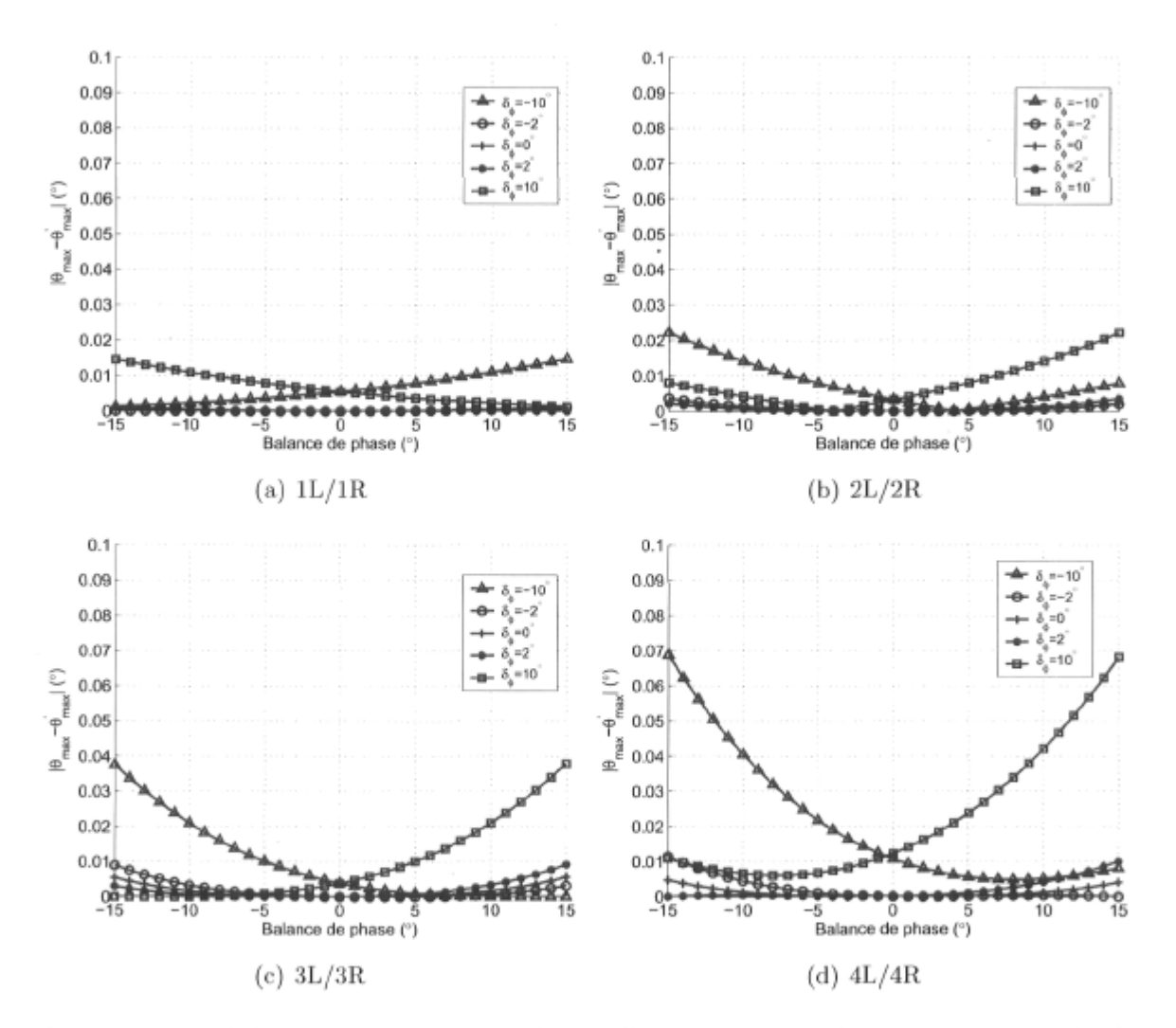

FiG. 5.6 - Module de l'erreur engendrée par l'approximation faite pour obtenir la direction du maximum des faisceaux de la matrice de Butler  $8\times8.$ 

#### 5.3.3 Gain du faisceau

Avec la même démarche que pour la matrice de Butler 4x4 , l'expression du gain des faisceaux a été obtenue. Bien que simplifiée au maximum, cette formulation demeure tout de même complexe. C'est pourquoi une bonne approximation peut être utile.

$$
\frac{G_{1L}}{2A^{\frac{3}{2}}} = r^3 \cos 4u + 2r^2(1+r^2) \cos 3u + r(r^3 + 4r^2 + r^4 + r + 1) \cos 2u \n+ 2r(r^2 + r + 1)(1+r^2) \cos u + \frac{1}{2}r^6 + \frac{5}{2}r^4 + r^3 + \frac{5}{2}r^2 + \frac{1}{2}, \nu = \frac{1}{3}b_p - \frac{4}{3}\delta_\phi
$$
\n(5.46)

$$
\frac{G_{4R}}{2A^{\frac{3}{2}}} = r^2(1+r^2)\cos(10v-2u) + r^2(1+r^2)\cos(27v+3u) + r(1+r^2)^2\cos(11v-u) \n+ r(1+r^2)^2\cos(v+u) + r(1+r^2)^2\cos(26v+2u) + r^2(1+r^2)\cos(37v+u) \n+ r^2(1+r^2)\cos(25v+u) + r^2(1+r^2)\cos(15v+3u) + r^3\cos(14v+2u) \n+ r^2(1+r^2)\cos(12v) + r^3\cos(4u+16v) + r^3\cos(38v+2u) + r^3\cos(36v) \n+ 1/2(1+r^2)^3 \qquad u = \frac{4}{3}\delta_\phi \text{ et } v = \frac{b_p}{21}
$$
\n(5.47)

$$
\frac{G_{3L}}{2A^{\frac{3}{2}}} = r^3 \cos(6u) + r^2 (1+r^2) \cos(5u) + r(r^2+r+1)(1+r^2) \cos(3u)
$$
  
+  $r(1+r+r^4+r^3+3r^2) \cos(2u) + r(1+r^2)(r+1)^2 \cos(u)$   
+  $r^2(r^2+r+1) \cos(4u)$   
+  $r^3 + 1/2 + 3/2r^2 + 3/2r^4 + 1/2r^6$ ,  $u = \frac{3}{7}b_p + \frac{4}{7}\delta_\phi$  (5.48)

$$
\frac{G_{2R}}{2A^{\frac{3}{2}}} = r^2(1+r^2)\cos(-5v+3u) + r(1+r^2)^2\cos(17v+u) + r(1+r^2)^2\cos(-22v+2u) \n+ r^2(1+r^2)\cos(-39v+u) + r^2(1+r^2)\cos(4u+40v) + r^2(1+r^2)\cos(45v+u) \n+ r(1+r^2)^2\cos(23v+3u) + r^2(1+r^2)\cos(6v+2u) + r^2(1+r^2)\cos(v+5u) \n+ r^3\cos(-16v+4u) + r^3\cos(6u+18v) + r^3\cos(28v) + r^3\cos(62v+2u) \n+ 1/2(1+r^2)^3, \qquad u = \frac{4}{7}\delta_\phi \text{ et } v = \frac{b_p}{21}
$$
\n(5.49)

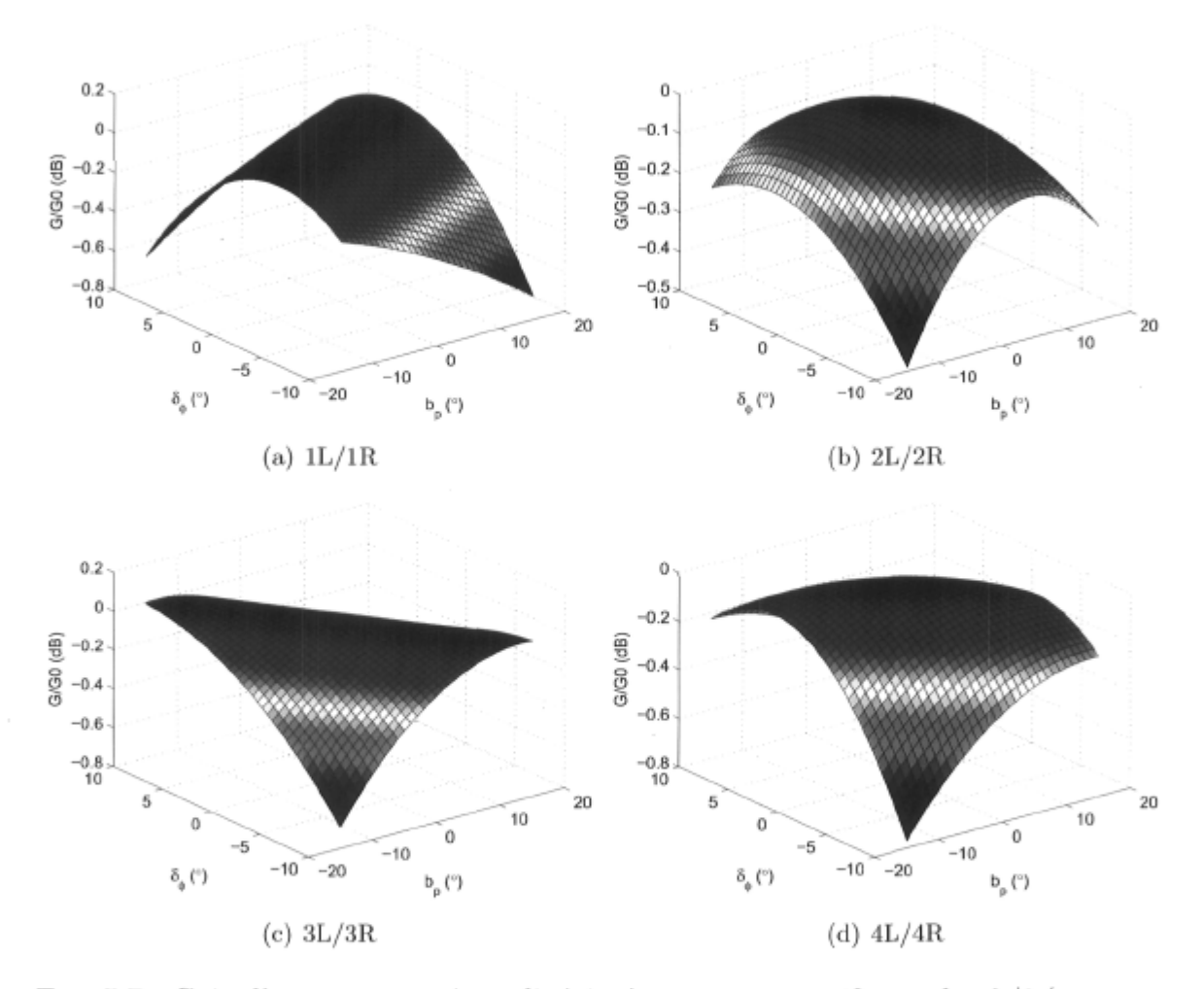

FiG. 5.7 - Gain d'une antenne réseau linéaire à espacement uniforme *d =* A/2 (antennes omnidirectionnelles) reliée à une matrice de Butler 8 x 8 en fonction de la balance de phase des coupleurs hybrides et de l'erreur de phase des déphaseurs  $(b_g=0~{\rm dB}).$ 

Les courbes révèlent une dégradation du gain allant jusqu'à 0.8 dB dans le pire des cas et on peut y constater que pour tous les faisceaux pris individuellement (sauf les  $2L/2R$ ), il y a un ratio  $b_p/\delta_\phi$  faisant que la perte soit minimale.

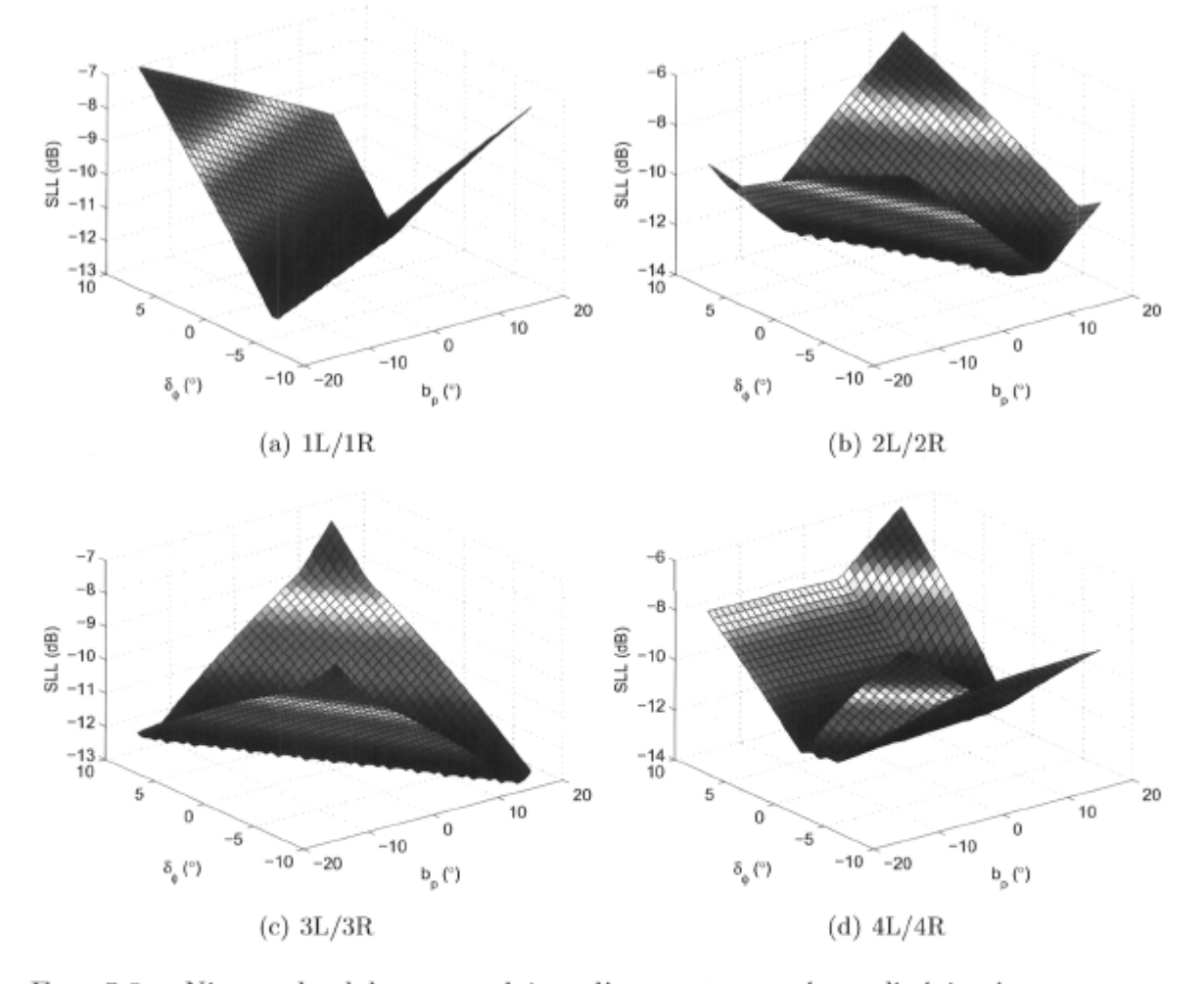

FlG. 5.8 - Niveau des lobes secondaires d'une antenne réseau linéaire à espacement uniforme  $d = \lambda/2$  (antennes omnidirectionnelles) reliée à une matrice de Butler  $8 \times 8$ en fonction de la balance de phase des coupleurs hybrides et de l'erreur de phase des déphaseurs  $(b_g = 0 \text{ dB})$ .

#### 5.3.4 Niveau des lobes secondaires

Comme c'était le cas pour la matrice de Butler  $4 \times 4$ , il n'y a pas d'expression exacte permettant de déduire le niveau des lobes secondaires en fonction des erreurs de pondération. Pour les fins de cette analyse, ce niveau a été déduit des simulations et sa sensibilité à la variation des paramètres $b_p$ ainsi que $\delta_\phi$ est montrée à la figure 5.8.

Les discontinuités apparaissant dans les surfaces pour des valeurs extrêmes de *bp* et *5\$* sont causée par la prédominance d'un autre lobe secondaire qui dans ce cas excède le lobe secondaire initial soit celui dominant lorsque  $b_p = \delta_\phi = 0$ . Par observation, nous pouvons conclure que les faisceau 1L/1R et 4L/4R sont relativement insensibles à la balance de phase des coupleurs hybrides. Pour les faisceaux 2L/2R ainsi que 3L/3R, la balance de phase ainsi que l'erreur de phase des coupleurs hybrides a un effet significatif sur le niveau des lobes secondaires.

### 5.4 Conclusion

Une étude de sensibilité de la matrice de Butler en présence d'imperfections des composants servant à sa réalisation est plus que souhaitable lorsque vient le temps d'entreprendre la conception. Au niveau des coupleurs hybrides, une balance de gain imparfaite est de loin moins dommageable qu'une balance de phase non-nulle. L'erreur des déphaseurs a pour effet immédiat de déplacer la position du maximum du facteur de réseau obtenu, ce qui se répercute aussi sur les autres critères de performance.

C'est sans contredit une simplification considérable pour l'analyse que d'assumer l'isolation ainsi que l'adaptation des coupleurs hybrides assez bonnes pour être jugées parfaites. Ces deux simplifications ont un prix : dans le cas où ces deux paramètres sont loin d'être idéaux, l'analyse de sensibilité de ce chapitre dévie complètement des valeurs réelles. Une modélisation rapide à l'aide d'un environnement de simulations de réseaux micro-ondes s'avère donc d'une valeur inestimable. Nous verrons d'ailleurs au prochain chapitre, par le biais de réalisations expérimentales, la complexité de conception d'une matrice de Butler et tous les aspects qui ne peuvent malheureusement pas être pris en compte par une modélisation analytique.

## Chapitre 6

# Réalisation de matrices de Butler et d'antennes à faisceaux multiples

La réalisation d'une antenne à faisceaux multiples est l'objet du prochain chapitre. Pour ce faire, nous devons tout d'abord mettre au point le répartiteur de faisceaux. Ensuite, on peut procéder à l'intégration de ce dernier avec les éléments rayonnants. Dans un premier temps, trois réalisations de matrices de Butler microruban en bande EHF soit deux de dimensions  $4 \times 4$  et une de  $8 \times 8$  respectivement seront décrites. Elles sont un élément clé d'un système comprenant une antenne à faisceaux commutés. La construction de ces matrices repose sur l'utilisation des composants décrits au chapitre 4. Ainsi, nous avons utilisé le même substrat et dans les deux premiers cas, tout le circuit repose sur une couche seulement tandis que pour l'autre, la structure à deux couches a été utilisée afin de réduire les croisements et aussi de minimiser la densité de composants pour une surface donnée. Enfin, une antenne réseau linéaire à faisceaux multiples a été mise au point et réalisée en utilisant la matrice de Butler  $8 \times 8$  conçue et les antennes du type dipôle planaire à balun intégré.

## 6.1 La matrice de Butler 4x 4 avec coupleurs hybrides à branches

Nous voulons en premier lieu réaliser une matrice de Butler  $4 \times 4$  microruban pour une utilisation à 36 GHz et ce sur une largeur de bande d'au moins 400 MHz. Pour ce faire, nous comptons utiliser le coupleur hybride à branches et le coupleur 0 dB conçus et réalisés au chapitre 4. La démarche de conception sera d'abord introduite et la modélisation sera discutée pour enfin terminer par les détails de la réalisation et les mesures.

#### 6.1.1 Conception

**Pour** toutes les raisons énoncées au chapitre 4, le circuit dont il est question ici reposera sur le substrat Rogers Duroid 5880. La complexité de cette matrice est telle qu'on peut tout faire sur une seule couche. Le substrat étant le même que celui utilisé pour la fabrication des coupleurs préalablement conçus, nous pouvons réutiliser ces derniers sans en altérer les dimensions.

Pour des raisons pratiques, les 2 déphasages de  $\pi/4$  sont obtenus à l'aide d'une longueur excédentaire de ligne microruban faisant en sorte que le retard introduit corresponde à une différence de phase de 45° à  $f_0 = 36$  GHz. L'erreur de phase se calcule à partir de la déviation de fréquence  $\Delta_f = f - f_0$  comme suit :

$$
\Delta_{\phi} = \phi_0 \frac{\Delta_f}{f_0},\tag{6.1}
$$

où  $\phi_0$  est la valeur de déphasage obtenue à  $f_0$ . Pour la bande fréquences comprise entre 35.8 et 36.2 GHz, l'erreur n'excède pas ±0.25°, ce qui est négligeable comme l'analyse de sensibilité du chapitre 5 a pu démontrer. Une utilisation sur une très grande bande de fréquences nécessiterait des déphaseurs comme ceux du type Schiffman [73,74].

#### 6.1.2 Simulations

#### **Simulations partielles**

Nous avons tout d'abord simulé dans l'environnement schématique de Agilent ADS la matrice  $4 \times 4$  à l'aide des données respectives des coupleurs hybrides et 0 dB conçus au chapitre 4 (voir figure 6.1). Les lignes reliant les composants ne sont pas incluses dans la modélisation et l'erreur de phase des déphaseurs  $\delta_{\phi}$  est considérée nulle. Comme on peut le voir sur la figure, des coupleurs 0 dB supplémentaires ont été ajoutés même lorsqu'il n'y a pas de croisement. Le but de cet ajout est de faire en sorte que tous les trajets subissent le même déphasage et les mêmes pertes d'insertion. Les accès inutilisés des coupleurs 0 dB sont laissés ouverts (modélisé par un stub circuit ouvert), ce qui en théorie ne devrait pas affecter signifie ativement la performance du circuit compte tenu de la bonne isolation de ces coupleurs. Les principales caractéristiques du facteur de réseau généré par cette matrice sont données au tableau 6.1. Nous voyons déjà surgir une baisse de performance en termes de lobes secondaires pour les faisceaux 2L et 2R respectivement et un affaiblissement du gain causé par les pertes des coupleurs.

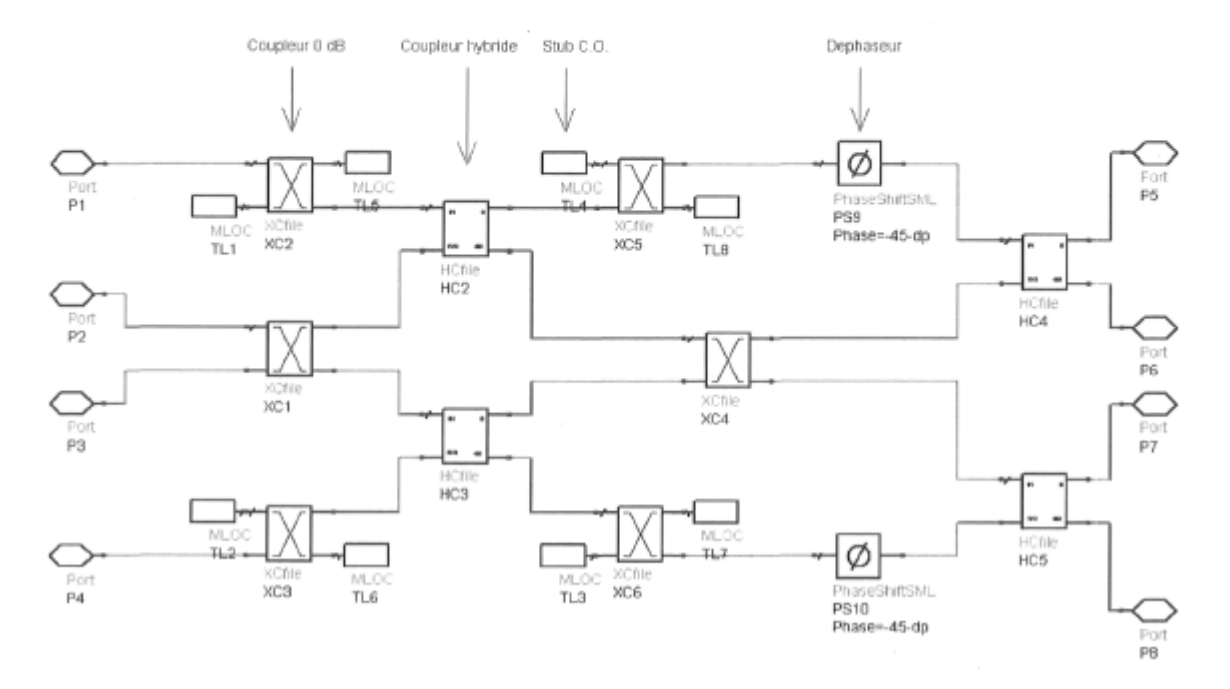

FIG.  $6.1$  – Matrice de Butler  $4 \times 4$  telle que simulée initialement dans ADS.

#### **Simulations complètes via la méthode des moments**

La topologie du circuit final réalisé sur le substrat choisi au chapitre 4 est montrée à la figure 6.2 et tel que discuté précédemment, les déphasages sont réalisés à l'aide de longueurs excédentaires de lignes. Les topologies des coupleurs hybrides à branches et 0 dB sont celles obtenues au chapitre 4. Une bonne modélisation de la matrice doit tenir compte des lignes de transmission reliant les divers composants ainsi que des phénomènes électromagnétiques prédominants à très hautes fréquences tels que le couplage. Pour ce faire, nous avons utilisé la méthode des moments toujours à l'aide du logiciel Agilent Momentum comme c'était le cas pour la réalisation des composants individuels.

La figure 6.3 montre les paramètres du maillage utilisé pour la modélisation numérique dans Momentum. Les résultats des simulations sont donnés au tableau 6.1 et le facteur de réseau calculé pour un espacement entre éléments rayonnants d'une demie longueur d'onde est tracé à la figure 6.5.

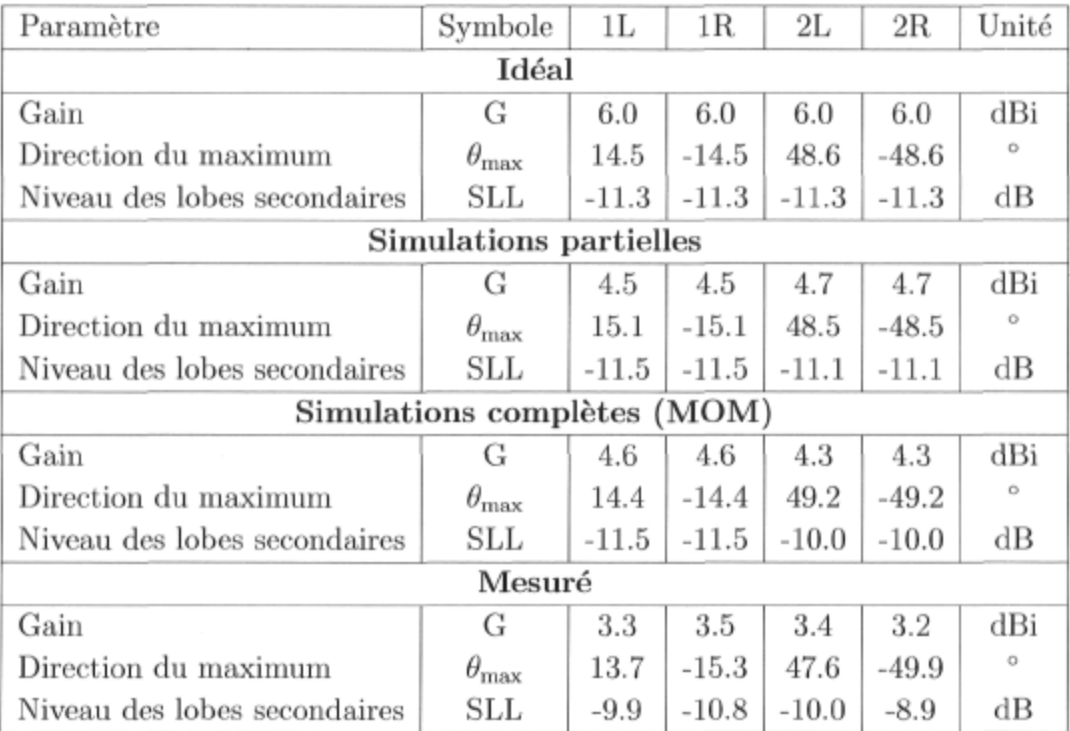

TAB.  $6.1$  – Propriétés du facteur de réseau de la matrice de Butler  $4 \times 4$  avec coupleurs hybrides à branches  $(d = \lambda/2$  et f=36 GHz).

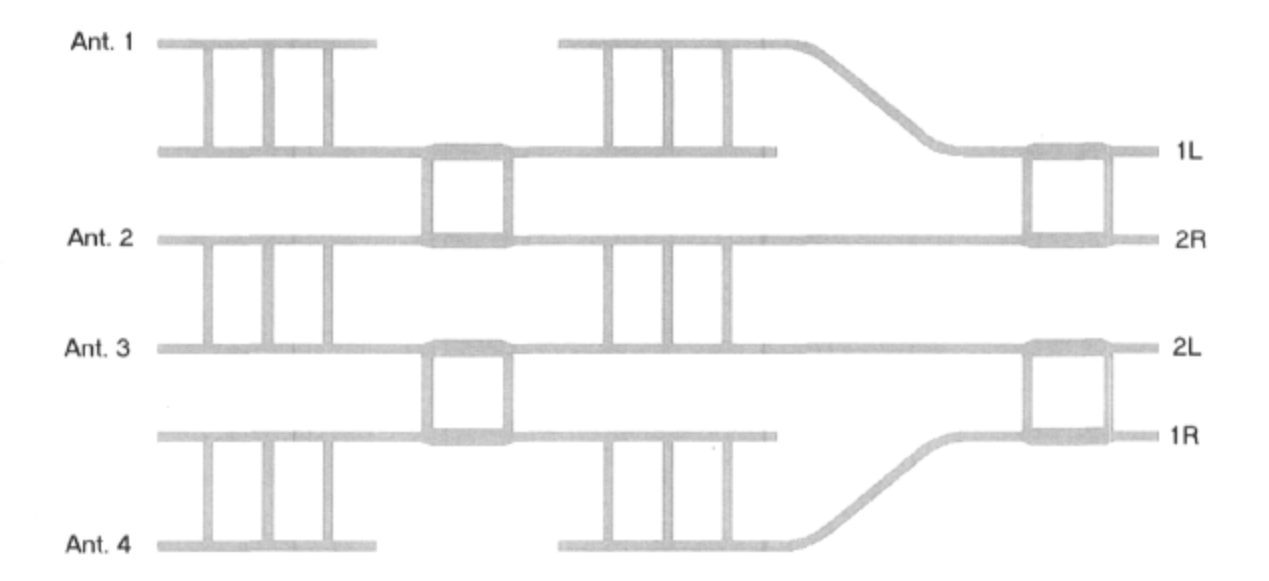

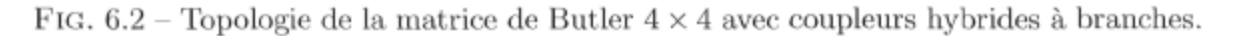

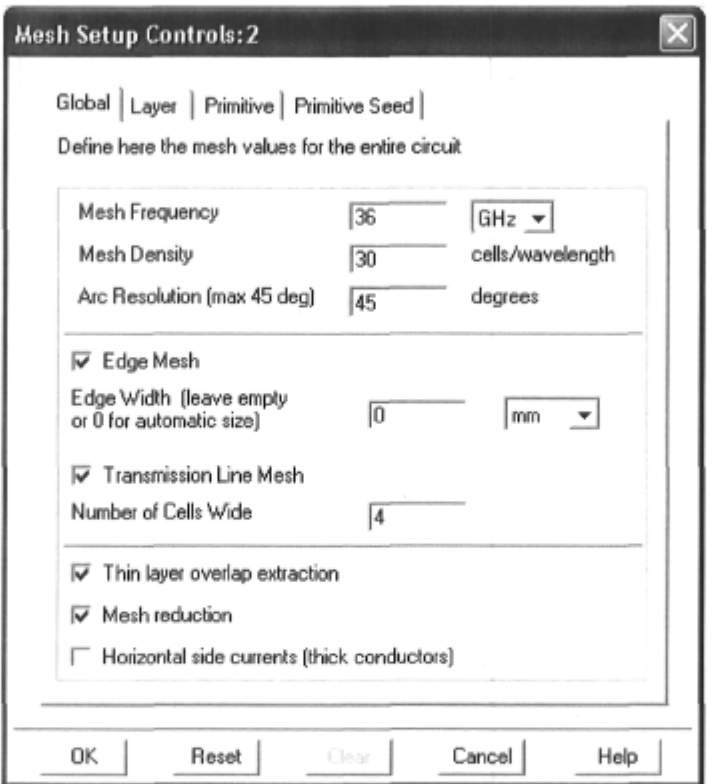

 $\sim$ 

FIG. 6.3 – Paramètres du maillage pour la modélisation de la matrice de Butler  $4\times4.$ 

#### 6.1.3 Mesures

Cette matrice a été testée dans le support de test universel présenté au chapitre 4 (voir figure 6.4). L'analyseur de réseaux utilisé est toujours le même soit le 8722ES de Agilent et les 28 mesures partielles à 2 accès ont servi à reconstituer la matrice complète de ce dispositif à 8 accès. Puisque pour chacune des mesures nous obtenons 4 paramètres, le nombre de mesures partielles nécessaires est  $N(N-1)/2$ , où N est le nombre d'accès. Les accès inutilisés ont été terminés en tout temps par les charges adaptées décrites au chapitre 4. Les lignes de transmission ajoutées afin de relier les accès de la matrice aux accès du support de test ont d'abord été mesurées séparément et leur contribution a été exclue des mesures du prototype.

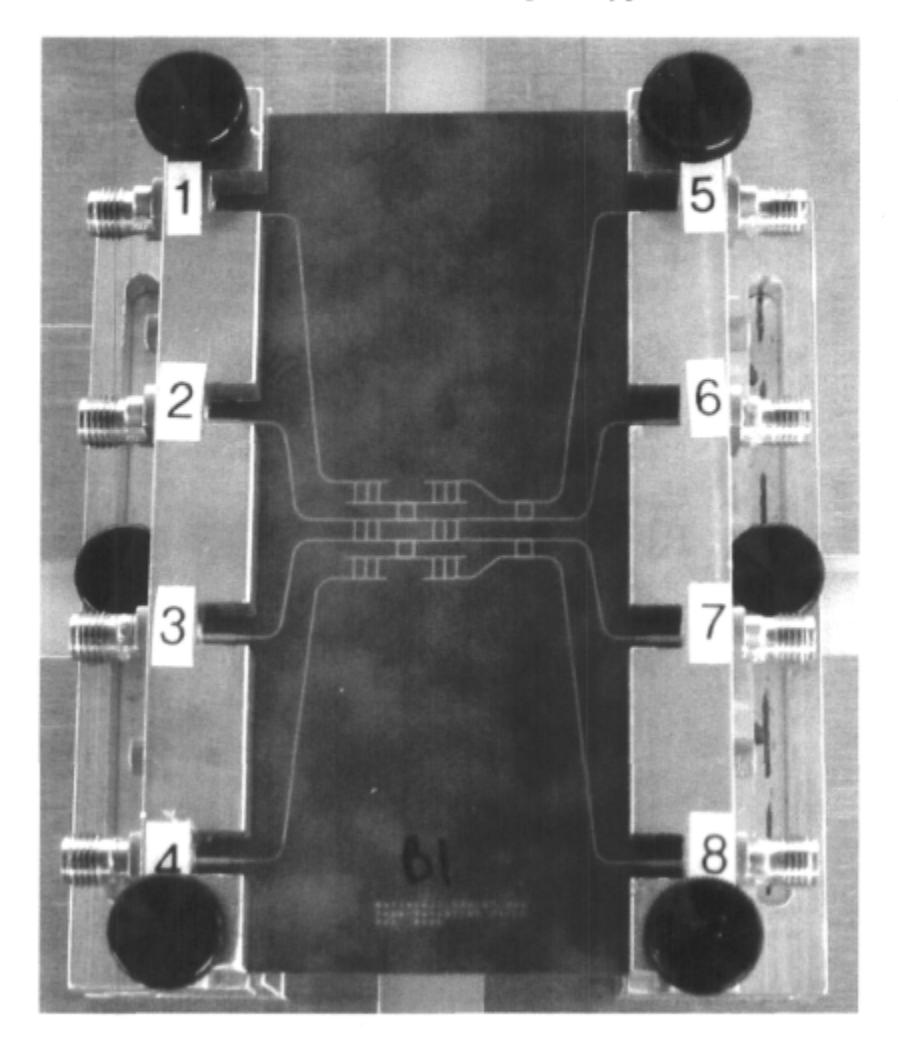

FIG.  $6.4$  - Photo de la matrice de Butler  $4 \times 4$  avec coupleurs hybrides à branches telle que mesurée dans le support de test universel.

| Antenne | 1L                 | 2R           | 2L                | 1R.         |
|---------|--------------------|--------------|-------------------|-------------|
|         | 0.0(0)             | 0.0(0)       | 0.0(0)            | 0.0(0)      |
| 2       | $-51.8$ $(-45)$    | 134.7 (135)  | $-144.7$ $(-135)$ | 28.3(45)    |
| 3       | $-103.6$ ( $-90$ ) | $-99.7(-90)$ | 85.6 (90)         | 78.0 (90)   |
|         | $-126.0$ $(-135)$  | 57.2(45)     | $-40.5$ ( $-45$ ) | 143.8 (135) |

TAB. 6.2 - Phases de la matrice de pondération W mesurée pour la matrice de Butler  $4 \times 4$  avec coupleurs hybrides à branches à 36 GHz (valeur idéale entre parenthèses).

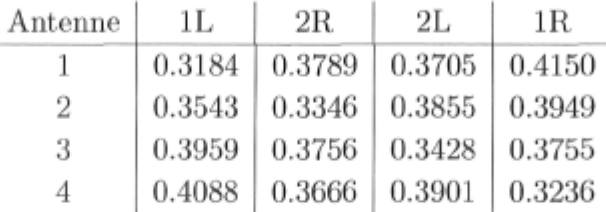

TAB.  $6.3$  – Modules de la matrice de pondération W mesurée pour la matrice de Butler  $4 \times 4$  avec coupleurs hybrides à branches à 36 GHz (la valeur idéale est de 0.5).

#### **La matrice de pondération**

La matrice de pondération W est déduite directement de la matrice de diffusion mesurée tel que montré au chapitre 3. En observant la matrice de pondération nous pouvons voir à quel point les modules et les phases de l'excitation des antennes correspondent aux attentes. Les tableaux 6.2 et 6.3 donnent les phases et modules mesurés déduits de la matrice de diffusion. Comme on peut le voir, les modules diffèrent de la valeur idéale de 0.5 et leur valeur réduite est essentiellement due à l'atténuation affectant à peu près également tous les coefficients de la matrice de pondération. En ce **qui**  concerne les phases, on dénote une certaine déviation par rapport à la valeur idéale. Nous verrons plus loin que ceci se répercute directement sur le facteur de réseau.

#### **Le facteur de réseau**

Nous pouvons difficilement évaluer la performance de ce circuit seulement qu'en regardant la matrice de pondération obtenue. En calculant le facteur de réseau généré par la matrice de pondération, nous pouvons rapidement obtenir les principaux paramètres que sont la direction du maximum, le gain du faisceau et le niveau des lobes secondaires. Ici, pour les fins de ce calcul, nous avons considéré un réseau linéaire à espacement constant *d =* 0.5A à la fréquence de 36 GHz.

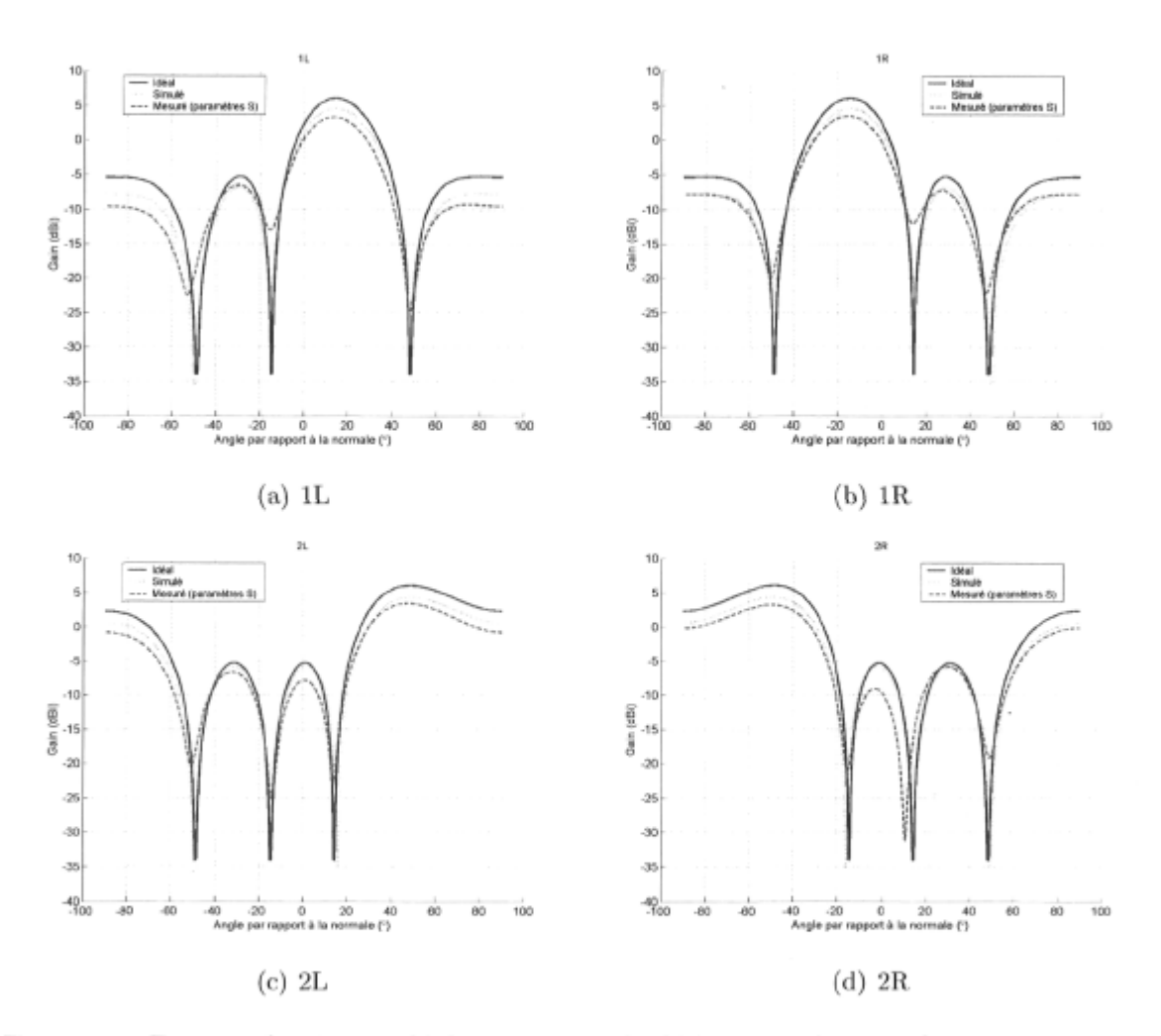

FiG. 6.5 - Facteur de réseau idéal ainsi que calculé à partir des simulations et mesures pour la matrice de Butler  $4 \times 4$  avec coupleurs hybrides à branches  $(d = \lambda/2$  à 36 GHz).

#### **Stabilité en fréquence du facteur de réseau**

Afin de bien évaluer la réponse en fréquence de cette matrice de Butler, nous avons calculé le facteur de réseau pour la bande de fréquences comprise entre 35 et 37 GHz. La figure 6.6 montre l'évolution en fréquence du facteur de réseau calculé à partir des mesures de la matrice de diffusion. Pour chacun des points en fréquence  $f_k$ , l'espacement entre éléments rayonnants correspond à une demie longueur d'onde  $(d_k = \lambda_k/2)$ .

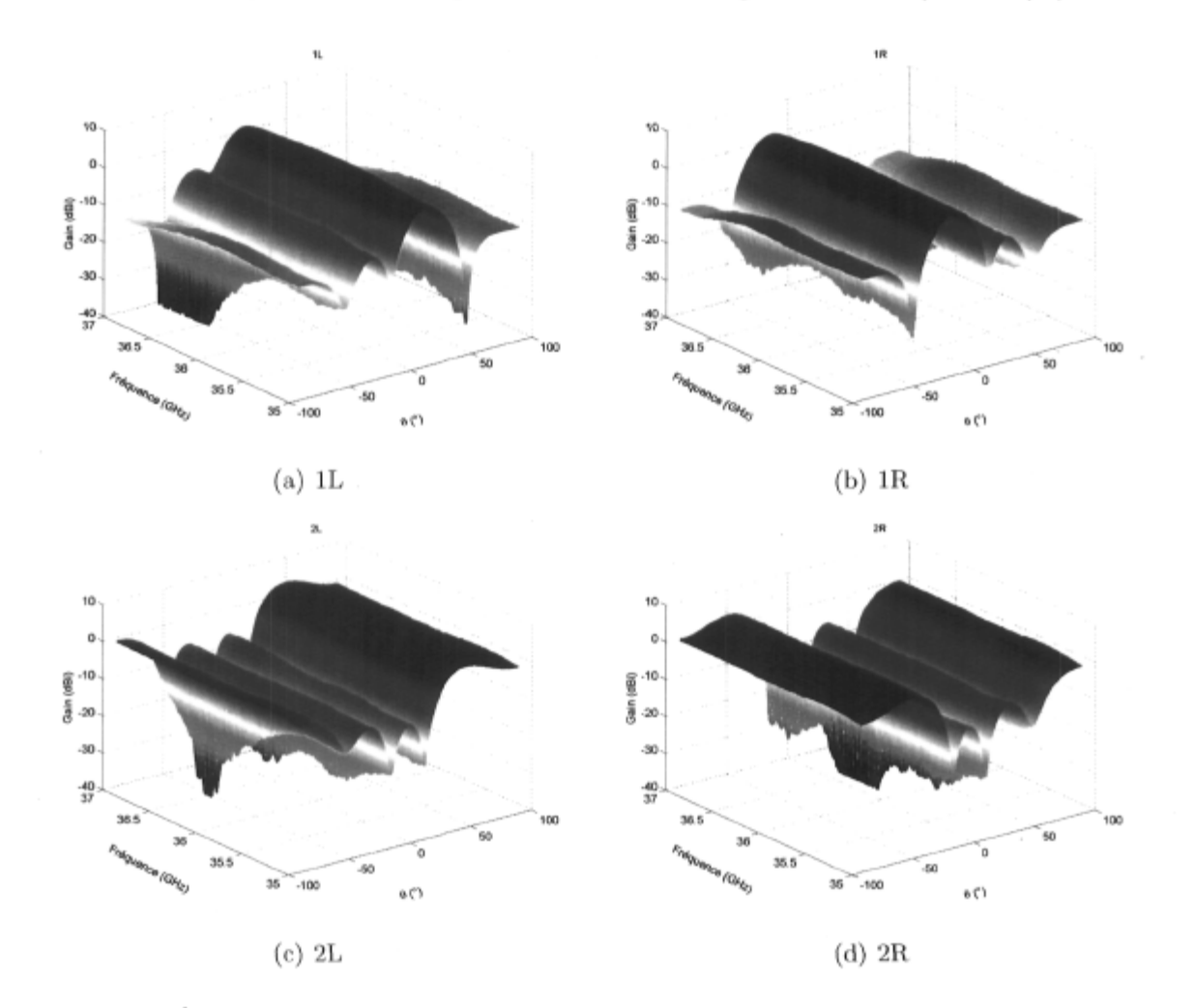

FIG.  $6.6$ – Évolution en fréquence du facteur de réseau de la matrice de Butler  $4\times 4$ avec coupleurs hybrides à branches calculé à partir des mesures  $(d = \lambda/2$  pour chacun des points).

#### 6.1.4 Discussion des résultats

Comme on le voit dans la progression partant du modèle idéal jusqu'à la réalisation, la performance de ce réseau de formation de voies décroît avec la précision avec laquelle on tient compte des phénomènes entrant réellement en jeu. Le tableau 6.1 fait un bon sommaire des caractéristiques obtenues lorsque ce circuit est relié à un réseau linéaire tel qu'il est supposé être utilisé. Si on ne tient pas compte des multiples lignes de transmission du circuit comme dans les simulations partielles, nous avons un rendement se rapprochant de l'idéal. Les seules pertes en jeu sont celles des coupleurs hybrides et le niveau de couplage du coupleur 0 dB.

Tel que prévu lors de l'étude de sensibilité du chapitre 5, les faisceaux 2L et 2R sont plus sensibles aux erreurs et c'est ce qui ressort encore une fois des simulations. L'isolation et l'adaptation des coupleurs étant imparfaites, nous pouvons percevoir une altération des paramètres au-delà de celle prévue si on n'en tient pas compte comme c'était le cas lors de l'analyse de sensibilité. C'est entre autres pourquoi le niveau des lobes secondaires des faisceaux IL et 1R est supérieur à celui obtenu idéalement. Le rendement final mesuré est en deçà des prédictions faites à partir des simulations et cette différence est en partie expliquée par l'incertitude des mesures et les erreurs de fabrication du prototype. Nous tenons à rappeler qu'ici la longueur d'onde guidée est de 6.213 mm et donc qu'une erreur aussi petite que 1 mm sur le positionnement du circuit dans le support de test ou sur la découpe introduit une variation de 58° sur les mesures ! Le niveau de couplage élevé entre les lignes microruban parallèles y est probablement aussi une bonne source d'erreur. Enfin, la réponse en fréquence du réseau a été tracée est s'est avérée stable sur une largeur de bande de 2 GHz.

## 6.2 La matrice de Butler 4x 4 avec coupleurs hybrides en anneau

Comme nous l'avons vu précédemment, le coupleur hybride à branches est vulnérable au couplage entre ses lignes d'alimentation et ses branches parallèles en font un dispositif difficilement prévisible à des fréquences élevées. En utilisant une topologie de coupleur hybride circulaire, nous pouvons améliorer sensiblement la performance de la matrice de Butler et c'est ce qui sera démontré ici. Le fonctionnement du réseau devrait encore une fois se faire sur une largeur de bande de 400 MHz au minimum et pour une fréquence centrale d'opération de 36 GHz.

#### 6.2.1 Conception et simulations

La matrice est essentiellement identique à celle conçue plus tôt hormis les coupleurs hybrides qui sont du type en anneau. Ce coupleur hybride a lui aussi été conçu préalablement et nous pouvons le réutiliser ici sans en modifier les dimensions. Les simulations partielles ont été faites comme c'était le cas pour l'autre version de la matrice et la topologie du circuit final est montrée à la figure 6.7. Comme on peut le voir, les lignes d'alimentation des coupleurs hybrides ne sont plus parallèles mais obliques minimisant ainsi une bonne partie du couplage entre elles car elles sont orthogonales. Les croisements se font toujours à l'aide du coupleur 0 dB à branches et le déphasage de 45 degrés est toujours fait à l'aide d'une longueur excédentaire de ligne microruban.

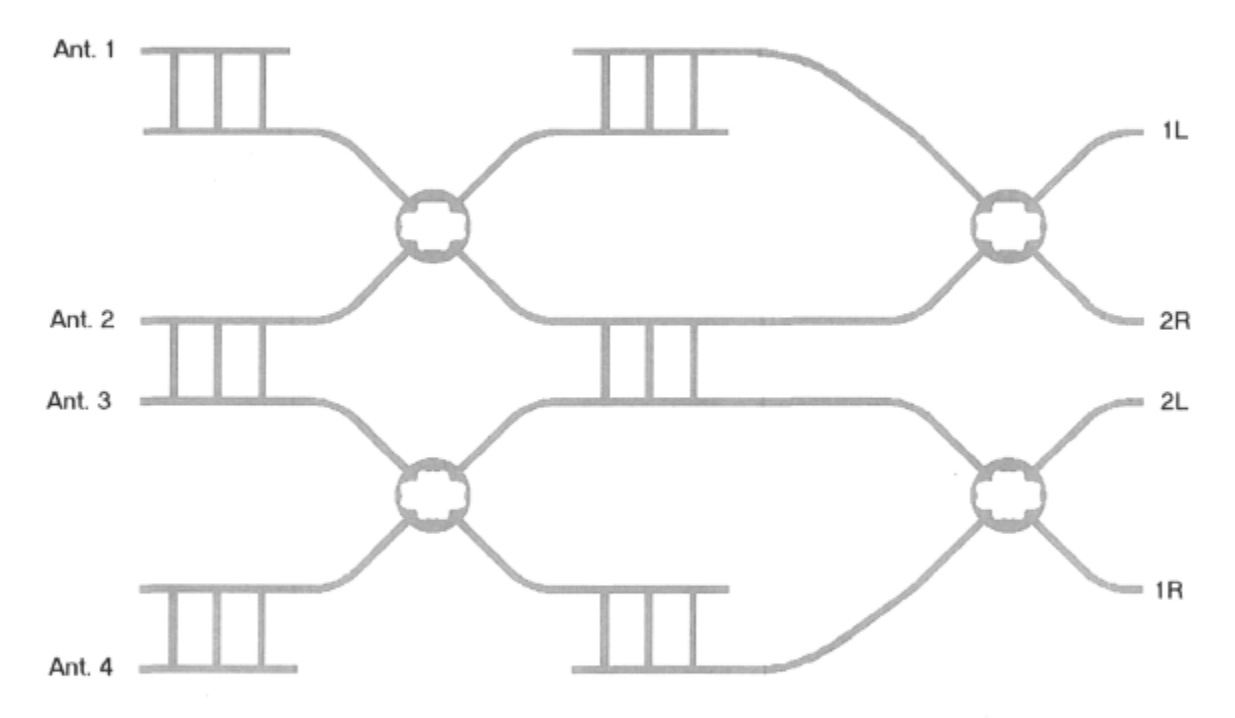

FIG.  $6.7$  – Topologie de la matrice de Butler  $4 \times 4$  avec coupleurs hybrides en anneau.

#### 6.2.2 Mesures

Ce prototype a lui aussi été mesuré dans le support de test universel préalablement conçu sous les mêmes conditions que la matrice précédente (voir figure 6.8). Les modules et phases de la matrice de pondération extraite des mesures sont donnés aux tableaux 6.4 et 6.5. Encore une fois, le module des coefficients de pondération diffère de la valeur idéale et cette altération commune à tous est causée par l'atténuation des divers composants formant le réseau. Le facteur de réseau a été calculé pour chacun des faisceaux et les principales propriétés obtenues dans les cas idéal, simulé et mesuré sont données au tableau 6.6.

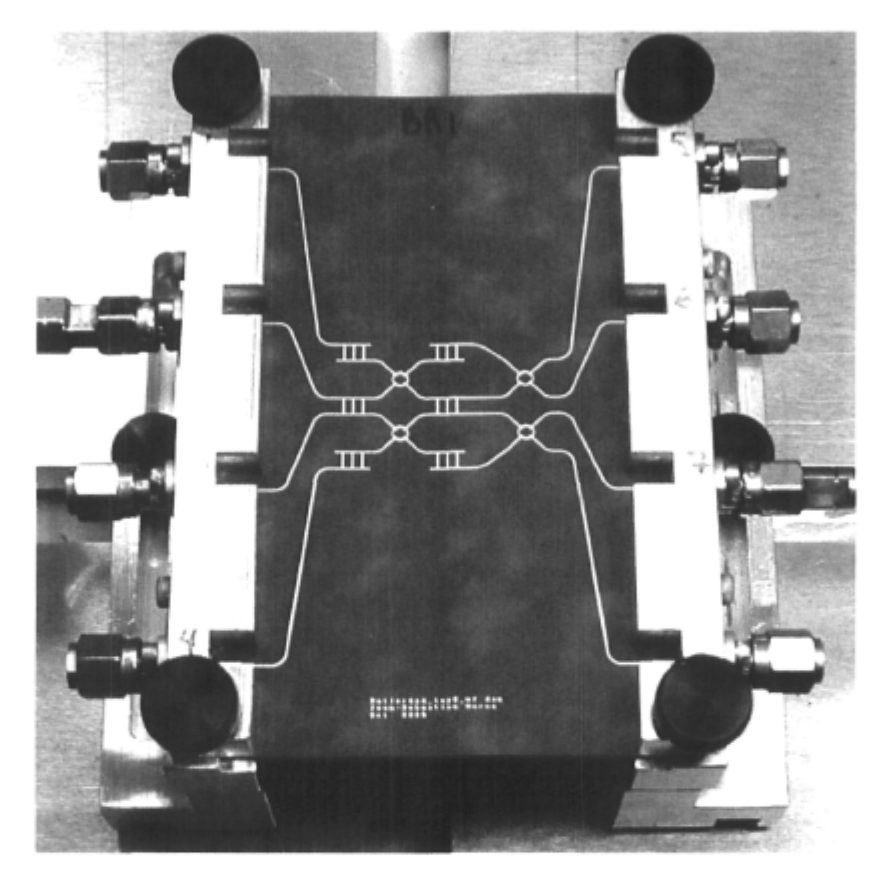

FIG.  $6.8$  – Photo de la matrice de Butler  $4 \times 4$  avec coupleurs hybrides en anneau telle que mesurée dans le support de test universel.

#### **Le facteur de réseau**

Ici aussi le facteur de réseau a été calculé à partir des mesures et tracé (voir figure 6.9) pour un espacement entre éléments rayonnants d'une demie longueur d'onde à la fréquence de 36 GHz. L'évolution en fréquence du facteur de réseau généré est aussi montrée sur la figure 6.10. Pour chacun des points en fréquence *f^,* l'espacement entre éléments rayonnants correspond à une demie longueur d'onde  $(d_k = \lambda_k/2)$ .

| Antenne | lL          | 2R                | 2L           | 1R                 |
|---------|-------------|-------------------|--------------|--------------------|
|         | 0.0(0)      | 0.0(0)            | 0.0(0)       | 0.0(0)             |
| 2       | 31.8(45)    | $-134.8$ $(-135)$ | 140.6(135)   | $-58.6(-45)$       |
| 3       | 85.8 (90)   | 92.7(90)          | $-80.9(-90)$ | $-104.3$ ( $-90$ ) |
| 4       | 141.9 (135) | $-46.6(-45)$      | 53.2(45)     | $-135.3$ $(-135)$  |

TAB. 6.4 - Phases de la matrice de pondération W mesurée pour la matrice de Butler  $4 \times 4$  avec coupleurs hybrides en anneau à 36 GHz (valeur idéale entre parenthèses).

| Antenne | - 1 L  | 2R.                                       | 2L                             | 1R. |
|---------|--------|-------------------------------------------|--------------------------------|-----|
| 1       | 0.3661 |                                           | $0.3741$   $0.4224$   $0.3298$ |     |
| 2       |        | $0.4540 \mid 0.3132 \mid$                 | $0.4071$ 0.3857                |     |
| 3       | 0.3818 |                                           | $0.4238$   $0.3136$   $0.4750$ |     |
| 4       |        | $0.3245$   $0.4400$   $0.3663$   $0.3734$ |                                |     |

TAB. 6.5 - Modules de la matrice de pondération W mesurée pour la matrice de Butler  $4 \times 4$  avec coupleurs hybrides en anneau à 36 GHz (la valeur idéale est de 0.5).

| Paramètre                    | Symbole            | 1L      | 1R      | $2\mathrm{L}$ | $_{\rm 2R}$ | Unité   |
|------------------------------|--------------------|---------|---------|---------------|-------------|---------|
| Idéal                        |                    |         |         |               |             |         |
| Gain                         | G                  | 6.0     | 6.0     | 6.0           | 6.0         | dBi     |
| Direction du maximum         | $\theta_{\rm max}$ | 14.5    | $-14.5$ | 48.6          | -48.6       | $\circ$ |
| Niveau des lobes secondaires | SLL                | $-11.3$ | $-11.3$ | $-11.3$       | $-11.3$     | dВ      |
| Simulations partielles       |                    |         |         |               |             |         |
| Gain                         | G                  | 5.1     | 5.1     | 5.1           | 5.1         | dBi     |
| Direction du maximum         | $\theta_{\rm max}$ | 14.4    | $-14.4$ | 48.6          | -48.6       | $\circ$ |
| Niveau des lobes secondaires | SLL                | $-11.7$ | $-11.7$ | $-10.7$       | $-10.7$     | dВ      |
| Simulations complètes (MOM)  |                    |         |         |               |             |         |
| Gain                         | G                  | 4.6     | 4.6     | 4.5           | 4.5         | dBi     |
| Direction du maximum         | $\theta_{\rm max}$ | 14.8    | $-14.8$ | 48.8          | $-48.9$     | $\circ$ |
| Niveau des lobes secondaires | SLL                | -11.9   | $-11.9$ | $-10.4$       | $-10.5$     | dВ      |
| Mesuré                       |                    |         |         |               |             |         |
| Gain                         | G                  | 3.6     | 3.8     | 3.6           | 3.8         | dBi     |
| Direction du maximum         | $\theta_{\rm max}$ | 15.4    | $-14.5$ | 50.0          | $-48.7$     | O       |
| Niveau des lobes secondaires | SLL                | $-11.6$ | $-12.2$ | $-10.2$       | $-9.7$      | dВ      |

TAB.  $6.6$ – Propriétés du facteur de réseau de la matrice de Butler  $4\times 4$  avec coupleurs hybrides en anneau  $(d = \lambda/2$  et f=36 GHz).

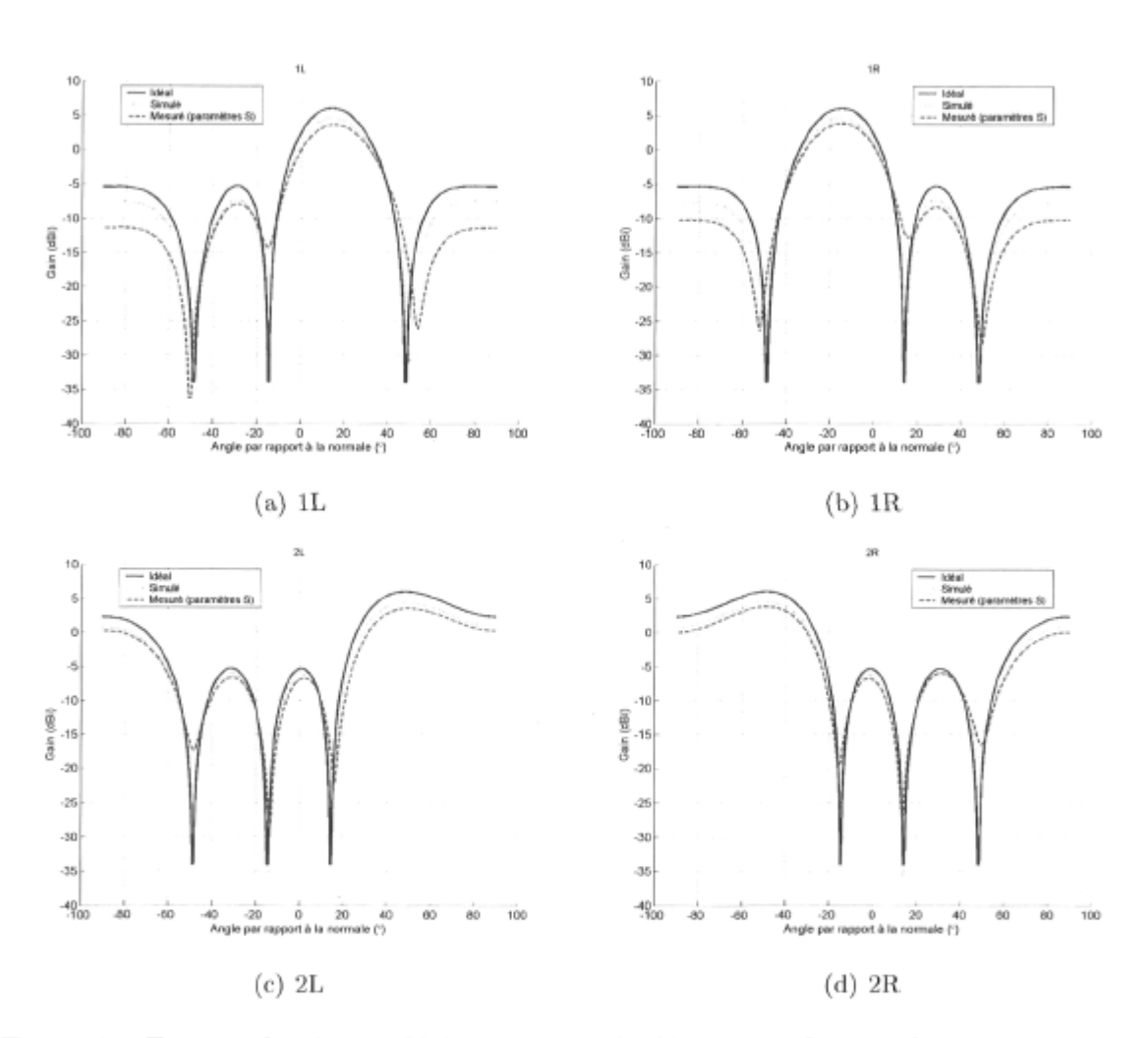

FiG. 6.9 - Facteur de réseau idéal ainsi que calculé à partir des simulations et mesures pour la matrice de Butler  $4 \times 4$  avec coupleurs hybrides en anneau  $(d = \lambda/2$  à 36 GHz).

 $\sim$ 

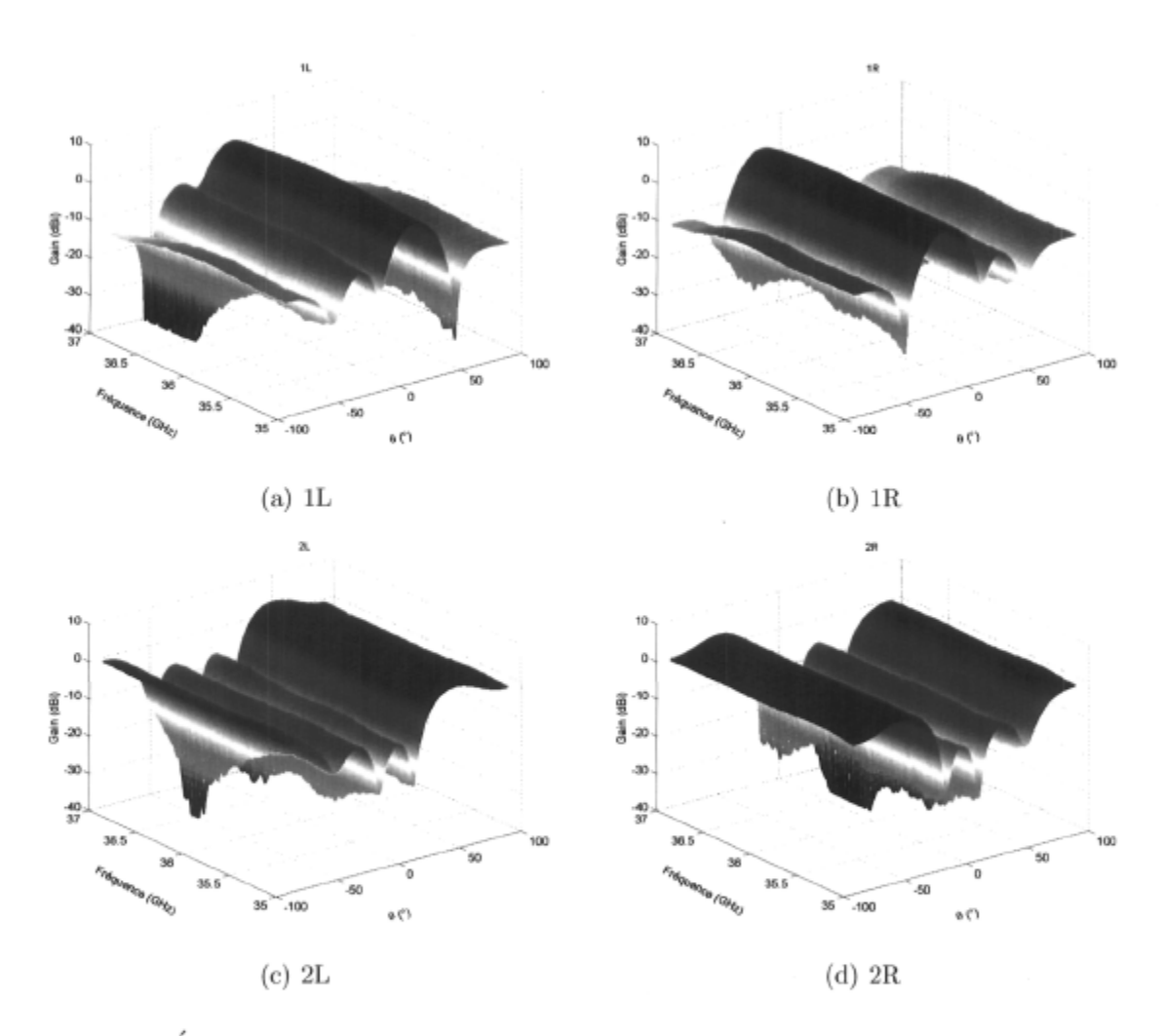

FIG.  $6.10$  – Évolution en fréquence du facteur de réseau de la matrice de Butler  $4 \times 4$ avec coupleurs hybrides en anneau calculé à partir des mesures *(d =* A/2 pour chacun des points).
## 6.2.3 Discussion des résultats

Le sommaire des propriétés de ce réseau donné au tableau 6.6 est révélateur de la performance améliorée due essentiellement à l'utilisation d'un coupleur hybride dont les spécifications sont supérieures à celles du coupleur hybride à branches. Les mesures se rapprochent un peu plus des simulations numériques en termes de niveau des lobes secondaires. Ce dernier est d'ailleurs légèrement inférieur à celui obtenu avec l'autre coupleur hybride et ce pour tous les faisceaux. Les faisceaux IL et 1R ont leur niveau des lobes secondaires inférieur au cas idéal. Bien qu'involontaire, cette amélioration est due à une distribution décroissante de l'amplitude de l'excitation en partant du centre du réseau et en allant vers ses extrémités. Le gain obtenu est quand à lui supérieur compte tenu des pertes moindres des coupleurs hybrides. La position du maximum des faisceaux est généralement assez proche des prédictions. Enfin, le facteur de réseau s'est encore une fois avéré stable en fréquence. On remarque un léger rehaussement des lobes secondaires pour les fréquences excédant 36.5 GHz et ce pour les faisceaux IL et 1R uniquement.

## 6.3 La Matrice de Butler 8x 8

Nous voulons réaliser une matrice de Butler  $8 \times 8$  pour utilisation sur une largeur de bande de 400 MHz et centrée à 36 GHz. La réalisation planaire d'une telle matrice nécessite un nombre élevé de croisements et afin d'en réduire le nombre, nous avons opté pour une réalisation bicouches. En plus de réduire le nombre de croisements nécessaires, cette approche a pour avantage de diminuer les dimensions finales du circuit et aussi de minimiser le couplage entre les composants. La difficulté de passage des signaux d'une couche à l'autre est le principal inconvénient de ce type de structure. Les prochaines lignes présentent les étapes de conception, de simulations et les mesures pour ce réseau de formation de voies.

### 6.3.1 Conception

La conception dont il est question ici repose sur un assemblage multicouches tel que montré à la figure 4.2. Le substrat est toujours le Duroid 5880 et ses propriétés sont données au tableau 4.1. Après mûres réflexions, la répartition des composants sur les 2 couches du circuit a été déterminée et la figure 6.11 montre la topologie finale du circuit. Les lignes en jaune sont celles de la couche inférieure tandis que celles en orange sont sur la couche supérieure. Les fentes pratiquées dans le plan de masse afin de faire passer les signaux d'une couche à l'autre par le biais de l'interconnexion verticale sont en vert. Les coupleurs hybrides à branches avec alimentation à angle droit ont été choisis car cette réalisation a été faite en même temps que la première génération de coupleurs présentée au chapitre 4.

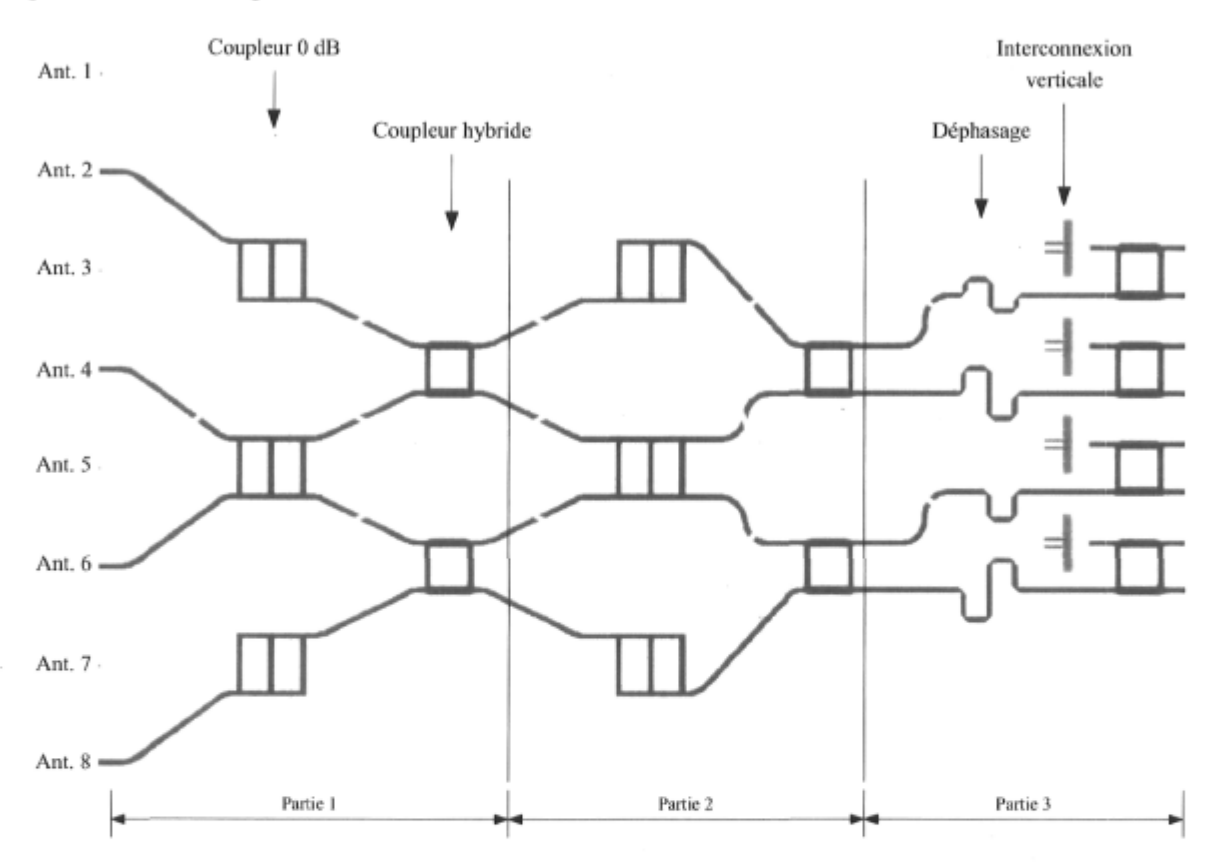

**FlG. 6.11 Topologie** de la matrice de Butler 8x 8 telle qu'elle a été réalisée.

## 6.3.2 Simulations

#### **Modélisation partielle**

La topologie du circuit ayant été déterminée, nous avons fait une première simulation afin de voir le comportement du réseau avec les composants préalablement conçus. La figure 6.12 montre le modèle de simulation tel que schématisé dans l'environnement ADS. Les coupleurs hybrides et 0 dB ainsi que les interconnexions verticales sont modélisés à partir de leurs paramètres simulés au chapitre 4. Les lignes de transmission ne sont pas prises en compte pour l'instant. Comme c'était le cas pour les 2 autres réalisations de matrices présentées plus tôt, des coupleurs 0 dB ont été ajoutés aux branches n'en ayant pas nécessairement besoin afin de faire en sorte qu'elles soient similaires à celle où le coupleur est requis. Les accès inutilisés sont laissés ouverts, ce qui explique l'ajout d'un stub circuit ouvert. Pour les branches se retrouvant dans la même colonne que celles qui ont une interconnexion verticale, une compensation de phase a été ajoutée afin de rendre tous les trajets similaires. On retrouve au tableau 6.7 les principaux paramètres extraits du facteur de réseau calculé à 36 GHz pour un espacement entre éléments rayonnants  $d = \lambda/2$ .

Cette simulation initiale nous démontre qu'il est possible d'avoir une performance respectable en termes de gain, de niveau des lobes secondaires et de direction des faisceaux générés. Les pertes cumulatives des coupleurs hybrides à branches (3 colonnes à 0.4 dB) et des coupleurs 0 dB (2 colonnes à 0.4 dB) donnent 2 dB au total, ce qui est la principale contribution à l'affaiblissement du gain tel que constaté à ce stade.

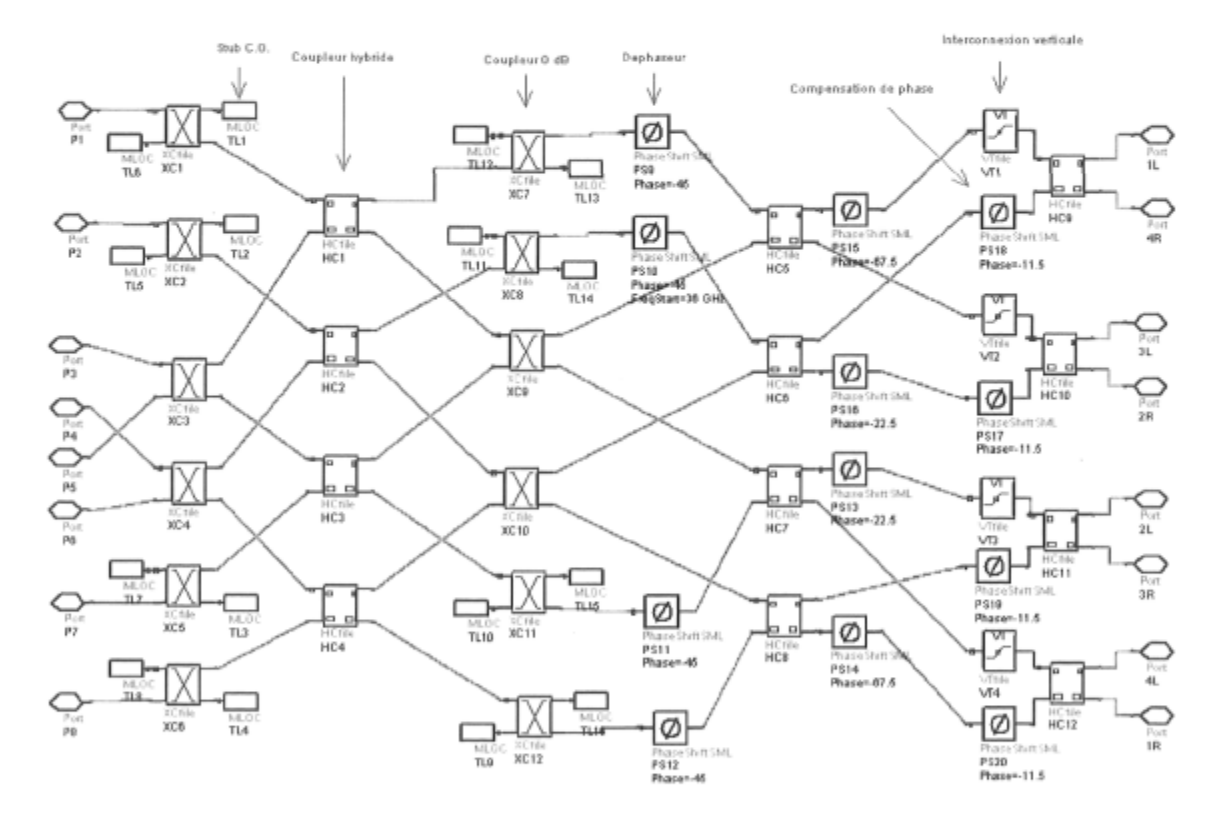

FIG.  $6.12$  – Schéma ADS de la matrice de Butler  $8 \times 8$  pour simulations partielles à partir des paramètres simulés des coupleurs hybrides à branches et des coupleurs 0 dB.

#### **Modélisation complète via la méthode des moments**

Pour en venir à la topologie finale nous nous devons de modéliser correctement le circuit en tenant compte des lignes de transmission et des interconnexions verticales. Ainsi, à partir du modèle, nous pouvons optimiser les longueurs de lignes pour faire en sorte que le fonctionnement du réseau soit adéquat. La méthode des moments se prête bien à la modélisation numérique d'une telle structure au détriment d'une complexité de calcul élevée. Le circuit est réalisé sur de multiples couches reliées par des fentes dans le plan de masse, ce qui ajoute considérablement à la tâche de calcul déjà grande à cause des dimensions en jeu et de la précision avec laquelle on doit tenir compte des détails de la géométrie.

Les ressources informatiques disponibles à ce jour ne permettaient pas de modéliser la structure au complet car le nombre d'inconnues à résoudre fait en sorte que les capacités de mémoire des ordinateurs personnels actuels (2 Go) sont insuffisantes. Nous avons donc scindé la tâche de calcul en trois parties tel que montré à la figure 6.11 et recombiné les paramètres obtenus dans l'environnement schématique de ADS afin d'avoir la réponse complète du circuit. Les paramètres du générateur de mailles sont donnés à la figure 6.3.

Le facteur de réseau a été calculé à partir de la matrice de diffusion ainsi obtenue et les principales mesures de performance à 36 GHz sont données au tableau 6.7.

#### 6.3.3 Mesures

Malheureusement, le support de test universel n'était pas encore conçu au moment de mesurer cette matrice et c'est pourquoi nous avons du en fabriquer un sur mesures. Comme c'était le cas précédemment, des longueurs supplémentaires de lignes microruban ont été ajoutées afin d'acheminer les signaux aux accès du support. Afin de rendre possible la mesure de cette matrice, nous avons inséré une interconnexion verticale supplémentaire pour les accès des antennes disposés sur la couche inférieure (voir figure 6.13). Pour des raisons pratiques, ces ensembles lignes/interconnexions verticales ajoutés n'ont malheureusement pas pu être mesurés séparément et nous nous sommes contentés du modèle obtenu numériquement afin d'en faire l'exclusion. On remarque une légère différence entre les résultats rapportés ici et ceux présentés précédemment [54]. Pour cette étude, l'exclusion des lignes a été faite en prenant le modèle numérique des lignes auquel a été ajouté les données mesurées pour l'interconnexion verticale. Etant donnée l'incertitude des mesures de l'interconnexion verticale constatée au chapitre 4

#### *Chapitre 6. Réalisation de matrices de Butler et d'antennes* à *faisceaux multiples* 139

nous avons cru pertinent de s'en remettre au modèle seulement à défaut d'avoir une mesure complète des ajouts faits pour cette mesure.

Le support d'aluminium maintient le circuit imprimé en périphérie seulement, laissant ainsi libre la couche inférieure. Le substrat du dessous a été enlevé à proximité des connecteurs exposant ainsi le plan de masse afin de faire un bon contact électrique entre ce plan et les connecteurs à l'aide d'un adhésif du type époxy conducteur (EPO-TEK H20E). Les vis de nylon étaient une mesure supplémentaire utilisée afin de bien positionner le circuit lors du durcissement de l'adhésif et leur présence ne semble pas perturber le fonctionnement du circuit. La tige centrale du connecteur a été soudée à la ligne microruban afin de faire un contact permanent.

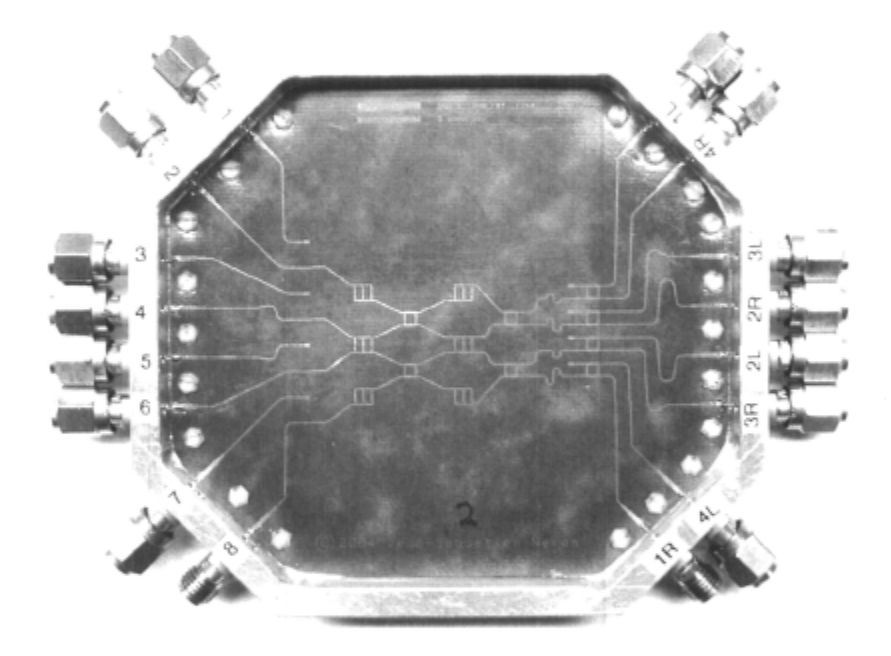

FIG.  $6.13 - La$  matrice de Butler  $8 \times 8$  telle que mesurée. Le support de test a été fabriqué sur mesure et les connecteurs utilisés sont du type 2.92 mm du fabricant SouthWest Microwave inc. (Voir chapitre 4 pour le détail des connecteurs et leur installation).

Les mesures ont été prises avec l'analyseur de réseaux 8722ES de Agilcnt et encore une fois les mesures partielles à 2 accès ont été recombinées en utilisant un script Matlab développé pour l'occasion afin de reconstituer la matrice de diffusion complète. L'étalonnage est du type TRL et a été fait avec un kit d'étalonnage externe fabriqué sur mesure. Comme il y a une variation non négligeable d'une transition connecteur/ligne microruban à l'autre (entre autres à cause de la soudure), nous ne pouvons pas vraiment caractériser chacune d'elles avec exactitude.

| Paramètre                   | 1L/1R             | 2L/2R             | 3L/3R             | 4L/4R             | Unité      |  |
|-----------------------------|-------------------|-------------------|-------------------|-------------------|------------|--|
| Idéal                       |                   |                   |                   |                   |            |  |
| Gain                        | 9.0 / 9.0         | 9.0 / 9.0         | 9.0 / 9.0         | 9.0 / 9.0         | dBi        |  |
| $\theta_{\rm max}$          | $7.2 / -7.2$      | $22.0 / -22.0$    | $38.7 / -38.7$    | $61.0 / -61.0$    | $\circ$    |  |
| SLL                         | $-12.8$ / $-12.8$ | $-12.8$ / $-12.8$ | $-12.8$ / $-12.8$ | $-12.8$ / $-12.8$ | dВ         |  |
| Simulations partielles      |                   |                   |                   |                   |            |  |
| Gain                        | 6.8/6.6           | 7.0 / 7.0         | $6.9\; / \;7.0$   | 6.7 / 7.1         | dBi        |  |
| $\theta_{\rm max}$          | $7.5 / -7.3$      | $22.0 / -21.9$    | $38.7 / -38.5$    | $60.2 / -59.9$    | o          |  |
| SLL                         | $-13 / -13.1$     | $-12.0$ / $-12.3$ | $-12.3 / -11.9$   | $-12.2 / -12.1$   | dB         |  |
| Simulations complètes (MOM) |                   |                   |                   |                   |            |  |
| Gain                        | 6.2 / 6.1         | $5.3 \; / \; 5.7$ | $6.0\; / \;5.4$   | 6.0 / 6.0         | dBi        |  |
| $\theta_{\rm max}$          | $7.2 / -7.0$      | $22.3 / -22.3$    | $38.5 / -38.3$    | $61.4 / -60.8$    | $\circ$    |  |
| SLL                         | $-12.5 / -12.9$   | $-10.4 / -11.2$   | $-11.7 / -12.5$   | $-11.3 / -11.9$   | dB         |  |
| Mesuré                      |                   |                   |                   |                   |            |  |
| Gain                        | $0.3 / -1.5$      | $-1.0$ / $-0.7$   | $-0.0$ / $-1.2$   | $-0.5$ / $-0.3$   | dBi        |  |
| $\theta_{\rm max}$          | $9.2 / -4.5$      | $24.4 / -20.4$    | $39.1 / -35.6$    | $63.8 / -57.0$    | $_{\circ}$ |  |
| SLL                         | $-5.3 / -6.0$     | $-6.7$ / $-6.2$   | $-8.6$ / $-8.1$   | $-5.4$ / $-5.7$   | dB         |  |

TAB. 6.7 - Gain, direction du maximum  $(\theta_{\text{max}})$  et niveau des lobes secondaires (SLL) du facteur de réseau généré par la matrice de Butler 8 x 8 *(d =* À/2 à **36** GHz).

#### **La matrice de diffusion**

La matrice de pondération a été extraite de la matrice de diffusion mesurée et les modules ainsi que les phases sont donnés aux tableaux 6.8 et 6.9 respectivement. Tel qu'on peut le voir, les modules sont nettement plus faibles que la valeur attendue de 0.353  $((1/\sqrt{2})^3)$ : ceci démontre que les pertes sont importantes. En ce qui concerne les phases, les valeurs obtenues sont très loin de l'idéal. On retrouve dans [54] un sommaire des statistiques obtenues pour les erreurs de phase et d'amplitude. L'écart type des erreurs de phase est considérable, ce qui se traduit en une dégradation substantielle du facteur de réseau généré comme on le verra sous peu.

#### **Le facteur de réseau**

Tel que discuté précédemment, il est très difficile d'évaluer rapidement la performance de la matrice de Butler en ne regardant que sa matrice de diffusion. Comme le but principal de celle-ci est de former des faisceaux lorsque reliée à une antenne réseau, l'idéal est de calculer le facteur de réseau directement. Pour ce faire, nous de-

|                 | Antenne $1L/1R$ $2L/2R$ $3L/3R$ $4L/4R$                                              |  |
|-----------------|--------------------------------------------------------------------------------------|--|
| 1               | $0.1754 / 0.1398   0.0849 / 0.1321   0.1383 / 0.1267   0.1493 / 0.1239$              |  |
| -2              | $0.1163 / 0.137$   $0.1326 / 0.1332$   $0.1176 / 0.0951$   $0.1392 / 0.1201$         |  |
| -3              | $0.1725 / 0.0945$   $0.121 / 0.0898$   $0.1303 / 0.0972$   $0.1345 / 0.1137$         |  |
| $\overline{4}$  | $0.0772 / 0.1356   0.1152 / 0.1031   0.1153 / 0.0918   0.1375 / 0.1047$              |  |
| -5              | $0.099 / 0.0954$   0.0967 / 0.1171   0.1827 / 0.1134   0.1457 / 0.0946               |  |
| -6              | $0.1561 / 0.1388$   $0.1472 / 0.1252$   $0.1282 / 0.1737$   $0.1315 / 0.1797$        |  |
| $7\phantom{.0}$ | $0.1504 / 0.0828   0.0715 / 0.1188   0.1331 / 0.0652   0.1479 / 0.1118$              |  |
| -8              | $0.1749$ / $0.127$   $0.1829$ / $0.1538$   $0.1265$ / $0.1535$   $0.1351$ / $0.1979$ |  |

TAB. 6.8 - Modules de la matrice de pondération W mesurée pour la matrice de Butler  $8\times 8$  à 36 GHz (la valeur idéale est de 0.353).

| Antenne        | 1L/1R            | 2L/2R           | 3L/3R            | 4L/4R              |
|----------------|------------------|-----------------|------------------|--------------------|
|                | 0.0 / 0.0        | 0.0 / 0.0       | 0.0 / 0.0        | 0.0 / 0.0          |
| -2             | $-74.9 / -16.6$  | $-114.0 / 22.1$ | $-158.6 / 101.5$ | 157.4 / 123.8      |
| - 3            | $-58.1 / -4.2$   | 161.2 / 63.0    | 97.7 / 169.8     | $-10.9$ / $-52.5$  |
| $\overline{4}$ | $-112.8 / 2.3$   | 118.9 / 160.3   | $-3.8$ / $-39.8$ | 163.6 / 78.1       |
| -5             | $-92.0 / 89.0$   | $58.1 / -109.8$ | -95.2 / 63.2     | 78.2 / -59.6       |
| 6              | $-171.2 / 49.4$  | $-16.6 / -62.0$ | 136.6 / 165.8    | $-129.4 / 13.4$    |
| -7             | $-149.5 / 125.6$ | -82.2 / 6.6     | $50.7 / -61.9$   | $137.0 / -155.2$   |
| - 8            | 130.3 / 53.4     | 155.5 / 44.1    | $-127.1 / -9.5$  | $-108.9$ / $-38.0$ |

TAB. 6.9 - Phases (degrés) de la matrice de pondération W mesurée pour la matrice de Butler $8\times8$  à 36 GHz.

vons d'abord extraire la matrice de pondération W à partir de la matrice de diffusion mesurée comme nous l'avons montré au chapitre 3. Ensuite, il suffit de calculer le facteur de réseau obtenu pour chacun des faisceaux en faisant le produit de la matrice de pondération et du vecteur de réponse du réseau.

La figure 6.14 montre le facteur de réseau calculé (pour un espacement entre éléments rayonnants *d =* À/2 à 36 GHz) à partir des matrices de diffusion idéale, simulée (MOM) et mesurée à 36 GHz. L'allure générale des diagrammes se ressemble dans tous les cas : les extremums sont localisés à peu près aux mêmes angles. Une observation plus rigoureuse nous permet de constater que les diagrammes issus des mesures ont un gain beaucoup plus faible et un niveau des lobes secondaires grandement plus élevé que les prédictions.

#### **Stabilité en fréquence du facteur de réseau**

La figure 6.15 montre l'évolution en fréquence du facteur de réseau calculé à partir de la matrice de diffusion mesurée. Pour chacun des points en fréquence *fa,* l'espacement entre éléments rayonnants correspond à une demie longueur d'onde  $(d_k = \lambda_k/2)$ . On remarque une bonne constance du lobe principal sur la bande de 35 à 37 GHz. Le gain a tendance à diminuer un peu en fin de bande et cette augmentation est essentiellement causée par l'apparition de lobes secondaires.

### 6.3.4 Discussion des résultats

La démarche de conception introduisant progressivement les divers composants de la matrice montre une performance satisfaisante tout au cours de l'élaboration du réseau final. Les résultats attendus en simulations sont tout à fait satisfaisants compte tenu du fait qu'il s'agit ici de lignes microruban et nous pouvons croire que ce type de structure a un avenir prometteur pour la formation de faisceaux. Les pertes cumulatives sont de l'ordre de 3 dB par rapport à la situation idéale. Les seules pertes engendrées par les 3 coupleurs hybrides rencontrés en parcourant le réseau d'un côté à l'autre (0.4 dB chacun) et les 2 coupleurs 0 dB (0.4 dB chacun) totalisent 2 dB, ce qui corrobore les données obtenues des simulations partielles. L'ajout de toutes les lignes reliant les divers composants introduit environ 1 dB de pertes supplémentaires comme nous pouvons le constater par l'affaiblissement du gain des simulations MOM.

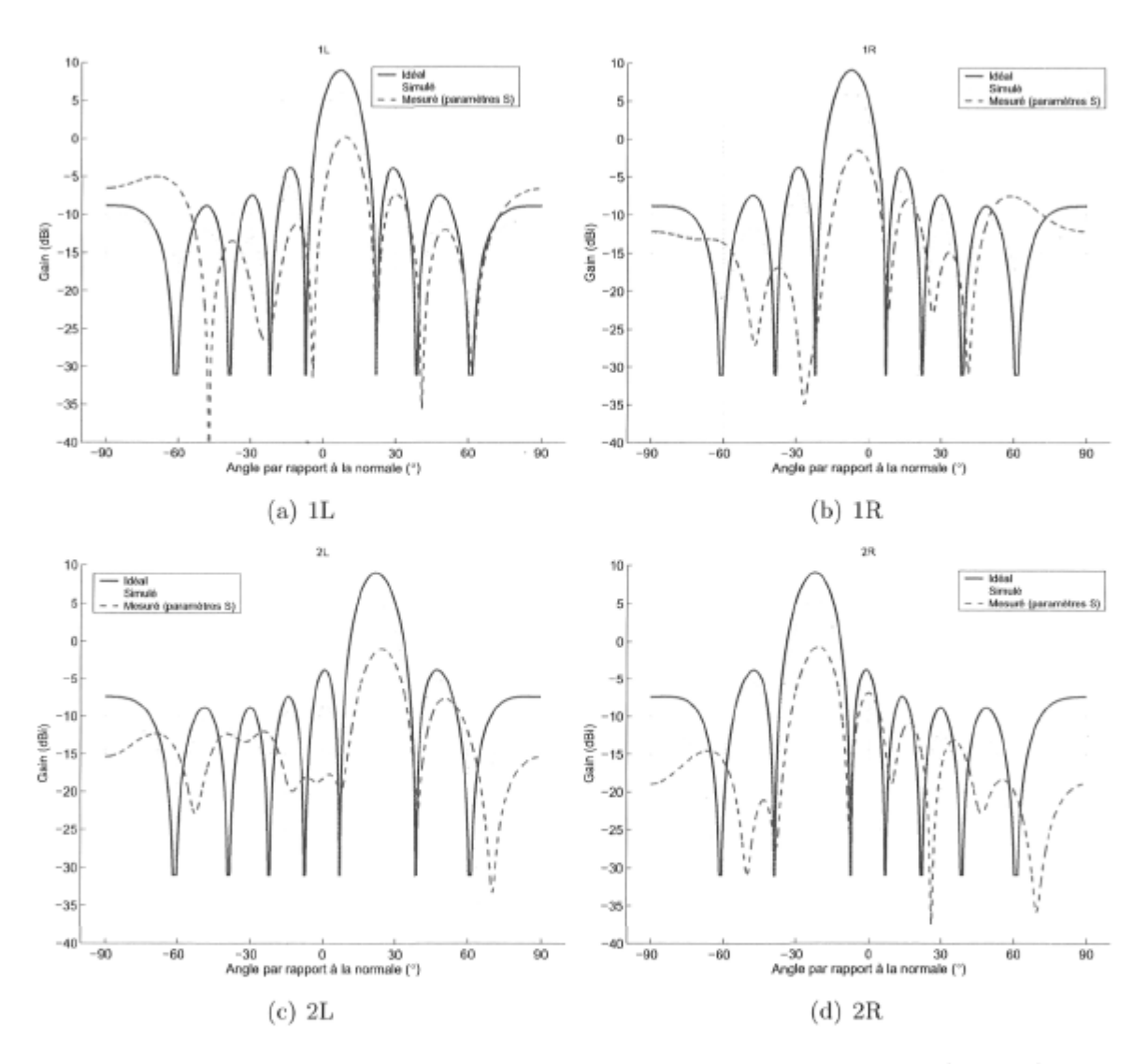

FiG. 6.14 - Facteur de réseau de la matrice de Butler 8 x 8 à 36 GHz *(d =* À/2 à 36 GHz).

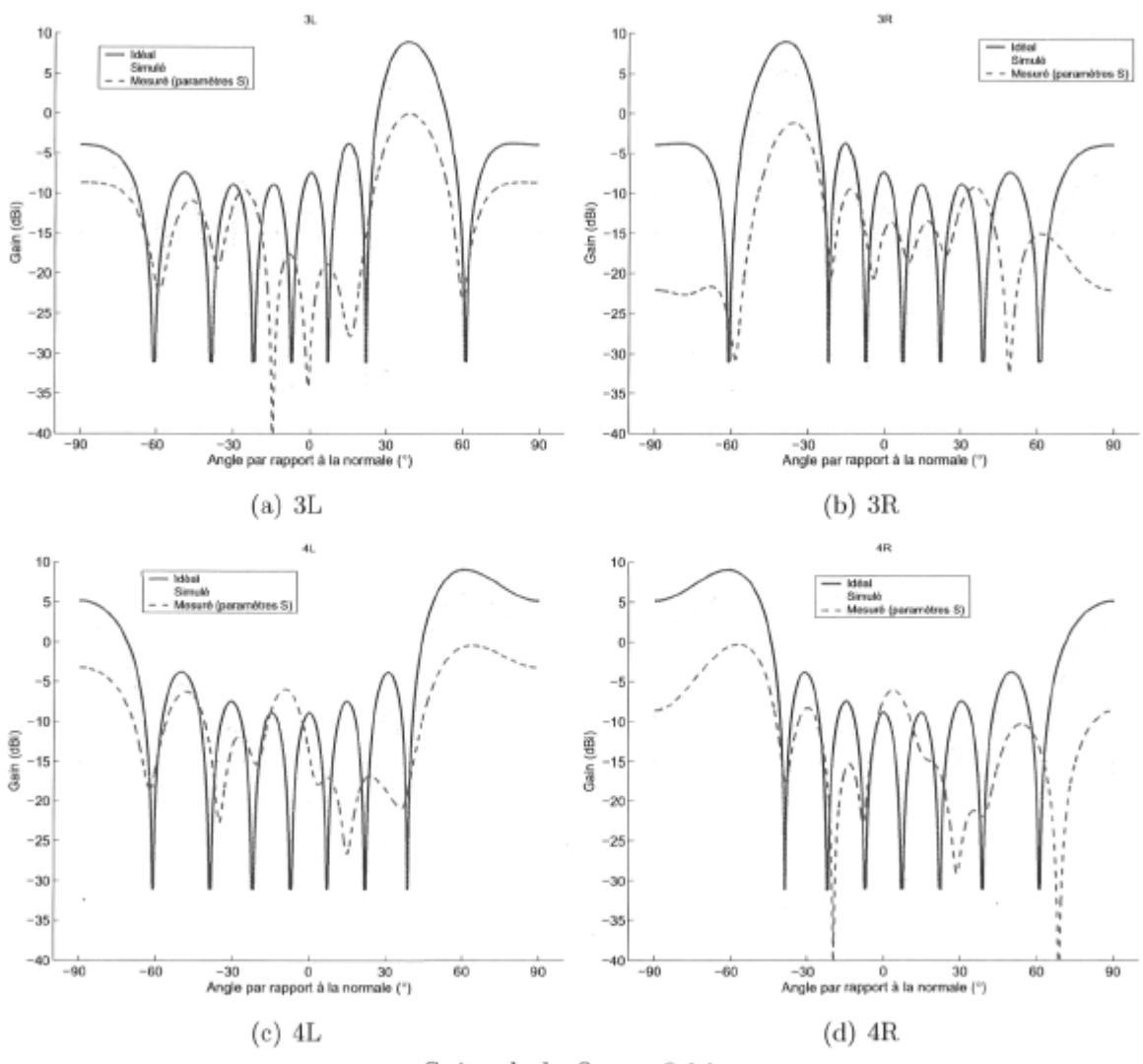

Suite de la figure 6.14.

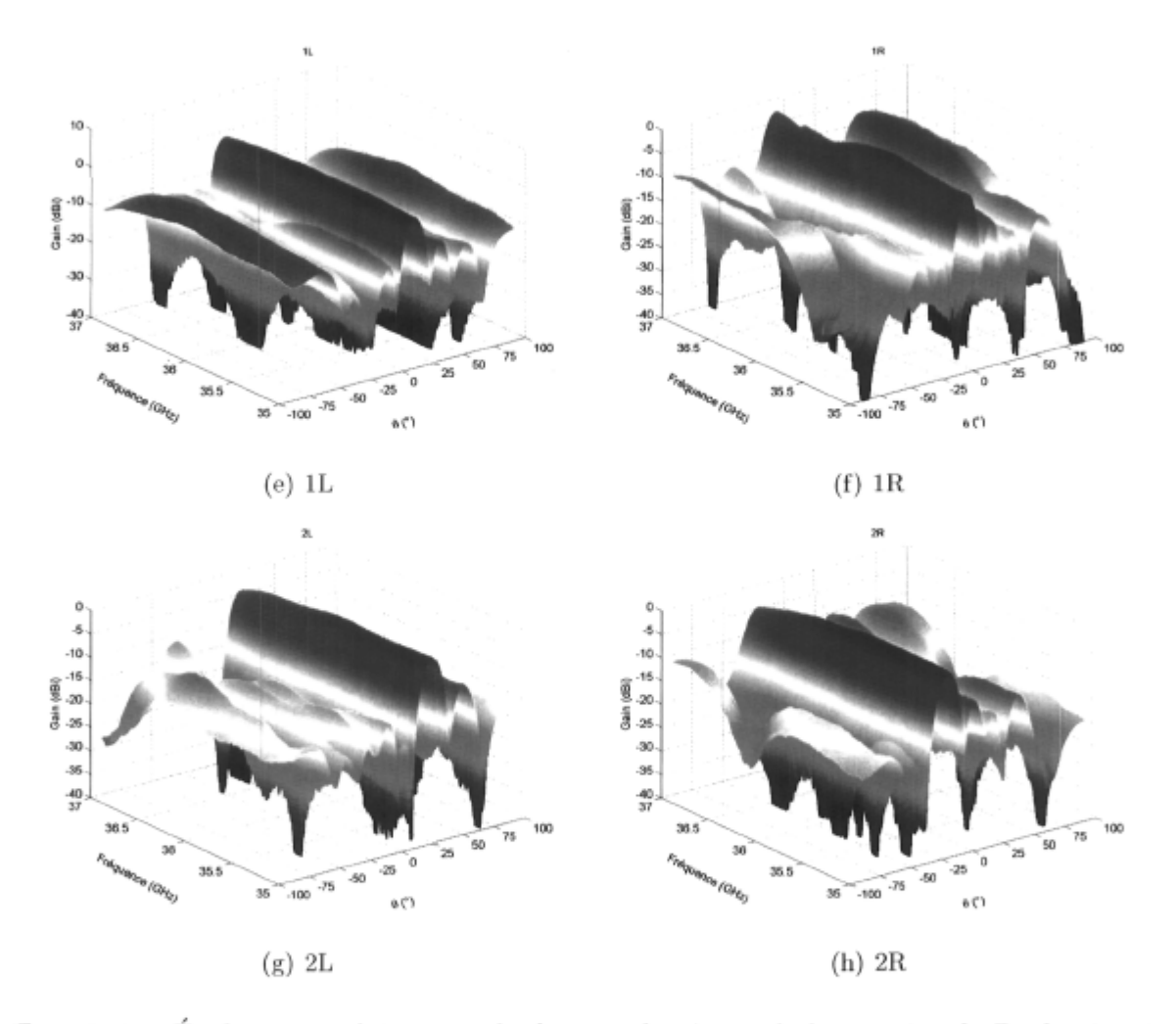

FIG.  $6.15$  – Évolution en fréquence du facteur de réseau de la matrice de Butler  $8\times8$  $(d=\lambda/2$  pour tous les points).

*Chapitre 6. Réalisation de matrices de Butler et d'antennes* à *faisceaux multiples* 146

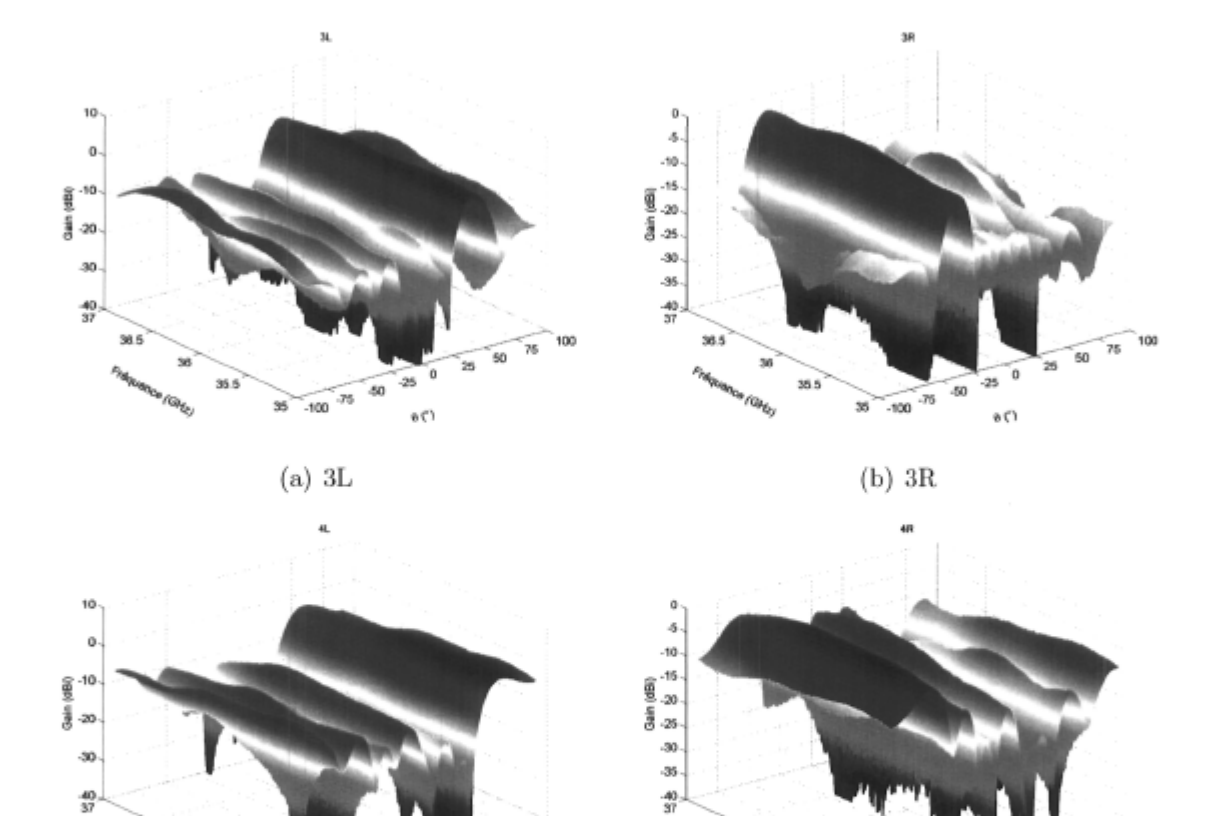

(c)  $4\mathrm{L}$ 

35  $-100$  .75

25 60

 $\mathcal{O}(\theta)$ 

(d) 4R

35

a

() a

50

75 100

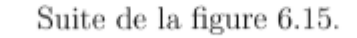

Lorsque vient le temps de réaliser une telle structure en ondes millimétriques, on est confronté aux multiples erreurs de fabrication et surtout aux difficultés supplémentaires engendrées par les transitions des lignes microruban aux connecteurs. L'erreur d'amplitude moyenne pour le prototype réalisé est élevée ce qui engendre des pertes de l'ordre de 9 dB (voir tableau 6.7) et c'est un des facteurs affectant directement le gain des faisceaux. Le niveau des lobes secondaires et la direction des faisceaux ont été déviés grandement des valeurs simulées et c'est la conséquence directe des erreurs de phase s'accumulant tout au long du réseau.

La fabrication d'un tel circuit est très critique et le choix du manufacturier de circuits imprimés l'est tout autant. Nous avons appris à nos dépens que les tolérances de fabrication doivent être grandement inférieures à celles rencontrées habituellement, ce qui élimine plusieurs fabricants. Une analyse a posteriori du circuit imprimé nous a révélé des erreurs de l'ordre de  $-30\mu$ m sur les largeurs de lignes ce qui est sûrement synonyme d'une surexposition du circuit à l'agent de gravure. Des erreurs de cet ordre de grandeur sont à proscrire pour ce type d'application. Aussi, le positionnement des multiples couches du circuit imprimé influe beaucoup sur la performance du prototype et nous n'avons malheureusement pas pu en vérifier la qualité pour des raisons pratiques.

## 6.4 L'antenne réseau à faisceaux multiples

La principale utilisation de la matrice de Butler est la formation de faisceaux et pour ce faire, elle doit être reliée à une antenne réseau. Les prochaines lignes décrivent l'intégration de la matrice de Butler 8x 8 réalisée plus tôt avec un réseau linéaire d'éléments rayonnants. L'antenne choisie est le dipôle planaire avec balun intégré tel que présenté au chapitre 4. Le circuit a été réalisé et mesuré et les résultats sont reportés et commentés dans cette section.

### 6.4.1 Conception

Nous voulons une antenne réseau à faisceaux multiples ainsi qu'à rayonnement longitudinal et c'est pourquoi le dipôle planaire à balun intégré a été choisi. La largeur de bande de cette antenne est amplement suffisante pour l'application dont il est question ici. On rappelle que la matrice de Butler 8 x 8 a été conçue pour une largeur de bande d'au moins 400 MHz et c'est cette partie du circuit qui va nous limiter pour l'instant. La figure 6.16 montre la topologie du circuit tel que réalisé.

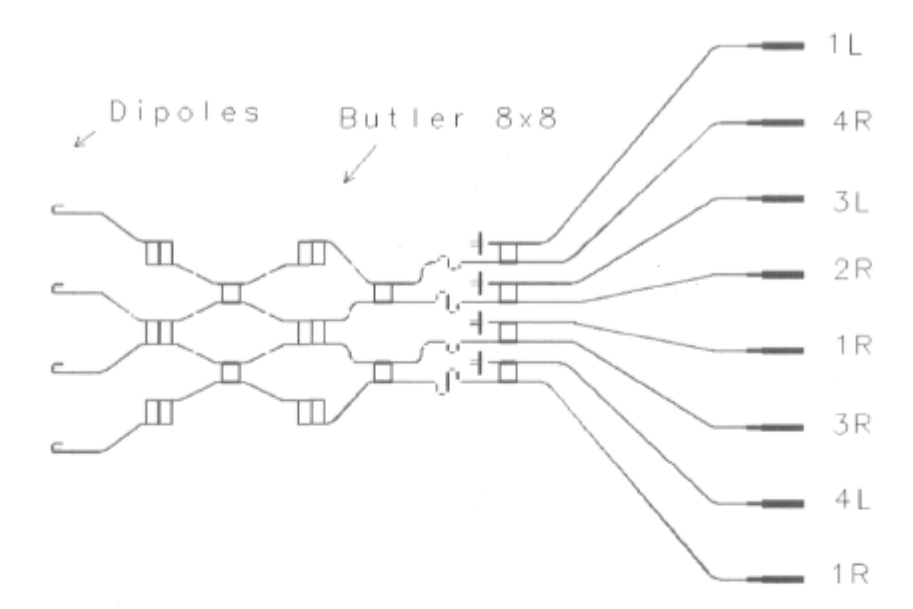

FlG. 6.16 - Topologie du circuit de l'antenne à faisceaux multiples réalisée.

### 6.4.2 Simulations

Tel que mentionné précédemment, la matrice de Butler a été conçue à l'aide de l'environnement ADS et simulée à l'aide de Momentum. Les antennes du type dipôle ont pour leur part été simulées par la méthode FDTD à l'aide du logiciel SEMCAD car la méthode des moments comme celle implémentée dans Momentum ne peut tenir compte des dimensions finies du substrat nécessaires au rayonnement du dipôle dans le plan du substrat. Ceci étant dit, nous avons simulé le fonctionnement de l'antenne réseau au complet en combinant le facteur de réseau donné par la matrice de Butler avec le diagramme du dipôle selon (2.25). Cette approche simple ne tient pas compte du couplage entre éléments rayonnants ainsi que du couplage entre les antennes et la matrice de Butler. La figure 6.17 montre les diagrammes calculés de cette façon. Pour bien comprendre l'effet combiné du facteur de réseau généré par la matrice de Butler et la réponse du dipôle, les 2 diagrammes y ont été superposés.

Le gain attendu est de l'ordre de 11 dB pour les faisceaux IL et 1R et va en décroissant pour les faisceaux dont la direction s'éloigne de la normale à l'axe du réseau. Ainsi le pire des faisceaux est le 4R et son gain simulé est d'environ 2.5 dB. Cette faible valeur est due au fait que le dipôle a une réponse directionnelle qui est maximale à environ 10° de la normale et que pour les angles éloignés sa réponse diminue considérablement. Le ratio avant/arrière des diagrammes de rayonnement de l'antenne est directement tributaire du dipôle et comme nous pouvons le constater sur la figure,

il se dégrade pour les faisceaux s'éloignant de la normale encore une fois parce que le gain des faisceaux est grandement réduit.

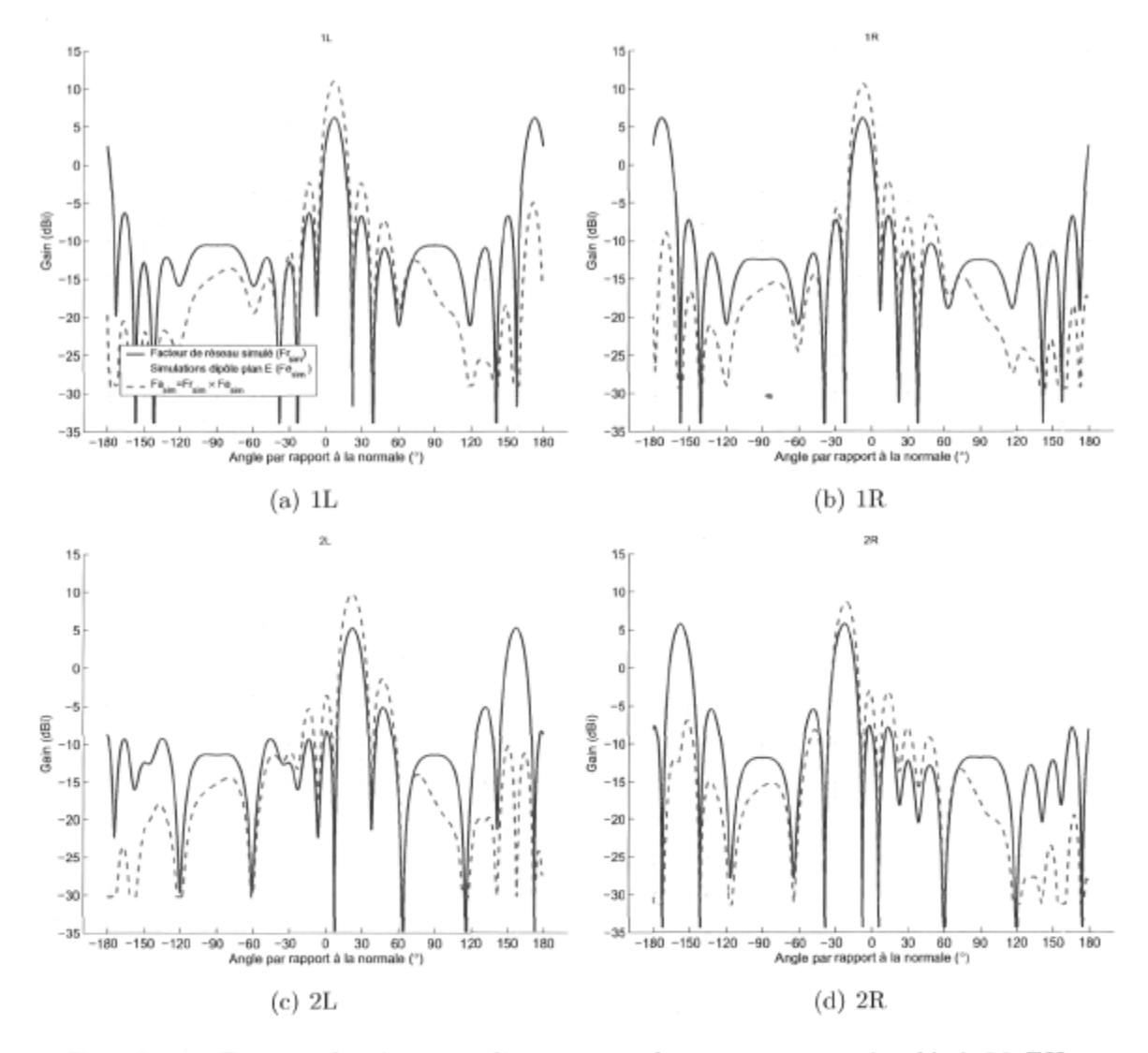

FlG. 6.17 - Facteur de réseau et diagrammes de rayonnement simulés à 36 GHz.

## 6.4.3 Mesures

Afin de vérifier expérimentalement le fonctionnement de l'antenne à faisceaux multiples, nous avons intégré la matrice de Butler 8 x 8 et les dipôles sur un même circuit imprimé. L'espacement entre ceux-ci est de 4.167 mm ( $\lambda_0/2$  à 36 GHz) ce qui fait en sorte de maintenir une bonne balance entre le gain des faisceaux et l'apparition de lobes principaux supplémentaires dus à une zone de visibilité du réseau trop élevée. Comme les accès des antennes de la matrice de Butler sont disposés de part et d'autre du circuit,

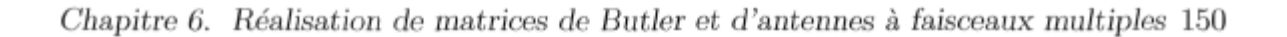

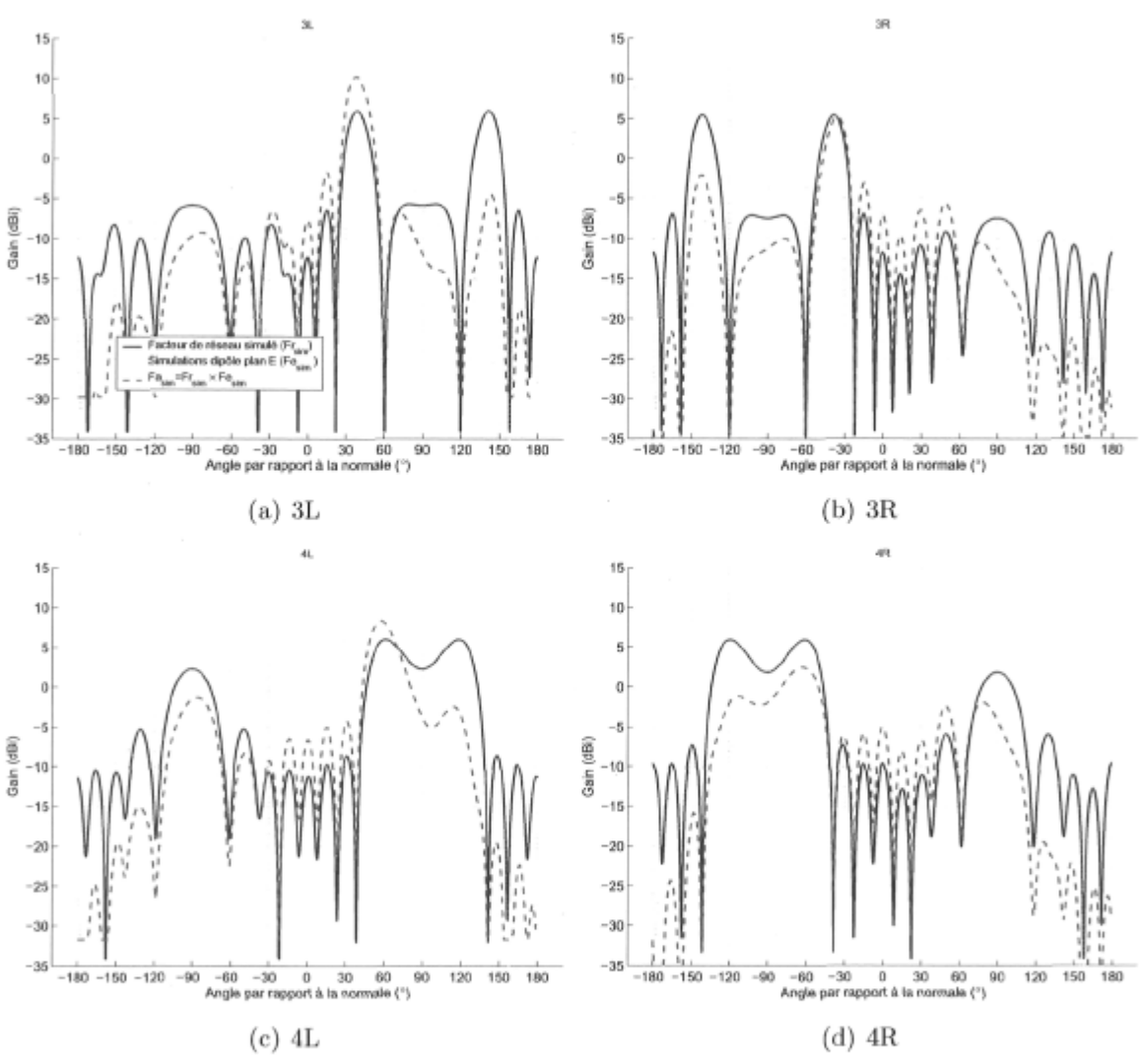

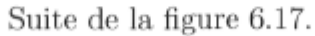

#### *Chapitre 6. Réalisation de matrices de Butler et d'antennes* à *faisceaux multiples* 151

nous avons placé l'alimentation des dipôles en conséquence et donc le changement de couches via une interconnexion verticale n'est pas nécessaire. Les antennes partagent un réflecteur commun tel que montré à la figure 6.18 et le support d'aluminium soutien le circuit en périphérie seulement, procurant ainsi le dégagement nécessaire aux lignes microruban du dessous. Le substrat du dessous a été enlevé à proximité des connecteurs afin d'exposer le plan de masse et ainsi assurer la continuité entre ce dernier et le support d'aluminium. Le circuit imprimé est maintenu sur le support à l'aide d'un adhésif époxy conducteur EPO-TEK H20E.

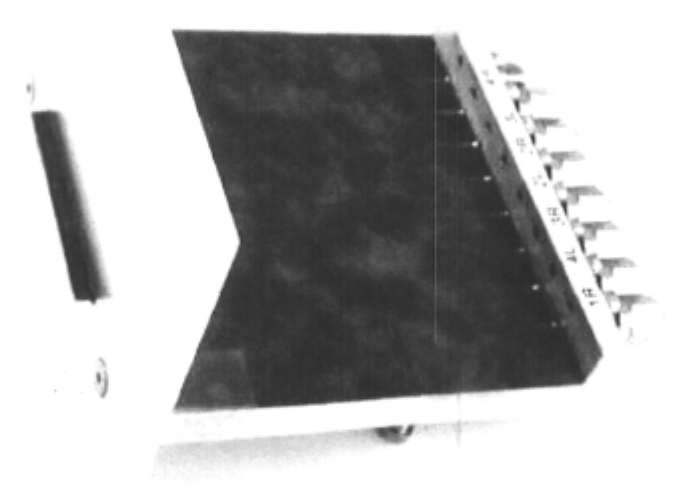

FlG. 6.18 - L'antenne réseau à faisceaux multiples telle que réalisée.

#### **Les diagrammes** de **rayonnement**

Les diagrammes de rayonnement de l'antenne ont été mesurés à tour de rôle dans la chambre anéchoïque du LRTS en suivant la même procédure que celle explicitée au chapitre 4. Les accès non utilisés lors des mesures ont été terminés dans les charges adaptées telles que décrites dans ce même chapitre. Les diagrammes ainsi obtenus sont montrés à la figure 6.19 et comparés à ceux prévus par simulations pour un espacement interéléments  $d = \lambda/2$  à 36 GHz. Le gain, la direction du faisceau et le niveau des lobes secondaires ont été déduits des diagrammes et leur valeur est donnée au tableau 6.10.

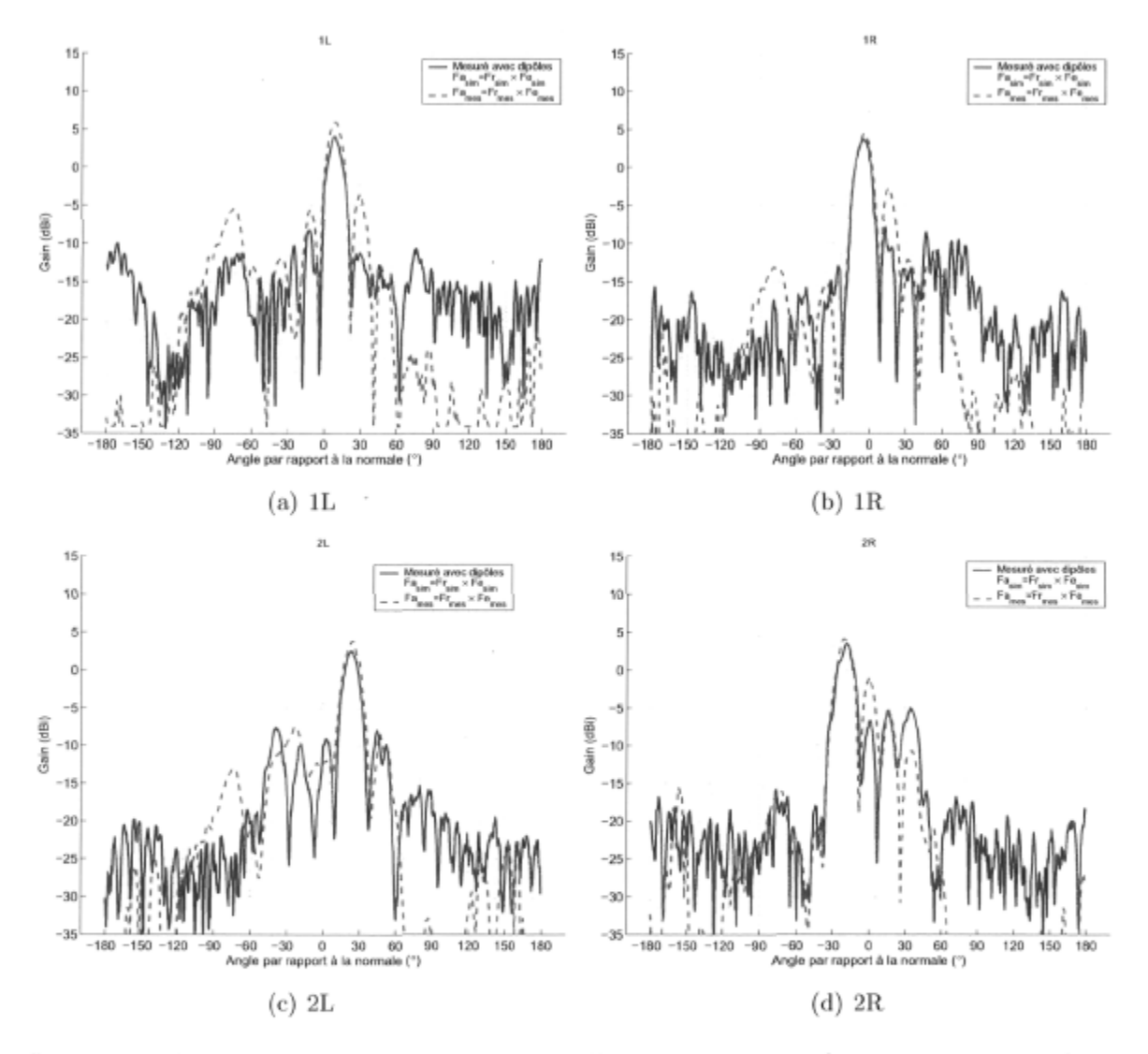

FlG. 6.19 - Diagrammes de rayonnement de l'antenne réseau à faisceau multiples, f=36 GHz (voir texte pour les détails).

Les diagrammes simulés et mesurés démontrent une bonne correspondance pour tous les faisceaux hormis les faisceaux 4L et 4R. Comme le dipôle réalisé a une réponse plus directionnelle que prévue en simulations, le lobe principal de ces 2 faisceaux se retrouve grandement affaibli. Les lobes secondaires déjà relativement puissants du facteur de réseau sont beaucoup plus proches de la normale à l'axe du réseau et donc favorisés au détriment du faisceau principal. Ceci donne lieu à un niveau des lobes secondaires

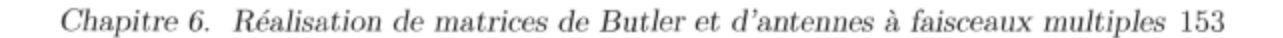

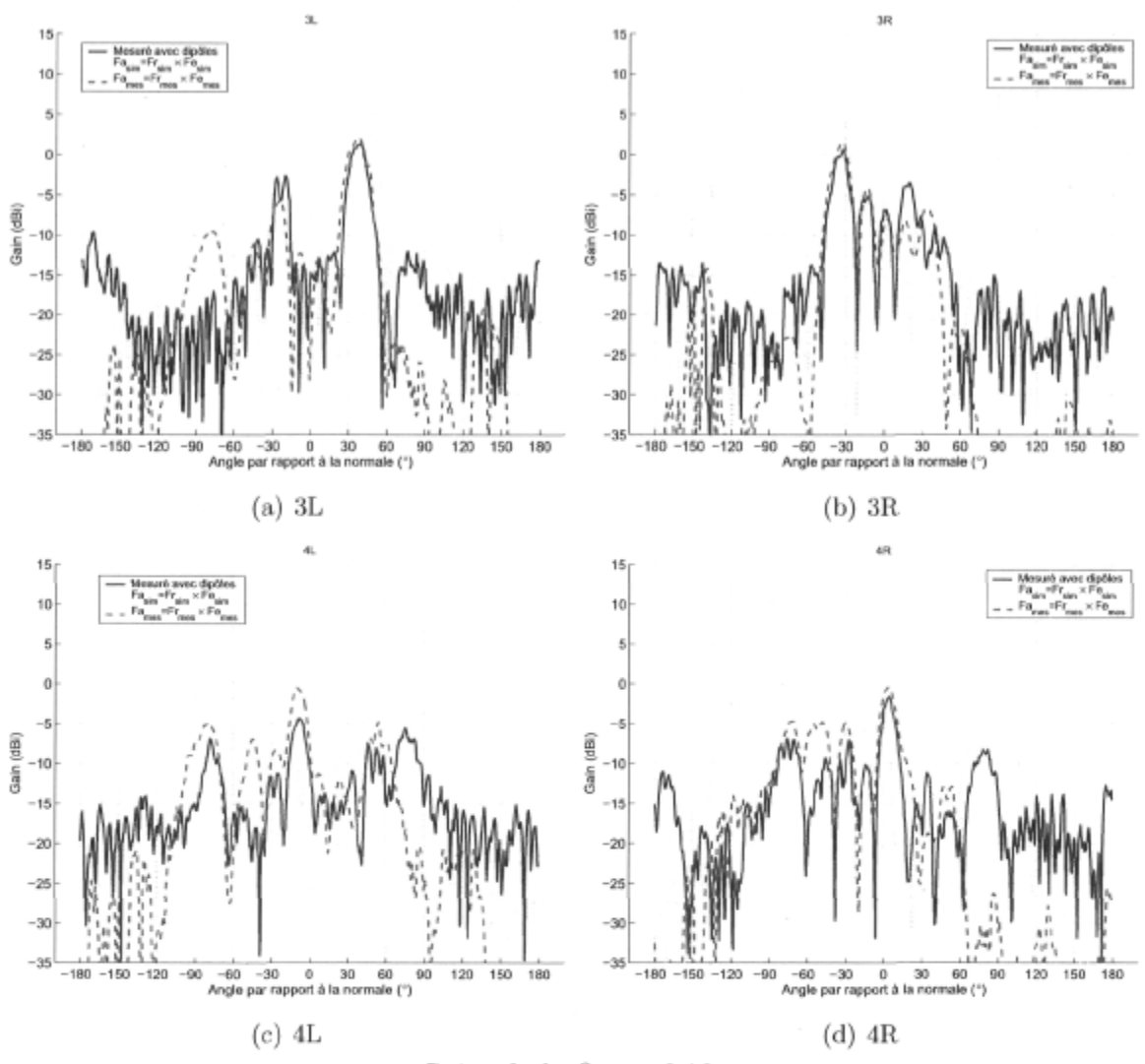

Suite de la figure 6.19.

| Paramètre                                      | 1L/1R           | 2L/2R                         | 3L/3R            | 4L/4R           | Unité   |  |
|------------------------------------------------|-----------------|-------------------------------|------------------|-----------------|---------|--|
| Simulé $(Fa_{sim} = Fr_{sim} \times Fe_{sim})$ |                 |                               |                  |                 |         |  |
| Gain                                           | 11.0 / 10.6     | 9.8 / 8.6                     | 10.2 / 5.2       | 8.3 / 2.5       | dBi     |  |
| $\theta_{\rm max}$                             | $7.0 / -7.0$    | $22.0 / -21.0$ 38.0 $/ -36.0$ |                  | $57.0 / -63.0$  | $\circ$ |  |
| SLL                                            | $-13.3 / -12.6$ | $-11.2$ / $-11.7$             | $-11.9$ / $-7.3$ | $-9.6$ / $-3.6$ | dB      |  |
| Mesuré                                         |                 |                               |                  |                 |         |  |
| Gain                                           | 4.0 / 3.7       | 2.5/3.5                       | 1.4 / 0.7        | $-1.2$ / $-5.3$ | dBi     |  |
| $\theta_{\rm max}$                             | $8.0 / -5.5$    | $22.5 / -19.0$                | $39.0 / -32.5$   | $74.8 / -75.8$  | $\circ$ |  |
| SLL                                            | $-12.3 / -11.5$ | $-10.2$ / $-8.5$              | $-4.0$ / $-4.2$  | $+1.0 / +5.3$   | dВ      |  |

TAB.  $6.10$ – Sommaire des propriétés de l'antenne réseau à faisceaux multiples  $(d=\lambda/2)$ à 36 GHz).

 $\sim$ 

positif si on maintien comme référence le faisceau désiré. Le niveau de gain obtenu est conséquent avec le gain du facteur de réseau mesuré et c'est pourquoi nous rencontrons une différence autour de 7 dB par rapport aux simulations.

Pour fins de comparaisons (voir figure 6.19), si on prend le produit du facteur de réseau calculé à partir des mesures ( $Fr<sub>mes</sub>$ ) et la réponse mesurée du dipôle ( $Fe<sub>mes</sub>$ ), on a un diagramme quasi similaire à ce qu'on a mesuré pour l'antenne complète (à part les lobes secondaires). Ceci nous permet de déduire que le niveau de couplage entre éléments rayonnants est faible et donc que la modélisation du circuit au complet peut se faire aussi facilement qu'en faisant le simple produit du facteur de réseau et du diagramme de rayonnement des antennes. Cette simple comparaison nous permet du même coup de valider nos mesures de paramètres S de la matrice de Butler  $8 \times 8$ .

En terminant, nous avons réalisé l'antenne réseau pour un espacement inter-éléments de  $\lambda_0/2$ , ce qui est une valeur faisant en sorte de maximiser le gain tout en maintenant un niveau des lobes secondaires respectable (en théorie). Compte tenu du fait que le dipôle utilisé est directif, les faisceaux s'éloignant de l'axe normal au réseau sont grandement défavorisés. Nous aurions pu dans ce cas augmenter légèrement la séparation entre les antennes et donc obtenir le même nombre de faisceaux mais cette fois-ci plus rapprochés de la normale et donc une plus grande constance du gain entre ceux-ci et aussi un niveau des lobes secondaires inférieur. Du même coup, le gain des faisceaux aurait été amélioré car l'ouverture du réseau aurait été plus grande.

## 6.5 Conclusion

La réalisation de réseaux de formation de faisceaux tels que la matrice de Butler à l'aide de lignes microruban en ondes millimétriques en est à ses tout débuts et il en va de même pour les antennes à faisceaux multiples. Les lignes microruban permettent une réalisation planaire, compacte et relativement peu onéreuse de circuits complexes au détriment de pertes qui se montrent plus élevées qu'à basses fréquences. La modélisation rigoureuse de ce type de structure fait généralement intervenir des méthodes numériques telles que la méthode des moments. Plusieurs logiciels commerciaux utilisent les divers algorithmes développés au fil des années et pour les fins de ces travaux l'utilisation de l'application Momentum incluse dans la suite Agilent ADS s'est avérée fructueuse.

Deux variantes de la matrice de Butler  $4 \times 4$  ont été réalisées avec succès et une performance très satisfaisante a été obtenue en termes de gain, de direction des faisceaux générés et aussi de niveau des lobes secondaires. La stabilité en fréquences de ce type de réseau a aussi été vérifiée et les résultats démontrent qu'un bon fonctionnement sur une largeur de bande d'au moins 400 MHz est possible. La qualité des composants entrant en jeu lors de la mise au point d'un tel réseau est très critique et le coupleur hybride en anneau s'est avéré supérieur pour ce genre d'application.

Aussi, une matrice de Butler  $8 \times 8$  a été réalisée en utilisant une structure multicouches microruban et une antenne réseau à faisceaux multiples a été fabriquée et testée. Les mesures ont révélé une dégradation significative de la performance du réseau fort probablement causée par les fortes erreurs de fabrication rencontrées. Les diagrammes de rayonnement de l'antenne réseau ont validé les mesures de la matrice de Butler  $8 \times 8$ . Nous avons pu constater que le dipôle planaire à BALUN intégré n'a pas une réponse assez omnidirectionnelle pour ce genre d'application, ce qui explique pourquoi les faisceaux 4L et 4R sont inutilisables. Le niveau de couplage entre ces antennes pour un espacement  $d = \lambda_0/2$  à 36 GHz est de toute évidence minime, ce qui nous a permis de simplifier grandement les simulations sans trop affecter la précision des résultats.

Enfin, force nous a été de constater que la fabrication de ce type de circuit par photolithographie doit être suivie de très près si on veut s'assurer de tolérances minimales essentielles à son bon fonctionnement. Le prototypage de haute précision par fraisage semble garantir des tolérances inférieures mais se prête moins bien à la fabrication à plus grand volume. L'alignement des multiples couches demeure le même dans les deux cas et peut varier d'un lot de production à l'autre.

# Chapitre 7

# Analyse des différences et technologies alternatives

La conception de circuits RF en ondes millimétriques est reconnue pour être très difficile. Les connecteurs, les vias, les boîtiers de circuits intégrés et autres sont grandement affectés par des effets parasites difficilement prévisibles en simulation et c'est ce qui explique la différence inévitable entre les résultats de simulations et les mesures. 11 ne faut pas oublier les erreurs de mesures aussi présentes et qui viennent affecter les résultats. L'étude de sensibilité du chapitre 5 nous donne tout de même une bonne idée de l'effet des erreurs d'amplitude et de phase des coupleurs hybrides ainsi que l'erreur de phase des déphaseurs.

Au cours du prochain chapitre, un survol des technologies alternatives permettant d'améliorer la performance de l'antenne à faisceaux multiples sera fait. Nous commencerons d'abord par expliquer les différences rencontrées entre l'étude de sensibilité et les performances obtenues.

# 7.1 Ecarts entre l'analyse et les mesures

11 y a tellement de paramètres en jeu dans la conception du répartiteur de faisceaux que l'analyse de sensibilité ne peut malheureusement pas les prendre tous en compte. Les coupleurs hybrides réalisés ont une adaptation et une isolation loin d'être parfaites, ce qui n'est pas introduit dans le modèle analytique. Le simple fait de modéliser l'isolation de ces coupleurs rend l'analyse très laborieuse sous forme analytique et complique également la représentation des résultats. De plus, le circuit tel que réalisé peut différer de celui originalement modélisé et utilisé pour l'analyse comme c'était le cas au chapitre précédent pour la matrice de Butler 8x 8 réalisée sur deux couches. Les outils de simulations numériques s'avèrent donc d'une très grande utilité et nous pouvons rapidement voir l'effet de chacun des paramètres sur le rendement de l'antenne réseau.

## 7.2 Technologies alternatives

Les lignes microruban ont bien des avantages. Elles permettent entre autres une intégration facile des composants planaires imprimés avec des composants provenant de sources externes tels que les MMIC (Monolithic Microwave Integrated Circuits). La transition de ces lignes aux connecteurs d'un circuit est relativement simple et les modèles ainsi que les outils de simulations numériques se prêtent bien à leur analyse. Leur utilisation à très hautes fréquences comporte certaines limitations et les pertes engendrées par ce médium de transmission sont non négligeables comme nous avons pu le constater tout au long de ces travaux. Toujours en vue d'apporter une amélioration constante à notre conception d'antenne à faisceaux multiples en bande EHF et à lumière des résultats obtenus pour les diverses conceptions décrites dans le présent document, nous avons envisagé d'autres options pour la réalisation des réseaux en vue de minimiser les pertes.

Les lignes ruban ou *striplines* sont reconnues pour leurs pertes de rayonnement inférieures à celles des lignes microruban. En utilisant divers astuces, on peut faire des lignes ruban suspendues dans l'air ou tout autre diélectrique à faibles pertes faisant en sorte de réduire les pertes dues au diélectrique. Ce type de ligne est cependant moins propice à l'intégration de composants que les lignes microruban. Il vaudrait sûrement la peine de reconsidérer ce type de ligne en vue de prochaines réalisations en ondes millimétriques.

Comme nous l'avons vu au chapitre 2, les supraconducteurs surpassent le cuivre en termes d'efficacité lorsque vient le temps de réaliser les lignes microruban. Il faut cependant prévoir un système de réfrigération afin de maintenir la température ambiante du circuit à un niveau très bas, pour le YBCO par exemple, il faut une température en dessous de 90K [27,75]. Enfin, les coûts et la complexité de fabrication de dispositifs mis au point à l'aide de ces matériaux les rendent inaccessibles pour des applications dont le déploiement est à grande échelle. Cette alternative n'est pas tout à fait souhaitable pour notre application. L'utilisation d'un autre type de lignes est donc sous étude et

nous verrons à la prochaine section une de ces alternatives que sont les guides d'ondes intégrés en substrat.

### 7.2.1 Les guides d'ondes intégrés en substrat

Les guides d'ondes intégrés en substrat ou *substrate integrated waveguide* (SIW) en anglais font l'objet de multiples travaux depuis leur apparition en 1994. Par l'ajout de vias métalliques tel que montré à la figure 7.1, on peut créer une région comprise entre les deux plans conducteurs agissant comme guide d'onde. Le diamètre des vias *d,*  l'espacement *p* entre ceux-ci et la distance *ae* séparant les deux parois virtuelles sont de multiples paramètres permettant d'optimiser la performance de ce conduit. On retrouve en [76] une méthode de modélisation de cette structure ainsi qu'une étude de l'effet de chacun des paramètres sur les propriétés du guide ainsi formé. Les auteurs y vont même de quelques recommandations pour une éventuelle conception d'un tel guide.

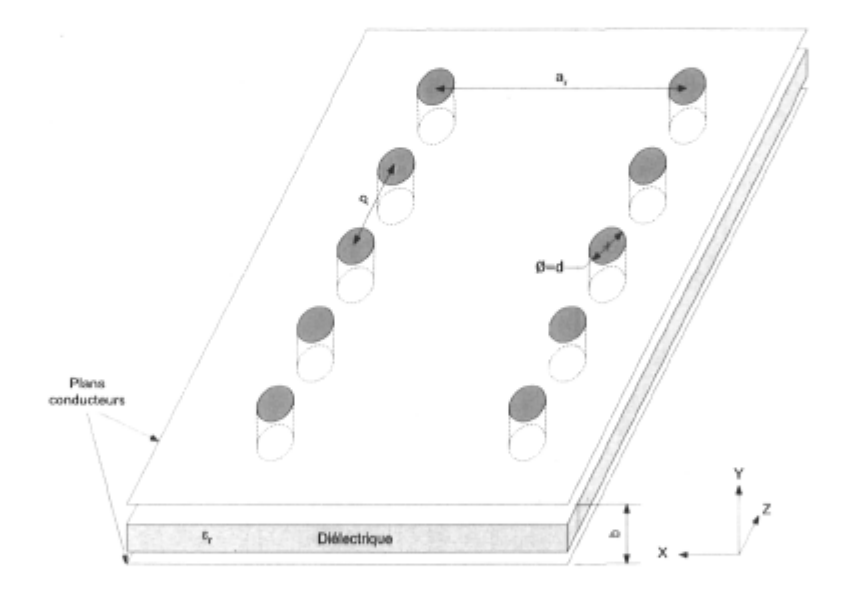

FlG. 7.1 - Guide d'onde intégré en substrat.

Toujours d'après la même publication, si on veut minimiser les pertes de ce guide d'onde, il faut un espacement entre les vias

$$
p < \frac{\lambda_c}{4},\tag{7.1}
$$

ou

$$
\lambda_c = \frac{v_p}{f_c}
$$
\n
$$
= \frac{c}{f_c\sqrt{\epsilon_r}},
$$
\n(7.2)

 $f_c$  est la fréquence de coupure du mode fondamental soit le mode  $TE_{10}$  et  $\epsilon_r$  est la permittivité du diélectrique. L'espacement doit être supérieur au diamètre des vias c'est à dire

$$
p > d \tag{7.3}
$$

pour que le circuit soit réalisable. Enfin, pour des raisons pratiques, on ne devrait pas avoir plus de 20 vias par longueur d'onde  $(\lambda_c)$  compte tenu du coût de fabrication de ceux-ci et de la complexité supplémentaire apportée à la réalisation.

En respectant ces conditions élémentaires, on peut parvenir à la réalisation d'un guide d'onde ayant des pertes négligeables un peu comme c'est le cas pour les guides d'ondes rectangulaires. À l'aide de ce type de ligne, on peut aisément réaliser des composants complexes tels que des coupleurs, déphaseurs, diviseurs de puissance, oscillateurs [77] et autres. En empruntant les techniques de conception utilisées pour les guides d'ondes rectangulaires, on peut aussi fabriquer des antennes à fentes [78] et des réseaux plus élaborés toujours avec des pertes minimales.

## 7.2.2 Amélioration de la couverture

Comme nous l'avons vu pour les mesures des diagrammes de l'antenne à faisceaux multiples du chapitre 6, l'antenne dipôle aggrave la réponse obtenue pour les faisceaux les plus éloignés de la normale à l'axe du réseau. La dégradation de performance est telle que le gain obtenu pour les faisceaux 4L et 4R est inférieur au niveau des lobes secondaires. En optimisant de nouveau les dimensions du dipôle et surtout du balun, nous pourrions rendre sa réponse beaucoup plus omnidirectionnelle mais un couplage indésirable entre le dipôle et le reste du réseau d'alimentation subsiste toujours. D'autres types d'antennes à rayonnement longitudinal pourraient aussi être envisagés mais le choix est plus limité que pour les antennes à rayonnement transversal.

### 7.2.3 Structure imbriquée modifiée

En modifiant la structure imbriquée telle que présentée plus tôt, nous pourrions faire en sorte que les antennes soient disposées dans le plan transversal au circuit d'alimentation. La figure 7.2 illustre le concept. Cette approche a pour avantage de découpler les éléments rayonnants du réseau d'alimentation et permet l'utilisation d'antennes à rayonnement transversal. Toujours dans le même ordre d'idées, un des avantages indéniables est l'ajout de plus de flexibilité en ce qui concerne la polarisation des antennes : les polarisations circulaire, verticale et horizontale sont facilement réalisables. Cette structure

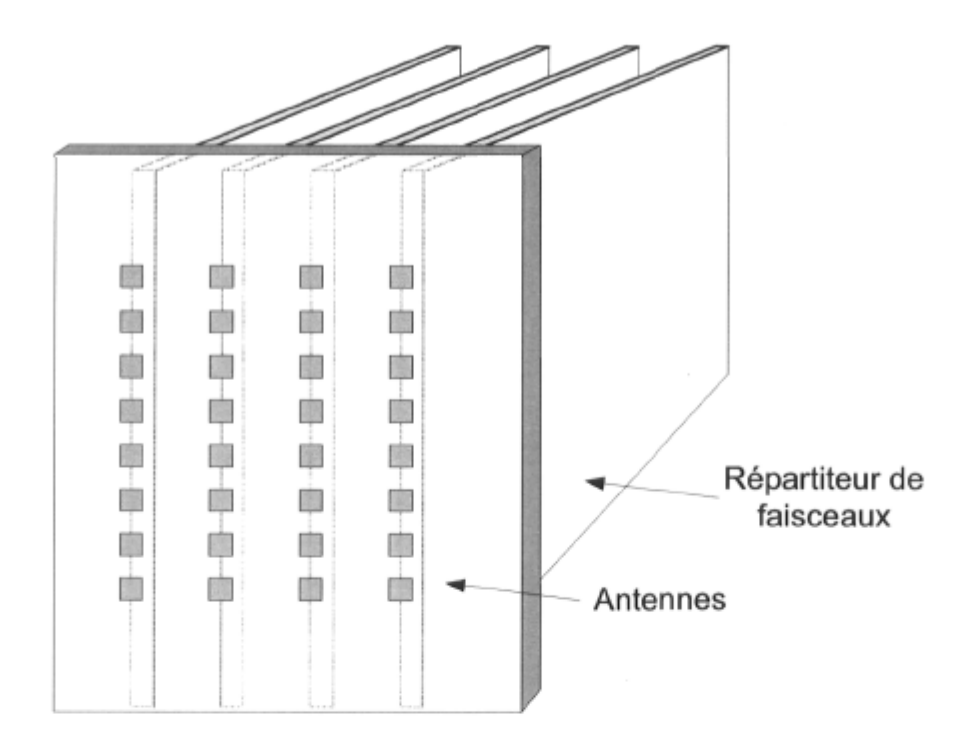

FIG . 7.2 - Structure imbriquée modifiée

se retrouve à mi-chemin entre l'architecture du type tuile et celle imbriquée, empruntant ainsi les principaux avantages des deux. L'alimentation des antennes peut se faire par couplage et le fonctionnement a été démontré pour un dipôle [79] avec tous les bienfaits énumérés plus haut. L'utilisation d'autres types d'antennes peut se faire via le couplage par une ouverture pratiquée dans le plan de masse du circuit des antennes tel que montrée et modélisée en [80]. Il va de soi que cette modification ajoute une difficulté mécanique supplémentaire mais cette alternative semble tout à fait intéressante et une étude plus approfondie pourrait être faite afin de déterminer si l'effort en vaut le coup.

## 7.3 Conclusion

En terminant, les suggestions données ici auraient vraisemblablement un effet immédiat sur la performance de l'antenne à faisceaux multiples. En améliorant la couverture des éléments rayonnants tout en minimisant les pertes nous aurions une antenne à faisceaux multiples autrement plus performante. On pourrait discuter longuement de technologies alternatives car plusieurs options s'offrent à nous et c'est ce qui fait que ce domaine est toujours aussi passionnant.

# Chapitre 8

# Conclusion

La réalisation d'une antenne à faisceaux multiples en ondes millimétriques constitue à la fois un défi technique de grande envergure et de complexité technique peu commune. Pour la plupart des applications courantes, on doit considérer les critères suivants :

- un gain maximal des faisceaux formés,
- une direction des faisceaux assurant l'orthogonalité de ceux-ci,
- un niveau minimal des lobes secondaires,
- une efficacité maximale (pertes minimales),
- une largeur de bande toujours croissante,
- un poids minimal et des dimensions réduites.

Beaucoup d'autres paramètres entrent en jeu comme le prix et la complexité de fabrication et c'est pourquoi nous avons opté pour une technologie planaire reposant sur l'utilisation de lignes microruban.

Le répartiteur de faisceaux basé sur la matrice de Butler s'est avéré d'une grande utilité et nos efforts de conception nous ont permis de mettre au point deux variantes de matrice de Butler  $4 \times 4$  ainsi qu'une matrice de Butler  $8 \times 8$  réalisée sur deux couches. Les difficultés techniques sont nombreuses et les principaux obstacles rencontrés étaient au niveau de la connectique ainsi que toutes les considérations mécaniques entourant la réalisation des prototypes. Une étroite collaboration avec une expertise en mécanique est donc de mise.

La modélisation de la matrice de Butler est essentielle si on veut bien comprendre l'effet des multiples imperfections des coupleurs hybrides et autres composants formant ce réseau. L'analyse de sensibilité a démontré à quel point la matrice est sensible à la balance de phase des coupleurs hybrides. La complexité d'un tel réseau est telle que la modélisation et l'étude de sensibilité peuvent difficilement prendreen compte tous les paramètres qui entrent en jeu. La modélisation à l'aide des méthodes numériques s'avère donc inévitable si on veut obtenir un modèle représentatif de la réalité.

## 8.1 Contributions

Ces travaux à forte teneur expérimentale ont donné lieu à des contributions scientifiques diverses et plusieurs aspects originaux ont été soulevés et solutionnés.

C'est ainsi que la réalisation de matrices de Butler à l'aide de lignes microruban en ondes millimétriques présentée dans notre thèse est fondamentalement nouvelle et suit une démarche jusque là non exploitée. On y retrouve pour une première fois une modélisation analytique rigoureuse de ce type de matrice. Notre étude de sensibilité de la matrice de Butler révèle des caractéristiques de l'analyse théorique qui étaient jusque là ignorée faute de techniques d'approche à une modélisation acceptable des diverses technologies impliquées dans une réalisation physique.

L'analyse et surtout la conception des divers composants requis pour atteindre notre objectif a nécessité que nous mettions de l'avant plusieurs techniques expérimentales nouvelles car il n'y avait pas de point de comparaison pour nos travaux. De plus, la réalisation expérimentale de composants nécessite à la fois une bonne compréhension des phénomènes physiques mis en œuvre dans la réalisation mais aussi une capacité à concevoir les techniques de mesures qui démontreront sans conteste les caractéristiques des éléments conçus.

Enfin, nous avons démontré que le coupleur hybride en anneau donne un rendement supérieur à celui du coupleur hybride à branches en ondes millimétriques et les équations de synthèse de ce coupleur circulaire ont été dérivées pour les fins de ces travaux.

## 8.2 Suggestions de travaux futurs

En vue d'améliorer l'antenne à faisceaux multiples, d'autres types de lignes devraient être considérés à la lumière des technologies alternatives proposées au précédent chapitre. Dans un premier temps, l'utilisation de lignes à ruban devrait être reconsidérée et ce même si l'intégration de composants est plus difficile. Quelques réalisations de coupleurs et croisements sont déjà bien documentées dans la littérature [23, 81] : une étude comparative accompagnée de simulations révélerait rapidement si oui ou non l'utilisation de ce type de lignes en vaut vraiment la peine. L'utilisation de guides d'ondes intégrés en substrat devrait aussi être étudiée. Les modèles disponibles à ce jour sont encore à un stade préliminaire et il faut rapidement s'en remettre aux méthodes numériques afin de bien modéliser la structure. Il y a donc encore place à beaucoup de contributions dans ce domaine.

La modélisation telle qu'introduite au chapitre 3 est une méthode simple permettant de bien tenir compte des divers paramètres entrant en jeu dans la réalisation d'une matrice de Butler : il suffit de modifier légèrement la formulation des diverses matrices de chaîne impliquées. Par exemple, ici nous avons choisi de fabriquer la matrice de Butler  $8 \times 8$  sur deux couches, ce qui élimine beaucoup de croisements au détriment de passages des signaux d'une couche à l'autre, ce qui n'était pas le cas lors de la modélisation initiale. Il faudrait donc introduire le modèle des interconnexions verticales et éliminer les croisements qui ont ainsi été supprimés. Aussi, la modélisation analytique de la matrice pourrait être améliorée afin de la rendre encore plus représentative du dispositif physique que nous voilions réaliser. Les paramètres qui devraient éventuellement être considérés sont les suivants :

- l'isolation et l'adaptation des coupleurs hybrides,
- l'isolation des croisements,
- le couplage entre les différents accès de la matrice et aussi entre les éléments rayonnants formant le réseau et
- les interconnexions verticales.

La limitation actuelle est que, lorsque nous avons la matrice de chaîne du réseau au complet, il est très difficile d'en extraire la matrice de pondération équivalente à moins d'opter pour les simplifications qui ont été faites dans le cadre de ces travaux.

Ceci constitue une liste non exhaustive des possibles avenues de recherches à considérer afin de rendre plus performants les répartiteurs de faisceaux planaires en ondes millimétriques. Ce secteur d'activités est donc propice à de multiples innovations, ce qui fera très certainement l'affaire des scientifiques et concepteurs RF !

# Bibliographie

- [j] J. Litva and T. Lo, *Digital Beamforming in Wireless Communications.* Artech House, 1996.
- [2] T. Zwick, C. Fischer, D. Didascalou, and W. Wiesbeck, "A stochastic spatial channel model based on wave-propagation," *IEEE Journal on Selected Areas in Communications,* vol. 18, no. 1, pp. 6-15, 2000.
- [3] R. B. Ertel, P. Cardieri, K. W. Sowerby, T. S. Rappaport, and J. H. Reed, "Overview of spatial channel models for antenna array communication Systems," *IEEE Personal Communications,* vol. 5, pp. 10-22, Feb. 1998.
- [4] A. F. Molisch, "Modeling of directional wireless propagation channels," *The Radio Science Bulletin,* pp. 16-26, Sept. 2002.
- [5] Q. Spencer, M. Rice, B. Jeffs, and M. Jensen, "A statistical model for angle of arrivai in indoor multipath propagation," in *IEEE 47th Vehicular Technology Conférence,* vol. 3, pp. 1415 -1419, IEEE, May 1997.
- [6 A. A. M. Saleh and R. A. Valenzuela, "A statistical model for indoor multipath propagation," *IEEE journal on selected areas in communications,* vol. 5, pp. 128— 137, Feb. 1987.
- [7 H. Hashemi, "The indoor radio propagation channel," *Proceedings of the IEEE,*  vol. 81, no. 7, pp. 943-968, 1993.
- [s: M. J. Gans, R. A. Valenzuela, J. H. Winters, and M. J. Carloni, "High data rate indoor wireless communications using antenna arrays," in *Sixth IEEE International Symposium, on Personal, Indoor and Mobile Radio Communications, 1995. PIMRC'95. 'Wireless : Merging onto the Information Superhighway'.,,* (Toronto, On, Canada), pp. 1040-1046, IEEE, Sept. 1995.
- W. L. Stutzman and G. A. Thiele, *Antenna theory and design.* Wiley, *2nd* éd., 1998.
- [10] C. A. Balanis, *Antenna Theory : Analysis and Design*. Wiley,  $2^{nd}$  ed., 1996.
- [11] J. A. Kinzel, B. J. Edward, and D. Rees, "V-band, space-based phased arrays," *Microwave Journal,* vol. 30, pp. 89-102, 1987.
- [12] R. C. Hansen, *Phased Array Antennas.* New York : Wiley, Jan. 1998.
- [13] P. Hall and S. Vetterlein, "Review of radio frequency beamforming techniques for scanned and multiple beam antennas," *IEE Proceedings,* vol. 137, pp. 293-303, Oct. 1990.
- [14] W. Rotman and R. Turner, "Wide-angle microwave lens for line source applications," *IEEE Transactions on Antennas and Propagation,* vol. 11, pp. 623-632, Nov. 1963.
- [15] J. Blass, "Multidirectional antenna a new approach to stacked beams," in *IRE International Convention Record,* vol. 8, pp. 48-50, 1960.
- [16] J. Nolen, *Synthesis of Multiple Beam Networks for Arbitrary Illuminations.* PhD thesis, John Hopkins University, Baltimore, Md., Apr. 1965.
- [17] J. L. Butler, "Digital, matrix and intermediate-frequency scanning," in *Microwave Scanning antennas* (R. Hansen, éd.), vol. 3, ch. 3, pp. 217-288, New York : Académie press, 1966.
- [18] J. L. Butler and R. Lowe, "Beam-forming matrix simplifies design of electronically scanned antennas," *Electronic Design,* vol. 9, pp. 170-173, Apr. 1961.
- [19] J. L. Butler, "Digital, matrix and intermediate-frequency scanning," in *Antennas and Propagation Society International Symposium, 1965,* vol. 3, pp. 66-70, Aug. 1965.
- [20] H. Moody, "The systematic design of the Butler matrix," *IEEE Transactions on Antennas and Propagation,* vol. 12, pp. 786-788, Nov. 1964.
- [21] T. Macnamara, "Simplified design procédures for Butler matrices incorporating 90° hybrids or 180° hybrids," *IEE Proceedings,* vol. 134, pp. 50-54, Feb. 1987.
- [22] T. Macnamara, "Positions and magnitudes of fixed phase shifters in Butler matrices," *IEE Proceedings,* vol. 135, pp. 359-360, Oct. 1988.
- [23] M. Bona, L. Manholm, J. Starski, and B. Svensson, "Low-loss compact Butler matrix for a microstrip antenna," *IEEE Transactions on Microwave Theory and Techniques,* vol. 50, pp. 2069-2075, Sept. 2002.
- [24] S. Peik, B. Jolley, and R. Mansour, "High température superconductive Butler matrix beam former for satellite applications," in *Microwave Symposium Digest, 1999 IEEE MTT-S International,* vol. 4, pp. 1543-1546 vol.4, 1999.
- [25] A. Angelucci, P. Audagnotto, P. Corda, P. Obino, F. Piarulli, and B. Piovano, "High performance microstrip networks for multibeam and reconfigurable opération in mobile-radio systems," in *IEEE GLOBECOM '94*, vol. 3, pp. 1717-1721, IEEE, 1994.
- [26] T. Denidni and T. Libar, "Experimental investigation of a microstrip planar feeding network for a switched-beam antenna array," in *Antennas and Propagation Society International Symposium,* vol. 1, pp. 130-133, IEEE, June 2002.
- [27] A. Corona and M. Lancaster, "A high-temperature superconducting Butler matrix," *IEEE Transactions on Applied Superconductivity,* vol. 13, pp. 3867-3872, Dec. 2003.
- [28] C. Collado, A. Grau, and F. De Flaviis, "Dual-band Butler matrix for WLAN Systems," in *IEEE MTT-S International Microwave Symposium Digest, 2005,*  pp. 2247-2250, 2005.
- [29] M. Nedil, T. Denidni, and L. Talbi, "Novel Butler matrix using CPW multi-layer technology," in *Antennas and Propagation Society International Symposium, 2005 IEEE,* vol. 3A, pp. 299-302 vol. 3A, 2005.
- [30] M. Nedil, T. Denidni, and L. Talbi, "Design and implementation of a new Butler matrix using slot line technology," in *Radio and Wireless Symposium, 2006 IEEE,*  pp. 163-166, 2006.
- [31] S.-C. Gao, L.-W. Li, M.-S. Leong, and T.-S. Yeo, "Integrated multibeam dualpolarised planar array," *IEE Proceedings - Microwave, Antennas and Propagation,*  vol. 148, no. 3, pp. 174-178, 2001.
- [32] R. De Lillo, "A high performance 8-input, 8-output Butler matrix beamforming network for ultra-broadband applications," in *Antennas and Propagation Society International Symposium, 1993. AP-S. Digest,* vol. 1, (Ann Arbor, MI USA), pp. 474-477, IEEE, June 1993.
- [33] K. Uehara, T. Seki, and K. Kagoshima, "New indoor high-speed radio communication System," in *Vehicular Technology Conférence, 1995 IEEE 45th,* vol. 2, pp. 996-1000 vol.2, 1995.
- [34] C. Dall'Omo, T. Monediere, B. Jecko, F. Lamour, I. Wolk, and M. Elkael, "Design and realization of a 4x4 microstrip Butler matrix without any crossings in millimeter waves," *Microwave and Optical Technology Letters,* vol. 38, pp. 462-465, 2003.
- [35] C. DALL'OMO, *Contribution à l'étude d'antennes à pointage électronique en millimétrique. Conception et réalisation de différentes topologies de Matrices de Butler.* PhD thesis, Université de Limoges, Nov. 2003.
- [36] J.-S. Néron and G.-Y. Delisle, "Wideband millimeter-wave smart antenna design and realization," in *Antennas and Propagation Society International Symposium,*  vol. 1, pp. 586-589, IEEE, June 2002.
- [37] R. Garg, P. Bhartia, I. Bahl, and A., *Microstrip Antenna Design Handbook.* Artech House, 2001.
- [38] R. A. Sainati, *CAD of microstrip antennas for wireless applications.* Artech House, 1996.
- [39] Y. Lo, D. Solomon, and W. Richards, "Theory and experiment on microstrip antennas," *Antennas and Propagation, IEEE Transactions on [legacy, pre - 1988],*  vol. 27, pp. 137-145, Mar. 1979.
- [40] D. M. Pozar, "Microstrip antenna aperture-coupled to a microstrip line," *Electronics Letters,* vol. 21, pp. 49-50, Jan. 1985.
- [41] R. Q. Lee and R. N. Simons, "Coplanar waveguide aperture-coupled microstrip patch antenna," *IEEE Microwave and guided wave letters,* vol. 2, pp. 138-139, Apr. 1992.
- [42] B. Edward and D. Rees, "A broadband printed dipole with integrated balun," *Microwave Journal,* vol. 30, pp. 339-344, May 1987.
- [43] G. Hilton, C. Railton, G. Ball, A. Hume, and M. Dean, "Finite-difference timedomain analysis of a printed dipole antenna," in *ICAP '95. Ninth International Conférence on (Conf. Publ. No. 407) Antennas and Propagation,* vol. 1, pp. 72-75, Apr. 1995.
- [44] R. F. Harrington, *Field computation by moment methods.* Macmillan séries in electrical science, Macmillan, 1968.
- [45] Advanced Design System, Agilent Technologies, Palo Alto, CA.
- [46] IE3D, Zeland software, Inc., Fremont, CA.
- [47] K. Yee, "Numerical solution of inital boundary value problems involving maxwell's équations in isotropic média," *IEEE Transactions on Antennas and Propagation,*  vol. 14, no. 3, pp. 302-307, 1966.
- [48] SEMCADlight, Schmid & Partner Engineering AG, Zürich, Switzerland.
- [49] M. Kirschning and R. Jansen, "Accurate model for effective dielectric constant of microstrip with validity up to millimeter-wave frequencies," *Electronics Letters,*  vol. 18, pp. 272-273, Mar. 1982.
- [50] D. M. Pozar, *Microwave engineering.* Wiley, *2nd* éd., 1998.
- [51] R. E. Collin, *Foundations for microwave engineering.* McGraw Hill, *2nd* éd., 1992.
- [52] S. Mason, "Feedback theory : further properties of signal flow graphs," tech. rep., Research Laboratory of Electronics, Massachusetts Institute of Technology, July 1955.
- [53] J.-S. Néron and G.-Y. Delisle, "Design techniques for an EHF microstrip smart antenna," in *CDMA International Conférence,* vol. 1, (Séoul, Korea), p. 353, Oct. 2004.
- [54] J.-S. Néron and G.-Y. Delisle, "Microstrip EHF Butler matrix design and realization," *ETRI Journal,* vol. 27, pp. 788-797, Dec. 2005.
- [55] J.-S. Néron and G.-Y. Delisle, "An improved performance EHF Butler matrix,," in *ANTEM / URSI 2006 12th International Symposium on Antenna Technology and Applied Electromagnetics and URSI/CNC Conférence,* July 2006.
- [56] J.-S. Néron and G.-Y. Delisle, "Multiple beam array realization at EHF band," in 13<sup>th</sup> International Conference on Telecommunications Proceedings, (Funchal, Madeira Island, Portugal), May 2006.
- [57] E. Hammerstad and O. Jensen, "Accurate models for microstrip computer-aided design," in *IEEE MTT-S International Microwave Symposium Digest,* pp. 407-409, 1980.
- [58] R. H. Jansen and M. Kirschning, "Arguments and an accurate model for the powercurrent formulationof microstrip characteristic impédance," *Archiv fur Elektronik und Ùbertragungstechnik (AEÙ ) ,* vol. 37, pp. pp. 108-112, 1983.
- [59] G. Engen and C. Hoer, "Thru-reflect-line : An improved technique for calibrating the dual six-port automatic network analyzer," *IEEE Transactions on Microwave Theory and Techniques,* vol. 27, no. 12, pp. 987-993, 1979.
- [60] "Three and four port s-parameter measurements." Application Note, Anritsu Electronics Limited ([www.anritsu.com\)](http://www.anritsu.com), Apr. 2006.
- [61] J. Tippet and R. Speciale, "A rigorous technique for measuring the scattering matrix of a multiport device with a 2-port network analyzer," *IEEE Transactions on Microwave Theory and Techniques,* vol. 82, pp. 661-666, May 1982.
- [62] J. Reed and G. Wheeler, "A method of analysis of symmetrical four-port networks," *IRE Transactions on Microwave Theory and Techniques,* vol. 4, pp. 246- 252, Oct. 1956.
- [63] T. Okoshi, T. Imai, and K. Ito, "Computer-oriented synthesis of optimum circuit pattern of 3-db hybrid ring by the planar circuit approach," *IEEE Transactions on Microwave Theory and Techniques,* vol. 29, no. 3, pp. 194-202, 1981.
- [64] F. G. Stremler, *Introduction to Communication Systems.* Addison-Wesley, *3rd* éd., 1990.
- [65] J. P. Kim and W. S. Park, "An improved network modeling of slot-coupled microstrip lines," *IEEE Transactions on Microwave Theory and Techniques,* vol. 46, pp. 1484 -1491, Oct. 1998.
- [66] N. Herscovici and D. Pozar, "Full-wave solution for an aperture-coupled patch fed by perpendicular coplanar strips," *IEEE Transactions on Antennas and Propagation,* vol. 42, pp. 544-547, Apr. 1994.
- [67] D. M. Pozar, "A reciprocity method of analysis for printed slot and slot-coupled microstrip antennas," *IEEE Transactions on Antennas and Propagation,* vol. 34, pp. 1439 1446, Dec. 1986.
- [68] J. Sercu, N. Fâche, F. Libbrecht, and P. Lagasse, "Mixed potential intégral équation technique for hybrid microstrip-slotline multilayered circuits using a mixed rectangular-triangular mesh," *IEEE Transactions on Microwave Theory and Techniques,* vol. 43, pp. 1162-1172, May 1995.
- [69] N. VandenBerg and L. Katehi, "Broadband vertical interconnects using slotcoupled shielded microstrip lines," *IEEE Transactions on Microwave Theory and Techniques,* vol. 40, pp. 81-88, Jan. 1992.
- [70] L. Zhu and K. Wu, "Ultrabroad-band vertical transition for multilayer integrated circuits," *IEEE Microwave and Guided Wave Letters,* vol. 9, pp. 453-455, Nov. 1999.
- [71] J. Ruze, "The effect of aperture errors on the antenna radiation pattern," *Nuovo Cimento,* vol. 9, no. 3, pp. 364-380, 1952.
- [72] J. Ruze, "Antenna tolérance theory- a review," *Proceedings of the IEEE,* vol. 54, no. 4, pp. 633-642, 1966.
- [73] S. Foti and T. Macnamara, "Design of wideband Butler matrices using Schiffman lines," in *IEE Colloquium on Multiple Beam Antennas and Beamformers*, pp.  $5/1-$ 5/8, 1989.
- [74] B. Schiffman, "A new class of broad-band microwave 90-degree phase shifters," *IRE Transactions on Microwave Theory and Techniques,* vol. 6, pp. 232-237, Apr. 1958.
- [75] H. J. Chaloupka, "Application of high temperature superconductivity to antenna arrays with analogue signal processing capability," in *Proceedings of the 24th European Microwave Conférence. Part 1 (of 2),* pp. 23-35, 1994.
- [76] D. Deslandes and K. Wu, "Accurate modeling, wave mechanisms, and design considérations of a substrate integrated waveguide," *IEEE Transactions on Microwave Theory and Techniques,* vol. 54, no. 6, pp. 2516-2526, 2006.
- [77] Y. Cassivi and K. Wu, "Low cost microwave oscillator using substrate integrated waveguide cavity," *IEEE Microwave and Wireless Components Letters,* vol. 13, no. 2, pp. 48-50, 2003.
- [78] L. Yan, W. Hong, G. Hua, J. Chen, K. Wu, and T. J. Cui, "Simulation and experiment on SIW slot array antennas," *IEEE Microwave and Wireless Components Letters,* vol. 14, no. 9, pp. 446-448, 2004.
- [79] N. Herscovici and J. Williams, "A printed dipole fed by a perpendicular stripline [phased array applications]," in *Antennas and Propagation Society International Symposium, 2003. IEEE,* vol. 3, pp. 705-708 vol.3, 2003.
- [80] N. Das, "Rigorous analysis of an aperture-coupled microstrip antenna fed by a microstrip line on a perpendicular substrate," *IEEE Microwave and Guided Wave Letters,* vol. 4, no. 6, pp. 202-204, 1994.
- [81] J. Dalley, "A stripline directional coupler utilizing a non-homogeneous dielectric médium," in *Microwave Symposium Digest, G-MTT International,* vol. 67, pp. 63- 65, 1967.

# Annexe A

# Code Matlab servant à l'analyse de sensibilité
#### ana\_sens.m

% Auteur: Jean-Sébastien Néron % Dernière révision: 2 novembre 2 006 % Description: % Script servant à vérifier la sensibilité de la matrice de Butler à l'aide<br>% de la formulation analytique et contre-vérifiée par les simulations % de la formulation analytique et contre-vérifiée par les simulations<br>% numériques du modèle donné dans la thèse % numériques du modèle donné dans la thèse % Paramètres de sortie:<br>% % Pour toutes les valeurs d'imperfections décrites plus bas le script retourne % les matrices suivantes: % PkG, PkA: Gain et direction des faisceaux obtenus numériquement Niveau et direction des lobes secondaires obtenus numériquement % SLL, % ana PkA Direction du max. obtenue analytiquement sans approximation % ana PkAa Direction du max. obtenue analytiquement avec approximation sin(x)=x % ana PkG Direction du gain obtenue analytiquement % ana\_PkGa  $\mathcal{L}$  due analytiquement avec linear avec linear sin(x)  $\mathcal{L}$ clear ail, close ail %%% Section options %? ?s nombre d'éléments rayonnants  $N=4$ : % espacement inter-éléments (en longueur d'ondes)  $d = 0.5$ ; dpdeg=-10:0.5:10; % erreur de phase du plus petit déphaseur (pi/N)  $bgdB=-1: 0.5:1;$ % balance de gain (dB) bpdeg=-15:l:15; % balance de phase (deg) %makepoly=l; % 1: créée les polynomes pour approximer SLL makepoly=0; % 0: utilise ceux donnés plus bas %%% Section code %%%  $deg=pi/180;$ dtheta=0.01\*deg; résolution en angle des calculs theta=-pi/2:dtheta:pi/2; u=2\*pi\*d\*sin (theta); x=- N-l :2: N-1 ; sv=exp j \*x. '\*u/2) ; % facteur de réponse du réseau  $I = 1/sqrt(2)$ ; % S21 pour les coupleurs hybrides  $Q= I*exp[-j*pi/2]$ ; % S31 pour les coupleurs hybrides switch N % Faisceaux dans l'ordre qu'ils apparaissent en sortie case 4, beams={'1L','2R','2L','1R'};<br>case 8, beams={'1L','4R','3L','2R','2L','3R','4L','1R'}; end Note : La matrice de pondération est sous le format: W=[W1L W2R W2L W1R] pour Butler 4x4 et W=[W1L W4R,W3L,W2R W2L W3R,W4L,W1R] pour Butler 8x8 :k%%% Cas idéal %%%% wO=WButler I,Q,N ;<br>
fr0 = abs w0'\*sv);<br>
\* facteur de réseau idéal frO = abs w0'\*sv); % facteur de réseau idéal PkGO,PkAO,SLLO,SLLAO =DiagStats thêta,frO ; % extrait les propriétés du facteur de réseau idéal ';%%% Étude paramétrique des imperfections %%%% dp=dpdeg\*deg; bg=10." bgdB/10 ; bp=bpdeg\*deg; % erreur de phase du plus petit déphaseur (phi=pi/N+dp) % balance de gain en linéaire (bg=|Q/I|\*2) % balance de phase (rad) % déphasages interéléments idéaux **if N==4, alpha=-pi/4\*** 1,-3,3,-1 ; else, alpha=pi/8\* 1,-7,5,-3,3,-5,7,-1 ; **end** 

#### ana\_sens.m

% ici c'est la boucle principale qui calcule et extrait les propriétés du facteur de réseau % pour tous les paramètres d'erreur en jeu

```
for k=1:length (bg) \begin{array}{ccc} \n\text{for } k=1:\text{length (bp)} \\
\text{for } l=1:\text{length (bp)}\n\end{array} \begin{array}{ccc} \n\text{the } k=1:\text{length (bp)} \\
\text{the } k=1:\text{length (bp)}\n\end{array}1=1:length (bp) \frac{1}{2} alance de phase des coupleurs hybrides<br>for m=1:length (dp) \frac{1}{2} arreur du plus petit déphaseur
                                                               $ erreur du plus petit déphaseur
                   A=1/(1+r^2);<br>T=1/corr(1+r^2);l=l/sqrtil + rA2 ; 
Q=l/sqrt l+rA2 *r*exp -j * pi/2+bp 1 
                  w=WButler(I,Q,N,dp(m));<br>
fx = abs(w'*sv);% facteur de réseau (en tension) avec erreurs
                   % Obtient le gain et le niveau des lobes secondaires (en tension) ainsi que les 
                   % angles correspondants (radians) 
                   iPkG'k,l,m,: , PkA k,l,m,: , SLL k,l,m,: , SLLA k,l,m,: :=DiagStats thêta,fr ; 
                   ana PkA(k,l,m,:)=ana thp(wO,w,O);   % pos. du max. expression exacte<br>%ana_PkAa{k,l,m,:)=ana_thp(wO,w,1); % pos. du max. approximation sinx=x
                  % calcul de la position du maximum d'après les équations données dans la thèse<br>if N==4,<br>5.1
                   if N==4,<br>x=1/5*[3*bpil]-dpim;,bpil}-dpim;,-bpil}+dpim;,-3*bpil}+dpim;};<br>else,<br>x=[1/3*bpil}-1/3*dpim;, 5/21*bpil}-1/3*dpim;, 1/7*bpil}-1/7*dpim;, 1/21*bpil}-1/7<br>x=[1/3*bpil}-1/3*dpim;, 5/21*bpil}-1/3*dpim;, 1/7*bpil}-1/7*dp
                         *dp(m);
                        x=[x, -fliplr(x);
                  end 
                  % pos. du max calculée à partir de l'expression analytique donnée dans la thèse 
                  ana_PkAa (k,1,m,:)=asin (x+alpha) / (2*pi*d);
                  % calcul du gain à partir de l'expression analytique 
                  if N==4, 
                         x=1/5*|-bp (1+2*dp m ,3*bp 1 +dp m ,3*bp 1+4pm ,-bp (1+2*dp m ; ;<br>ana_PkGa k,l,m,: =2*A*r* A*r* cos 3*x + cos x + +cos 2*x +cos x +1;
                  end 
           end 
     end
```
end

```
function w=WButler I,Q,N,varargin 
                              Jean-Sébastien Néron<br>2 novembre 2006
% Dernière révision:<br>b
% Description: 
% w=WButler(I, Q,N) retourne la matrice de pondération pour une matrice de Butler 4x4 (N=4) 
% ou 8x8 (N=8).1 et Q sont respectivement les coefficients des branches en phase et en 
% quadrature du coupleur hybride utilisé 
% w=WButler(I,Q,N,dp) permet de spécifier l'erreur de phase (rad) du plus petit 
% déphaseur (phi=pi/N+dp) 
% voir chapitre 3 de la thèse pour les équations utilisées 
if nargin>3, dp=varargin[1}; else dp=0; end
switch N 
case 4 % Butler 4x4 
     p=pi/4+dp; 
     w = \begin{bmatrix} Q^2 & 2 \end{bmatrix}I 2*exp -j*p ; 
                                 I*Q 
                                                       I*Q*exp -j*p 
           I*Q*exp -j*p 
                                 Q
A2*exp -j*p 
                                                       I
A2 
                                                                             I*Q; 
                                 I 2
                                                       Q
A2*exp -j*p 
           I*Q 
                                                                             I*Q*exp -j*p ; 
                                                       I*Q 
                                 I*Q*exp -j*p 
                                                                             Q
A2 
           I*2*exp -j*p 
case 8 % Butler 8x8 
     p=pi/8+dp; 
     wlL= 
                 Q
A3 
                 I*Q^2*exp -j*3*p 
I*QA2*exp -j*2*p 
                I^2*Q*exp -j*5*p 
                 I<sup>^2*O*e</sup>
                 I*2*Q*exp -j*3*p 
                 I*2*Q*exp -j*2*p 
     \mathbf{I}w4R= 
                I*Q^* 2
                 Q
A3*exp -j*3*p ; 
                 I
A2*Q*exp -j*2*p 
                 I*QA2*exp -j*5*p 
                I"2*Q; 
                 I*Q"2*exp -j*3*p 
                 I^3*exp -j*2*p ; 
           \mathbf{r}w3L =I*QA 2 *exp -j*p 
I" 2 *Q; 
Q
A3*exp -j*3*p ; 
I*QA2*exp -j*2*p 
I
A2*Q*exp -j*p ; 
                 I
A3; 
                 I*QA2*exp -j*3*p 
I^2*Q*exp -j*2*p 
            \bar{r}w2R= 
                 I 2*Q*exp -j*p 
I*Q* 2 ; 
I*QA2*exp -j*3*p 
                Q^3*exp -j*2*p ; 
I^3*exp -j*p ; 
1^2*Q; 
                 I*2*Q*exp -j*3*p 
I*QA2*exp -j*2*p 
           l s
     wlR=flipud wlL 
     w4L=flipud w4R 
     w3R=flipud w3L 
     w2L=flipud w2R 
     w= wlL w4R w3L w2R w2L w3R w4L wlR 
otherwise 
     error 'Attention N doit être 4 ou 8
```

```
end
```
function thp=ana\_thp (w0,w,mode)

*i* Auteur: Jean-Sébastien Néron *l* Dernière révision: *'\$* Description: % Obtient la position du maximum (rad) à partir de l'expression trouvée dans la thèse *"s* attention: ici la notation est celle de la thèse et est telle que l'antenne 1 est l'antenne *i* se trouvant la plus à gauche sur l'axe du réseau, c'est à dire que la position des antennes *"s* 1 à N est (0,d, . . (N-l)d) ax *i* il faut donc inverser la matrice des paramètres S de haut en bas si l'antenne N est reliée *i* and  $\frac{1}{2}$ *"s* Paramètres: *<sup>h</sup>* wO: matrice de pondération idéale *'s* w: matrice de pondération imparfaite *\* mode=0 calcule la position du max à partir de l'expression exacte *"s* mode = l calcule la position du max à partir de l'approximation linéaire *"s* Retourne la position du maximum (rad) à partir de l'expression trouvée dans la thèse warning off MATLAB : f zéro :UndeterminedSyntax  $N=size(w0,1)$ ; *"i* Ici on calcule le zéro de la sommation donnée en 5.22 for  $u=1:N$   $\frac{1}{2}$  pour les N faisceaux<br>r=w|:,u| /w0|:,u|; % ratio des poids pour trouver erreur: (1+Delta)=abs (r) ; delta=angle(r)

if mode==0,<br> $x(u) = fzero(0zf, 0, () , r);$  $x(u) = fzero(\Theta zf, 0, []$ , $r$ ;  $\theta$  fésoud l'expression exacte (équation 5.22) else,

 $x(u) = f$ zero @zfapp, 0,  $\vert \cdot, r \vert$ ; % résoud l'expression approximative (équation 5.24) end  $x = \frac{1}{2}$  ,  $x = \frac{1}{2}$  resources approximative (équation 5.24)  $x = \frac{1}{2}$ 

```
end
```
*"s* calcule les déphasages inter-éléments pour N=4 et N=8 if  $N == 4$ ,  $\text{alpha} = p1/4 * [1, -3, 3, -1]$ ; else, alpha=pi/8\* [1,-7,5,-3,3,-5,7,-1];<br>and end

thp=asin x+alpha /pi'; % position du maximum (rad)

```
s fonction d'erreur servant à trouver le zéro de (5.22) 
function err=zf(x,r)N=length r;
    [p,n] = \text{meshgrid}(1:N,1:N);% expression exacte à résoudre 
    err = sum | sum = abs r (n) * abs r (p - n) * sin = angle r (n) - angle (r (p) + (p - n) * x) -i fonction d'erreur servant à trouver le zéro de (5.24) 
function err=zfapp x, r
    N=length r;
    [p,n] = meshgrid:1:N,1:N;% expression approximative à résoudre 
    err=sum sum abs r|n| *abs r|p| * p-n * angle r|n| -angle r|p| + (p-n) *x \cdots ;
```
function [PkG, PkA, SLLG, varargout = DiagStats (ang, f

```
% Auteur: 
                              Jean-Sébastien Néron 
  Dernière révision:
                              2 novembre 2006
% [PkG, PkA, SLLG, varargout]=DiagStats(ang,f) 
% Description: 
     Retourne les propriétés du facteur de réseau donné en entrée
응
     ang : 
               variable indépendante du diagramme (angle) (dimension M) 
diagramme(s), dimension NxM où N est le nombre de diagrammes 
\overline{S}f : 
욷
\frac{1}{2}f=[ fl(ang(l) ) fl(ang(2) ) 
€2(ang(l)) f2(ang(2)) 
fl(ang(M) 
                                            f2(ang(M) 
h fN(ang(U) fN(ang(2)) ... fN(ang(M)] 
% [PkG, PkA, SLLG, SLLA]=DiagStats(ang,f) 
% Retourne aussi l'angle du lobe secondaire dominant 
% 
  Paramètres de sortie:
% PkG: Gain du maximum (l'unité est la même que celle de f) 
% PkA: Angle du maximum (l'unité est la même que celle de ang) 
» SLLG: Gain du lobe secondaire dominant, (l'unité est le séme aux la f).<br>Le sitz, la de le secondaire dominant (l'unité est la fine aux
% SLLA: Angle du lobe secondaire dominant (l'unité est la même que celle de ang) 
N=size (f,1); % nombre de diagrammes contenus dans f
PkG=zeros N, 1;
PkA=zeros N, 1;
SLLG = zeros(N,1);
SLLA = zeros (N, 1);
for k=l:N 
     [gk \text{ } jpk] = \text{Imax} \{f(k, j) \}, 3 \}% récupère les maximums locaux 
     ak=ang ipk ; 
                                              % et les angles correspondants 
     |gk is =sort |gk|;
                                              \ fait le tri par ordre ascendant de gains 
     ak|is|;% change l'ordre des angles en conséquence 
                                             % le gain maximum, c'est le dernier élément de gk 
% récupère l'angle correspondant 
;% calcule de niveau des lobes secondaires (le 2e plus grand 
     PkG k =gk length gk ; 
PkA k =ak length ak 
SLLG k =gk length gk -1 /PkG k 
     gain) 
     SLLA k =ak length ak -1 ; 
                                            % retourne aussi l'angle du lobe secondaire dominant 
end
```

```
if nargout>3, varargout 1 =SLLA; end
```
#### lmax.m

% Note: cette fonction a été mise à la disposition des usagers de Matlab via le site web

*%* de la compagnie Mathworks [www.mathworks.com](http://www.mathworks.com)

```
% Ce code a été joint à cette thèse pour fins de référence seulement l'auteur peut être rejoint 
% aux coordonnées données plus bas 
function |lmval,indd| = lmax(xx,filt)1LMAX [lmval, indd]=lmax(xx,filt). Find local maxima in vector XX,where 
l LMVAL is the output vector with maxima values, INDD is the 
\frac{1}{2} corresponding indexes, filter in order to get rid of small peaks. Defaul
1 value FILT =0 (no filtering). FILT in the range from 1 to 3 is
    usially sufficient to remove most of a small peaks For example:
    xx = 0:0.01:35; y = sin(xx) + cos(xx.73);i. Aasululusiaaj
i [b.al=1max(y.2) i\gamma plot(xx(a), y(a), 'r+')
% see also LMIN, M
% plot (xx (a) , y (a) , ' r+' ) 
s Serge Kontenko Guigne I
i************************************************** * I 
% Serge Koptenko, Guigne International Ltd., 
\mathcal{L}_{\mathcal{A}} phone (709)895-38195-38195-38195-38195-38195-3822223895-3822223895-382223895-382223895-38222382223
X = XXlen x = length x ;<br>fltr=[1 1 1]/3;
if nargin <2, 
    filt=0; 
else 
    x1 = x 1;x2=x:len x ; 
    for jj=l:filt, 
         c=conv [fltr,x ;
         x=c(2:len_x+1);
         x(1) = x1;x len_x =x2 ;
    end 
end 
lmval=
:
 ' ; 
indd = \begin{bmatrix} 1 \\ 1 \end{bmatrix}i = 2;while i < len_x,
     if x(i) > x(i-1)if x(i) > x(i+1)lmval = l mval \times l \mid lindd = [indd i];elseif x(i) == x(i+1) &x(i) == x(i+2)lmval = [lmval x(i)];
              indd = [ indd i];
              i = i + 2jelseif x(i) == x(i+1)lmval = lmval x i ; 
indd = indd i! ; 
              i = i + 1;end 
    end 
    i = i + 1;end 
i ndd ; 
if filt>0 & -isempty indd , 
     if \text{indd}(1) \leq 3 | indd length indd +2>length \mathbf{x} \leq 1,
       rng=l; 
    else rng=2; 
    end 
     for ii=l:length indd , % Find the real maximum value 
         val ii iind ii = max xx indd ii -rng:indd ii +rng ; 
iind ii =indd ii + iind ii -rng-1; 
    end 
    indd=iind; 
    lmval=val; 
end 
                                                   % start at second data point in time series
                                                   % definite max 
                                                   % ' long ' f lat spot 
                                                    %1 comment thèse two lines for strict case 
                                                    %2 when only definite max included 
                                                   % skip 2 points<br>% 'short' flat spot
                                                   %1 comment these two lines for strict case
                                                   %2 when only definite max included
                                                   % skip one point
                                                   % check if index too close to the edge
```
## Annexe B

# Code Maple pour synthétiser le coupleur hybride en anneau

## **Calcul des valeurs initiales pour le coupleur hybride en anneau (Maple)**

On veut déterminer les valeurs initiales des coefficients pour le coupleur hybride en anneau Comme valeurs initiales, on s'inspire du coupleur hybride à branches. On assume ici que theta0=pi/4 On veut pour theta = 0 une largeur de ligne (W1) faisant en sorte qu'on ait  $Z0/sqrt(2)$ On veut pour theta=Pi/2 une largeur de ligne (WO) faisant en sorte qu'on ait ZO

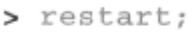

## **Paramètres du circuit**

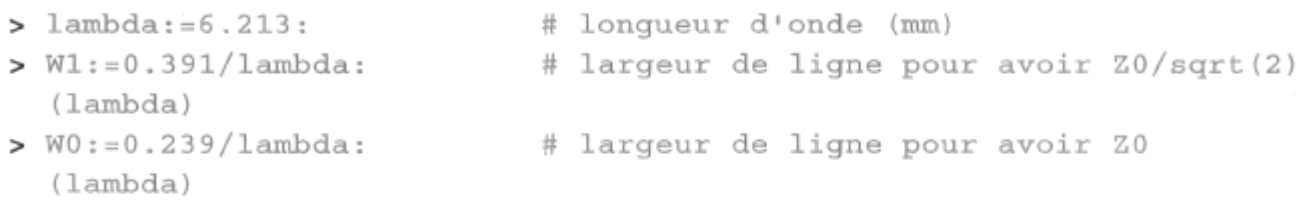

La longueur des 4 branches du coupleur à branches mises bout à bout est lambda donc la circonférence du cercle équivalent

est lambda ce qui implique que 2\*pi\*rm=lambda et donc rm=lambda/(2\*pi)

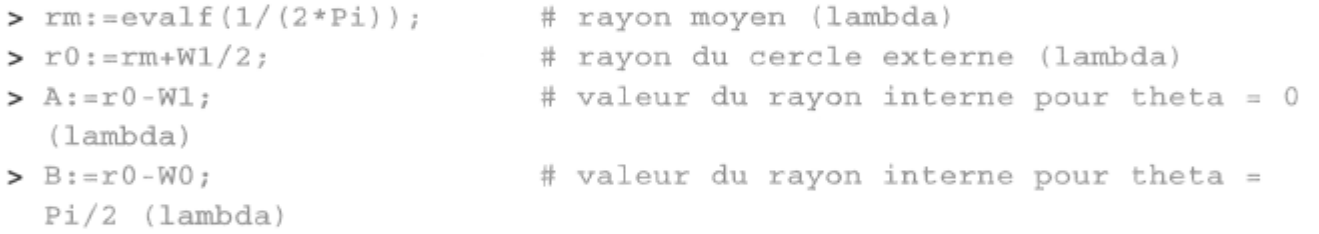

Pour le polynome régissant le rayon interne du coupleur i.e.

 $r(theta) = CO + C1 * cos(2theta) + C2 * cos(4theta) + ...$ 

on pose une fonction rectangulaire faisant en sorte que r(theta)=A pour 0<theta<Pi/4 et B pour Pi/4<theta<Pi/2.

On déduit ensuite les Cn comme on le ferait pour les séries de Fourier (voir Stremler pl7 eq. 2-26). en gros,

Cn=int(f(theta)\*cos(2n\*theta),theta=0..Pi/2)/int(cos(2\*n\*theta)^2,theta=0..Pi/2);  $C0=2/Pi*int(f theta), theta=0.Pi/2)$ 

On s'épargne le calcul ici et voici le résultat final...

 $> CO: = (A+B)/2;$  $> C: = n - 2 / (n * P_i) * (A - B) * sin (n * P_i / 2):$ *rm:=* 0.1591549430 *r0:=* 0.1906212234  $A := 0.1276886626$ 

### *B:=* 0.1521534944

### *C0:=* 0.1399210785

- > N:=6: # nombre de termes Cn servant à définir le rayon interne
- >  $r:$  = the ta-> $C0+$ sum ('C(n) \* cos(2 \* n \* the ta)', 'n=1..N'):
- $> r2:$ =theta->C0+sum('C(n)\*cos(2\*n\*theta)','n=1..50'):
- > plot ([r(theta), r2(theta)], theta=0..Pi/2, linestyle=[SOLID, DASH], leg end=["N=6", "N=20"], thickness=2);

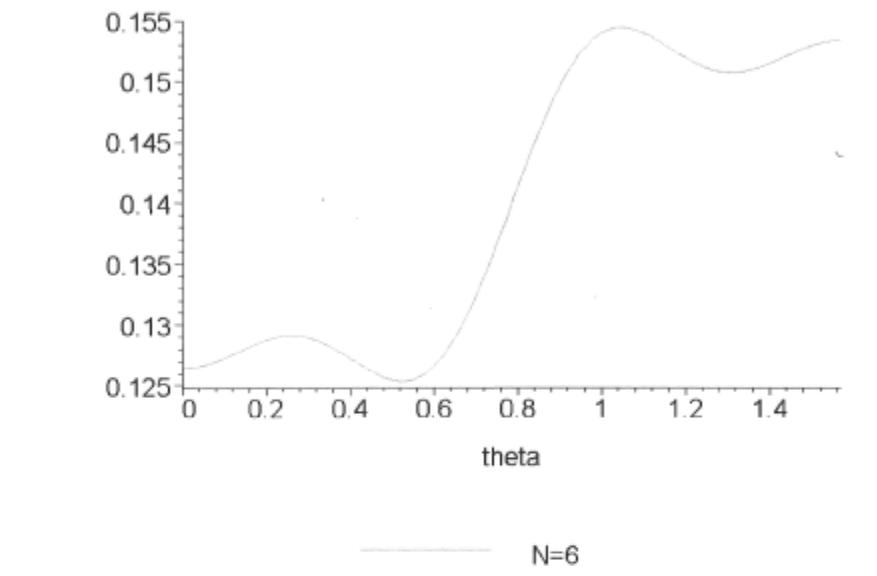

N=20

- **> printf("[\n\n\t\tSommaire](file:///n/n/t/tSommaire) des résultats (Theta0=45 deg)") ;**
- **> printf("\n\t\tlambda=%a mm",lambda);**
- **> printf("\t\tr0=%g",r0);**
- **> printf ("\t\tC0=%f\n",C0) ;**
- **> for u from 1 by 1 to N do printf("\t\tC%d=\t%f\n"**,**u,C(u)**); **end do;**

Sommaire des résultats (Theta0=45 deg)

lambda=6.213 mm r0=0.190621 C0=0.139921  $C1 = -0.015575$ C2= 0.000000 C3= 0.005192 C4= 0.000000 C5= -0.003115 C6= 0.000000

 $\,>\,$ 

Annexe C

# Macros AEL (Agilent ADS) servant à générer un coupleur hybride en anneau paramétrique

/\* HYBRIDRING

Dessine un coupleur hybride en anneau

Référence :

Takanori Okoshi et al. "Computer-Oriented Synthesis of Optimum Circuit Pattern of 3-dB Hybrid Ring by the planar Circuit approach," IEEE Transactions on microwave theory and techniques, Vol.29, No. 3, March 1981 Attention! Dans les préférences du layout, s'assurer que "Final Minimum Vertex Distance (in Layout Units)" soit assez petit (0.001 semble OK) sinon les opérations union et intersection seront sources d'erreurs... Aussi s'assurer que la longueur des branches al/2 excède r0\*10 sinon l'angle tO n'est plus respecté type=0 donne des branches rectangulaires type=l donne des branches en arc qui font en sorte que les ports sont horizontaux \*/ defun HYBRIDRING (10, al, t0, r0, C0, C1, C2, C3, C4, C5, C6, w, type, Layer) de set global db factor (); decl iInterPref = ckt turnoff self intersection(); decl tORad=tO\*PI/180.0;  $\text{del } u, r, \text{theta}$ ; /\*\*\*\* Dessine le motif au centre \*\*\*\*\*/ // Couche temporaire pour faire le trou au centre de add polygon(); for (u=0; u<=360; U++) theta=u\*2\*PI/(360.0); // attention: ici theta est l'angle  $p/r$  à l'axe y du coupleur r=abs (C0+C1\*cos (2.0\*theta) +C2\*cos (4.0\*theta) +C3\*cos (6.0\*theta) +C4\*cos (  $8.0*$ theta +C5\*cos(10.0\*theta +C6\*cos(12.0\*theta)); de draw point  $(r*10*sin(theta), r*10*cos(theta))$ ;  $int$ upoint $d$ le $-d$ e end $(1)$ ;  $\frac{d}{dt}$  introducted  $\frac{d}{dt}$  . /\*\*\*\* Dessine le cercle du pourtour *\*\*\*\*/*  de set layer(1); decl circHandle=de\_draw\_circ 0,0, r0\*10); // Dessine les 4 branches servant de ports d'entrées/sorties fprintf(stderr,"type=%d\n",type);<br>if (int(type)) // Branches droites fprintf (stderr, "On trace les branches droites\n"); decl  $p1x=-w/2.0;$ decl ply=al; decl f1Handle=de draw rect (plx,ply, -plx,-ply); db set dg attribute (flHandle, DG\_SELECT, TRUE);<br>de rotate(0,0,t0);<br>// tourne ensuite le rectangle de rotatein, united and the rotate rotate rectangle in the rotate of the rotate leads in the rotate leads of t<br>As some leads in the rotate leads in the rotate leads in the rotate leads in the rotate leads in the rotate le de copy of principles<br>autres branches autres branches<br>de mirror  $x(0,0)$ ; // inverse la copie p/r à l'axe horizontal de mirror x de mirror x à l'axe de mirror de mirror de la copie por altre de la copie por altre de horizontal // Dessine les ports (pour branches droites)<br>decl riv-al#cin/tADadi. decl p1x=al\*sin(t0Rad);<br>decl p1y=al\*cos(t0Rad); de\_draw\_port(-plx, ply,-180+t0);  $//$  Pl

de\_draw\_port*>*-plx, ply,-180+t0 ; / / PI

```
de draw port ( plx, ply, 180-t0);
                                                  // P2 
                                                  / / P3 
         de draw port I plx,-ply, tO ; 
                                                  7/ P4
         de_draw_port(-plx,-ply,-tO); 
                                                  // B Branches en arc 
    else 
         fprintf stderr,"On trace les branches en arc\n"); 
         // Dessine les 2 branches opposées à la verticale<br>r=2.0 mm;                     // rayon de l'arc
         r=2.0 mm;<br>decl t2=90.0-t0;                     // angle que doit faire l'arc
         decl t2Rad=t2*PI/180.0;
         declare the t<sup>2</sup>PI/180.0; \frac{1}{2}decl plx=-w/2.0; 
         decl ply=al/2.0; 
         decl p2x=-r+ r+w/2.0 *cos t2Rad ; 
         decl p2y=al/2.0+ r+w/2.0)*sin(t2Rad); 
         de add polygon(); 
         de draw point (plx, ply);
         de draw arc(-r,ply,t2); 
         de draw point (p2x, p2y) ;
         de draw arc(-r, ply,-t2); 
         de draw point -plx,ply ,• 
         de draw point -plx,-ply); 
         de draw arc■r,-ply,t2 ; 
         de draw point (-p2x, -p2y) ;
         de draw arc (r, -ply,-t2) ;
         de draw point (p1x,-p1y);
         de draw point (plx, ply);
         decl flHandle=de_end( ; 
         db set dg attribute (flHandle, DG_SELECT, TRUE);<br>de rotate(0,0,t0);          // tourne en
                                                  de_rotate(0,0,tO ; // tourne ensuite le polygone de 
         t0<sup>-</sup>degrés<br>de copy(0,0);
         de copy(0,0); // fait une copie pour faire les 2 
         de mirror x(0,0);
                                                  // inverse la copie p/r à l'ax
         decl x0=-r+r*cos (t2Rad) ;
         decl y0=al/2.0+r*sin t2Rad ; 
         p1x=x0*cos(t0Rad) -y0*sin(t0Rad);
                                                  //applique rotation de tO pour 
         déterminer l'emplacement des ports 
        \piy<sup>i</sup>y=x0*sin (t0Rad) +y0*cos (t0Rad) ;
         // Dessine les ports (pour branches en arc) 
                                                 // PI 
         de draw port ( plx, ply,-90);
                                                 // P2 
         de draw port -plx, ply, 90 
         de draw port -plx,-ply, 90 
         de_draw_port plx,-ply,-90 
                                                  // P3 
    de sélect all_on_layer 1 ; 
    de_union ; 
    // Enlève le motif du centre au cercle 
    de_boolean_logical "DIFF",1,3,Layer, TRUE, TRUE,FALSE 
/*HYBRID RING (Coupleur hybride en anneau) 
Ici on crée le composant pour utilisation dans l'environnement "layout" de ADS 
create constant form ("bt bend", "Arc", 0, "0", "Arc");
create constant form ("bt rect", "Droit", 0, "1", "Droit" ;
create form set "branch type form", "bt bend", "bt rect" ;
create_form_set "branch_type_form","bt_bend","bt_rect" ; 
create item 
    "HYBRIDRING", 
                                         // name
```
t

"Coupleur hybride en anneau (3-dB hybrid ring)",// label "H",<br>NULL. // attribut. **NULL,** // attribute **NULL,** // priority **NULL, // iconName standard\_dialog, // dialogName "\*", // dialogData ComponentNetlistFmt**, // netlistFormat municipality , (1991)<br>"Amponent Annot Pmt" // dienlau Porma **ComponentAnnotFmt,** // displayForm<br>"SYM HRING",  $\frac{1}{2}$  // symbolName 2,  $^+$  // artworkType "HYBRIDRING",  $\sqrt{}$  artworkData  $0,$  extraAttrib create parm("10", "Longueur d'onde à fc (en microstrip)", **PARM REAL | PARM\_OPTIMIZABLE,** "StdFormSet", LENGTH\_UNIT , prm ("StdForm", "6.213 mm")), **PARM REAL FIRM REAL PARTMENT OPTIMIZABLE,**  $P(\mathbf{z} | \mathbf{z} | \mathbf{z})$  **, product to**  $\mathbf{z}$  **, product to**  $\mathbf{z}$  **, product to**  $\mathbf{z}$  **, product to**  $\mathbf{z}$  **, product to**  $\mathbf{z}$  **, product to**  $\mathbf{z}$  **, product to**  $\mathbf{z}$ te\_parm("al","L PARM REAL | PARM OPTIMIZABLE, "StdFormSet", LENGTH UNIT , prm  $PStdForm"$ , "3.0 mm")), create parm("t0", "Position du port en degres", PARM REAL | PARM\_OPTIMIZABLE, "StdFormSet", ANGLE\_UNIT, prm<sup>("StdForm",</sup> **PARM REAL | PARMjOPTIMIZABLE,** "StdFormSet", **ANGLEJJNIT, prm** "StdForm", create parm("r0", "Rayon externe (normalise)", PARM REAL | PARM OPTIMIZABLE, "StdFormSet", UNITLESS\_UNIT , prm("StdForm", "0.185")), create parm<sup>("CO"</sup>, "Coefficient CO du rayon interne (normalise)", PARM REAL | PARM OPTIMIZABLE, "StdFormSet", UNITLESS UNIT  $p_{\text{mm}}("StdForm", "0.1339")$ create parm<sup>("C1","Coefficient C1 du rayon interne (normalise)",</sup> PARM REAL | PARM OPTIMIZABLE, "StdFormSet", UNITLESS UNIT  $p_{\text{mm}}("StdForm", "-1.872E-2")$ create parm ("C2", "Coefficient C2 du rayon interne (normalise)", PARM REAL | PARM OPTIMIZABLE, "StdFormSet", UNITLESS UNIT  $p_{\text{mm}}(\text{``StdForm''}, \text{"1.007E-2''})$ create parm("C3", "Coefficient C3 du rayon interne (normalise)", PARM REAL | PARM OPTIMIZABLE, "StdFormSet", UNITLESS UNIT **Parm** ("StdForm", "-5.215E-3")), **te parm** "C4", "Coefficient C4 d PARM REAL | PARM OPTIMIZABLE, "StdFormSet", UNITLESS UNIT  $p_{\text{r}}(n=1.049E-2^n)$  $\alpha$ reate parm<sup>("C5"</sup>, "Coefficient C5 du rayon interne (normalise)". PARM REAL | PARM OPTIMIZABLE, "StdFormSet", UNITLESS\_UNIT , prm ("StdForm", "6.591E-3")), create parm<sup>("C6","Coefficient C6 du rayon interne (normalise)",<br>PARM REAL | PARM OPTIMIZABLE,"StdFormSet",UNITLESS UNIT</sup> PARM KEAL | PARM OPTIMIZABLE, Starormset", UNITLESS\_UNIT prm:"StdForm","1.53E-3")), te **parm** "w", "Largeur de la PARM REAL | PARM\_OPTIMIZABLE, Staformset", LENGTH\_U **PARM REAL | PARM\_OPTIMIZABLE,**"StdFormSet",**LENGTH\_UNIT** ,**prm** "StdForm", ce parmı"1<br>----- -----PARM DISCRETE VALUE, "branch type form", UNITLESS UNIT, 0;,  $\alpha$ reate parm<sup>["Layer", "Couche sur laquelle on dessine le composant",</sup> PARM NO DISPLAY, "ckt pad layer", UNITLESS UNIT, prm("layer text form","\"cond\""|, list(dm\_create\_cb(PARM\_DEFAULT\_VALU **E CB, "cond", NULL, TRUE** 

## Annexe D

## Publications de l'auteur

## **Wideband millimeter-wave smart antenna design and realization**

 $^*$ Jean-Sébastien Néron  $^1$  and Gilles-Y. Delisle $^2$ 

<sup>1</sup> Laval University, Dept. of Electrical and Computer Engineering, Ste-Foy, Québec, Canada, G1K7P4, [neron@gel.ulaval.ca](mailto:neron@gel.ulaval.ca) <sup>2</sup>School of Information Technology and Engineering, Faculty of Engineering, Univ. of Ottawa, Ottawa, Canada, K1N 6N5

## **Abstract**

The design considerations and realization guidelines for a wideband EHF smart antenna is proposed. The antenna element implementation on microstrip substrate is presented and preliminary experimental results are described. The analytical formulation of the algorithm to be used to implement the intelligence in the array is given and the overall system implementation is discussed.

### **I. Introduction**

The increasing demand for wideband mobile communications and frequency allocations in the EHF band require critical system design where smart antennas are one of the key components. In fact, channels allocated at these frequencies are characterized by frequency selective fading, co-channel interférence, and intersymbol interférence (ISI). Moreover, the fourth generation of mobile communications involves intensive data transfers requiring high reliability and optimal spectrum efficiency with minimal outage probability. Although significant amount of work has been done to characterize EHF channels for indoor or outdoor propagation [1] and smart antenna theoretical investigations are available in the literature [2], there are still very few real implementation of smart antenna arrays at EHF frequencies. Experimental results were however obtained for smart antennas [3] used in narrowband communication Systems but the new approach requires a wideband realization. In this paper, the design and realization of a wideband smart antenna is achieved with, in mind the context of the future application, followed by an analytical formulation to be used for the design purpose. Preliminary experimental results will be fully discussed.

## **II. Context of this realization**

The antenna proposed here may be applied to high bandwidth video distribution inside buildings as well as high speed wireless access to an external network like an intranet or the internet. Key advantages of this wireless distribution scheme are

- elimination of wiring in buildings and cost reduction
- ease of implementation
- fast network deployment and faster availability
- mobility inside the building.

Recent developments and available experimental results justify the realization in Ka-band which allows large frequency bands and permits size reduction in terms of antenna dimensions and RF board space usage. Moreover, the corresponding wavelengths make propagation through walls, floors, and ceilings insignificant, allowing frequency reuse on different floors and rooms while minimizing co-channel interférence. This project is an attempt to fill the gap between hardware realization and theoretical investigations concerning wideband beamforming.

### **III. Analytical formulation**

Broadband applications such as real-time video transmission mean high signal bandwidth with the associated system design constraints. The tapped delay-line beamformer as shown on figure 1 is generally adopted to implement wideband beamforming [4].

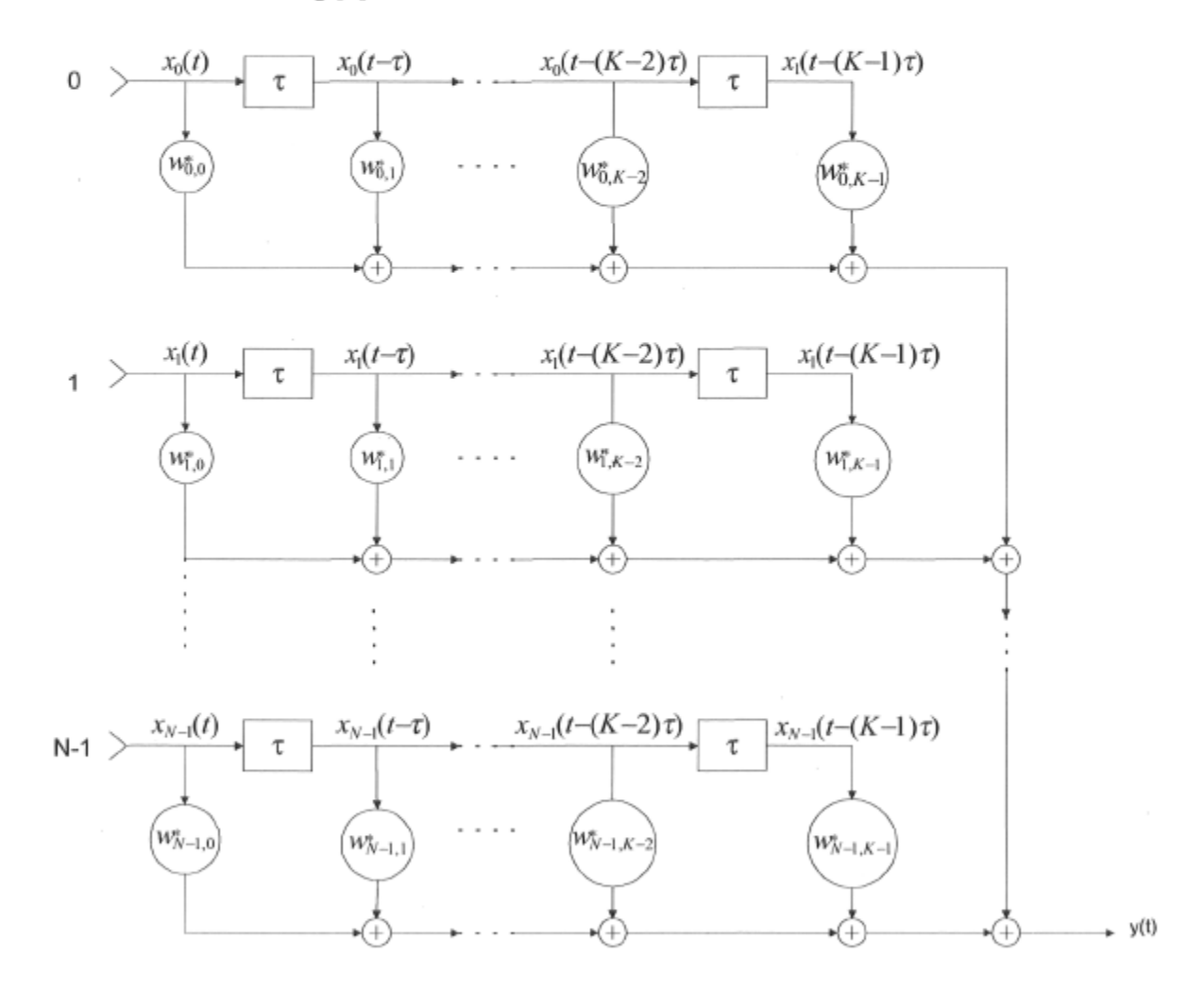

**Figure 1 : Tapped delay line structure.** 

The corresponding time domain equation is:

$$
y(t) = \sum_{n=0}^{N-1} \sum_{k=0}^{K-1} w_{nk}^* x_n(t - k\tau)
$$
 (1)

where the w's are complex weighing factors associated to the nth antenna element and the kth delayed signal tap respectively. This structure gives  $N \times K$  weights which can be modified by the smart algorithm in such a way to create a main lobe in the desired direction of arrivai and creating nulls toward interférence. Statistically optimum beamforming alternatives are proposed such as maximization of signal to noise ratio and linearly constrained minimum variance (LCMV) beamforming. The former assumes knowledge of the signal and noise covariance matrices while the later requires computation of the constrained weight vector at the expense of more processing [4]. Since signal characteristics change over time, the beamformer weights must be updated by an adaptive algorithm such as the least mean square (LMS) algorithm or the recursive least squares (RLS) algorithm.

The simulation of such a system has to be made in a scenario involving a desired mobile terminal and interferers in an indoor EHF propagation model. Wide bandwidth signals must be considered with the associated frequency sélective fading and the signal's delay spread. Doppler spread in this context is insignificant since mobiles are pedestrians with their associated low velocity. Hardware specific limitations such as discrete phase shifts, losses, coupling, and antenna element radiation pattern degrade antenna performance and must be considered throughout the design stage.

#### **IV.** Design approach & Experimentation

Hardware implementation in EHF band is especially challenging since any neglected parameter such as stray capacitance and lead inductance can generate unexpected response and improper operation of the RF circuit. Hopefully, the tools available for design and simulation, if used properly, minimize trial and error iterations giving predictable and repeatable experimental results. A full wave MOM (method of moments) simulator is used to simulate antenna response and validate the design.

Algorithm implementation must be optimised for real time execution on commercially available processors. On the RF front-end, microstrip patches are chosen as radiating elements. These planar antennas offer sufficient bandwidth and low back radiation. Frequency translation from RF to baseband is necessary for signal processing and algorithm opération. More détails will be provided at the conférence.

Preliminary results were obtained for an elementary microstrip patch and a 4X1 microstrip array both operating at 36 GHz for design and simulation tools validation. The mechanical assembly consists of a 0.5 in. aluminum plate on which are mounted the connector and the 10 mils substrate. Results obtained from experimental measurements agree with the simulations.

A few tests were made to develop a proper method for printed circuit board bonding on the aluminum plate. A first attempt was to tie down the board with nylon screws on the plate relying only on the mechanical pressure exerted by the screws for a proper grounding (see figure 2). Measurements revealed abnormalities such as improper résonance of the antenna and unexpected return loss. In fact poor grounding and holes exerted in the substrate are fatal to the proper operation of the antenna. The final method tried was silver epoxy bonding of the substrate on the aluminum plate. Results are conclusive: proper grounding is critical at these frequencies and the antenna is operating as expected by simulations with silver epoxy bonding. Additional results will be presented at the conférence.

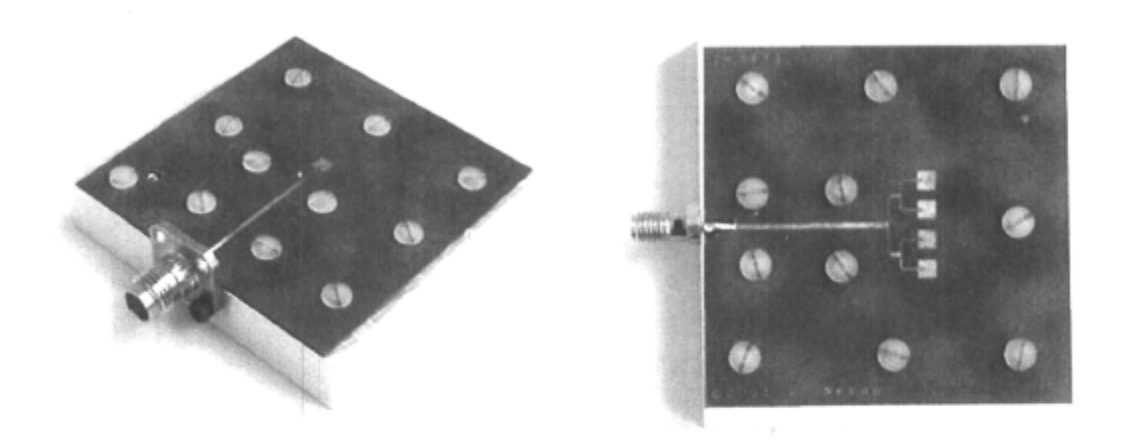

**Figure 2: a) The realized microstrip patch antenna, and b) the 4X1 linear array.** 

### **V. Références**

- [1] L. Talbi, G.-Y. Delisle, "Experimental characterization of EHF multipath indoor radio channels," *IEEE Journal on Selected Areas in Communications,* vol. 14, pp. 431-440, April 1996.
- [2] L. C. Godara, "Applications of antenna arrays to mobile communications, part II: Beam-forming and direction-of-arrival considérations," *Proceedings ofthe IEEE,* vol. 85, pp. 1195-1245, August 1997.
- [3] G. T. Okamoto, *Smart Antenna Systems and Wireless LAN,* Kluwer Académie Publishers, 1999.
- [4] B. D. Van Veen and K. M. Buckley, "Beamforming: A versatile approach to spatial filtering," *IEEE ASSP Magazine,* pp. 4-24, April 1988.

## DESIGN TECHNIQUES FOR AN EHF MICROSTRIP SMART ANTENNA

Jean-Sébastien Néron\*, and Gilles-Y. Delisle\*\*

\* Electrical And Computer Engineering dept., Laval University, Québec, Canada Phone: 1 418 656-2131 ext. 4895, [neron@gel.ulaval.ca](mailto:neron@gel.ulaval.ca) \*\* International Institute of Telecommunications, Montréal, Québec, Canada

**Abstract - Design détails and simulation results are presented for an 8x8 EHF band smart antenna fed by**  a **Butler matrix realized on a bi-layer microstrip substrate assembly. Objectives of the proposed design are a 400 MHz bandwidth centered on an operating frequency of 36 GHz. Détails of the subcircuits (vertical interconnects, quadrature hybrids, and cross-couplers) are given. Simulation results confirm the expected level for the insertion loss and the matrix's final performance is evaluated with**  isotropic antenna elements. Experimental realization **is currently underway and performance assessment with expérimental results will be reported and discussed at the conférence.** 

#### **I. Introduction**

Establishing a high speed wireless link is **difficult**  since one has to deal with co-channel interference and severe channel conditions such as multipath. A communication system using conventional antennas is vulnerable to these limitations and the achievable performance is consequently limited. Diversity techniques and adaptive arrays are usually considered to mitigate multipath and to reduce co-channel interférence. Statistically optimal solutions such as tapped delay lines are idéal from a theoretical view point but implementing this type of arrays is very complex and real-time signal processing limits performance to a few tens of Mb/s. Other alternatives must therefore be sought and that's why there is a growing interest for phased and intelligent arrays. In this paper, the design approach for an 8x8 EHF microstrip Butler matrix fed intelligent antenna is reported and détails considérations of how the design parameters must be handled are discussed. The details of the matrix design along with all the necessary components are also introduced. Finally, simulation results and conclusions are fully discussed.

#### **II. Butler matrix design**

The physical implementation of a Butler matrix involves many line crossings with a relatively high circuit density and that's why a 2 layers structure as shown on figure 1 has been chosen. Previous realizations [1-2] used stripline and suspended stripline with very good performance at lower frequencies but integration of active components is impractical with this type of structure and this explains the choice of a microstrip realization.

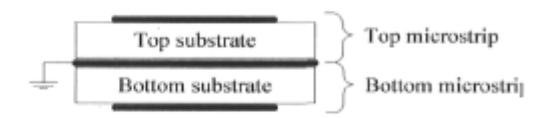

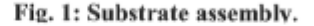

The beamforming network is built around crosscouplers, phase shifters, quadrature hybrids and vertical interconnections as shown in figure 2: these components will be described later. Since the required operating bandwidth is relatively small (1.1%), phase shifts are implemented using différent lengths of transmission lines with little effect on the performance of the network (see fig. 2, part 3 on the left of the vertical transitions). The final layout dimensions excluding connectors are  $46x30$  mm<sup>2</sup> which yields a really compact circuit mainly due to the high frequency band at which it is operating.

#### **III. Quadrature hybrids and vertical interconnects design**

Some of the intermediate design parameters for the quadrature hybrids, the cross-couplers, and the vertical interconnects are given in figures 3 to 5. Dimensions are given in mm. The design procédure for the hybrids is rather straightforward and is explained next (see [3] for a complète even-odd mode analysis).

- First, the width of the vertical and horizontal microstrip lines is set to make their characteristic impedance equal to  $100 \Omega$  and  $100/\sqrt{2} \Omega$  respectively which corresponds to  $Z_0$ and  $Z_0 / \sqrt{2}$  where  $Z_0$  is the desired characteristic impedance of the hybrid.
- Second all the branches lengths are set to  $\lambda_{g}/4$  ( $\lambda_{g}$  is the wavelength in the corresponding microstrip linc).

The last step of the design involves optimization in conjunction with full-wave simulations. The method of moments (MOM) was used hère by way of commercial software. The branches lengths and widths were allowcd to vary during the optimization around the values given previously: the final dimensions are shown on figure 3.

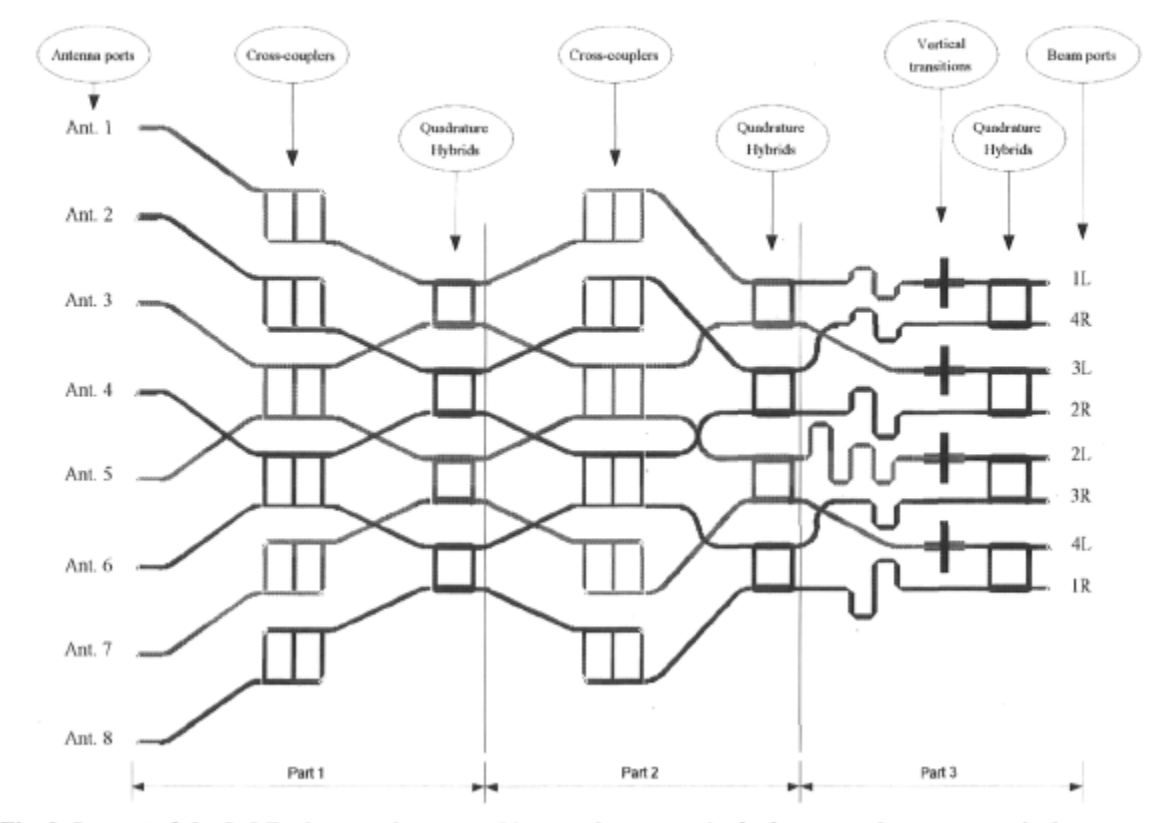

**Fig. 2: Layout of the 8x8 Butler matrix: top and bottom layers are in dark gray and gray respectively.** 

Concerning the cross-coupler, even-odd mode analysis is also well documented (see [4] for détails) and design can be made using a procédure similar to the one used for the hybrids.

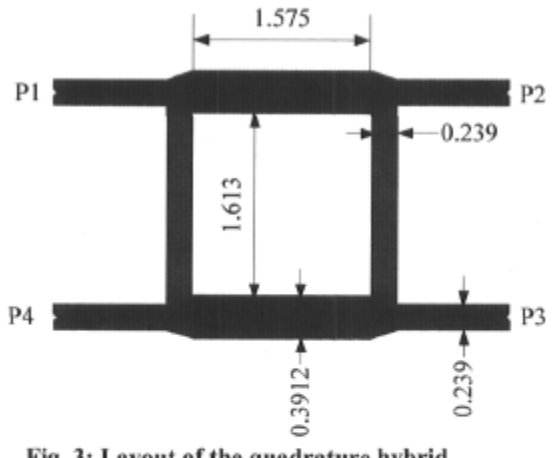

**Fig. 3: Layout of the quadrature hybrid.** 

The vertical interconnection as described hère is necessary to couple energy between the bottom and top layers since use of vias is impractical at this frequency. The structure (see figure 5) is built around a slot in the ground plane separating the two layers.

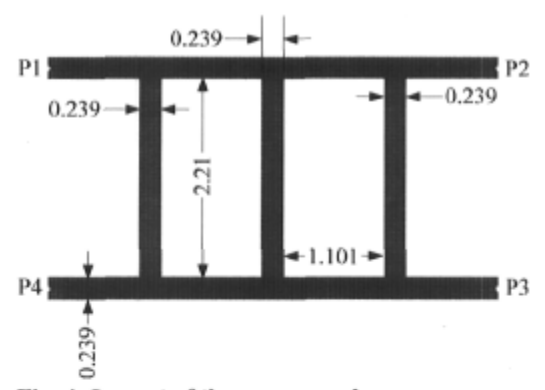

**Fig. 4: Layout of the cross-coupler.** 

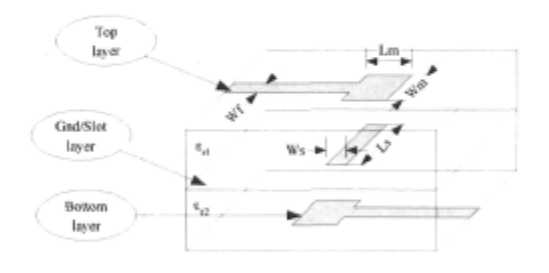

**Fig. 5: Layout of the vertical interconnection.** 

Proper dimensioning of the lines terminations over this incision makes effective coupling with a proper adaptation. Full-wave analysis is again necessary and various approaches are discussed in the literature [5-6]. The final dimensions are Wf=0.239mm, Wm=0.468mm, Lm=0.939mm, Ws=0.35mm, and Ls=2.432mm. Once again, simulation using MOM and optimization were donc giving satisfying results.

#### **IV. Simulation results**

The microstrip components as presented previously were individually simulated during the design and optimization procédure with a reasonably good performance on the required 400 MHz bandwidth. Scattering parameters for these parts were then extracted for inclusion in the design stage of the complète Butler matrix. To comply with space limitations, these intermediate results will be reported at the conférence only. The matrix was then designed, simulated and optimized using empirical microstrip line models and S parameters from the individual components: this step was introduced to avoid the laborious full-wave simulations. Finally, the complete matrix has been

simulated using MOM. Accurate simulation of such a circuit requires extremely large matrix computations and this explains why the problem has been subdivided into more tractablc parts (as shown in figure 2).

The scattering parameters extracted from the simulation of each sub-circuit were combined to obtain the overall circuit response. Table 1 summarizes the simulated results for this 8x8 Butler matrix. One of the results relevant to our application is the main beam pointing direction which means the direction toward which the Li<sup>th</sup> or Ri<sup>th</sup> beam gain is maximum ( $i = 1..4$ ). The sidelobe level (SLL) is defined hère as the maximum gain of the highest sidelobe relative to the main beam gain (MBG).

Simulation results agree well with the predicted ones in terms of main beam pointing direction and sidelobe level. There is however a gain dégradation of the order of 3 dB (3.4 dB for the worst case) mainly due to the predominant dielectric losses for this frequency band. The simulated sidelobe level is siightiy higher than predicted: aperture tapering should be considered to compensate this loss of performance if necessary

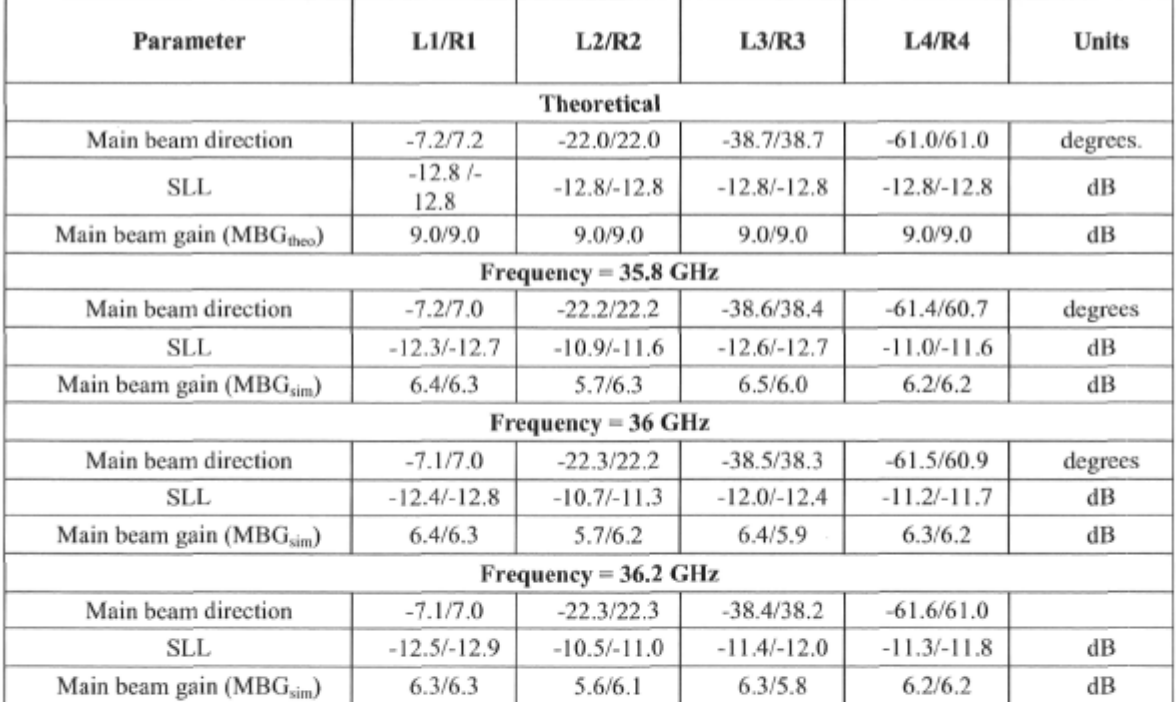

**Table 1: Theoretical and simulated results for the Butler matrix: d=0.5X, isotropic antennas.** 

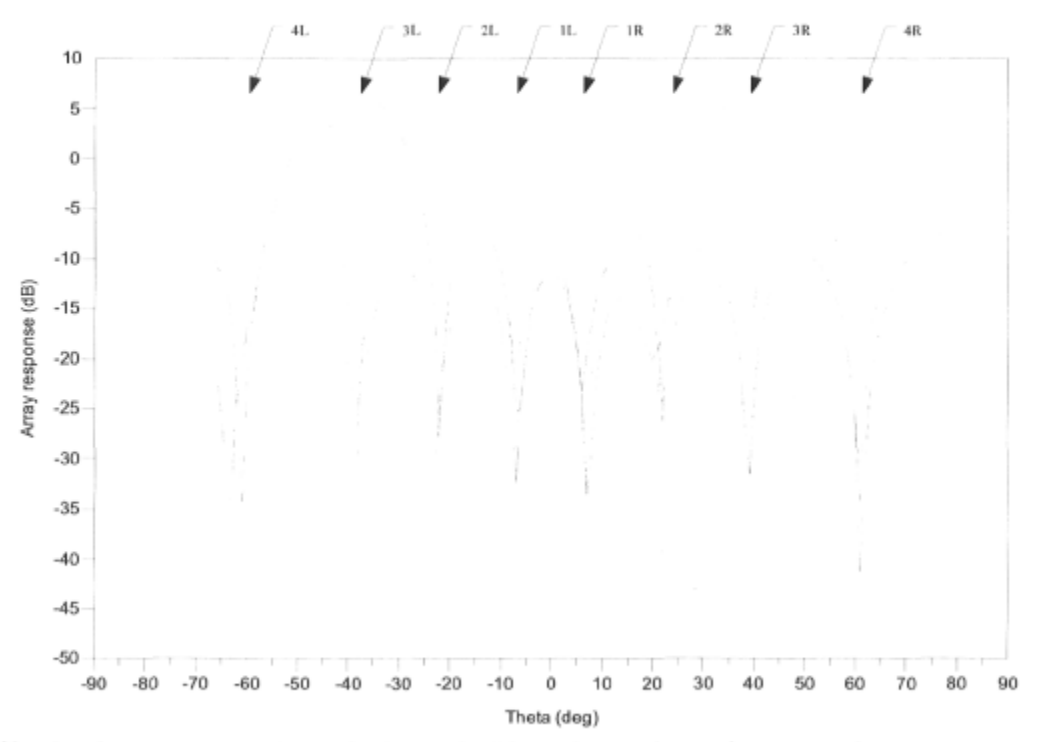

Fig. 6: Simulated array response for excitation at the 8 beam inputs: isotropic antenna elements.

#### **V. Conclusion**

Simulated results are confirming the expectations, namely that the implementation of such a matrix in inicrostrip technology is possible at the expense of relatively high insertion losses, as it is the case for many other structures. The performance of the network in terms of far field radiation pattern with isotropic antenna clements and without coupling is satisfying. Integration of such a beamforming network as a feed for a smart antenna structure such as the one shown in figure 7 is now being investigated. More results will be reported at the conférence.

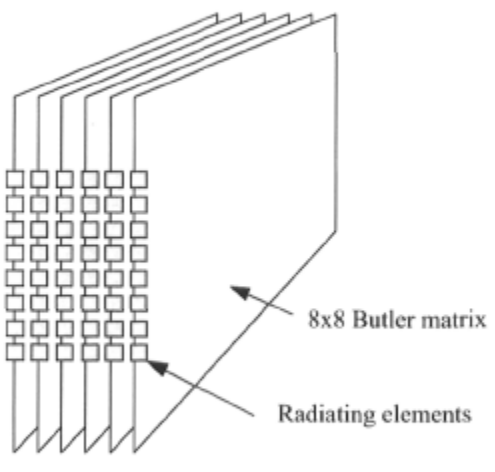

**Fig. 7: Butler matrix fed MMW smart antenna.** 

#### VI. Références

- [1] R. De Lillo, "A high performance 8-input, 8-output butler matrix beamforming network for ultrabroadband applications," in *Antennas and Propagation Society International Symposium,* 1993. AP-S. Digest, vol. 1, pp. 474-477, IEEE, June 1993.
- [2] M. Bona, L. Manholm, J. Starski, and B. Svensson, "Low-loss compact butler matrix for a microstrip antenna," *IEEE Transactions on Microwave Theory and Techniques,* vol. 50, pp. 2069-2075, Sept. 2002.
- [3] D. M. Pozar, *Microwave engineering.* Wiley, 2nd éd., 1998.
- [4] J. Reed and G. Wheeler, "A method of analysis of symmetrical four-port networks," *IRE Transactions on Microwave Theory and Techniques,* **vol.** 4, pp. 246-252, Oct. 1956.
- [5] J. Sercu, N. Fâche, F. Libbrecht, and P. Lagasse, "Mixed potential integral equation technique for hybrid microstrip-slotline multilayered circuits using a mixcd rectangular-triangular mesh," *IEEE Transactions on Microwave Theory and Techniques,*  vol. 43, pp. 1162-1172, May 1995.
- [6] C. Chen, M.-J. Tsai, and N. Alexopoulos, "Optimization of aperture transitions for multiport microstrip circuits," *IEEE Transactions on Microwave Theory and Techniques,* vol. 44, pp. 2457-2465, Dec. 1996.

## Microstrip EHF Butler Matrix Design and **Realization**

Jean-Sébastien Néron and Gilles-Y. Delisle

**This paper describes the design and realization of an extra high frequency band 8><8 microstrip Butler matrix. Opération at 36 GHz is achieved with a frequency bandwidth exceeding 400 MHz. The circuit is implemented on a bi-layer microstrip structure using conventional manufacturing processes. This planar implementation of a Butler matrix is a key component of a switched beam smart antenna with printed antenna éléments integrated on-board. Conception détails, simulation results, and measurements are also given for the components (hybrid couplers, cross-couplers, and vertical inter-connections) used to implement the matrix.** 

**Keywords: Butler matrix, microstrip, beam forming.** 

Manuscript received Feb. 01, 2005; revised Nov. 09, 2005.

#### I. Introduction

Scientific studies [1], [2] based on indoor channel measurement campaigns have shown that highly directive antennas used at both the transmitter and receiver of a communication system can reduce considerably the delay spread of the signal reaching the receiver while at the same time improve the signal gain. Electronically-steered phased arrays are well known for their ability to generate a directive beam according to a given control signal and may be a possible multipath mitigation solution. One way to implement this electronic scanning is by using electronically controlled phase shiflers. Another approach would be to generate a set of predefined beams and select among them the beam with satisfying properties. A subset of these beams (or ail of them) with proper weighting can also be combined in such a way that a desired array response is obtained.

The latter alternative requires a beamforming network that transforms the signal from the N antenna éléments to a predefined set of M beams. The Butler matrix [3] is such a network, as shown in Fig. 1, and is rcalized with hybrid couplers, phase shifters, and crossovers, which makes it a totally passive circuit. This matrix générâtes a set of N orthogonal beams from the N antenna elements of an equi-spaced linear array.

This paper details the realization of an  $8 \times 8$  Butler matrix and its constituting components. In order to minimize the space occupied by the microwave circuit and also to case its production, a planar implementation using microstrip transmission lines has been chosen. These lines are especially interesting when connections with other components are required such as antennas and connectors. There are only a few similar realizations in the literature [4]-[6] and none of thèse are in the extra high frequency (EHF) band (most of them are for frequencies below or around 5 GHz).

The material in this work was presented in part at CIC 2004, Seoul, Korea, Oct. 2004. Jean-Sébastien Néron (phone: +1 418 656 2131, email: [neron@gel.ulaval.ca\)](mailto:neron@gel.ulaval.ca) is with the

<sup>1 )</sup>epartment of Electriea! and Computer Engineering, Laval University, Québec, Canada. Gilles-Y. Delisle (email: [gilles.delisle@iitelecom.com\)](mailto:gilles.delisle@iitelecom.com) is with N.A., International Institute of Telecommunications, Montréal, Canada.

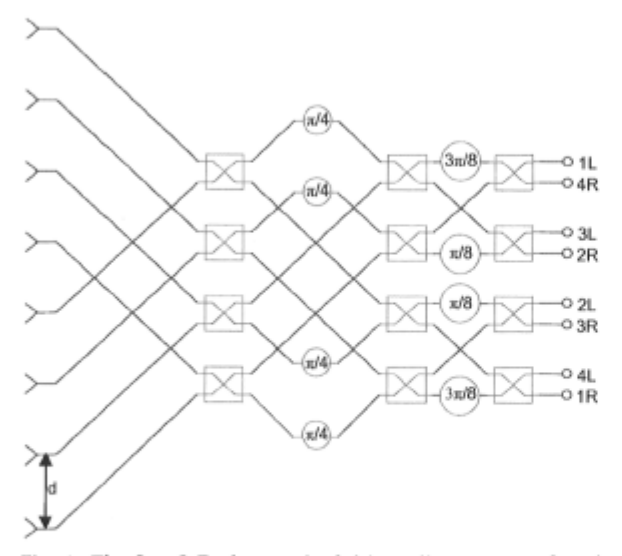

Fig. 1. The  $8 \times 8$  Butler matrix fed by a linear array of equispaced antenna elements. The 4-port devices in red are hybrid couplers and the circular devices (also in red) are fixed phase shifts.

#### II. Analysis and Design

#### 1. The Butler Matrix

The  $N \times N$  Butler matrix creates a set of N orthogonal beams in space by processing the signal from the N antenna elements of an equi-spaced linear array. These beams are pointing in direction  $\theta$  governed by the following equation [7]:

$$
\sin \theta_i = \pm \frac{i\lambda}{2Nd}, \quad i = 1, 3, 5, \dots, (N-1).
$$
 (1)

The corresponding inter-element phase shift with spacing  $d = \lambda/2$  is

$$
\alpha_i = \beta d \sin \theta_i = i \frac{\pi}{N}, \qquad (2)
$$

where  $\beta = \frac{2\pi}{\mu}$  $\frac{2\pi}{\lambda}$  is the wave number.

The realization of an  $8 \times 8$  Butler matrix requires twelve quadrature hybrids and involves fourteen line crossings. This high number of crossings, as well as the relatively high circuit density, makes a planar realization on a single layer impractical, which is why a two-layer implementation has been chosen hère.

#### *2.* Microstrip Implementation

One way to minimize line crossings is to subdivide the circuit in multiple layers. By splitting the circuit on two layers, the number of line crossings is reduced from fourteen to four and thereby decreases significantly the per layer circuit density for a given surface. This reduction of the part count per layer implies an inherent reduction in coupling from element to element (since they are less closely placed), and thus an improvement of the overall performance is obtained.

#### *A. Substrate Sélection and Transmission Lines*

The rcalization is based on a superposition of two Rogers RT/Duroid 5880 substrates ( $\varepsilon$ =2.2, tan $\delta$ =0.0009, and h=254  $\mu$ m) as shown in Fig. 2. These layers of substrates and conductors are held together by an RO3001 bonding film  $(\epsilon = 2.28,$  $tan\delta$ =0.003, and h=76.2  $\mu$ m). Copper metallization for the three conductive layers (Cond, Slot/Gnd, and Cond2) is 17.5 um thick.

Substrate selection has been motivated first by the necessity of antenna realization on the same board as the feed network. A low permittivity is essential for good radiation efficiency and satisfying the bandwidth of the antennas at the cost of an increased radiation of the feed network.

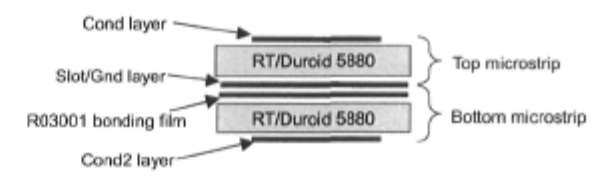

Fig. 2. The bi-layer microstrip assembly used for this realization.

A second requirement influencing substrate sélection is the physical dimensions of transmission lines and the lasses. A good substrate has low dielectric losses, and thèse losses are directly related to its loss tangent. Moreover, since the manufacturing of this circuit is made using the conventional photolithographic process, special care should be taken to make sure that the artwork dimensions are such that the etching error is not affecting too much the performance. We can't expect tolerances better than ±35 µm using standard PCB manufacturing facilities, and this can lead to considerable deviations from simulations to experiments.

An initial investigation of the line dimensions and parameters for a few scenarios was made, and results are summarized in Table 1. These results are derived from numerical simulations and optimization using the method of moments (MOM) as implemented by the commercial software Agilent Momentum and its optimization engine. Empirical models are a good starting point for the dimensions of the lines, but there is a discrepancy between our optimized results and the empirical ones, which can be explained by the fact that these models are not taking into account higher order

| Parameter               | Symbol             | Unit      | Case 1         | Case 2         | Case 3 | Case 4                        | Case 5         |
|-------------------------|--------------------|-----------|----------------|----------------|--------|-------------------------------|----------------|
| Substrate               |                    |           | RT/Duroid 5880 | RT/Duroid 5880 |        | RT/Duroid 5880 RT/Duroid 6006 | RT/Duroid 6006 |
| Relative permittivity   | $\epsilon_{\rm r}$ |           | 2.2            | 2.2            | 2.2    | 6.15                          | 6.15           |
| Loss tangent            | tanô               |           | 0.0009         | 0.0009         | 0.0009 | 0.0027                        | 0.0027         |
| Substrate height        | h                  | μm        | 254            | 254            | 127    | 254                           | 254            |
| Line impedance          | Z                  | Ω         | 100            | 50             | 50     | 100                           | 50             |
| Wavelength              | λ                  | mm        | 6.213          | 6              | 6.032  | 4.09                          | 3.84           |
| Width                   | W                  | <b>um</b> | 239            | 794            | 400    | 64.5                          | 393            |
| Losses (per wavelength) |                    | dB        | 0.1            | 0.08           | 0.13   | 0.21                          | 0.11           |

Table I. Line characteristics for various substrates at 36 GHz with a 17.5 um thick coppcr metallization.

phenomenas encountered at our design frequency. The final choice of transmission lines and substrate for this work corresponds to case 1 of the table.

#### *B. Quadrature Hybrid*

Quadrature hybrids or hybrid couplers are well known devices used for their ability to generate signais 90 degrees out of phase at its outputs. An analysis of the quadrature hybrid implemented using transmission lines as shown in Fig. 3 can be carried out by the even-odd mode décomposition as proposed by [8]. Following this development, the analytical *S*  parameters of this four-port network as in [9] are

$$
S = \frac{-1}{\sqrt{2}} \begin{bmatrix} 0 & j & 1 & 0 \\ j & 0 & 0 & 1 \\ 1 & 0 & 0 & j \\ 0 & 1 & j & 0 \end{bmatrix}.
$$
 (3)

The power applied at a port is evenly distributed betwecn the ports located on the opposite side of the coupler. There is a 90 degree phase difference between these two ports; the port closer to the input port is leading in phase by 90 degrees. The port located on the same side as the input port is isolated since there is no power reaching it.

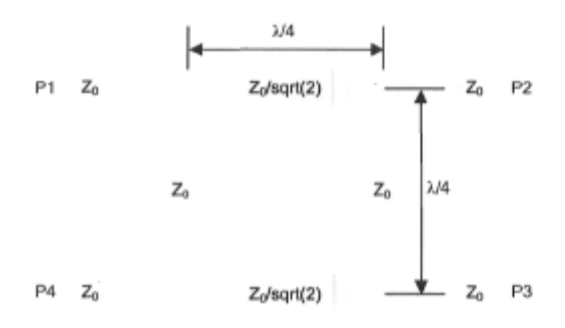

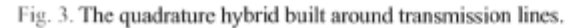

#### *C. Cmss-coupler*

These devices, also known as 0 dB couplers, are an efficient means of crossing two transmission lines with a minimal coupling between them. Referring to Fig. 4, it can be observed that the planar implementation is made hère as a cascade of two hybrid couplers (with slight modifications on line widths).

Once again, an even-odd mode analysis can be applied hère, and extending the approach given by [9] for the quadrature hybrid yields the following *S* parameters:

$$
S = \begin{bmatrix} 0 & 0 & j & 0 \\ 0 & 0 & 0 & j \\ j & 0 & 0 & 0 \\ 0 & j & 0 & 0 \end{bmatrix}.
$$
 (4)  
P1  
  
20  
  
20  
  
21  
  
22  
  
22  
  
23  
  
P2  
  
24  
  
P3  
  
P4  
  
P5  
  
P6  
  
P8  
  
P2  
  
P3  
  
P4  
  
P5  
  
P6  
  
P6  
  
P8  
  
P9  
  
P2  
  
P3  
  
P4  
  
P5  
  
P6  
  
P8  
  
P9  
  
P9  
  
P0  
  
P1  
  
P2  
  
P3  
  
P4  
  
P5  
  
P6  
  
P9  
  
P1  
  
P2  
  
P3  
  
P4  
  
P5  
  
P6  
  
P6  
  
P9  
  
P1  
  
P2  
  
P3  
  
P4  
  
P5  
  
P6  
  
P8  
  
P9  
  
P1  
  
P2  
  
P3  
  
P4  
  
P5  
  
P6  
  
P8  
  
P9  
  
P9  
  
P1  
  
P2  
  
P3  
  
P4  
  
P5  
  
P6  
  
P8  
  
P9  
  
P9  
  
P1  
  
P2  
  
P3  
  
P4  
  
P5  
  
P6  
  
P9  
  
P9  
  
P1  
  
P2  
  
P3  
  
P4  
  
P5  
  
P6  
  
P8  
  
P9  
  
P9  
  
P1  
  
P2  
  
P3  
  
P5  
  
P6  
  
P6  
  
P8  
  
P9  
  
P1  
  
P1  
  
P2  
  
P3  
  
P5  
  
P6  
  
P6  
  
P8  
  
P9  
  
P9  
  
P0  
  
P1  
  
P1  
  
P2  
  
P3  
  
P5  
  
P6  
  
P6  
  
P8  
  
P9  
  
P0  
  
P1  
  
P2  
  
P3  
  
P5  
  
P6  
  
P6  
  
P6  
  
P8  
  
P9  
  
P0  
  
P1  
  
P1  
  
P2  
  
P3  
  
P5  
  
P6  
  
P6  
  
P6  
  
P8  
  
P9

Fig. 4. The cross-coupler also known as a 0 dB coupler.

#### *D. Vertical Interconnection*

One drawback of using multiple layers is the fact that the necessity to pass signais between them is introduced. At lower frequencies, vias are commonly used, and their reliability as well as their performance is more than satisfying. However, as the frequency increases, this mean of signal transmission between layers requires proper alignment and dimensioning, which makes it a critical aspect of manufacturing.

The vertical interconnection is used hère to transmit a signal

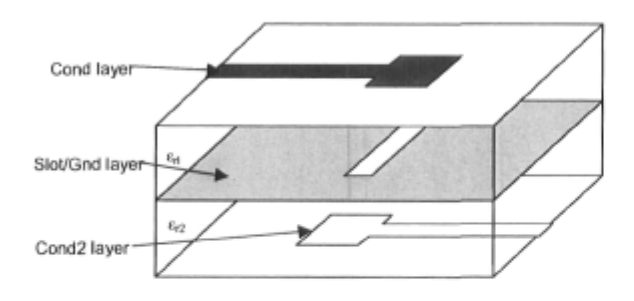

Fig. 5. The vertical interconnection between layers.

from one layer to the other by an electromagnetic coupling only. There is no DC path between the 2 layers since they are ACcoupled only, and this coupling is optimizcd for a particular frequency band. Figure 5 illustrates the concept.

A signal arriving on the upper transmission line (from the left) eventually reaches the end of this transmission line. The discontinuity created hère radiâtes energy that is mostly coupled to the bottom line by the opening in the ground plane (some power may be radiated). The following aspects must be considered to achieve an optimal coupling between layers as well as a good matching of the transition:

- A proper positioning of the line ends relative to the slot cenler
- A proper dimensioning of the serial stub added at the end of the transmission lines is necessary
- The design of the slot in the ground plane: many shapes arc possible (circular, bowtic, rectangular, and so on), and thc dimensions should be carefully optimized
- Orientation of the lines over the slot.

For a better understanding of the complex interaction between the lines and the slot, a full-wave numerical simulation is essential. A lot of interesting works aiming to characterize these transitions have been published [10]-[13].

#### III. Simulations and Optimization

To better characterize the circuit, full-wave numerical simulations were performed using MOM by way of Agilent Momentum. This method of simulation offers a good modeling of arbitrary shapes, and it has been validated prior to the design of microwave components such as antennas and others.

#### 1. Quadrature Hybrid

This coupler has been implemented in the layout environment of thc Agilent ADS software suite. A first guess for proper dimensioning has been made using the design steps enumerated earlier in this paper. The simulated results were suboptimal, since our analytical model assumes perfect transmission lines and no coupling. Optimization was performed on this first attempt by allowing line lengths to vary. The desired performance was achieved with the dimensions as shown in Fig. 6. Some results are also given in Fig. 7.

As expected, the phase différence between port 3 and port 2 is 90 degrees. Insertion loss over the desired bandwidth of 400 MHz is around 0.4 dB for each branch, which is typical for this type of transmission medium at these frequencies.

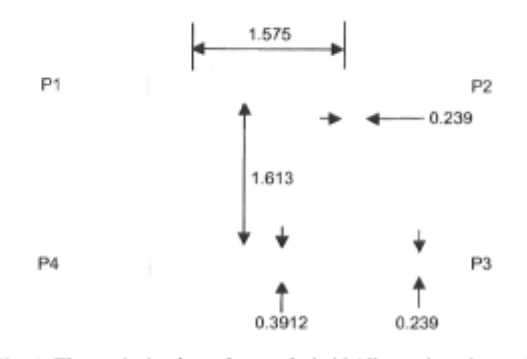

Fig. 6. The optimized quadrature hybrid (dimensions in mm).

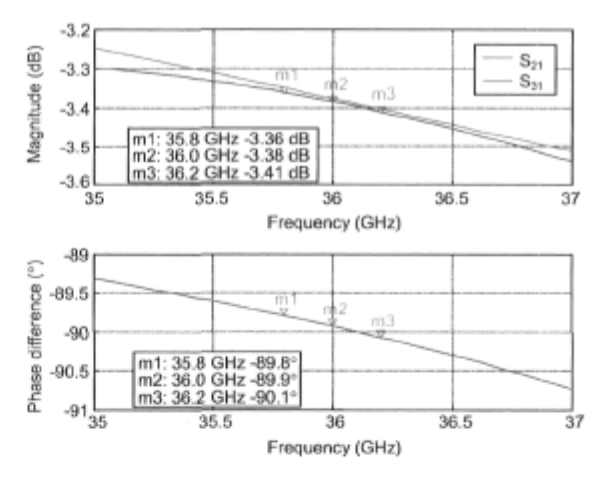

Fig. 7. Simulated  $S_{21}$  and  $S_{31}$  magnitudes for the quadrature hybrid and phase différence between in-phase and quadrature ports.

#### 2. Cross-coupler

In the same way, thc cross-coupler has been optimized, as the dimensions in Fig. 8 show, and the results are given in Fig. 9. The insertion loss for the coupled port is around 0.3 dB, while isolation is close to -30 dB for the frequency band of interest. This level of insertion loss, which is comparable to the performance of the quadrature hybrid, of course cannot be neglected.

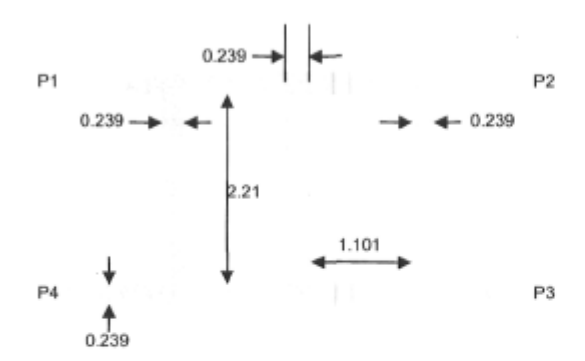

Fig. 8. The optimized cross-coupler (dimensions in mm).

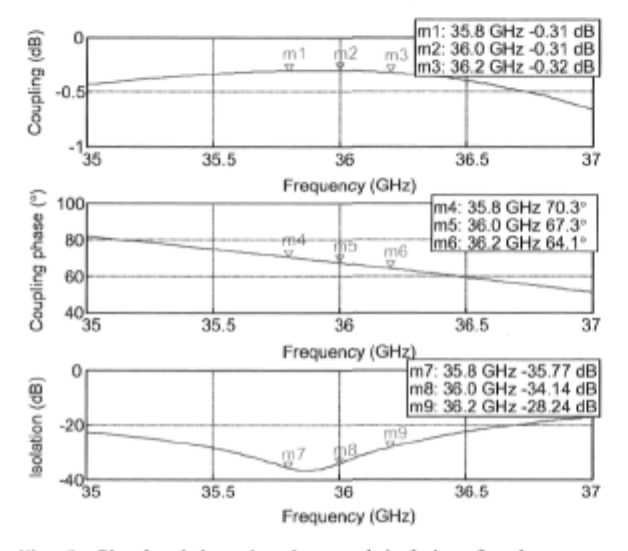

Fig. 9. Simulated insertion loss and isolation for the crosscoupler.

#### 3. Vertical Interconnection

The vertical interconnection has been implemented using two conductive layers (orange and yellow) and a slot layer (green). This latter layer is implemented as a slot in an infinité ground plane, which makes the computation of the MOM solution for the opening only. Simulation results reveal an almost constant performance over the 400 MHz bandwidth centered on 36 GHz, and insertion losses are 0.73 dB.

#### 4. The Butler Matrix

The physical implementation of the matrix is made of twelve cross-couplers, twelve quadrature hybrids, and four vertical interconnections as shown in Fig. 13. In theory, only four cross-couplers are required, but additional ones were also added on paths with no crossing in order to make ail branches

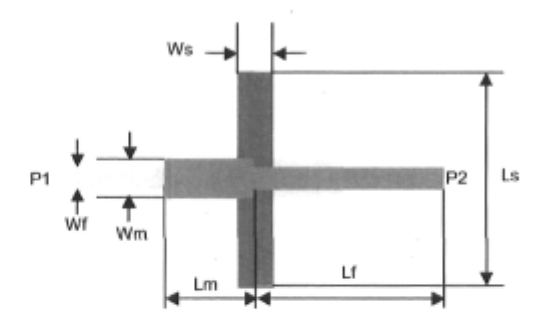

Fig. 10. The optimized vertical interconnection: dimensions in mm are  $Wf = 0.239$ ,  $Lf = 2$ ,  $Wm = 0.468$ ,  $Lm = 0.939$ ,  $Ws = 0.35$ , and  $Ls = 2.432$ .

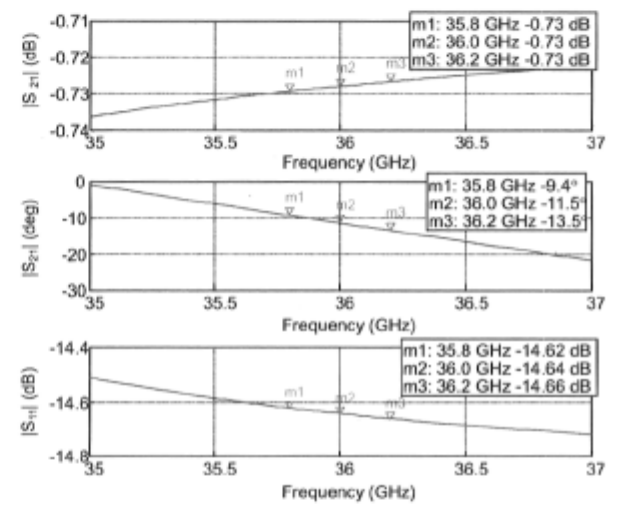

Fig. 11. Simulation results of the optimized vertical interconnection.

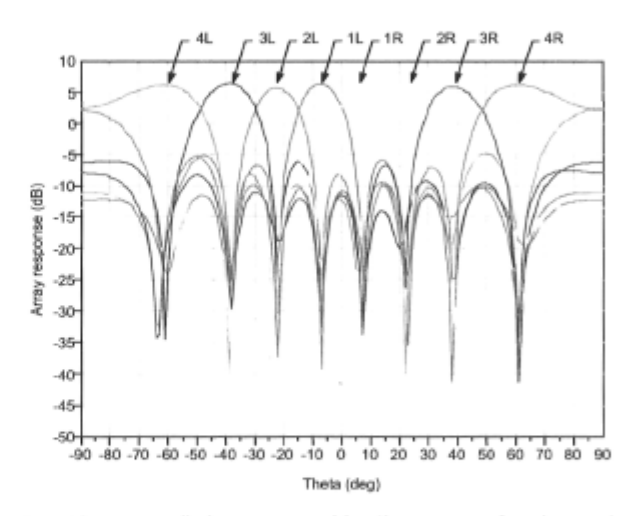

Fig. 12. Array radiation patterns with a linear array of equi-spaced isotropic antenna elements (no coupling considered).

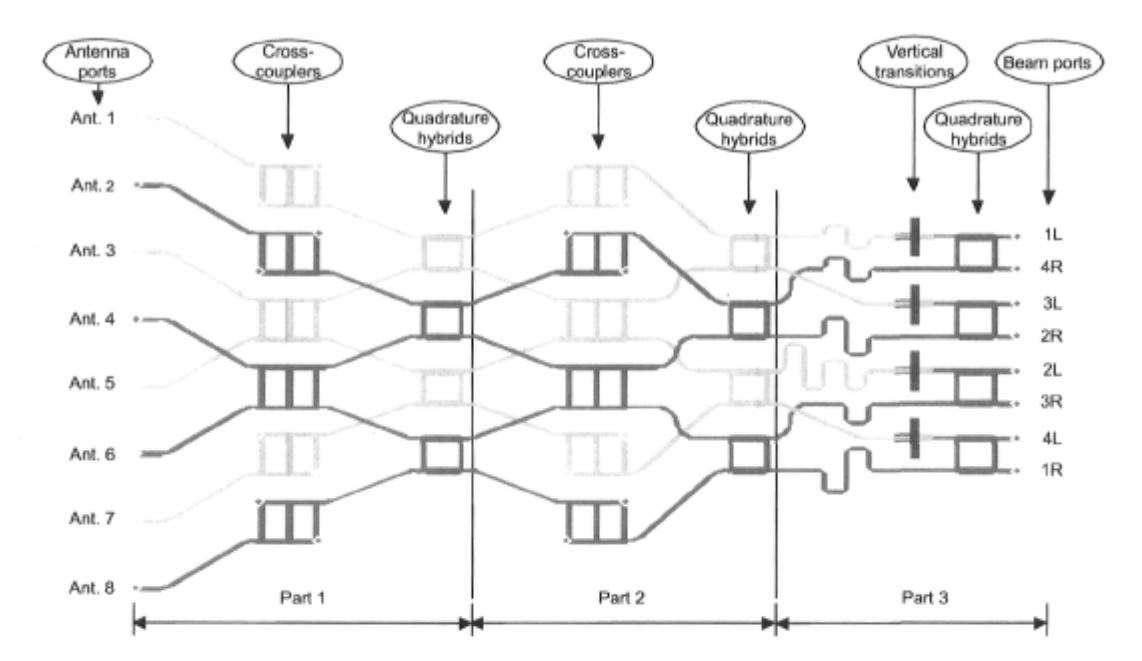

Fig. 13. The complète Butler matrix as realized (top layer in orange, bottom layer in yellow, and slot layer in green).

of the network similar in terms of phase shift and insertion loss. Since isolation of the cross-coupler is high enough, no line terminations were added on unused ports.

The required phase shifts ( $\phi_0$ = 67.5°, 45°, and 22.5°), as shown in Fig. 1, are implemented using delay lines that introduce the required phase shift at the center frequency *f0* of 36 GHz. A little déviation fora the idéal phase shift is observed at the extremities of the operational bandwidth and can be calculated as follows (assuming no dispersion in the microstrip lines over the frequency range of interest):

$$
\Delta \phi = \phi_0 \frac{\Delta f}{f_0},\tag{5}
$$

where  $\Delta f = f - f_0$ . The largest phase error is  $\pm 0.375^\circ$  and occurs at the ends of the band (for  $f=36.2$  GHz and 35.8 GHz).

The complète circuit has been simulated using MOM, and since such a large layout means many unknowns to solve for, the simulation has been subdivided into more tractable parts as shown in Fig. 13. The simulated performance is close to the expectations: there is no deviation of the beam pointing direction  $\theta_{\text{max}}$  and losses are lowering the gain  $G(\theta_{max})$  of the array by 3.6 dB for the worst case. There is some dégradation of the sidelobe level (SLL), which is caused by phase errors and amplitude unbalance between the ports. The asymmetry introduced by the vertical interconnections between layers is certainly affecting performance since they should have been lossless in theory.

These results are for a linear array of isotropic antenna

elements evenly distributed with a spacing of half a wavelength between them. In order to compare simulations with theoretical results and for the sake of simplicity, coupling was not considered. Practical antenna elements have their specific radiation pattern, which differs from the isotropic ones, and coupling between antennas of the array may be severe for close spacing, as is the case hère.

#### IV. Realization

The matrix has been realized and tested. Pictures of the realized components as well as experimental data are given in this section. The matrix and its individual components (exccpt vertical interconnection, which has been tested on an Anritsu Universal Test Fixture) were mounted on an aluminum support allowing connector mounting and providing rigidity to the structure. To ensure good ground continuity between the connectors and the ground layer of the PCBs, silver filled epoxy has been used to bond the circuit to the aluminum support.

To make the measurements possible, 2.92 mm connectors were added to the devices. All the measurements were performed on an Agilent 8722ES network analyzcr using TRL (thru-reflect-line) calibration on the substrate in order to remove connectors and cable influences.

#### 1. Butler Matrix

Figure 14 illustrates the  $8 \times 8$  Butler matrix as realized

showing equal-length transmission lines added in order to link connectors to the circuit. Also shown on the left of the circuit are the additional vertical transitions used to pass the signal from the bottom layer to the top layer, making connection to external circuits possible. The layout dimensions excluding connectors and the linking transmission lines are  $46$  mm  $\times$  30 mm, which makes this realization relatively compact.

Measurement of this type of device requires proper termination of unused ports (testing of the two-port scattering parameters in this case necessitates fourteen loads). Another approach would be to investigate the performance of the whole matrix with antennas connected directly to antenna ports, and thus lowering the fourteen termination-loads requirement at the expense of a more complicated circuit and making *S* parameter measurements impractical.

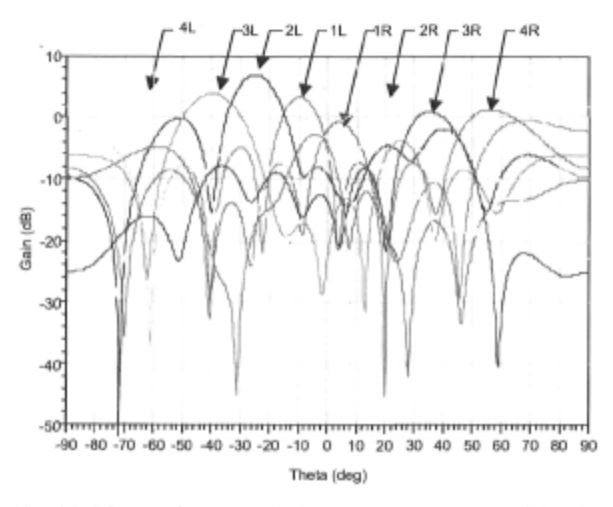

Fig. 14. Measured array radiation patterns as generated by the Butler matrix with equi-spaced  $(d=\lambda/2)$  isotropic antenna elements.

#### 2. Quadrature Hybrid and Cross-coupler

The realized couplers were tested individually (quadrature hybrid is shown in Fig. 17). The cross-coupler was first tested (on the same fixture as the hybrid coupler) and its feeding transmission lines properly de-embedded using the numerically simulated scattering parameters of these lines. The performance in terms of coupling is -0.46 dB at 36 GHz which is 0.15 dB lower than predicted by simulations. The phase of the measured coupling coefficient is 52.2 degrees at 36 GHz, which is 15 degrees lower than predicted. The isolation is -24.07 dB at 36 GHz and is 10 dB lower than expected.

Since we did many connector/fixture tests with the hybrid coupler, the only remaining prototype got damaged at port 1, which implied a transmission line rework (using silver filled

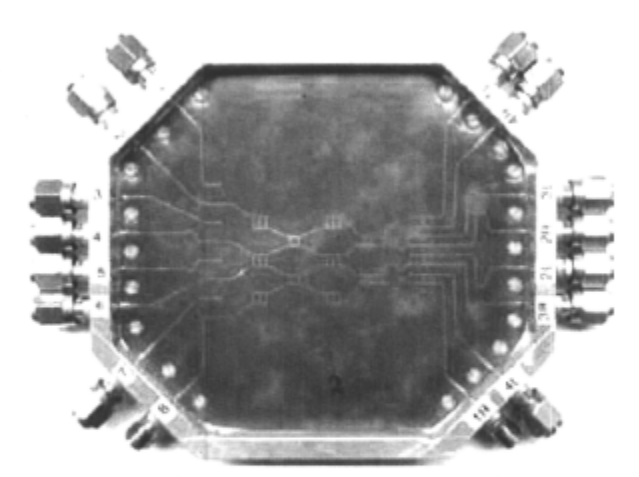

Fig. 15. The Butler matrix as realized. Vertical transitions (on the left) were added at the antenna ports of the bottom layer to bring the signal on top, allowing connector attachment.

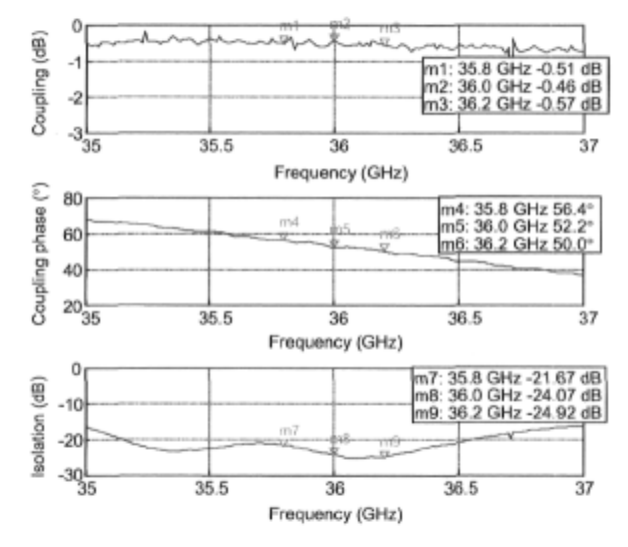

Fig. 16. Measured insertion loss and isolation for the cross-coupler.

epoxy). The obtained results were absolutely not relevant, and unfortunately there are no measurement results available at this time for this component.

#### 3. Vertical Interconnection

Tests of this component were made in a uni versai test fixture with TRL calibration in-fixture. Since connection was only possible on the top layer, the test circuit was made of two cascaded transitions as shown in Fig. 18. Parameter extraction for a single transition was made by using a proper deembedding technique based on wave cascading matrixes and a non-linear équation solver.

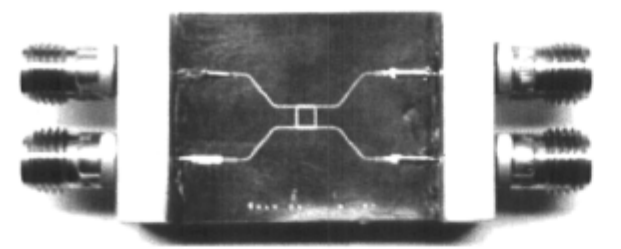

Fig. 17. The quadrature hybrid as realized. Note the rework on port 1, which makes the results irrelevant.

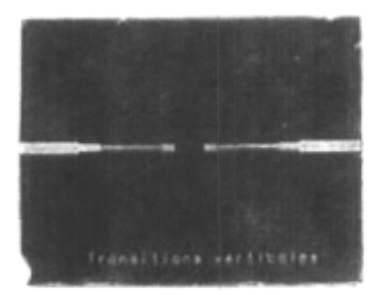

Fig. 18. Realization of the two end-to-end vertical transitions.

An insertion loss of 0.7 dB is achieved experimentally at 36 GHz for a single transition. This resuit is pretty close to the prediction (0.73dB) obtained by previous simulations shown in Fig. 11, which makes us confident about the modeling process. The measured insertion phase is -27.9° at 36 GHz vs -11.5° simulated. The experimentally-achieved matching is better than the predictions (a return loss lower than -20 dB).

#### 4. Discussion on Measurement Results

The available experimental data for the individual components is close to the simulated results, but relatively small errors were encountered. Unfortunately, the accumulation of these little discrepancies between models and realization makes the whole matrix's performance far from the predictions. The performance in terms of gain and sidelobe level is affected by phase errors, amplitude errors, and insertion losses of the network. This dégradation can be observed on the summarized data given in Table 2.

The right beams are more affected by losses, which is essentially because the impedance they present at their inputs is poorly matched to the line impedance Z0. After investigation,

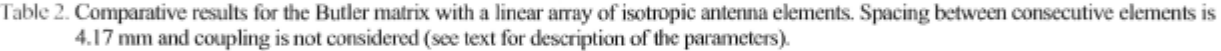

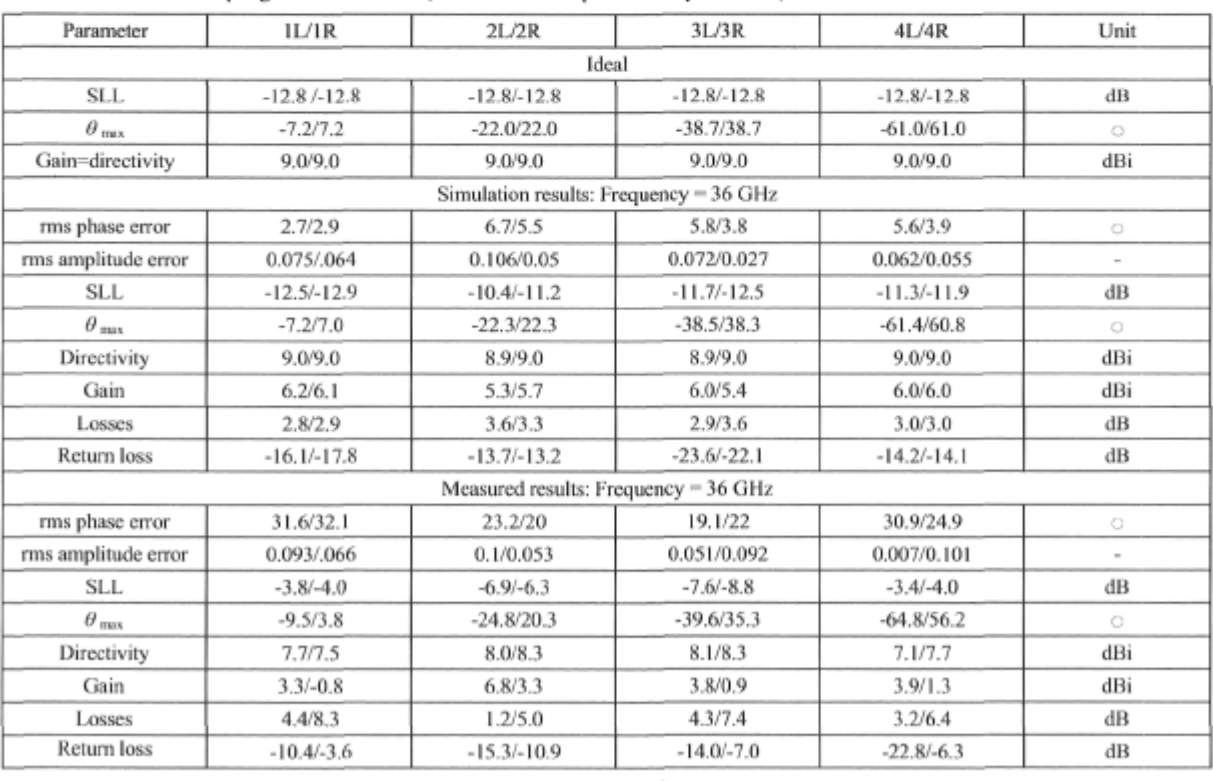

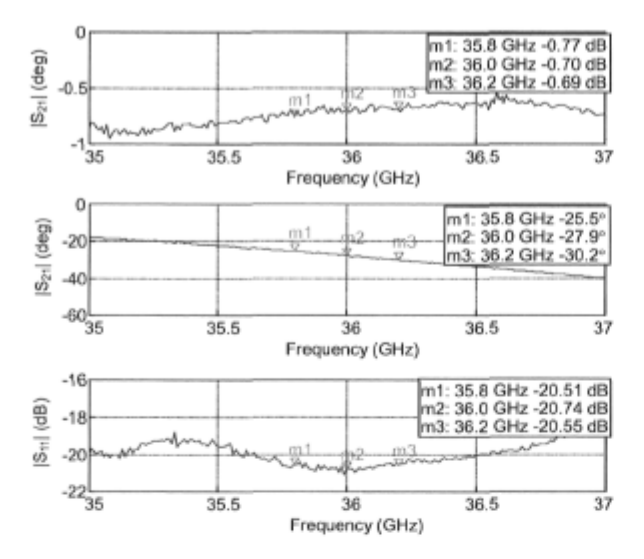

Fig. 19. Measured insertion loss, insertion phase, and retum loss for the vertical interconnection.

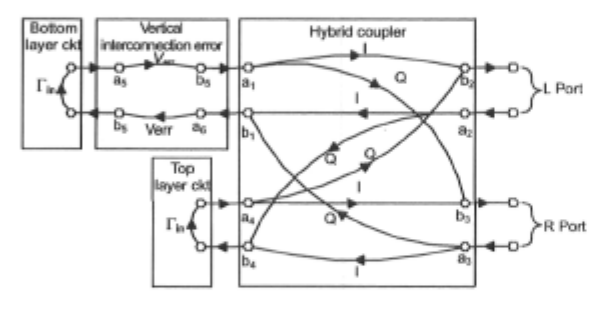

Fig. 20. Simplified signal flow graph of the beam ports used for investigating the retum loss variation of the R and L beams.

we can conclude that this is due to the unexpected phase imbalance of the hybrid couplers combined with the phase error introduced by the vertical interconnections.

The relationship between the retum losses of the L beams and R beams can be extracted from a simple signal flow graph as shown in Fig. 20. To simplify the analysis, the input and output retum losses of the vertical interconnection was set to 0  $(S_H = S_{22} = 0)$ . The return loss for the hybrid coupler was also neglected on all ports  $(S_{11}=S_{22}=S_{33}=S_{44}=0)$  and a perfect isolation was assumed  $(S_{14}=S_{41}=S_{23}=S_{32}=0)$ .

From this representation of the circuit, the reflection coefficient at the L and R beam ports, respectively, can be calculated as follows:

$$
\Gamma_{L} = \frac{b_2}{a_2} = \left( I^2 V_{\text{err}}^2 + Q^2 \right) \Gamma_{\text{in}} \tag{6}
$$

and

$$
\Gamma_R = \frac{b_3}{a_3} = (I^2 + Q^2 V_{\text{err}}^2) \Gamma_{\text{in}}.
$$
 (7)

The hybrid coupler coefficients  $S_{21}=S_{12}=S_{34}=S_{43}=I$  and  $S_{31}=S_{13}=S_{24}=S_{42}=Q$  are for the in-phase and quadrature paths, respectively. The term

$$
V_{\text{err}} = \frac{\text{Measured } S_{21}}{\text{Simulated } S_{21}} \tag{8}
$$

is the ratio between measurements and simulations for the vertical interconnection. Finally,  $\Gamma_{\mu}$  is the reflection coefficient presented by the remaining part of the circuit.

From (6) and (7), it can be shown that the retum loss is the same for the L and R beams  $(\Gamma_L = \Gamma_R)$  when there is no error introduced by the vertical interconnection  $(V_{or} = 1)$ . With the error obtained hère for the vertical interconnection  $(V_{\text{err}} = 0.03dB\angle -16.4^{\circ})$  and with a positive phase imbalance for the hybrid, it is easy to show that the input retum loss for the R beams dégrades significantly. As an example, for a 5 degree imbalance, the R beams hâve an input retum loss of  $\Gamma_{\mu}$  -8.7 dB, while the L beams have an input return loss of  $\Gamma_{\mu}$  -14 dB. With this simple demonstration, it is easier to understand the différence between the L and R beams.

PCB manufacturing tolerances in this case were really loose (standard PCB manufacturing facilities were employed). Microscope observation of critical lines and gaps on the realized prototype showed etching errors as high as -30 um for lines and +16.8 um for gaps, which can explain why the results are so different. In order to better investigate the effect of theses errors on the performance of such a circuit, a tolérance sensitivity analysis should have been done.

#### V. Conclusions

In this paper, the feasibility of an  $8 \times 8$  Butler matrix using a multi-layered microstrip assembly in thc EHF band has been demonstrated. The vertical interconnection between layers using electromagnetic coupling is a key component of such a structure, and its performance has been measured with satisfying results: 0.7 dB of insertion loss at 36 GHz. The simulation of the whole Butler matrix with isotropic antennas yielded a predicted loss of around 3 dB for the main beam gain of the eight generated beams and a sidelobe level of-10.4 dB for the worst case. In order to better predict the perfonnance of the matrix with antenna elements and coupling, simulations should include the antenna array, of course at the expense of a larger computational task.

To improve the matrix performance, a second itération of thc design should be done including the experimental data for

components like couplers and transitions. Better manufacturing tolérances should be used and a sensitivity analysis should be done. The use of vias should be reconsidered even though their fabrication is critical at these frequencies.

Finally, it appears that these experimental results are among the first of their kind. This circuit is an essential component of a switched beam smart antenna and will be used for this type of application in the close future with antennas and switching network integrated on the same board.

#### References

- [1] M. J. Gans, R. A. Valenzuela, J. H. Winters, and M. J. Carloni, "High Data Rate Indoor Wireless Communications Using Antenna Arrays," *Sixth IEEE Int'l Symp. Personal, Indoor and Mobile Radio Communications,* Toronto, Canada, 1995, pp. 1040-1046.
- [2] P. F. Driessen, "Gigabit/s Indoor Wireless Systems with Directional Antennas," *IEEE Transactions on Communications,*  vol. 44, Aug. 1996, pp. 1034-1043.
- [3] J. L. Butler, "Digital, Matrix and Intermediate-Frequency Scanning," *Microwave Scanning Antennas,* R. Hansen, éd., Académie press, New York, vol. 3,1966, pp. 217-288.
- [4] R. De Lillo, "A High Performance 8-Input, 8-Output Butler Matrix Beamforming Network for Ultra-broadband Applications," *IEEE Antennas and Propagation Society Int'l*  Symp., Ann Arbor, MI, USA, vol. 1, 1993, pp. 474-477.
- [5] M. Bona, L. Manholm, J. Starski, and B. Svensson, "Low-Loss Compact Butler Matrix for a Microstrip Antenna," *IEEE Transactions on Microwave Theory and Techniques,* vol. 50, Sept. 2002, pp. 2069-2075.
- [6] T. Denidni and T. Libar, "Experimental Investigation of a Microstrip Planar Feeding Network for a Switched-Beam Antenna Array," *Antennas and Propagation Society Int'l Symp.,*  vol. 1, June 2002, pp. 130-133.
- [7] R. C. Hansen, *Phased Array Antennas,* Wiley, New York, 1998.
- [8] J. Reed and G Wheeler, "A Method of Analysis of Symmetrical Four-Port Networks," *IRE Transactions on Microwave Theory and Techniques,* vol. 4, Oct. 1956, pp. 246- 252.
- [9] D. M. Pozar, *Microwave engineering,* Wiley, 2nd éd., New York, 1998.
- [10] J. P. Kim and W. S. Park, "An Improved Network Modeling of Slot-Coupled Microstrip Lines," *IEEE Transactions on Microwave Theory and Techniques,* vol. 46, Oct. 1998, pp. 1484- 1491.
- [Il] L. Zhu and K. Wu, "Ultrabroad-Band Vertical Transition for Multilayer Integrated Circuits," *IEEE Microwave and Guided Wave Letters,* vol. 9, Nov. 1999, pp. 453-455.
- [12] C. Chen, M.-J. Tsai, and N. Alexopoulos, "Optimization of Aperture Transitions for Multiport Microstrip Circuits," *IEEE*

*Transactions on Microwave Theory and Techniques,* vol. 44, Dec. 1996, pp. 2457-2465.

[13] C. Chen, M.-J. Tsai, and N. Alexopoulos, "Mutual Coupling between Microstrips through a Printed Aperture of Arbitrary Shape in Multilayered Media," *IEEE Microwave and Guided Wave Letters,* vol. 6,, May 1996, pp. 202-204.

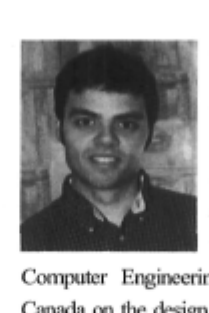

**Jean-Sébastien Néron** received the BSc degree in electrical engineering from École de Technologie Supérieure (ETS), Montréal, Canada in 2000 and the MSc degree in electrical engineering from Laval University, Québec, Canada in 2005. He is currently working for the PhD degree at the Electrical and

Computer Engineering department at Laval University, Québec, Canada on the design and realization of a wideband millimetre-wave smart antenna He was granted the R.A. Fessenden scholarship from the Communications Research Center for 2002 and 2003 and the Canadian Wireless Telecommunications Association prestige scholarship in 2000, 2001, and 2003. He acquired industrial experience in R&D departments, especially on RF Modems, RF measurements and characterization, and embedded Systems design, at Marconi Canada, CAE Electronics, and ABL Canada. Inc. His research interests include planar antennas, microwave circuits, and channel characterization at millimetre-wave frequencies.

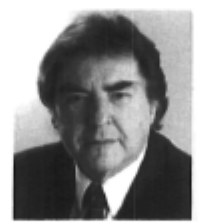

Gilles-Y. Delisle is Vice-President Research at the International Institute of Telecommunications in Montréal, Canada since July 2004. Previously, he *M* was Director and Professor at the School of Information Technology and Engineering at the University of Ottawa from 2002 to 2004 and he has been a Professor of Electrical and Computer

Engineering at Laval University, Québec, Canada, from 1973 to 2001. He is involved in research work in intelligent antenna array, radar crosssection measurements and analytical predictions, mobile radio-channel propagation modeling, personal communications, advanced wireless systems and industrial realization of telecommunications equipment. He is a member of the Order of Engineers of the Province of Québec and Professional engineers of Ontario, Past-President of the Canadian Engineering Accréditation Board, Member of the Canadian Academy of Engineering, Past Canadian President of URSI, Past President of **ACFAS** *(Association Canadienne Française pour / 'Avancement des Sciences)*  and a Fellow of the Institute of Electrical and Electronics Engineers(IEEE), of the Canadian Engineering Institute, of the Canadian Academy of Engineering and of the Institution of Electrical Engineers (IEE). He has supervised the work of over a hundred graduate and post-graduate students over the last 32 years.

## Multiple Beam Array Realization at EHF Band

Jean-Sébastien Néron Electrical and Computer Engineering Department Laval University, Québec, Canada Email : [neron@gel.ulaval.ca](mailto:neron@gel.ulaval.ca) 

*Abstract*—In this paper, the challenges associated with the physical implementation of an EHF beamforming network using an  $8 \times 8$  Butler matrix feed is fully discussed. The design and simulation of the antenna elements are detailed and the measurement data is given. Finally, experimental results for an array of dipoles connected to the Butler matrix are presented demonstrating the capacity of the network to generate a set of orthogonal beams for future intégration in a smart antenna.

#### I. INTRODUCTION

Recent and future developments in wireless data communications introduced the need for antenna arrays of many types and for différent standards. Among thèse types of arrays, a switched-beam antenna and variations involving a combination of beams at the transmitter and/or the receiver of the communication link is a preferred candidate. In order to implement this type of structure, the signal of the antenna elements forming the array must be processed by a beamforming network (BFN). Usually, this signal conditioning is done at the RF stage of the transmitting/receiving equipment for many reasons including simplicity of the RF circuitry, cost réduction, and compatibility with existing equipment. Designing such an antenna requires many décisions and trade-offs in order to fulfill the requirements usually, when dimensions as well as the cost are critical, a planar intégration is the preferred solution. To implement the high frequency stages of the system, the use of microstrip lines is particularly interesting since it permits antenna realization on the same board as the remaining of the circuit. Moreover, component attachment such as connectors and ICs on microstrip lines is convenient and this type of structure is well known with a lot of models available.

This paper presents design data and experimental results obtained from a linear array of printed dipoles attached to an  $8 \times 8$  EHF Butler matrix complementing the design given in [1]. The organization is as follows; first, the beamforming network is introduced and in section III, the antenna element realization is described. Finally, in section IV, validation of the complète design is made and measurements are given.

#### II. THE BEAMFORMING NETWORK

This system element is a key component of a smart antenna operating at 36 GHz. This antenna hâve the capacity to improve the range of a communication link as well as reducing co-channel interférence by spatial discrimination while minimizing multipath propagation. Signals from an  $M \times N$ rectangular array of radiating elements is processed by a 2D

Gilles-Y. Delisle International Institute of Telecommunications Montréal, Canada Email : [gilles.delisle@iitelecom.com](mailto:gilles.delisle@iitelecom.com) 

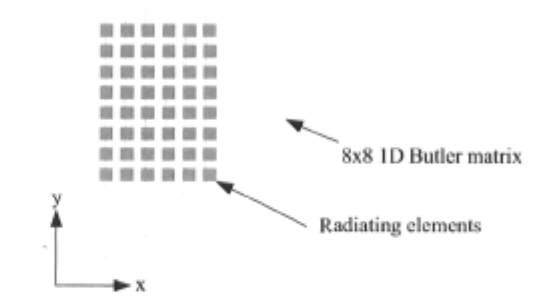

Fig. 1. The 2D beamforming network as used by the smart antenna.

beamforming network in order generate a set of beams in élévation and azimuth. This BFN has a brick configuration as shown on Fig. 1 and is made of stack of  $8 \times 8$  1D Butler matrices. The realization of the antenna elements as well as their integration with a previously designed Butler matrix are presented below.

#### *A. The linear array*

The array factor  $[2]$  for a linear array of N elements with a spacing *d* between them is given by :

$$
AF(\psi) = \frac{\sin (N\psi/2)}{N\sin(\psi/2)}
$$
 (1)

where  $\psi = \beta d \sin \theta$  is the inter-element phase shift. Here  $\beta$ is the wave number and  $\theta$  is the angle from broadside of the array. The array factor is maximum for  $\psi = 0$ . Adding a progressive phase shift  $\alpha$  to the antenna signals yields an interelement phase shift

$$
\psi = \beta d \sin \theta + \alpha \tag{2}
$$

which makes the array factor reach it's maximum when  $\beta d \sin \theta + \alpha = 0$ . From (2) the direction  $\theta$  for which the peak response of the array is achieved can be obtained i.e. the main beam pointing direction :

$$
\sin \theta = -\frac{\alpha}{\beta d}.\tag{3}
$$

#### *B. The Butler matrix*

Since its introduction [3], the Butler matrix has been used extensively as a BFN and its capacity to generate orthogonal beams makes it a unique solution to beam-space signal processing. This circuit introduces a set of *N* différent inter-element phase -shifts for the *N* antennas attached to it given by :

$$
\alpha_k = \pm \frac{k\pi}{N}, \quad k = 1, 3, \dots, (N - 1). \tag{4}
$$

Connecting this network to an equi-spaced linear array and using (3) the generated beams are pointing in direction given by:

$$
\sin \theta_k = -\frac{\alpha_k}{\beta d} \tag{5}
$$

$$
= \mp \frac{k\pi}{N\beta d} \tag{6}
$$

Fig. 2 shows an  $8 \times 8$  Butler matrix with a linear array of 8 equi-spaced antenna éléments. The 8 beam ports, located on the right side of the figure, introduce a phase progression  $\alpha_k = \pm \frac{\pi}{8}, \pm \frac{3\pi}{8}, \pm \frac{5\pi}{8}, \pm \frac{7\pi}{8}$  at the antennas ports.

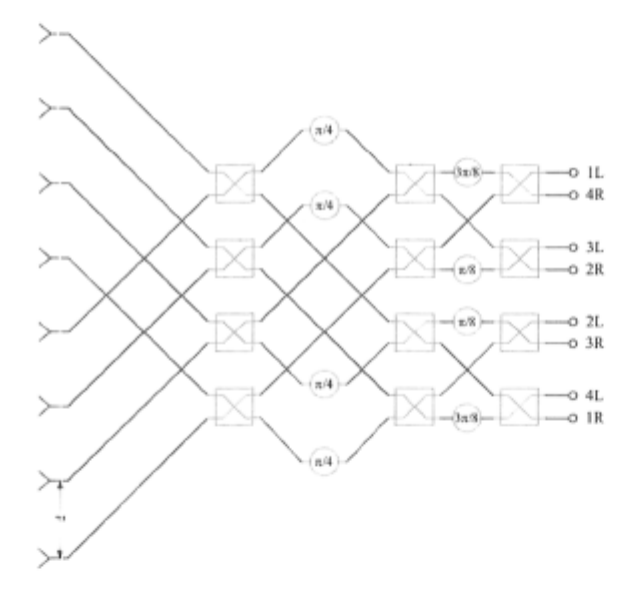

Fig. 2. Schematic of the  $8 \times 8$  Butler matrix : the devices in the square boxes are quadrature hybrids and thc oncs in the circlcs arc fixed phase shifts.

The Butler matrix used hère has been realized on a microstrip structure as shown on Fig. 3. Design, simulation results, and measurements for this circuit can be found in [1].

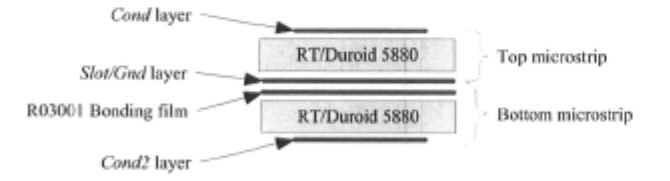

Fig. 3. The dual-layered microstrip assembly used to implement the Butler matrix and antenna clements : substrate height is  $0.254$  mm and  $0.0175 \ \mu \mathrm{m}$ thick Coppcr metalization has been used for the 3 layers.

### III. THE RAD1ATING ELEMENT

In order to integrate easily on the PCB of the Butler matrix, the candidate antenna should be planar. Moreover, since the 2D BFN has a brick configuration, radiation of the antenna élément must be longitudinal in respect to the PCB. The impedance bandwidth of the antenna must exceed the 400 MHz achieved by the smart antenna for which it will be used. Finally, the antenna must present an input impedance of 100  $\Omega$ .

#### *A. Design and modeling*

To satisfy all these requirements, a printed dipole with an integrated balun [4] as shown of Fig. 4 has been selected. The dipole is printed on the inner layer labeled *Slot/Gnd* as illustrated on Fig. 3 while the feed line comprising the Balun is printed on one of the outer layers. The model given in [4] has been used to generate a first set of dimensions. Numerical electromagnetic simulations using FDTD werc performed in order to investigate performance in terms of radiation and input return loss. Dimensions were manually optimized in order to meet the required specifications and tune the antenna for a center frequency of 36 GHz. Final values are given on Fig. 4.

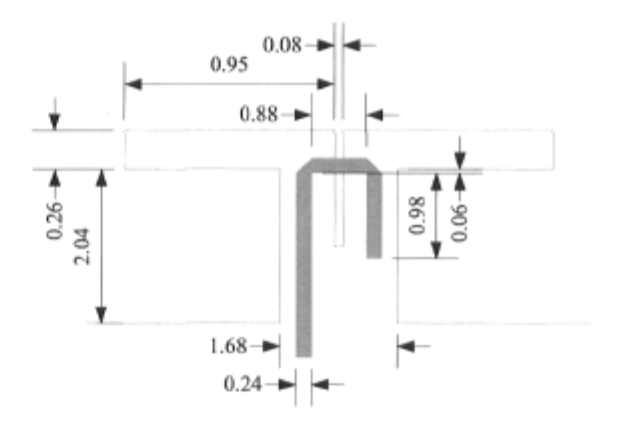

Fig. 4. Thc printed dipole with optimized dimensions in mm.

#### *B. Simulations and measurements*

As it can been observed on Fig. 5 the simulated radiation pattern in both the E plane and H plane reveals a nice response for a broad beamwidth which is suitable for our application where a beam needs to be scanned to angles located at  $\pm 61^{\circ}$ from broadside (beams 4L and 4R) for the worst case. In this way, the response of the antenna element is not affecting too much the response of the array. However, measurements show that the pattern is not as perfect as expected and the beams in both planes are narrower.

Both, simulated and measured E plane pattems exhibit an extra lobe appearing on the right side at an angle around  $-75^{\circ}$ . This asymmetry in the radiation pattern is caused by spurious radiation from the balun.

Refering to Fig. 6, the bandwidth of the antenna (for SWR  $\leq$  2) is seen to exceeding the requirements. Moreover, on the measured data, the SWR is minimal for the bandwidth of interest and this can be explained by the fact that in order

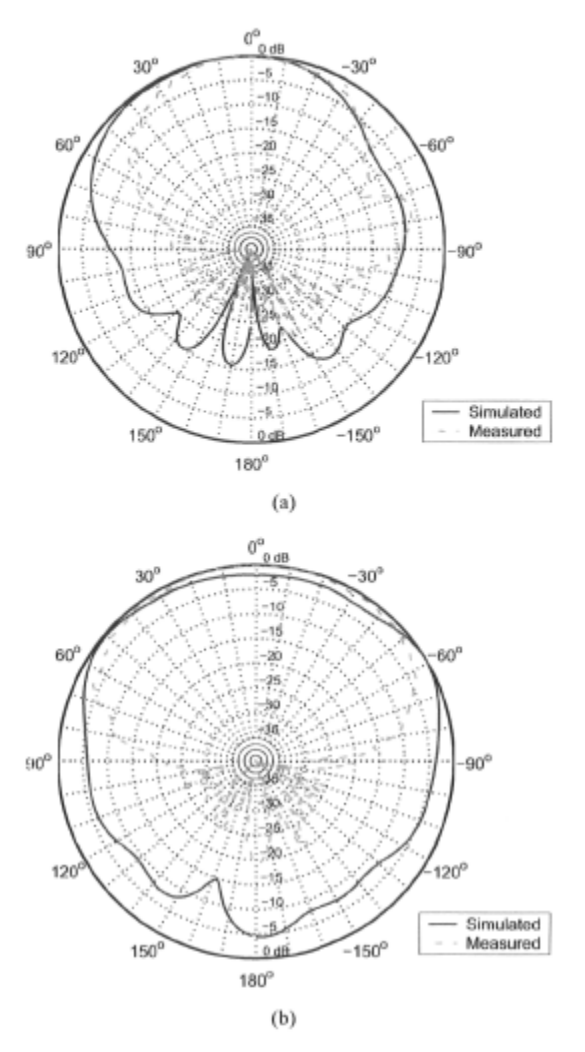

Fig. 5. Dipole radiation pattern for (a) E plane and (b) H plane.

| Parameter           | Simulated | Measured | Unit |  |
|---------------------|-----------|----------|------|--|
| Gain                | 6.24      | 6.15     | dBi  |  |
| E Plane HPBW        | 89.7      | 65.5     | Ō    |  |
| H Plane HPBW        | 154.1     | 116.0    | Ō    |  |
| Bandwidth (SWR < 2) | 11.98     | 6.27     | GHz  |  |
|                     |           |          |      |  |

TABLE I PRINTED DIPOLE PARAMETERS

to measure the antenna in a 50  $\Omega$  system, a  $\frac{\lambda}{4}$  impedance transformer tuned at 36 GHz has been added in series with the feed line of the dipole.

#### IV. EXPERIMENTAL RESULTS

A linear array of 8 printed dipoles with a spacing *d* of 4.17 mm, corresponding to  $\frac{\lambda}{2}$  at 36 GHz, has been realized on the same board as the  $8 \times 8$  Butler matrix previously realized. Since antenna ports of the Butler matrix are located on altemating sides of the substrate stack, the odd numbered antennas have their feed line (with balun) etched on the topmost layer *Cond*  while the even numbered antennas hâve their feed on *Cond2* 

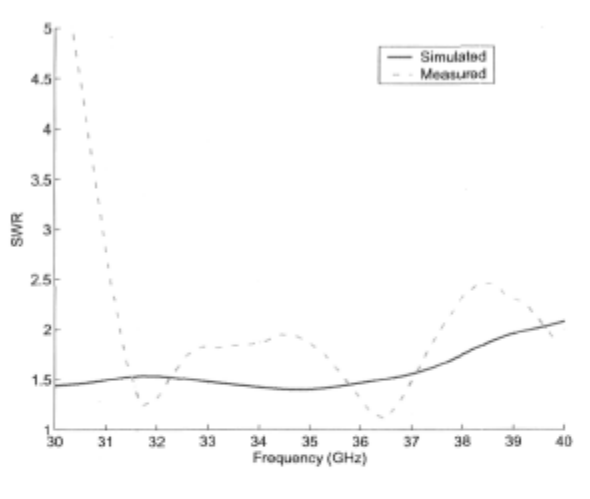

Fig. 6. SWR for the printed dipolc.

layer (see Fig. 3). The radiation pattern of the whole network has been measured in a far field range at 36 GHz using a 25 dBi horn antenna from Dorado International (Model GH28- 25) as a référence. Results are summarized in Table II and radiation pattern for the multiple beams plotted on Fig. 8.

The performance of the array is interesting even tough it is not as flat as desired. Ideally, the gain for ail the beams should be the same as well as their sidelobc level. The shape of the radiating element is affecting considerably the array response and, as shown on the figure, the spurious radiation from the balun can also be observed on the array response. An increase of the sidelobe level can be observed while the angle from broadside increase : the 4R and 4L beams hâve their sidelobes level higher than the main bcam which explains why their sidelobe level is positive as indicated in Table II.

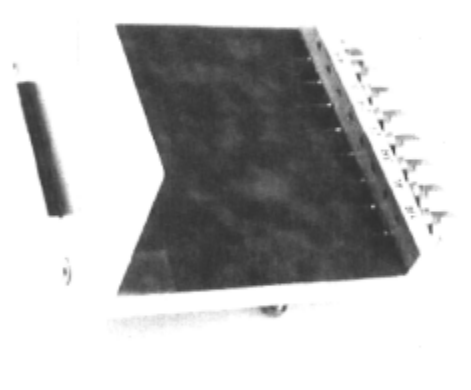

Fig. 7. The realized Butler matrix with a linear array of printed dipoles.

| Parameter             | 4R      | 3R      | 2R      | 1R      | 1L      | 2L      | 3L      | 4L      | Unit    |
|-----------------------|---------|---------|---------|---------|---------|---------|---------|---------|---------|
| Analytical            |         |         |         |         |         |         |         |         |         |
|                       |         | $-38.7$ |         |         |         | 22.0    | 38.7    |         |         |
| <b>Beam Direction</b> | $-61.0$ |         | $-22.0$ | $-7.2$  | 7.2     |         |         | 61.0    | O       |
| Sidelobe level        | $-12.8$ | $-12.8$ | $-12.8$ | $-12.8$ | $-12.8$ | $-12.8$ | $-12.8$ | $-12.8$ | dВ      |
|                       |         |         |         |         |         |         |         |         |         |
| Measured              |         |         |         |         |         |         |         |         |         |
| <b>Beam Direction</b> | $-75.8$ | $-32.5$ | $-19.0$ | $-5.5$  | 8.0     | 22.5    | 39.0    | 74.8    | $\circ$ |
| Beam Gain             | $-5.3$  | 0.7     | 3.5     | 3.7     | 4.0     | 2.5     | 1.4     | $-1.2$  | dBi     |
| Sidelobe level        | $+5.3$  | $-4.1$  | $-8.5$  | $-11.5$ | $-12.8$ | $-10.2$ | $-3.9$  | $+1.0$  | dВ      |
|                       |         |         |         |         |         |         |         |         |         |

TABLE II

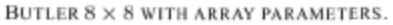

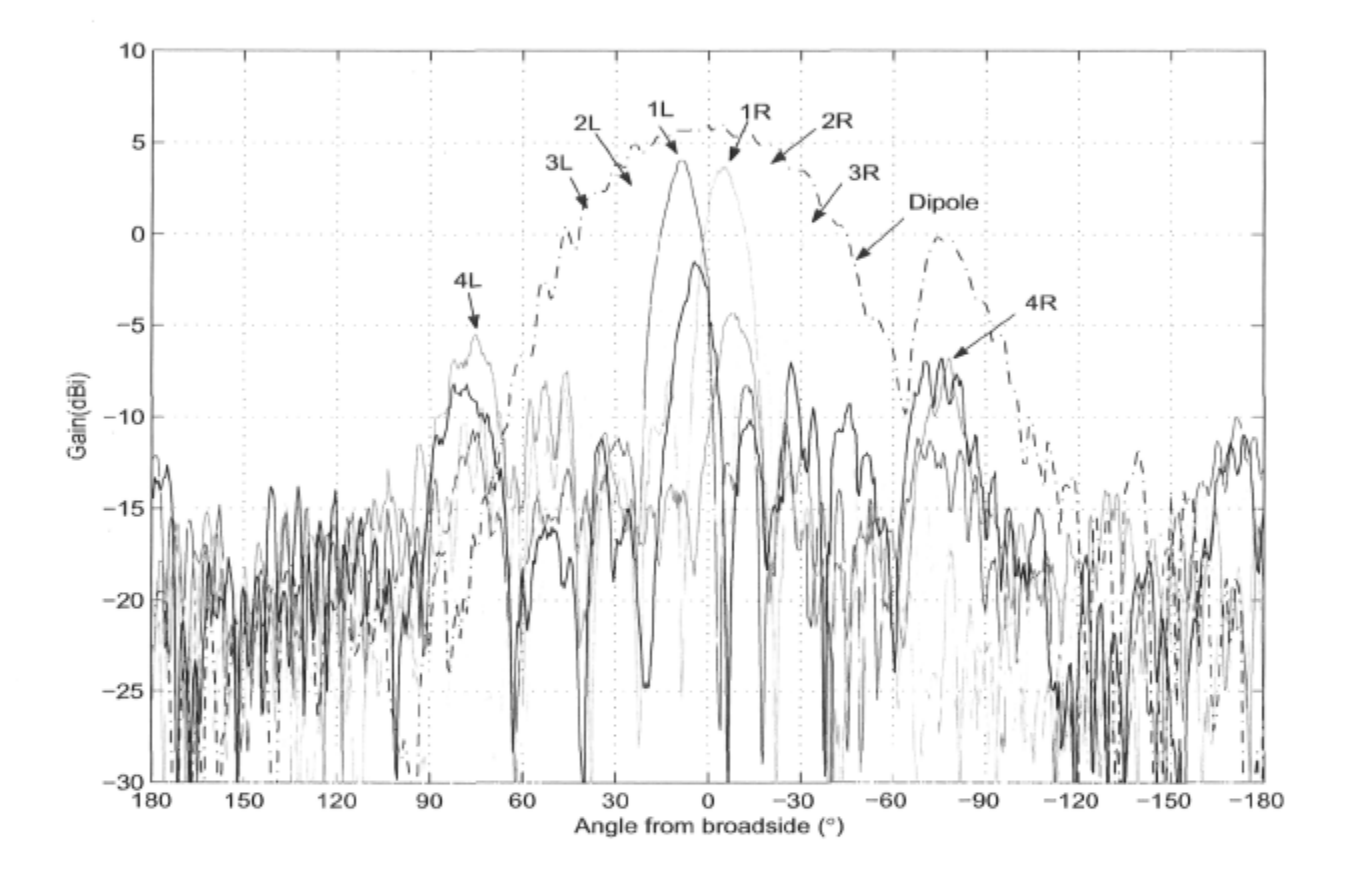

Fig. 8. Measured  $8 \times 8$  Butler matrix radiation pattern : the radiation pattern of the dipole having its feed network on top layer is superposed.

#### V. CONCLUSION

The realization and measurements of an EHF beamforming network based on a Butler matrix were discussed. Antenna elements were designed, simulated using FDTD, and tested. Deviation from simulated data has been observed on the measurements for the printed dipole and this dégradation is affecting the array performance. Finally, it was demonstrated that this network has the ability to generate a set of evenlyspaced orthogonal beams at EHF band using microstrip lines. This first realization of this kind at 36 GHz makes a substantial step toward the realization of a smart antenna leading to potential improvements of existing and future wireless télécommunications systems.

#### **REFERENCES**

- [1] J.-S. Néron and G.-Y. Delisle, "Microstrip EHF Butler matrix design and realization," *ETRI Journal,* vol. 27, pp. 788-797, dec 2005.
- [2] W. L. Stutzman and G. A. Thiclc, *Antenna theory and design.* Wilcy,  $2^{nd}$  cd., 1998.
- [3] J. L. Butler, "Digital, matrix and intermediate-frequency scanning," in *Microwave Scanning antennas* (R. Hanscn, cd.), vol. 3, ch. 3, pp. 217- 288, New York : Académie press, 1966.
- [4] B. Edward and D. Rccs, "A broadband printed dipole with integrated balun," *Microwave Journal,* vol. 30, pp. 339-344, May 1987.
#### AN **IMPROVED PERFORMANCE EHF BUTLER MATRIX**

Jean-Sébastien Néron\* and Gilles-Y. Delisle\*\* \*Laval university, Québec, Canada Email : neron@gel.ulaval.ca \*\*International Institute of Telecommunications, Montréal, Canada Email: gilles.delisle@iitelecom.com

## INTRODUCTION

Multiple beams antenna arrays usually require a beamforming network such as the Butler[1] matrix in order to generate a set of orthogonal beams in space. This kind of circuit can be realized using différent transmission médiums such as wave-guides and microstrip lines. The latter is particularly interesting since its planar nature makes manufacturing possible using the standard photolithographic process which permits an easy intégration of components and a volume production. Microstrip realizations at extra-high frequency (EHF) band are extremely sensitive to the errors introduced in the manufacturing process and other sources. Design stratégies should be used to minimize their contribution to performance dégradation and a sensitivity analysis prior realization of such a circuit in order to investigate the effects of errors such as etching tolerances is highly recommended.

In a recent publication [2], the authors reported a first realization of the microstrip Butler matrix at EHF band. This paper describes improvements on critical components such as quadrature hybrids in order to achieve a better performance. The paper is organized as follows. First the design procédure for the individual components constituting the Butler matrix is given as well as the corresponding simulation results. Next, the 4x4 Butler matrix design and simulation is described. Finally, measurements results are given in order to validate the design.

## DESIGN AND SPECIFICATIONS

As shown on Fig. 1, this circuit requires 4 quadrature hybrids as well as 2 phase-shifters and involves 2 line crossings. The planar realization of such a circuit complicates thèse crossings and this requires a device known as a cross-coupler or 0 dB coupler.

The 4x4 Butler matrix design described hère is for operation at 36 GHz. The circuit should operate pioperly over a frequency bandwidth of 400 MHz (35.8-36.2 GHz). This circuit is realized on a 0.254 mm thick Rogers RT/Duroid 5880 substrate  $(\epsilon, = 2.2$  and  $tan\delta$ = 0.0009). Copper metallization is 0.0175 mm thick for the top and bottom layers of the PCB. Simulation and optimization of the circuit were performed using the commercial software Agilent ADS and its Momentum simulation engine. For this software, electromagnetic modeling is performed by the well known method of moments (MOM). Finally, using the same software, a sensitivity analysis was made prior fabrication in order to evaluate component sensitivity to etching errors.

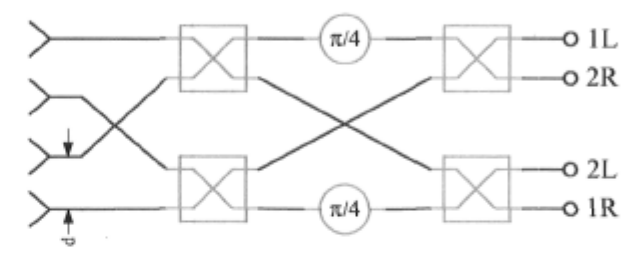

**Fig. 1. Schematic of an equi-spaced linear antenna array connected to a 4x4 Butler matrix. The quadrature hybrids are represented by the rectangular boxes and the phase-shifters are represented by circles indicating phase-shift value.** 

#### *The quadrature hybrid*

For this well known device, the signal at the in-phase (I) and the quadrature (Q) ports must be 90 degrees out of phase  $(\angle (O/I) = 90^{\circ})$ . Deviation from this figure is significantly affecting the performance of the whole matrix. The conventional branch line hybrid has been used in [2] and measurements revealed its sensitivity to errors.

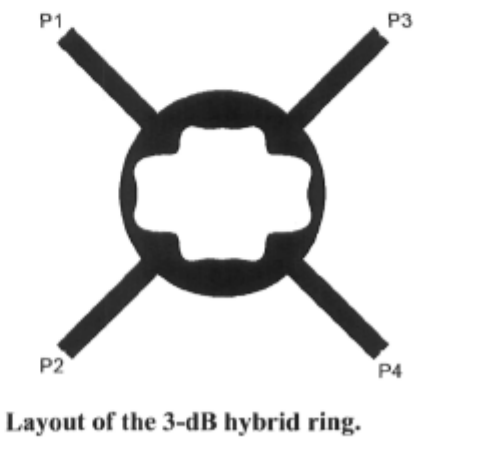

**Fig. 2. Layout of the 3-dB hybrid ring.** 

To make the circuit less vulnerable to etching errors, an improved performance quadrature hybrid [3] as shown on Fig. 2 has been selected. This topology has interesting properties at millimeter-wave frequencies and a proper optimization of its dimensions makes it a really interesting device as the results will show later.

Referring to [3], the radius of the outer circle of the ring is  $r_0$ . The internal radius is defined by the function

$$
r(\theta) = C_0 + C_1 \cos 2\theta + C_2 \cos 4\theta ... + C_6 \cos 12\theta .
$$
 (1)

Optimization was made with the following goals

$$
\angle Q/I = -90^{\circ} \tag{2}
$$

$$
|Q/I| = 1 \tag{3}
$$

$$
|I|^2 = |Q|^2 = 1/2.
$$
 (4)

The final layout dimensions are given in Table 1. These dimensions were obtained by fïrst setting a polynomial function  $r(\theta)$  approaching the shape of the conventional branch line coupler and optimizing using the engine provided by the Agilent ADS environment.

| Parameter       | Value       |  |
|-----------------|-------------|--|
| $\theta_0$      | $45^\circ$  |  |
| $r_0/\lambda_0$ | 0.185       |  |
| $C_0/\lambda_0$ | 0.1339      |  |
| $C_1/\lambda_0$ | $-1.872E-2$ |  |
| $C_2/\lambda_0$ | 1.007E-2    |  |
| $C_3/\lambda_0$ | $-5.215E-3$ |  |
| $C_4/\lambda_0$ | $-1.049E-2$ |  |
| $C_5/\lambda_0$ | 6.591E-3    |  |
| $C_6/\lambda_0$ | 1.530E-3    |  |
| λο              | $6.213$ mm  |  |

**Table 1. Normalized dimensions for the hybrid ring.** 

## *The OdB coupler*

In order to implement the Butler matrix many line crossings are necessary and the 0 dB coupler is an efficient way to make the crossovers. The circuit is made of two cascaded branch line quadrature hybrids providing a high coupling between opposite ports (1-3 and 2-4) and a high isolation between the adjacent ones (1-4 and 2-3). Design procédure is given in [2] and final dimensions are given on Fig. 3.

### *The phase shifters*

For the sake of simplicity, the phase shifters were made of fixed lengths of transmission lines introducing the required phase-shift at the center frequency. The worst case deviation from the ideal value of  $\pi/4$  is

encountered at the ends of the desired frequency band and is bounded as follows:

$$
|err| \le 0.25^{\circ}, 35.8 \text{ GHz} \le \text{f} \le 36.2 \text{ GHz}
$$
. (5)

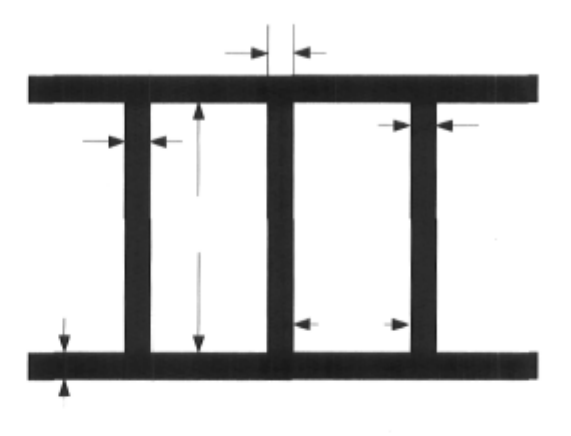

**Fig. 3. Layout of the 0 dB coupler reproduced from |2| with dimensions in mm.** 

#### *The Butler matrix*

As shown on the layout of the matrix given on Fig. 4, cross-couplers were placed on ail paths Connecting the columns of quadrature hybrids even tough it is not always required. In this way, ail paths are similar in terms of phase-shift and losses. Relying on the good isolation of the 0 dB coupler, unused ports were left open eliminating the need for terminations. The length of ail transmission lines has been optimized in order to introduce the required phase-shifts where necessary.

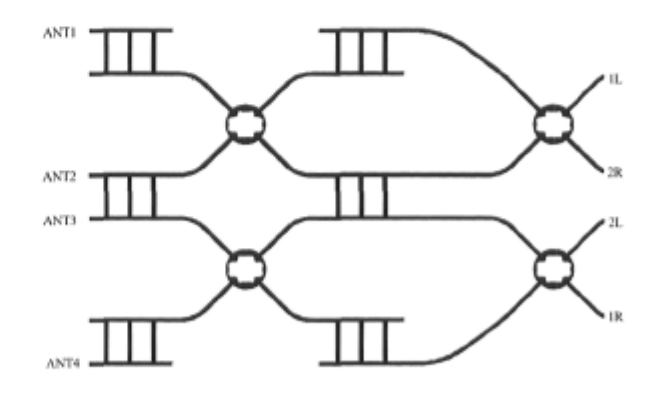

**Fig. 4. Layout of the 4x4 Butler matrix with antenna ports on the left and beam ports on the right.** 

## EXPERIMENTAL VALIDATION

The Butler matrix and its constituents were tested separately on a custom built test fixture as shown on Fig. 9. The 2.92 mm connectors used (compatible with K connectors from Anritsu) are performing well for l'requencies up to and exceeding 40 GHz. The scattering parameters were measured with a 2 ports HP 8722ES network analyser using an in-fixture TRL (Thru-Reflect-Line) calibration [4]. Since the measuring instrument has only 2 ports, full parameter extraction for *N* ports devices *(N>2)* was made for the  $N(N-1)/2$  different combinations of connections while terminating the unused ports with matched terminations. By post processing using an external computer, the measured parameters where then combined in order to reconstitute the full scattering matrix. Feed lines used to connect the components to the measurement ports were measured separately and their contribution was removed from the measurements using a proper de-embedding technique. Unless otherwise specified, the following results are for the 35.8-36.2 GHz frequency band, which is the specified range for the design.

### *The quadrature hybrid*

Fig. 5 and Fig. 6 show the simulated and measured phase différence as well as the gain balance between the Q and I ports of the quadrature hybrid. The outputs are effectively 90° out of phase with a measured error smaller than 1.6° (absolute value). The gain balance does not exceed 0.37 dB in absolute value. The measured isolation between the adjacent ports  $(S_{41}=S_{14}=S_{23}=S_{32})$  is better than 20 dB. The measured return loss for ail ports is better than -14 dB and the measured losses do not exceed 1 dB (0.8 dB at 36 GHz) which is 0.8 dB higher than predicted by simulations. Except for the higher losses, the achieved performance for this coupler is really close to the expectations and validâtes the numerical simulations. The used geometry is really interesting for frequencies as high as the ones encountered hère.

#### *The 0 dB coupler*

The coupling and isolation for the 0 dB coupler are given on Fig. 7 and Fig. 8 respectively. Insertion loss is close to the expectations and isolation is better than 18 dB over the band of interest, which is lower than predictions. The measured return loss (RL) for all ports is smaller than -10 dB ( $RL \le -12$  dB at 36 GHz) which is less than the -30 dB expected by simulations but not a major issue for this design. A closer examination of the measured data shows an optimal performance over a frequency band centered at 35.2 GHz.

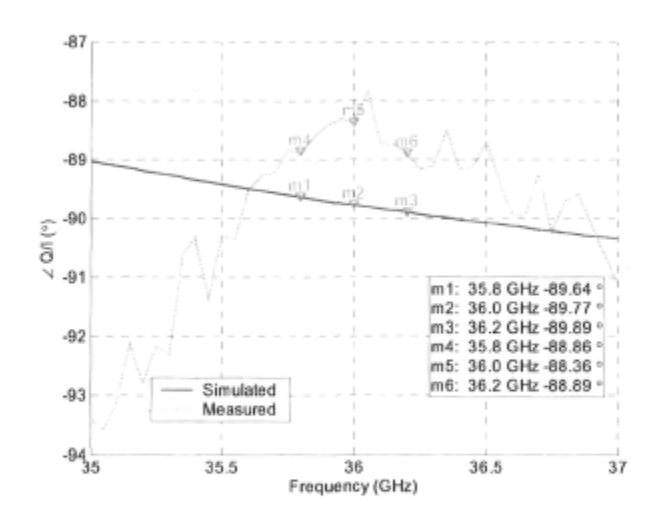

**Fig. 5. Phase différence between the Q and I ports of the quadrature hybrid.** 

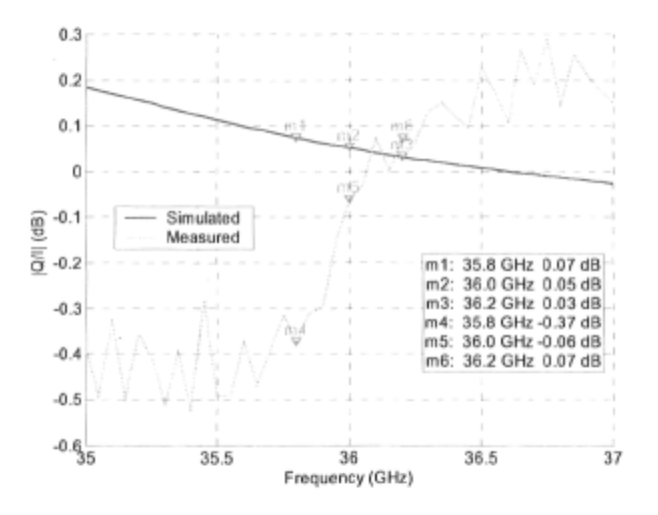

**Fig. 6. Gain balance between the Q and 1 ports of the quadrature hybrid.** 

#### *The Butler matrix*

Fig. 9 shows the realized Butler matrix in the homemade test fixture. Fig. 10 plots the array factor [5] for each beam calculated using the idéal and measured S parameters assuming the matrix is connected to an evenly-spaced linear array of isotropic antenna elements. The spacing used here is d= $\lambda/2$  where  $\lambda$  is the free space wavelength and the frequency is 36 GHz. From this response in angle, the specifications in terms of gain, main beam direction, and sidelobe level were extracted and summarized in Table 2 for the idéal, simulated, and measured cases.

The measured gain is affected by the cumulative losses of the components involved throughout the design. The

2 columns of quadrature hybrids and the 2 columns of 0 dB couplers introduce  $2 \times 0.8$  dB = 1.6 dB and  $2 \times 0.4$  $dB = 0.8$  dB respectively for a total loss of 2.4 dB. The small remaining variations in gain for each beam are caused by the phase unbalance of the quadrature hybrids. The pointing direction and the sidelobe level for ail beams are close to expectations, validating the design and simulations. Once again, the small variations encountered hère are essentially caused by phase unbalance of the quadrature hybrids.

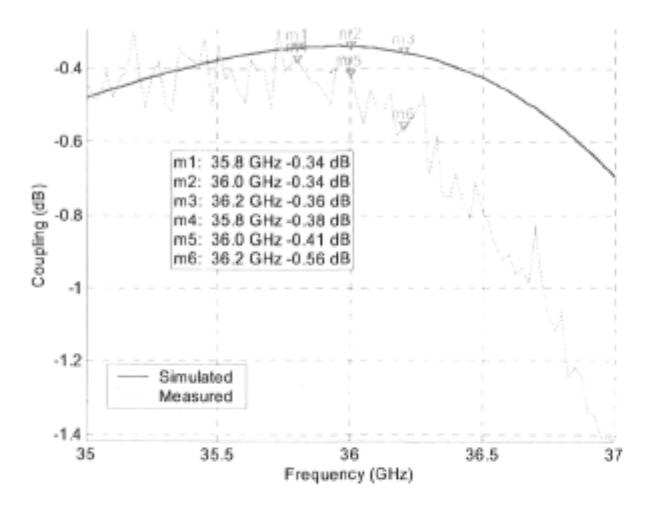

**Fig. 7. Coupling**  $(S_{31} = S_{13} = S_{24} = S_{42})$  **for the 0 dB coupler.** 

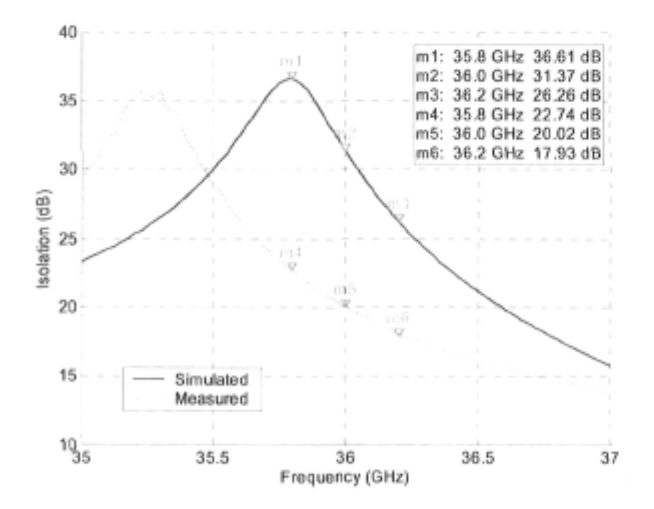

**Fig. 8. Isolation**  $(S_{31}/S_{21}=S_{24}/S_{34})$  **between the coupled and isolated ports of the 0 dB coupler.** 

| Parameter                 | 1L/1R         | 2L/2R         |
|---------------------------|---------------|---------------|
| Ideal                     |               |               |
| Gain (dB)                 | 6.0/6.0       | 6.0/6.0       |
| $\theta_{\text{max}}$ (°) | 14.5/-14.5    | 48.6/-48.6    |
| SLL (dB)                  | $-11.3/-11.3$ | $-11.3/-11.3$ |
| Simulated (f=36 GHz)      |               |               |
| Gain (dB)                 | 4.6/4.6       | 4.5/4.5       |
| $\Theta_{\text{max}}$ (°) | $15/-14.6$    | $-49.1/48.6$  |
| SLL (dB)                  | $-11.8/-11.8$ | $-10.3/-10.4$ |
| Measured (f=36 GHz)       |               |               |
| Gain (dB)                 | 3.5/3.7       | 3.4/3.6       |
| $\theta_{\text{max}}$ (°) | 15.5/-14.4    | 50.1/-48.8    |
| SLL (dB)                  | $-11.6/-12.1$ | $-10.1/-9.7$  |

**Table 2. Performance of the 4x4 Butler Matrix connected to an equi-spaced** *(d=7J2)* **linear array of isotropic antenna éléments.** 

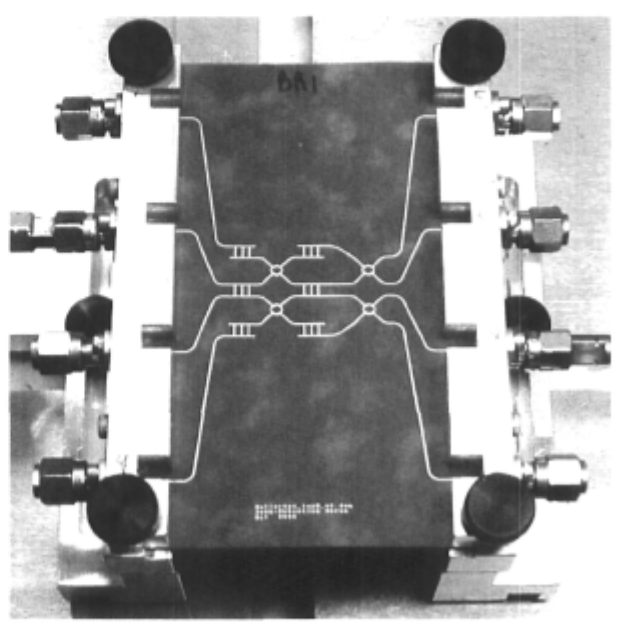

**Fig. 9. The realized Butler Matrix shown in the test fixture.** 

# CONCLUSION REFERENCES

This paper has demonstrated the feasibility of a microstrip EHF Butler matrix with interesting performance over a 400 MHz frequency band. The hybrid ring used is much better than the branch line one previously used and the measurements confirm the expectations. It was also shown that a careful design with a sensitivity analysis can minimize the undesired effects of manufacturing errors.

Finally, this work gives a firm starting point for higher order and even more elaborated beamforming networks possibly integrating aperture tapering for a lower sidelobe level.

- [1] Butler, J.L., Digital, matrix and intermediatefrequency scanning, in R.C. Hansen, ed., *Microwave Scanning antennas,* Académie press, New York, pp. 217-288, 1966.
- [2] Jean-Sébastien Néron and Gilles-Y. Delisle, "Microstrip EHF Butler Matrix Design and Realization," *ETR1 Journal,* vol. 27, no. 6, 2005.
- [3] T. Okoshi, T. Imai and K. Ito,"Computer-Oriented Synthesis of Optimum Circuit Pattern of 3-dB Hybrid Ring by the Planar Circuit Approach," *IEEE Transactions on Microwave Theory and Techniques* , vol. 29, no. 3, 1981.
- [4] G.F. Engen and C.A. Hoer, "Thru-Reflect-Line: An Improved Technique for Calibrating the Dual Six-Port Automatic Network Analyzer," *IEEE Transactions on Microwave Theory and Techniques* , vol. 27, no. 12, 1979.

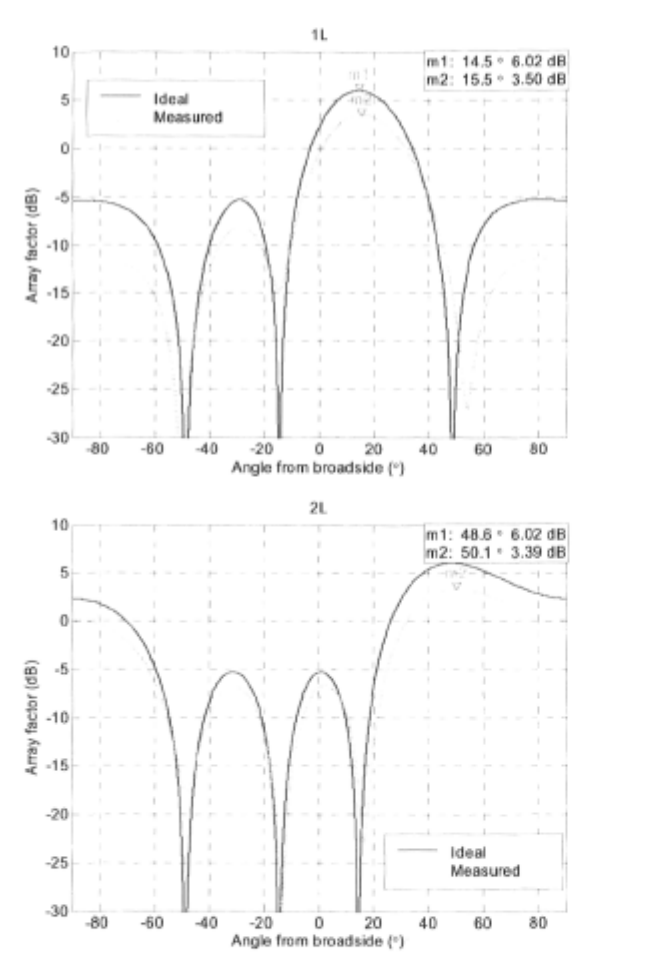

[5] Warren L. Stutzman and Gary A. Thiele, *Antenna*  theory and design, 2<sup>nd</sup> ed., 1998.

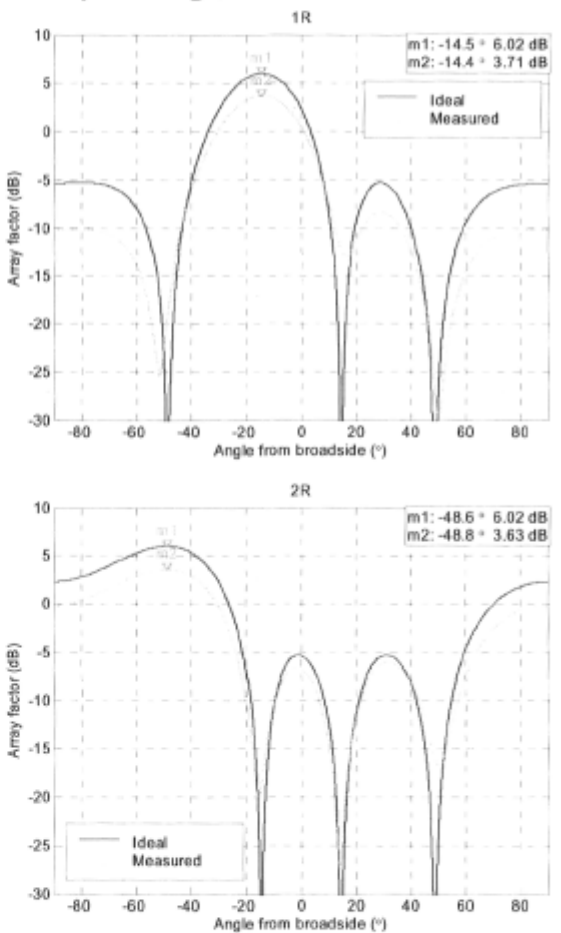

**Fig. 10. Idéal and measured array factor at 36 GHz for the 4x4 Butler matrix connected to a linear array of equi-spaced antenna éléments (d=X/2).**